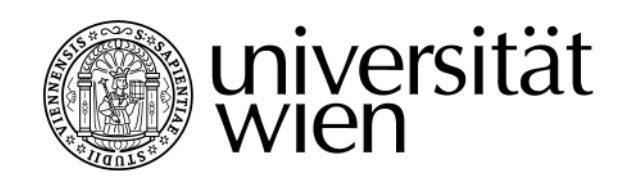

# **D I P L O M A R B E I T**

Titel der Diplomarbeit

Erstellung einer multimedialen Lehr- und Lernhilfe

für den Sportkundeunterricht, basierend auf

ausgewählten Kapiteln des Schulbuches:

Know How - Band 1

Verfasser Roman Ernst Wolfram

angestrebter akademischer Grad

Magister der Naturwissenschaften (Mag. rer. nat.)

Wien, im September 2008

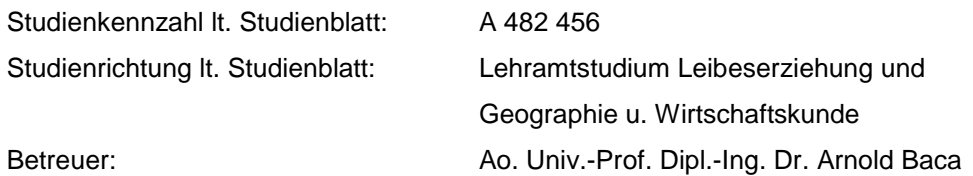

"Ich erkläre, dass ich die vorliegende Arbeit selbstständig verfasst habe und nur die ausgewiesenen Hilfsmittel verwendet habe. Diese Arbeit wurde daher weder an einer anderen Stelle eingereicht noch von anderen Personen vorgelegt."

Roman E. Wolfram

# **Danksagung**

Diese Diplomarbeit stellt den Höhepunkt und gleichzeitig das Ende meiner akademischen Ausbildung zum Magister dar.

Dies möchte ich zum Anlass nehmen all jenen Menschen zu danken, die mich während des Studiums unterstützt haben oder die an dessen Abschluss maßgeblich beteiligt sind.

Meiner Freundin und Lebensgefährtin Mag. pharm. Monika Laski die mich mit viel Geduld auch in schweren Zeiten während Krankheit und Geldnot immer unterstützt hat und zur Seite gestanden ist.

Meinem Freund Michael Zinner den ich immer um Rat fragen konnte und der mir sowohl seine Videokamera als auch seine Scheinwerfer geborgt hat.

Meiner Tante und meinem Onkel Mag. Ilse und Dr. jur. Reinald Wolfram für ihre finanzielle Unterstützung zur Studienendphase.

Meinen Kindern Dominik und Jasmin die Geduld ihrem mitunter gestressten und lernenden Papa entgegen bringen mussten.

Meinen Brüdern Mag. jur. Roland und Robert Wolfram.

Meinen Eltern, die mir die Möglichkeit gaben die Matura zu absolvieren und somit die Grundvoraussetzung für ein Studium schufen.

Herzlichen Dank möchte ich ebenfalls Ao. Univ. Prof. Dipl. Ing. Dr. Arnold Baca und Mag. Christian Eder aussprechen, die mir beim Erstellen dieser Arbeit mit guten Tipps und Ratschlägen immer freundlich weitergeholfen haben.

In Gedenken an meine Großeltern Camillo und Grete May sowie Fr. Zinner.

# Inhaltsangabe

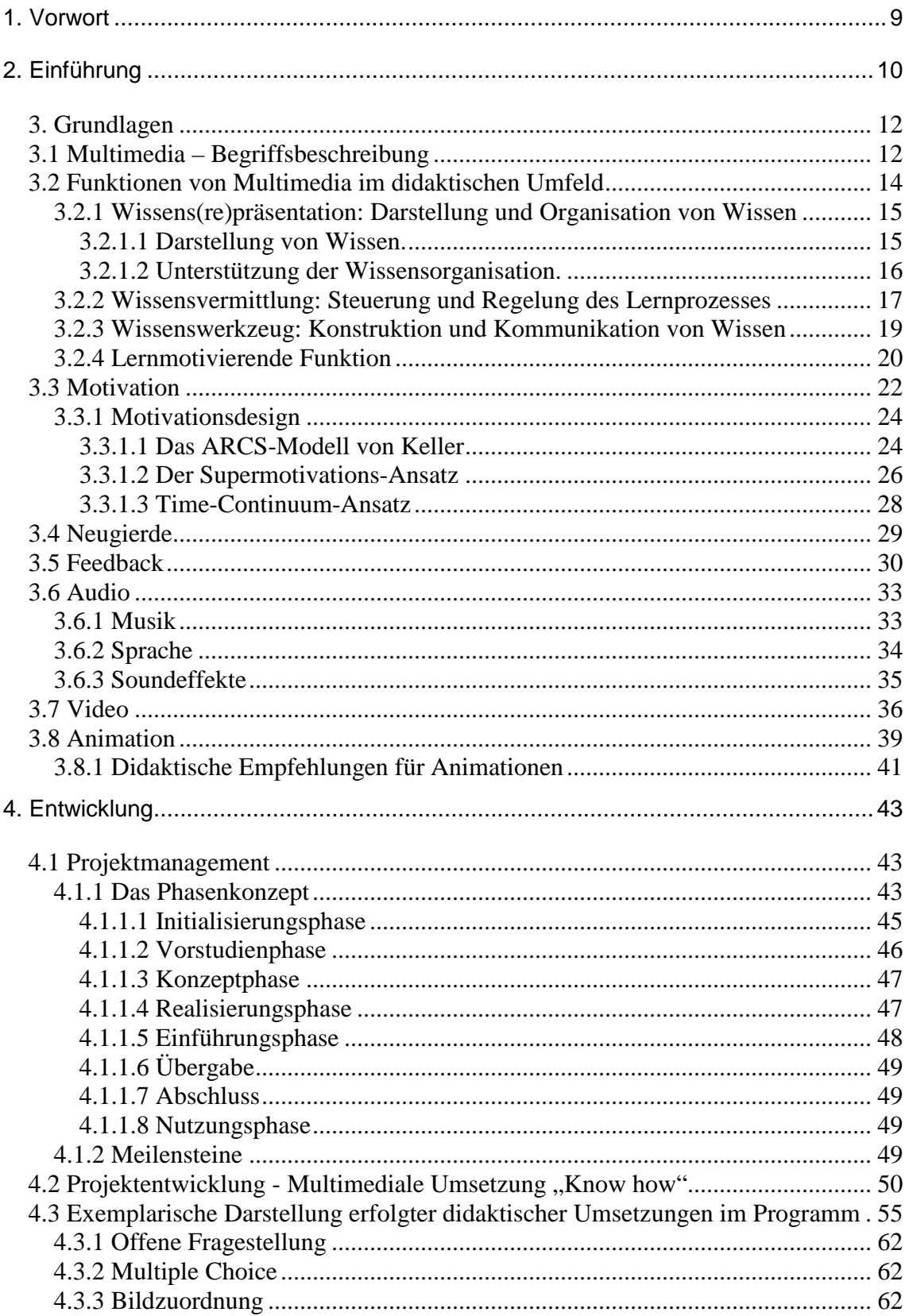

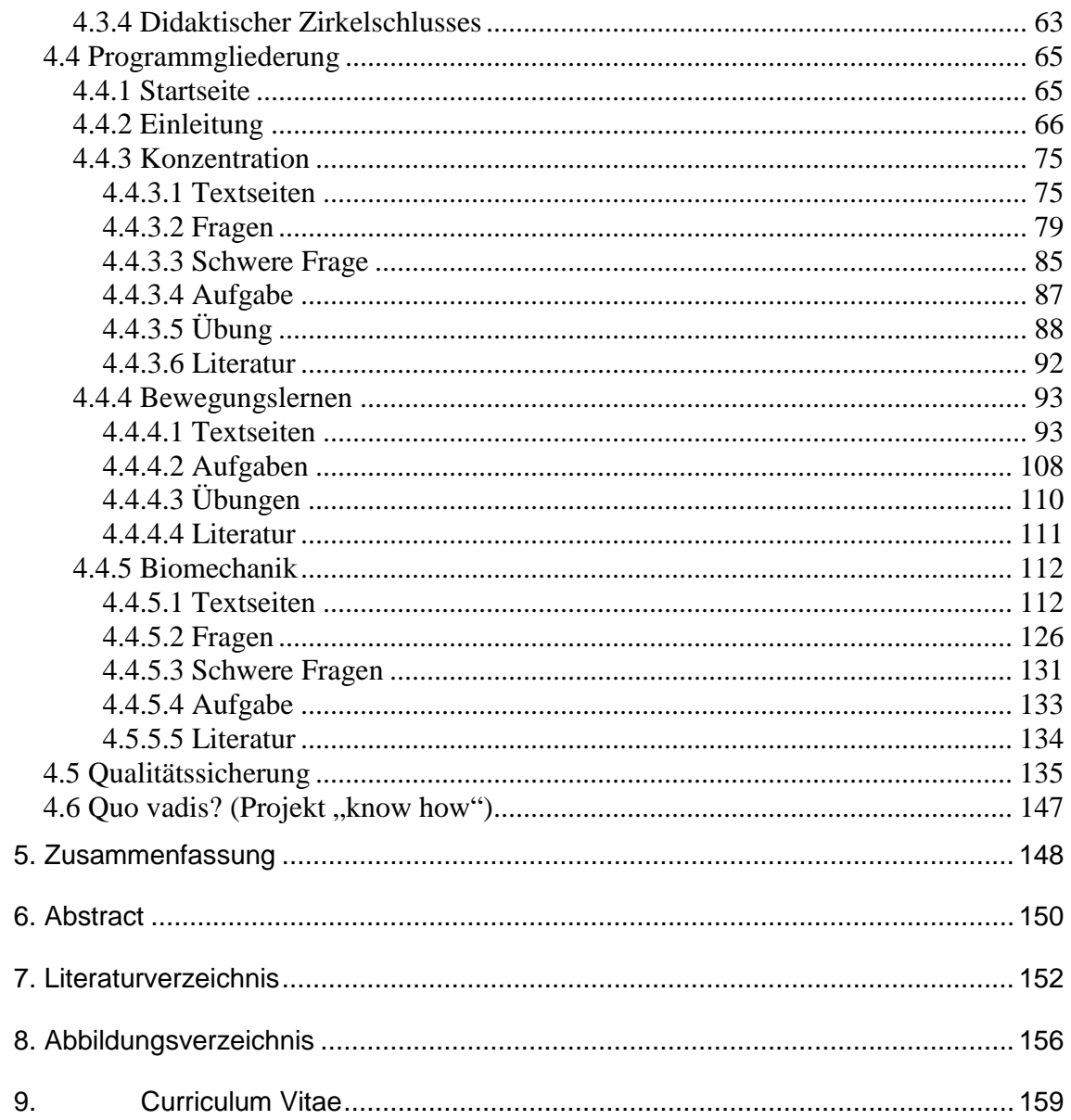

# <span id="page-8-0"></span>**1. Vorwort**

Im Zuge des Seminars "Sportinformatik" an der Universität Wien unter der Leitung von Prof. Baca wurde die Möglichkeit geboten das, für die österreichischen Schulen approbierte Sportkundeschulbuch "Know how" multimedial umzusetzen.

Als Zielsetzung galt die Entwicklung einer Software, die sowohl die Möglichkeiten, als auch die Vorteile eines multimedialen und computergestützten Programms in Verbindung mit verschiedenen didaktischen Konzepten exemplarisch aufzeigen sollte.

Da ich Lehramtskandidat für Bewegung und Sport sowie Geographie und Wirtschaftskunde bin sprach mich diese Thematik sofort an und ich war froh sie als Diplomarbeitstitel bearbeiten zu dürfen.

Neben der Überlegung wie solch ein Programm didaktisch sinnvoll umzusetzen sei kamen auch noch einige organisatorische Herausforderungen auf mich zu. Dazu zählten Telefonate und e-Mails mit Autoren, Verlagslektoren sowie verschiedene Sitzungen mit Zuständigen Entscheidungsträgern auf universitärerer sowie verlagsseitiger Ebene.

Die Erfahrungen, die ich im Umgang und der Terminorganisation mit den Beteiligten sammeln konnte waren für mich äußerst interessant.

Auf der programmtechnischen Seite hat es mich fasziniert, ein Produkt zu erzeugen, das die meisten Testpersonen als empfehlenswert einstuften und das wahrscheinlich in der vorliegenden oder einer modifizierten Form als Schulunterrichtsmittel Einsatz finden wird.

# <span id="page-9-0"></span>**2. Einführung**

In den 80ern des letzten Jahrhunderts Begann die Entwicklung der ersten für den Hausgebrauch konzipierten Personal Computer(PC). Der unaufhaltsame Einzug dieser Geräte in unsere Alltagswelt ist nicht zu verleugnen. Mittlerweile sind das Internet und multimediale Anwendungen nicht mehr aus unserem Leben wegzudenken. De fakto sind wir fast überall von digitalen Medien und deren Anwendungsmöglichkeiten umgeben. Das reicht vom Laptop bis hin zum Handy oder mp3-Player.

Schon mit den ersten Computern wurden Lehr-Lernprogramme entwickelt, die die personelle und kostenintensive Tätigkeit des Lehrenden ergänzen bzw. ersetzen sollten.

Durch den Internetboom der letzten Jahre bekam das E-learning, das als Oberbegriff für alle Varianten internetbasierter Lehr- und Lernangebote gilt, intensive Impulse.

Laut Schmale, Gasteiner, Krameritsch und Romberg (2007, S.39) war man noch vor wenigen Jahren der Ansicht, dass es: "...eine revolutionäre Errungenschaft, die übliche Lehr- und Lernformen überholen, ja obsolent machen sollte.", sei und "...die Euphorie *ist angesichts aufwendiger Konzeption, Implementierung und Betreuung verflogen."*

In der Realität bleibt der personelle Unterricht aufgrund der kostenintensiven Entwicklung und Wartung von interaktiven und didaktisch sinnvollen Systemen weiterhin bestehen.

Dennoch kann man durch multimediale Lehr-Lernanwendungen die personelle, wie auch die autodidaktische Arbeit besonders gut unterstützen und ergänzen.

Im Zuge dieser Diplomarbeit sollte der lineare und rein rezipierende Aufbau eines Schulbuches unterbrochen und um die Möglichkeiten der Multimedialität erweitert und ergänzt werden.

Gerade im Bereich der schulischen Ausbildung kommen in den letzten Jahren digitale Medien immer stärker zur Anwendung. Alleine in meiner Schule<sup>[1](#page-9-1)</sup> gibt es mittlerweile mehrere PC Räume und zwei Laptop-Klassen sowie Internetanschlüsse in jeder Klasse.

Multimedial aufbereitete Lehr-Lernprogramme bieten eine positiv didaktische Ergänzung und Erweiterung der bisher vorherrschenden Schulbücher mit ihrem statisch-linearen Aufbau.

<span id="page-9-1"></span><sup>&</sup>lt;sup>1</sup> Bundesgymnasium und Bundesrealgymnasium mit Schwerpunktzweigen in Bildnerischer Erziehung, Musik, Ballett und modernen Sprachen. HIB3 Boerhaavegasse 15, 1030 Wien

Gerade die aktive Einbeziehung des Lehrpersonals an unseren Schulen stellt einen Eckpunkt einer sinnvollen und effektiven Einführung computergestützter Systeme in den Unterricht dar.

Ohne der Bereitschaft des Lehrkörpers ist eine erfolgreiche Einführung in den Unterricht aber nicht möglich.

Aufenanger (1999, S.72) beschreibt in seinem Konservativen Konkurrenz Modell so ein Szenario.

*"Die Lehrerinnen und Lehrer zeigen weiterhin geringes Interesse an dem, was die neuen Medien bieten. Initiativen wie "Schulen ans Netz" stoßen uns Leere und werden nicht aufgegriffen. Die Schule verbleibt beharrlich auf ihren alten angestammten Lehrplänen und Wissensvorräten …"*

Die Berührungsängste vieler Lehrer/innen mit digitalen Medien sollten daher durch aktive Einbeziehung in deren Fortbildung wie z.B. durch gezielte Schulungen abgebaut werden.

Ein zukunftsorientierter Unterricht muss wie ich meine auch diese, mittlerweile nicht mehr so neuen Medien als eine Art Schlüsselqualifikation miteinbeziehen.

Gerade in den letzten Jahren konnte ich beobachten, dass von vielen Kollegen/Innen das Internet und multimediale Anwendungen im Unterricht verstärkt eingesetzt werden.

Dennoch glaube ich, dass man im Besonderen die Generation 50+ hier ansprechen muss.

Didaktisch aufbereitete multimediale Lehr- und Lernhilfen sind eine gute Möglichkeit neben den positiven Effekten von Multimedia auch das Lehrpersonal für dieses Medium zu begeistern.

# <span id="page-11-0"></span>**3. Grundlagen**

## <span id="page-11-1"></span>**3.1 Multimedia – Begriffsbeschreibung**

Der Begriff Multimedia ist aus dem heutigen Sprachgebrauch nicht mehr wegzudenken. Googelt man Multimedia so bekommt man rund 351 Mio. Ergebnisse.

Gerade die technologische Entwicklung der letzten Jahre hat es ermöglicht de facto fast überall multimediale Anwendungen empfangen zu können. Sei dies nun auf Laptops, Handies, Palmtops usw. Der Begriff Multimedia ist in aller Munde, jedoch nicht jeder weiß, was er genau bedeutet.

Schlägt man im Lexikon unter Multimedia nach so wird der Begriff folgendermaßen definiert:

*"Multimedia, wörtlich "Viele Medien". Kombiniert Einsatz von Bild, Musik, Sprache, Animationen, Video, Grafiken, usw.. In der Computerbranche: elektronisches Medium (z.B. →CD-ROM) mit mind. Zwei Elementen wie Text, Bild, Ton od. Video."* (Grosses Universallexikon 2004, S.698)

Überdenkt man diese Aussage so inkludiert sie beispielsweise auch die in den 50er Jahren entwickelte Überblendtechnik. Mittels mehrerer Projektoren und Begleittönen konnte man damals belebte und anschauliche Vorträge gestalten.

Solche und ähnliche Techniken können aus heutiger Sicht nicht mehr als multimediale Anwendung im engeren Sinn verstanden werden.

Andreas Holzinger erweitert die oben genannte Definition um den Begriff der Interaktivität.

*"Multimedia umfasst den Einsatz von Audio (Sprache, Klänge, Musik, …), Video (Text, Grafik, Standbilder, Animationen, Filme, …) und Interaktivität (über Tastatur, Maus, Touchpad, Screentouch, …)."* (Holzinger, 2001, S.16)

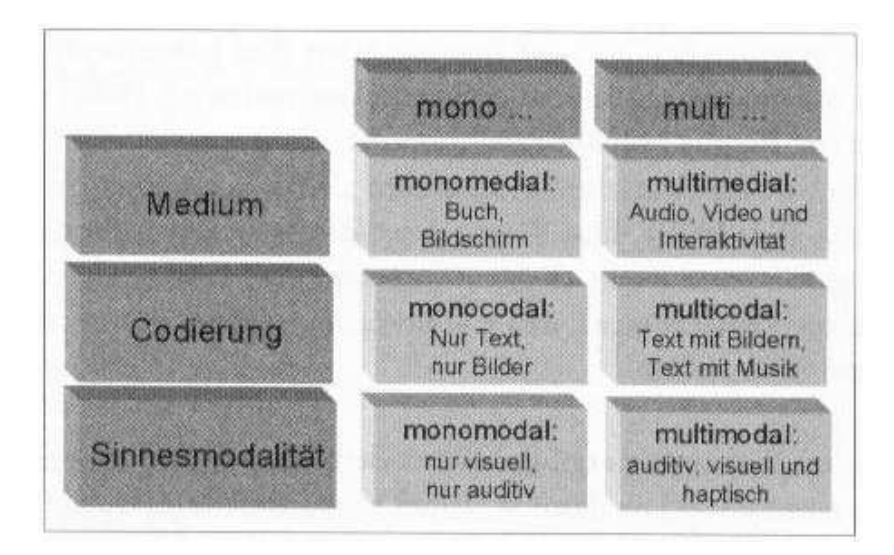

**Abbildung 1: Verschiedene Möglichkeiten medialer Angebote (Holzinger, 2001, S.16)**

Anhand der Abb.1 wird klar, dass Holzinger sich nicht nur auf die Ebene des Mediums bezieht, sondern auch auf die der Codierung und Sinnesmodalität.

Texte verwenden beispielsweise eine symbolische Kodierungsform (verbal). Ein Bild hingegen benutzt eine abbildartige bzw. imaginäre (realgetreu oder schematisch/typisierend) Kodierungsform. Erst die Kombination beider ist multicodal und kann in Kombination mit der Multimodalität als Multimedia angesehen werden.

Unter Multimodalität versteht man die angesprochenen [Sinne](http://de.wikipedia.org/wiki/Sinne) des Menschen. Die häufigsten Sinne sind der auditive und der visuelle Sinn. In Zukunft wird es sicherlich auch möglich sein, den Tast- oder Geruchssinn anzusprechen, wie das teilweise auch schon heute mithilfe der [Force Feedback](http://de.wikipedia.org/wiki/Force_Feedback)-Technologie möglich ist.

Ein Text auf dem Computermonitor ist somit monokodal und monomodal. Wird dieser jedoch durch Originalsounds oder Videos und Animationen untermalt, sind die Eigenschaften multimodal und multikodal erfüllt.

# <span id="page-13-0"></span>**3.2 Funktionen von Multimedia im didaktischen Umfeld**

Im Zuge des technischen Fortschritts und der damit einhergehenden Entwicklung digitaler Medien konnte man im Bildungsbereich immer wieder auf neue Technologien zugreifen. Teilweise wurden diese als revolutionäre Errungenschaften, die *"…übliche Lehr- und Lernformen überholen, ja obsolet machen…"* (Schmale .et al. 2007, S.39) dargestellt.

Tatsächlich wurden viele oft überzogenen Erwartungen nicht erfüllt und mussten nach der anfänglichen Euphorie neu überdacht werden.

Kerres (2001, S.11) meint dazu:

*"Die Einführung bislang jeder neuen Medientechnik ist mit dem Versprechen von Bildungsinnovationen oder gar Revolutionen im Bildungsbereich einher gegangen, die in den überwiegenden Fällen nach einer gewissen Phase euphorischer Erprobung erschüttert wurden."*

Um solch überzogenen Erwartungshaltungen entgegen zu wirken und um sich ein realistisches Bild der Möglichkeiten neuer Medien zu machen muss man sich mit den Funktionen digitaler respektive multimedialer Anwendungsmöglichkeiten im Unterricht befassen.

Folgende didaktischen Funktionen von Multimedia im Lehr-Lernprozess werden laut KERRES (2001, S.94) unterschieden:

- Wissens(re)präsentation: Darstellung und Organisation von Wissen
- Wissensvermittlung: Steuerung und Regelung des Lernprozesses
- Wissenswerkzeug: Konstruktion und Kommunikation von Wissen

Holzinger (2000, S.237) nennt zusätzlich noch die:

Lernmotivierende Funktion

Die Punkte werden nun im Einzelnen besprochen:

#### <span id="page-14-0"></span>**3.2.1 Wissens(re)präsentation: Darstellung und Organisation von Wissen**

#### <span id="page-14-1"></span>**3.2.1.1 Darstellung von Wissen.**

Oftmals wird die wissensdarstellende Funktion von Multimedia als Vorteil genannt, weil sich neben Texten und Grafiken auch Audio- und Videosequenzen präsentieren lassen und der/die Rezipent/-in oftmals daraus auswählen kann.

Klassisch gesehen kommt es zu einer Informationsübertragung von einem Sender zu einem Empfänger. Die kann man als darstellende bzw. realitätsabbildende Funktion von Medien bezeichnen.

In der Didaktik wurden Medien lange Zeit anhand ihres Abstraktionsgrades kategorisiert.

Kerres (2001, S.95) zählt folgende Punkte auf:

- Die reale Form: unmittelbares Erleben von (z.B. in bestimmter Weise arrangierten/präparierten) Ausschnitten der Realität
- Die modellhafte Form: Nachbildungen der Realität (z.B. durch Modelle oder Experimentalaufbauten)
- Die bildhafte Form: Präsentation von Abbildungen oder schematisierte Darstellung von Sachverhalten
- Die symbolische Form: Austausch von Abstraktionen über Sachverhalte etwa in sprachlicher Form

Niegemann, Hessel, Hochscheid-Mauel, Aslanski, Deimann und Kreuzberger (2004, S.148) erklären:

*"Film ist zurzeit die genaueste und beste Möglichkeit, Realität abzubilden. Form, Farbe, Bewegung und Ton werden von der Kamera synchron zum Bild konserviert."*

Es stellt sich allerdings die Frage inwieweit Realitätsnähe im Bereich der neuen Medien überhaupt relevant erscheint? Die weniger reale d.h. stärker abstrahierte Darstellungsform kann, vor allem wenn sie didaktisch aufbereitet wurde, weitaus deutlicher und instruktiver als die realitätsnahe sein. Dementsprechend relativiert sich bei digitalen Medien der Unterschied zwischen der Aufzeichnung realer Vorgänge (z.B. Foto oder Video) und deren Nachbildung per Computeranimation und/oder –simulation,

bei der die Lernenden mit den nachgebildeten Objekten oder Prozessen explorativ umgehen können.

Medien bilden die Realität nicht besser oder schlechter ab, sondern können den Lehr-Lernprozess je nach didaktischer Vorgangsweise bzw. konzeptioneller Vorbereitung unterschiedlich unterstützen.

Dem Rezipienten der Rezipientin wird mittels Medien bei der Entwicklung seiner/ihrer Erfahrungswelten geholfen.

#### <span id="page-15-0"></span>**3.2.1.2 Unterstützung der Wissensorganisation.**

Neben der darstellenden Funktion können Medien auch Wissen dahingehend aufbereiten, dass es zu einem besseren Verstehen kommt. Durch das Entfernen von Details, das Hervorheben essentieller Bestandteile sowie die Strukturierung (z.B. Gliederungen, Grafiken, Flussdiagrammen,…) unterstützen Medien und im Besonderen Multimedia die Wissensorganisation der Lernperson. Eine solche Strukturierung erfolgt auch durch das Aufbereiten von Inhalten für interaktive Medien in Form von Hypertext. Dabei werden Informationen in kleine Einheiten unterteilt und so miteinander verbunden, dass die sonst übliche lineare Struktur aufgebrochen wird. Der/die Lernende muss keinem fix vorgegebenen Lernweg folgen.

KERRES (2001) spricht in diesem Zusammenhang von Reduktion, Modifikation und Transformation von Lerninhalten, welche das kognitive System bei der Informationsverarbeitung unterstützen.

Man kann also sagen, dass durch es das Aufbereiten von Inhalten dem Rezipienten bzw. der Rezipientin erleichtert wird, jene für das Verstehen und Behalten notwendige Auswertungsleistung durchzuführen. Gerade diese organisierende Funktion von Medien ist für Lernzwecke von großer Bedeutung.

Aus didaktischer Sicht ist es besser die dargestellten sowie aufbereiteten Inhalte nicht nur der/dem Lernenden zu präsentieren sondern vielmehr diese/n zu einer intensiven kognitiven Auseinandersetzung anzuregen.

#### <span id="page-16-0"></span>**3.2.2 Wissensvermittlung: Steuerung und Regelung des Lernprozesses**

Die Steuerung von Lernprozessen wurde schon bei Skinner (1938) als ein wesentlicher Vorzug des Computereinsatzes gerade im Vergleich mit dem konventionellen Unterricht dargestellt.

Aus heutiger Sicht darf man das nicht unreflektiert hinnehmen, vor allem vor dem Hintergrund der didaktischen Entwicklung der letzten Jahrzehnte. Bis Ende der 70er Jahre wurde in Bildungseinrichtungen vorwiegend Frontalunterricht praktiziert bei dem es um reine Wissensvermittlung ging. Oberste Prämisse war die Schulung der Fähigkeit "vorgekautes" Faktenwissen wiedergeben zu können. Im Zuge der curricularen Entwicklung kommt der Lehrperson mittlerweile die Rolle eines Wegweisers zu, der die Lernenden dazu anregen soll sich gewissen Problemen kritisch zu stellen. Rein replizierbares Wissen steht nicht mehr im Mittelpunkt. Dem/der Lehrer/in kommt somit eine steuernde bzw. (an)leitend Rolle, ähnlich wie sie Skinner seinerzeit nur dem Computer zutraute zu.

Doch wie können Steuerung und Regelung im Bereich der Medien zur Wissensvermittlung beitragen?

Kerres (2001, S.96) meint:

### *"Medien können durch Steuerung oder Regelung mit aktuellen Lernprozessen verzahnt werden."*

Damit ist gemeint, dass der Einsatz von Medien z.B. zeitlich gesteuert werden kann, wodurch direkt auf die Erfahrungswelten der Rezipienten/innen eingewirkt werden kann. Hat ein Foto beispielsweise keinerlei Einfluss auf bestimmte Lernprozesse, so kann dies ein Video sehr wohl. Durch den zeitlichen Ablauf eines Videos wird der/die Schüler/in "gezwungen", diesem zu folgen; sein/ihr Lernprozess muss sich an die Geschwindigkeit des Videos anpassen. Es kommt somit zu einer Steuerung des Lernprozesses aufgrund der zeitlichen Abfolge der vorgegebenen Inhalte. Leider birgt gerade diese Steuerungskomponente in sich wiederum ein großes Problem. Nicht jede/jeder Lernende ist beim Verarbeiten und Verinnerlichen von Wissensinhalten gleich schnell. Während sich die einen schon langweilen und leicht die neuen Lerninhalte verstehen, werden sich andere schwer tun, überfordert sein und keine Möglichkeit auf eine adäquate Verinnerlichung des Stoffs haben.

Gerade hier können computergestützte multimediale Anwendungen Hilfe leisten. Im Gegensatz zu einem Videorecorder kann man am Computer dem/der Anwender/in sehr leicht die Steuerung (z.B. slow motion, Einzelbildansicht,…) überlassen. Hinzu

kommt, dass die Einspielung/Freigabe verschiedener Videosequenzen zu einem bestimmten Zeitpunkt einen gewissen "Weg" vorgibt. Um das System an den Lernfortschritt der Schülerinnen und Schüler anzupassen braucht man eine Rückkoppelung zwischen Lernfortschritt und -anforderung. Bei solchen sehr komplex interagierenden Programmen wird anhand der Eingaben des/der Lernenden der Lernfortschritt der/des Anwenderin/s analysiert und dementsprechend die präsentierte Information (z.B. Videosequenzen, Bilder, Texte, etc.) an den/die User/in angepasst.

Die Entwicklung solcher Lernprogramme ist jedoch sehr aufwändig und erfordert eine detaillierte Analyse von Lehrinhalten und -zielen sowie Lernvoraussetzungen und -prozessen. Solche didaktischen Analysen gehen in ihrem Ausarbeitungsgrad deutlich über konventionelle hinaus und grenzen Anwendungsfelder vor allem im schuldidaktischen Bereich stark ein. Interessant erscheint die Tatsache, dass die Wertschätzung solcher Systeme, bei welchen eine starke Regelung des Lernprozesses von der Diagnose des Lernfortschritts abhängt, eher gering ist.

Kerres (2001, S. 96) spricht in diesem Zusammenhang:

*"Attraktiver erscheinen hypertextuell strukturierte, "offene" Lernumgehungen, die eine stärkere Selbststeuerung der Bearbeitung von Lerninhalten zulassen, und zu bestimmten Lernaktivitäten besonders anregen, etwa indem "authentische" audiovisuelle Informationen oder projektorientierte Arbeitsaufgaben, z. B. zur kooperativen Bearbeitung, eingebunden werden."*

Das Lernen mit multimedialen Systemen kann daher nicht auf die gleiche Didaktik wie personeller Unterricht zurückgreifen. Schon vor der Entwicklung multimedialer Anwendungen muss eine genaue Analyse der Zielgruppen und Lehr-Lerninhalt erfolgen, da, im Gegensatz zum personellen Unterricht, eine spätere Anpassung des didaktischen Konzepts nicht mehr oder nur unter Aufwendung hoher Zeit- und Kostenressourcen erfolgen kann.

Aus meiner Sicht sind offene Lernsystemen unter Leitung einer Lehrperson eine günstige Variante; wobei die körperliche Anwesenheit dieser nicht unbedingt notwendig ist (vgl. Konferenzschaltungen,…).

18

#### <span id="page-18-0"></span>**3.2.3 Wissenswerkzeug: Konstruktion und Kommunikation von Wissen**

Wie schon erwähnt kann Multimedia bei der Wissensrepräsentation, der Darstellung und Organisation von Wissen als auch bei der Wissensvermittlung durch Steuerung und Regelung des Lernprozesses didaktische Bedeutung erlangen.

Darüber hinaus kann man Medien ganz allgemein als Werkzeuge zur Erarbeitung, Sammlung, Kommunikation und Aufbereitung von Wissen nutzen. Von der Tafel oder dem Overhead – projektor bis hin zu Videokonferenzen und dem Internet reicht die Palette.

Spricht man in diesem Zusammenhang von Multimedia, so sind nicht nur der gleichzeitige Ablauf mehrer Medien (z.B. auditive und visuelle Reize beim Video) gemeint, sondern die Möglichkeit aktiv mehrere Medien teilweise gleichzeitig zu nutzen und/oder bearbeiten zu können – eine Interaktionsmöglichkeit ist hier gegeben.

Aus curricularer Sicht hat die Entwicklung multimedialer und computerbezogener Systeme die Vormachtstellung textfixierter Didaktik aufgebrochen.

Kerres (2001, S.97) schreibt in diesem Zusammenhang:

*"Bei der Erarbeitung und Kommunikation (Publikation) multimedialer Informationen können Netze als Werkzeug für individuelle ebenso wie kooperative (auch im Internet verteilte) Arbeitsphasen genutzt werden. Sie unterstützen die interpersonelle Kommunikation, von der synchronen (zeitgleichen) Kommunikation bis zur asynchronen (zeitversetzten) Kommunikation zwischen Personen und Gruppen."*

Die Werkzeugfunktion digitaler Medien in ihrer Bedeutung für Lernen und Unterricht darf daher nicht unterschätzt werden.

Schon 1994 priesen Scardamalia und Breiter den Nutzen des Computers als Werkzeug für kooperative Lernaktivitäten im Klassenzimmer, im Sinne forschender Lerngemeinschaften.

Aufenanger (1999, S.73 ff) favorisiert im Sinne einer pädagogischen Zukunftsforschung ein progressives Integrationsmodell. Medien werden dabei in zweifacher Hinsicht eine bedeutende Rolle spielen:

*"…sie werden eine Kommunikationsform des Lernens darstellen (z. B. E-Mail-Projekte, Lernen mit und im WorldWideWeb, Lernsoftware, Authorware) und an ihnen können selbst exemplarisch (im Sinne der Klafkischen Bestimmung von Allgemeinbildung) diejenigen Bildungsprozesse initiiert werden, die zur Auseinandersetzung mit den eingangs beschriebenen Herausforderungen notwendig sind."*

Somit kommt der Werkzeugfunktion im Sinne von Konstruktion und Kommunikation von Wissen eine immer bedeutendere Rolle im Zuge der Pädagogik zu. Schülerinnen und Schüler sollen durch Fragen nach Realität und Fiktion, von Wahrheit und Wahrhaftigkeit sowie durch Fragen von Differenzialerfahrungen (Multikulturalität und –religiosität) zur Diskussion und Auseinandersetzung angeregt werden. Diese Fragen werden laut Aufenanger durch die Wissenswerkzeugfunktion von Multimedia und Internet initiiert und unterstützt.

#### <span id="page-19-0"></span>**3.2.4 Lernmotivierende Funktion**

Ein immer wieder beobachtetes Phänomen ist die positive Einstellung, vor allem jüngerer Menschen gegenüber neuen Techniken. Digitale und multimediale Anwendungen, welche Informationen auf eine neue, unbekannte oder ungewohnte Weise präsentieren haben eine stark motivierende Komponente.

In der Tat werden viele innovative Medienprojekte ganz wesentlich durch diesen Mehrwert gerechtfertigt. So wird mitunter argumentiert, dass durch die erhöhte Motivation Schülerinnen und Schülern, die sich teilweise der konventionellen Beschulung entziehen, ein methodisch alternativ aufbereitetes Lernangebot präsentiert werden kann.

Ohne Frage ist diese Überlegung gerechtfertigt.

Bei kritischer Betrachtung stellt sich allerdings die Frage, inwieweit für einen solchen Motivationsschub lediglich ein zeitlich begrenzter Neuigkeitseffekt gegenüber einer neuen Technik verantwortlich ist?

Konnten früher Bilder und Grafiken, später Filme und Videos für eine solche Abwechslung beim Lernen sorgen, so sind das heutzutage multimediale (tlw. grafisch hochkomplexe) Programme, das Internet oder Videokonferenzen. Mit dem Abklingen des Neuigkeitseffektes geht dann ein Nachlassen der motivierenden Funktion einher. Bedenkt man den oft sehr hohen zeitlichen und finanziellen Aufwand den die Entwicklung neuer computergestützte multimediale Anwendungen mit sich bringen stellt sich die Frage, inwieweit der Einsatz im Unterricht mit einer Motivationssteigerung als Begründung überhaupt gerechtfertigt ist.

Hinzu kommt, dass eine positive Motivation keineswegs immer den erhofften Effekt hat.

Seit den 80-ern gab es dahingehend einige Untersuchungen mit dem Ergebnis, dass Personen mit einer positiven Einstellung zu einem Medium und daraus resultierendem

höheren Interesse teilweise weniger gute Lernergebnisse erzielen als Personen mit einer weniger positiven Einstellung.

Weidenmann (1993) weist darauf hin, dass die "Abwechslung" des neuen Mediums sich manchmal durchaus negativ auf die Verarbeitung des Lernmaterials auswirken kann.

Aus einem (subjektiv) "angenehmen Gefühl" beim Lernen kann noch nicht auf dessen Effektivität geschlossen werden.

Erklärt wird dieser Effekt mit der Unterschätzungsthese (Weidenmann 1993).

Medien, die von den Lernenden als "leicht" eingestuft werden, wie beispielsweise das Fernsehen (inkl. Bildungsfernsehen) lassen den Lernaufwand unterschätzen, weswegen weniger Anstrengung investiert und dementsprechend weniger tiefgehend gelernt wird. "Investierte mentale Anstrengung" haben bei der Auseinandersetzung mit dem Lernmaterial einen positiven Einfluss auf den Lernerfolg.

Kerres (2001, S.98) plädiert daher für den Einsatz computergestützter Medien vor allem bei kognitiven Lernprozessen:

*"Der Einsatz digitaler Medien erscheint demnach vor allem dort wertvoll, wo kognitive Prozesse der Auseinandersetzung mit Inhalten direkt unterstützt werden, d.h. wo Inhalte so aufbereitet sind, dass sie den Lernprozess begünstigen, indem sie die individuelle Transformationsleistung der Lernenden bei der Aneignung fördern und so zu einer aktiven Auseinandersetzung mit den Inhalten beitragen."*

Insgesamt kann man sagen, dass die Bedeutung digitaler Medien zur Steigerung der Lernmotivation, da die positive Motivation in der Regel nur von begrenzter Dauer ist und von der inhaltlichen Auseinandersetzung mit den Lehrinhalten sogar ablenken kann meist eher überschätzt wird [was allerdings Softwareentwicklern zugute kommt - Anm. d. Autors].

Der Einsatz digitaler Medien mit dem vorrangigen Ziel der Motivierung ist deswegen eher skeptisch einzuschätzen.

Doch was ist Motivation eigentlich?

## <span id="page-21-0"></span>**3.3 Motivation**

Rheinberg (2000) bezeichnet Motivation als die aktivierende Ausrichtung des momentanen Lebensvollzugs auf einen positiv bewerteten Zielzustand. Sie ist abhängig von Merkmalen der Person (Motiv) und den gegenwärtigen Bedingungen. Fügen sich beide Faktoren auf eine günstige Art zusammen, resultiert daraus eine motivierte Handlung. Hohe Motivation beeinflusst Lernverhalten und Lernergebnisse positiv. Das Zustandekommen von Motivation kann intrinsisch oder extrinsisch erfolgen.

Intrinsisch bezeichnet eine Form der Motivation, bei der die Person eine Handlung um ihrer selbst willen ausführt. D.h. sie will ohne irgendwelche äußeren Einflüsse wie beispielsweise Belohnung oder auch Gruppendruck, einen Zielzustand erreichen, wobei Neugierde, Interesse, Wissensdrang, Wettkampfgeist, Vollendungsstreben usw. zu den wesentlichsten Motiven zählen.

Diese "innere" Einstellung ist es, die jeder Pädagoge und jede Pädagogin versucht bei seinen/ihren SchülerInnen zu "wecken".

Leider jedoch ist die Erwartung, dass:

*"…Schüler, Studenten oder berufstätige Lernende in allen Bereichen intrinsisch motiviert sein bzw. werden könnten völlig illusorisch."* (Niegemann 2004, S.207)

In den meisten Fällen wird es einer Lehrperson verwehrt bleiben seinen Schülern/Studenten oder Lernenden diesen motivierenden Antrieb zu vermitteln. Meist muss man sich mit extrinsischen Beweggründen zufrieden geben. Wobei es akzeptabel ist, wenn Studierende einsehen, dass sie ein Stoffgebiet erlernen müssen weil es z.B. als Grundlage für spätere Wissensbereiche und/oder Anwendungsgebiete dient.

Da es sich in der Didaktik meist nicht umgehen lässt extrinsisch zu arbeiten, sollte man versuchen nicht mittels Strafe oder Gruppen- oder Notendruck zu arbeiten (schwarze Pädagogik), sondern positiv (weiße Pädagogik) zu motivieren (z.B. durch Belohnung).

Holzinger (2000, S.253) stellt diese Konzepte grafisch gegenüber und ergänzt:

*"Intrinsische Motivation ist wirkungsvoller und dauerhafter als extrinsische Motivation."*

In Abb.2 werden die zwei verschiedenen Motivationsantriebe gegenübergestellt. Die von außen wirkende extrinsische Motivation bewirkt ein inneres Gefühl von "ich muss". Klassisches Beispiel in der Schulpädagogik sind Situationen, wenn Schülerinnen und Schüler nicht aus Interesse, sonder aus Angst vor schlechten Noten lernen.

Im Gegensatz dazu steht die intrinsische Motivation. Hier kommt der Antrieb etwas zu tun aus dem "inneren" des Menschen -. er/sie will es.

**Extrinsische Motivation** Intrinsische Motivation "von außen" "von innen" Erwartung von Belohnung Persönliche Befriedigung Produktorientiert Prozessorientiert Zukunft Gegenwart ..ich will" "ich muss"

**Abbildung 2: Gegenüberstellung von intrinsischer und extrinsischer Motivation (Holzinger, 2000, S.253)**

Je mehr Motive für eine erfolgreiche Zielerreichung wirksam werden, desto größer ist die Motivation. Gerade digitale Medien können dank der relativ einfachen Realisierungsmöglichkeiten von Erfolg und Belohnung relativ einfach intrinsische Motivationen implementieren. Durch verschiedene Arten von Belohnung (wie z.B. symbolische Token, verbales/schriftl./auditives Lob usw.) wird die Triebkraft und Freude am konzentrierten Arbeiten erhalten bzw. verstärkt.

Ein wiederholtes Ausbleiben von Belohnung dagegen kann demotivierend sein und zu einer Abnahme der Motivation führen. Man sollte also regelmäßige Feedbackformen in seine multimediale Anwendung einplanen.

Aufgrund individueller Unterschiede kommen Motivationsunterschiede verschieden zu tragen, weshalb eine genaue Zielgruppenbeschreibung stattfinden sollte.

#### <span id="page-23-0"></span>**3.3.1 Motivationsdesign**

Wenn aber intrinsische Motivation nicht einmal bei einer Mehrheit der Lernenden vorausgesetzt werden kann, so stellt sich die Frage, wie man mittels didaktischer Maßnahmen diese fördern kann.

Besonders bei der Entwicklung von Lehr-/Lernprogrammen kann man sich an den im Folgenden erläuterten Modellen orientieren.

In der Literatur existieren im Wesentlichen drei Modelle:

- Das ARCS-Modell
- Der Supermotivations-Ansatz
- Der Time-Continuum-Ansatz

#### <span id="page-23-1"></span>**3.3.1.1 Das ARCS-Modell von Keller**

Keller (1983) unterscheidet vier Hauptkategorien, nach deren (englischen) Anfangsbuchstaben das ARCS-Modell benannt wird. Diese sind Aufmerksamkeit (Attention), Bedeutung des Lehrstoffs (Relevance), Erfolgszuversicht (Confidence) und Zufriedenheit (Satisfaction). Für jede dieser Hauptkategorien formuliert er Unterkategorien und gibt Empfehlungen zur konkreten Umsetzung in multimedialen Lernumgebungen.

#### Attention:

Zu Beginn jeder Lernmotivation ist es notwendig, die Aufmerksamkeit bzw. das Interesse der Lernperson zu erwecken und aufrecht zu erhalten.

Die Aufmerksamkeit soll gewonnen und aufrechterhalten werden durch das Verwenden neuer, überraschender, widersprüchlicher oder ungewisser Ereignisse.

Informationssuchendes Verhalten soll stimuliert werden, indem Lernende mit Fragen oder zu lösenden Problemen konfrontiert werden, bzw. veranlasst werden Fragen oder Probleme selbst zu formulieren.

#### Relevance:

Je nachdem welche Bedeutung ein Lernstoff in der subjektiven Einschätzung hat wird die Motivation variieren.

Es werden zwei Formen der Relevanz unterschieden. Zum einen kann die Bedeutung der Lerninhalte durch das zu erreichende Ziel gegeben sein (Zielaspekt). Inhalte werden gelernt, weil man sie benötigt um etwas zu erreichen; wie z.B. eine Prüfung bestehen, sich Wissen/ Fertigkeiten anzueignen die man später benötig usw.

Zum anderen kann die Relevanz durch den Lernprozess selbst hergeleitet werden (Prozessaspekt). Hier steht nicht das Erlangen von Wissen/Fertigkeiten im Mittelpunkt, sondern es dient sozusagen als Trägersubstanz (z.B. Gruppenarbeit, Experimentieren, Computerlernen, …). Merkmale der Lehrmethode können sich bereits motivierend auswirken.

#### Confidence:

Eine positive Erfolgserwartung muss gegeben sein um die Motivation aufrecht zu erhalten. Es muss zwar die Aufgabenstellung eine Herausforderung bedeuten, das Risiko daran zu scheitern sollte allerdings gering gehalten werden.

Innerhalb eines Lehrprogramms sollten unterschiedliche Leistungsniveaus angeboten werden, welche es dem/der Lernenden gestatten, individuelle Anspruchsniveaus und persönliche Leistungsstandards zu setzen. Es sollten Gelegenheiten geboten werden, Leistungen zu erbringen und Erfolgserlebnisse zu haben.

#### Zufriedenheit, Befriedigung (satisfaction)

Lernende können sehr schnell demotiviert werden, wenn das "Output" ihrer Anstrengung negativ von ihren Erwartungen abweicht.

Der studierenden Person soll die Möglichkeit gegeben werden erworbenes Wissen bzw. Fertigkeiten in einer realen oder simulierten Umgebung zu testen.

Rückmeldungen und Bekräftigungen, die geeignet sind das erwünschte Verhalten aufrechtzuerhalten.

Beurteilungsmaßstäbe und Konsequenzen erbrachter Leistungen müssen stets in sich stimmig sein.

#### <span id="page-25-0"></span>**3.3.1.2 Der Supermotivations-Ansatz**

1995 entwickelte Dean R. Spitzer den Ansatz welcher auf der Annahme basiert, dass man jegliche Lernaktivität hoch motivierend gestalten könne indem man ihr einen entsprechenden Kontex (Zusammenhang) hinzufügt.

Seiner Meinung nach empfände man eine Lernaktivität umso motivierender je mehr Motivatoren in deren Kontex vorkämen.

Er schlägt folgende Motivatoren vor:

• Action (Aktion):

Durch aktive Teilnahme am Lernprozess, vor allem durch interaktive Elemente kann die Motivation hochgehalten werden.

• Fun (Spaß):

Dieser kann durch den Einbau humorvoller Elemente erreicht werden. Allerdings wirkt übertriebener Einsatz mitunter lästig.

Variety (Abwechslung):

Diese wird durch Verwendung unterschiedlicher Medien, Ressourcen und abwechselnder Tätigkeiten erreicht.

• Choice (Auswahl):

Die Lernenden sollten selbst aus den angebotenen Inhalten ihren persönlichen Lernweg (was, wann bearbeitet wird) erstellen können.

Social Interaction (soziale Interaktion):

Sämtliche Formen der Kommunikation (wie auch Aufenanger(1999) vorschlägt), wie z.B. eMails, Videokonferenzen, Chatrooms, usw. erhöhen die Motivation.

Error Tolerante (Fehlertoleranz):

Dem/der Lernenden sollen zwar Rückmeldungen über Fehler gegeben werden, diese bedürfen aber nicht immer einer Reaktion sonden sollen teilweise einfach toleriert werden.

#### • Measurement (Erfolgsmessung):

Spitzer meint es sollte ähnlich wie im Leistungssport auch Erfolgsmessungen beim Lernen geben.

#### Feedback (Rückmeldungen):

Soll Feedback motivierend sein ist darauf zu achten, dass die Rückmeldungen positiv und ermutigend sind.

#### Challenge (Herausforderung):

Da Lernende meist positiv (adäquaten) Hürden/Aufgabenstellungen gegenüber stehen sollten Aufgaben und Probleme nicht zu einfach gestaltet werden.

#### Recognition (Anerkennung):

Zuletzt nennt Spitzer noch Anerkennung. Diese kann die Motivation hoch halten, wenn der Lernerfolg anerkannt wird.

Viele der genannten Punkte haben ihre Berechtigung in der Motivationforschung, obwohl eine unreflektierte Übernahme aller Punkte sicherlich ungünstig ist. Vor allem der Punkt der Erfolgsmessung ähnlich dem Leistungssport weist stark extrinsisches Potential auf und ist meiner Meinung nach eher kritisch zu bewerten.

Zusammengefasst stellt der Supermotivations-Ansatz eine gute Methode dar, anhand der Lernmotivation erfolgen bzw. gesteigert werden kann. Ob man anhand der vorgestellten Motivatoren wirklich jede Lernaktivität "highly" motivieren kann sei dahingestellt. Ein beachtenswerter Ansatz ist es allemal.

#### <span id="page-27-0"></span>**3.3.1.3 Time-Continuum-Ansatz**

Im Gegensatz zu den zuvor vorgestellten Konzepten fügt Wlodowski (1985) seinem Konstrukt eine Zeitdimension bei. Er definiert sechs Hauptmotivationsfaktoren (attitudes, needs, stimulation, affect, competence, reinforcement) und setzt diese in einen bestimmten Zeitrahmen (time frame). Er unterteilt drei Zeitperioden für jede Instruktion (instructional episode):

Beginn (beginning),

Instruktionsverlauf (during) und

Ende (ending).

Beginn (beginning),

Ziel ist es Ängste und Unsicherheiten abzubauen und beim Lernenden eine positive Einstellung zu erwirken.

#### Instruktionsverlauf (during) und

Es gilt eine positive Arbeits- und Lernumgebung zu schaffen, bei der die Lernperson auf angenehme Weise stimuliert wird. Während dieser Phase findet die Lernstoffvermittlung statt.

#### Endphase (ending).

Diese Phase dient der Festigung von Kompetenz und Selbstsicherheit. Es Sollten (positive) Rückmeldungen dargebracht werden.

# <span id="page-28-0"></span>**3.4 Neugierde**

Eine dem Menschen von Geburt gegebene Eigenschaft ist seine Neugierde.

Neues und Unbekanntes fordert das menschliche Entdeckungsbedürfnis heraus und führt zum Bedürfnis dieses zu untersuchen (intrinsisch).

*"Ein gerichtetes Neugierverhalten (curiosity) entsteht, wenn ein optimaler Grad ab "Inkongruenz" (mangelnde Übereinstimmung zwischen den wahrgenommenen Reizen und bereits vorhandenen Schemata besteht"* (Holzinger 2000, S.255).

In der folgenden Abbildung kann man sehen wie man solch ein gerichtetes Neugierverhalten wecken kann. Die unregelmäßigen und durcheinander wirkenden Formen erregen unser Interesse stärker als die "sortierten" Formen.

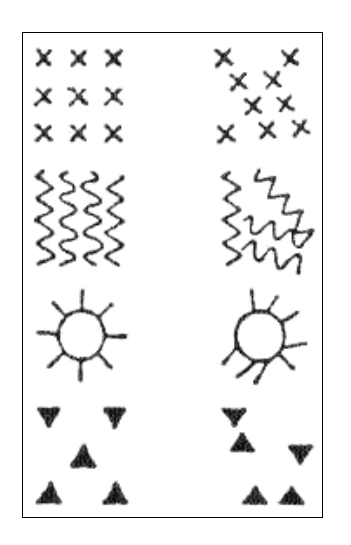

#### **Abbildung 3 Visuelles Reizmaterial zur Weckung von Neugier (Holzinger, 2000, S.255)**

Keller (1981, S.243) erklärt, dass es keinen linearen, sondern einen U-förmigen Zusammenhang zwischen den Reizvariablen (Neuheit, Ungewissheit, Komplexität usw.) und der Präferenz der Reize gibt.

Er ergänzt:

*"Neuartige Stimuli erzeugen nicht nur Neugier, sondern auch Furcht. Das Ausmaß an Expolration zeigt eine inverse Beziehung zu dem Ausmaß an vorhandener Furcht. Daß [sic] sensation seeking mit wachsender Angst (und gleichzeitig zunehmender Neuartigkeit einer Situation bzw. steigendem Risiko) zuerst zu- und später abnimmt, berichtet Zuckermann (1976)."* (Keller, 1981, S.245)

Schon 1976 hat Zuckerman ein Koordinatensystem zu diesem Sachverhalt entwickelt.

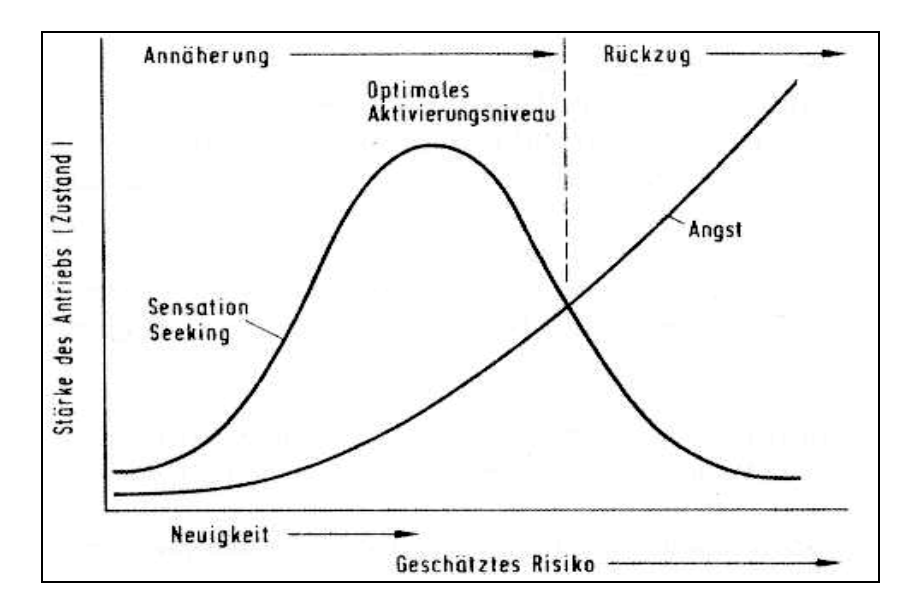

**Abbildung 4 Sensation seeking und Angstzustand als Determinanten des Verhaltens in neuartigen Situationen (modifiziert nach Keller, 1981, S.245)**

Mit zunehmender Angst schwindet das Explorationsbedürfnis. Der Punkt des optimalen Aktivierungsniveaus ist am Schnittpunkt zwischen der Explorationsbedürfnis- und der Angstkurve zu finden. Es ist dies das Mittelmaß zwischen genügend großer Neuigkeit und nicht zu großer Angst.

## <span id="page-29-0"></span>**3.5 Feedback**

*""Feedback" oder "Rückmeldung" wird als die von einem informationsverarbeitenden System als Folge eigener Verhaltensäußerungen wahrgenommenen Umgebungsveränderungen definiert."* (Niegemann 2004, S.227)

Das bedeutet, dass die/der User/in Information auf Grund eines selbst initiierten Ereignisses bekommt.

Feedback sollte in keiner modernen Lehr-Lernanwendung fehlen da es, wenn richtig eingesetzt, das Interesse und die Motivation hoch halten kann. Folglich wird auch der Lernerfolg besser sein.

Nach dem Gesetz des Effekts tritt eine Handlung, die zu einem befriedigenden Ergebnis führt, unter ähnlichen Umständen mit erhöhter Wahrscheinlichkeit wieder auf.

Skinner (1938) übertrug dieses Prinzip des, wie er es nannte operanten Konditionierens (er belohnte Tauben mittels Futterkörner) auf den Menschen und entwickelte die programmierte Instruktion.

Demnach nach führt jedes positive Feedback zu einer Konditionierung die in einer verbesserten Lernleistung resultiere.

*"Ist das Auftreten einer operanten Verhaltensweise von der Darbietung eines verstärkenden Stimulus gefolgt, so wächst ihre Stärke an."* (Skinner, 1938, S.21; zit.n. Niegemann, 2004, S.5)

Allerdings beachtete er nicht inwieweit sich ein bekräftigender Effekt der Verhaltensfolge auf ein verbessertes "Aufnehmen" der Informationsgehalte auswirke; die Verstärkung wurde lediglich insoweit als Signal betrachtet, als angezeigt wurde, welche Bedingungen erwünscht bzw. unerwünscht seien.

Laut Skinner sollten die Lernschritte von vornherein so einfach sein, dass Fehler gar nicht auftreten konnten, es ging nur darum, ein erwünschtes Verhalten zu bekräftigen.

Es muss kritisch hinterfragt werden, inwieweit ein standardmäßiges verbales Lob für das Lösen einer ausgesprochen simplen Aufgabe eine nachhaltige Bekräftigungswirkung haben soll und ob es zu einer verbesserten Informationsaufnahme bzw. -verarbeitung kommen kann.

Niegemann (2004, S.229). deutet Feedback, bezugnehmend auf Miller, Galanter und Prihram (1960) anders; er sieht es nicht im Sinne von Verstärkung, sondern als Informationsquelle.

Dieses Handlungsmodell wird erläutert als:

*"Der Organismus, der ein bestimmtes Ziel erreichen möchte, prüft zunächst seinen gegenwärtigen Ausgangszustand und vergleicht ihn mit dem Zielzustand. Sind beide noch nicht ähnlich genug, wird eine Handlung (Operation) ausgeführt, entweder physisch oder in Gedanken (mental). Der sich als Folge des Operierens ergebende Zustand wird wiederum geprüft (Test). Wenn die Übereinstimmung mit dem Ziel noch immer nicht hinreichend ist, wird eine neue Handlung initiiert, und zwar so lange, bis der Zielzustand erreicht ist und das Handeln beendet werden kann (Exit)."*

Miller et al. (1960) sahen in solchen TOTE-Einheiten (Test – Operate – Test - Exit) einen grundlegenden Funktionsmechanismus menschlicher Denkoperationen.

Das Feedback ist gerade in den Testphasen von großer Bedeutung - es wird jeweils geprüft, ob das eigene Handeln zu Veränderungen geführt hat, die als Annäherung an das Ziel gedeutet werden können.

Ob man Rückmeldung als positiv verstärkenden Prozess oder im Sinne einer Informationsquelle sieht bleibt jedem selbst überlassen. Meiner Meinung nach haben beide Überlegungen ihre Existenzberechtigung.

Wichtig ist für diese Arbeit aber nicht, welche Überlegungen zu bevorzugen sind, sondern, dass Feedback von großer Bedeutung für den Lernprozess ist und in interaktiv gestaltete Lehr-/Lernsoftware integriert werden sollte.

Daher ist es wichtig ist, dass das geben von Feedback für die/den Lernende/en als positiv erachtet wird. Dabei ist es weniger wichtig wie bei Skinner (1938) nur positive Rückmeldungen zu geben sondern ein Lernklima zu erzeugen, bei dem Fehler als Chance angesehen werden. So fand schon Rolett (1999), dass eine günstige Fehlerkultur dann vorliege, wenn man Fehler stets als Lernchancen begreife und Rückmeldungen der/des Lehrenden als Hilfen sehe.

Zusammenfassend kann man sagen, dass überschwängliches Lob bei simplen Aufgaben oder nach einer richtigen Lösung mit massiven Hilfen nicht angewendet werden sollte. Das kann wie dazu führen, dass Lernende folgern, das Programm würde ihre Fähigkeiten als sehr gering einschätzen, was auf Dauer den Selbstwert beschädigen kann

Musch (1999) stellt fest, dass beim leistungsbezogenen Feedback eher die Bedeutung der Anstrengung betont werden sollte. Ein Leistungsvergleich ist weniger förderlich.

Besser ist zum Beispiel:

"Du hast dich gegenüber dem letzten mal verbessert",

als

"Deine Leistungen liegen unter dem Gruppendurchschnitt".

Prinzipiell ist ein unmittelbar erfolgtes Feedback gegenüber einem Verzögerten überlegen. Lediglich wenn zwischen Eingabe und Feedback noch eine wiederholte Darbietung des Stoffs der zu lernenden Information impliziert wird und so die Lernenden in den Genuss einer zweiten Lernphase kommen, kann eine verzögerte Rückmeldung bessere Lernerfolge erzielen (Musch 1999).

# <span id="page-32-0"></span>**3.6 Audio**

In Lehr-Lernprogrammen werden häufig Audioelement eingebaut um verschiedene Effekte zu erhalten. Das kann von wecken bestimmter Emotionen über verbale Erläuterungen dargestellter Inhalte bis hin zu auditiver Feedbackgestaltung gehen.

Lee (1995) unterscheidet drei Audioelemente:

- Musik
- Sprache
- Soundeffekte

#### <span id="page-32-1"></span>**3.6.1 Musik**

Allgemein kann man sagen, dass Musik geeignet ist Emotionen und Stimmungen aller Art zu erzeugen.

Laut Niegemann (2004, S.128) übernimmt Musik in multimedialen Lehr-Lernprogrammen folgende Funktionen:

- *"Festlegen eines Schauplatzes: durch bestimmte ethnisch gefärbte oder passend zum Inhalt gewählte Melodien lässt sich der Schauplatz des Geschehens definieren.*
- *Festlegen der Zeit: mit Musik lässt sich ein bestimmter zeitlicher Abschnitt bestimmen (z. B. die 1960er Jahre).*
- *Identifikation: durch wiederkehrende Melodien lassen sich bestimme Charaktere und Ereignisse identifizieren. Eine kurze Sequenz kann dazu dienen, die Erscheinungsweise von Figuren, Situationen oder Handlungen hervorzuheben. Dies lässt sich mit dem Begriff des Leitmotivs auf einen Punkt bringen.*
- *Übergang: Musik kann ebenso dafür eingesetzt werden, eine Idee oder Sequenz mit einer anderen zu verbinden. Der Lerner wird dann durch Musik auf einen Wechsel vorbereitet.*
- *Geschwindigkeit: Musik ist geeignet, die Geschwindigkeit einer Präsentation festzulegen."*

Obwohl multimediale Anwendungen den Begriff Audio in sich bergen heißt das nicht, dass eine Lehr-Lernsoftware unbedingt pausenlos mittels Musik untermalt werden muss. Ganz im Gegenteil ein Zuviel des Guten kann die/den Lernende/n in ihrer/seiner Konzentration stören.

#### <span id="page-33-0"></span>**3.6.2 Sprache**

Kommt in computergestützten Anwendungen gesprochene Sprache vor so vermittelt dies dem User immer das Gefühl einer personellen Interaktion. Über diesen subjektiv angenehmen Effekt hinaus erfüllt Sprache auch noch andere Funktionen.

Kerr (J) nennt drei Punkte:

- Übermittlung konkreter Informationen
- Ersetzen eines Textes
- Lenken der Aufmerksamkeit

Übermittlung konkreter Informationen:

Diese Funktion der Sprache kommt meist zur Erläuterung gewisser auf dem Bildschirm gezeigter Informationen wie zum Beispiel der Beschreibung eines Bildes vor.

#### Ersetzen eines Textes:

Ist es auf Grund des Designs der Bildschirmseite nicht oder nur schwer möglich Text adäquat darzustellen (vgl. Platzmangel) so empfiehlt sich der Einsatz von Sprache um ein Überladen und somit ein unübersichtlich werden der abgebildeten Informationen zu vermeiden.

Auch im Zuge der "Barrierefreiheit" sollte gerade für Schlüsselstellen gesprochener Text alternativ zum Text wählbar sein.

#### Anm. d. Autors:

*Barrierefreiheit bedeutet dass Gegenstände, Medien und Einrichtungen so gestaltet werden, dass sie von jedem Menschen unabhängig von einer eventuell vorhandenen [Behinderung](http://de.wikipedia.org/wiki/Behinderung) uneingeschränkt benutzt werden können.*

*Alle Nutzer/innen sollen unabhängig von körperlichen und/oder technischen Möglichkeiten uneingeschränkt (barrierefrei) z.B. das Internet nutzen können; egal ob es [Blinde](http://de.wikipedia.org/wiki/Blind), [Gehörlose](http://de.wikipedia.org/wiki/Geh%C3%B6rlos), [psychisch behinderte](http://de.wikipedia.org/wiki/Geistige_Behinderung) oder alte Menschen sind.* (Zugriff am 5.5.2008 unter *http://de.wikipedia.org/wiki/Barrierefreiheit)*

Barrierefreiheit bedeutet daher, dass sich Entwickler/innen mit möglich auftretenden Problemen behinderter Gruppen auseinandersetzen und versuchen einen Zugang für alle zu gewährleisten

Lenken der Aufmerksamkeit:

Soll sich die/der Lernende auf eine spezielle Inhaltsdarbietung, wie z.B. ein Bild oder ein Video konzentrieren so wird seine Aufmerksamkeit durch häufiges wechseln zwischen Text und Bild/Video gestört. Hier ist es besonders günstig wenn Sprache eingesetzt wird und so die Aufmerksamkeit auf das Wesentliche (Bild/Video) erhalten bleibt.

#### <span id="page-34-0"></span>**3.6.3 Soundeffekte**

All jene auditiven Geräusche, die weder Sprache noch Musik sind werden unter dem Begriff Soundeffekte subsumiert.

Solche Geräusche können verschiedene Funktionen erfüllen.

Holzinger (2001, S.148) nennt folgende:

*"Sie können z.B. Rückmeldungen über die Funktionsweise des Systems geben, wenn ein Button gedrückt wurde oder wenn ein Prozess beendet ist. Auch Warn- und Fehlermeldungen werden häufig akustisch gegeben."*

So können Soundeffekte Informationen über den Systemzustand liefern, indem sie eine Feedback-Funktion übernehmen. Das kann von Imitation bestimmter alltäglicher Geräusche (z.B. Umblättern einer Seite) bis zum Erzeugen von Sounds mit symbolischem Charakter, wie beispielsweise beim Drücken einer falschen Taste kennen.

Unter Bedacht der Bedeutung von Soundeffekten wurde auch bei der Entwicklung des Programms (vgl. Kap. 3.6.) versucht, exemplarisch solche als Feedback einzubauen.

# <span id="page-35-0"></span>**3.7 Video**

Durch die technische Entwicklung von großen Speicherkapazitäten gekoppelt mit der Möglichkeit Filmmaterial zu komprimieren hielt das Video Einzug in den Personalcomputerbereich.

Eine Reihe von neuen Möglichkeiten und Vorzügen bietet dieses Medium als multimediale Informationspräsentation gegenüber reinen bild- oder textbasierten Formen.

Schwan (2000) nennt folgende Vorzüge:

- Informationsdichte
- Zeitbezug
- Realitätsnähe
- Veranschaulichung raumzeitlicher Abläufe, dreidimensionaler Verhältnisse oder komplexer Bewegungs- und Interaktionsverläufe
- Verbesserte Behaltens- und Verstehensleistungen
- Anschaulichkeit und Authentizität
- Hinwendungs- und Orientierungsreaktionen bei Rezipienten
- Interaktionsmöglichkeiten
- Emotionalität
- Informationsdichte

Film- und Videokameras zeichnen alles im Blickwinkel ihrer Objektive auf. Somit können sämtliche Details (meist i. d. gleichen Geschwindigkeit wie in Wirklichkeit) wiedergegeben werden. Video- und Filmaufnahmen haben daher die höchste Informationsdichte und übertreffen darin Audio oder Animation.

Erwähnt werden muss aber auch, dass eine höhere Informationsdichte nicht mit besserer Wissensvermittlung gleichzusetzen ist. Aus didaktischer Sicht kann eine gute Animation ohne ablenkende Nebensächlichkeiten (z.B. Hintergrundgeschehen,…) trotz geringerer Informationsdichte besser für den Lernvorgang geeignet sein.
#### • Zeitbezug

Handlungen, Bewegungsabläufe, dynamische Prozesse, … können in Echtzeit, Zeitlupe oder Zeitraffer dargestellt werden. Somit hat Video immer auch einen Zeitbezug.

Realitätsnähe

Wie zuvor schon angedeutet können sämtliche Details die vor der Kamera ablaufen aufgenommen werden. Formen, Farben und Bewegungen können synchron mit Ton wiedergegeben werden und gewähren höchstes Maß an Realität.

 Veranschaulichung raumzeitlicher Abläufe, dreidimensionaler Verhältnisse oder komplexer Bewegungs- und Interaktionsverläufe

Raumzeitliche und vor allem dreidimensionale Abläufe von Bewegungen lassen sich relativ einfach aufnehmen. Somit können sie meist besser und kostenextensiver in Computerprogramme integriert werden.

Verbesserte Behaltens- und Verstehensleistungen

Paivio (1986) erläutert, dass die Darstellung gleicher Informationen durch verschiedene Symbolsysteme zu einer kognitiven "Summation", d.h. zur Generierung multipler, modalitätsspezifischer mentaler Repräsentationen führt.

Das gilt allerdings nur, wenn, wie Weidenmann (1995) aufgezeigt hat, die Fähigkeit zur Decodierung von Symbol- und Codierungssystemen besteht.

Aufenanger (1999, S.64) führt weiter aus, dass:

*"…eine einfache Addition unterschiedlicher Sinnessprachen (Auge, Ohr, Tasten) nicht automatisch zu einer Verbesserung von Lernprozessen führt."*

Es muss also eine Art Vorwissen bestehen bzw. es muss geübt werden, bevor man von einem Mehrwert von Multimedia gegenüber monocodalen Systemen sprechen kann.

Anschaulichkeit und Authentizität

Durch die Erweiterung mit Videosequenzen können Lehr-/Lernprogramme wegen der besseren kognitiven Wahrnehmungsleistung zu einem erhöhten Wissenserwerb und Wissenstransfer beitragen.

• Hinwendungs- und Orientierungsreaktionen bei Rezipienten

Dynamische Bildwechsel bei Filmsequenzen erregen unser Sehzentrum stärker als statische Bilder. Videos bewirken eine psychische Reaktion, die in besonderer Weise zur Aktivierung und Aufmerksamkeitssteuerung geeignet ist.

• Interaktionsmöglichkeiten

Neben der Einbettung in narrative Kontexte oder authentische Situationen ist es mit Video auch möglich, dramaturgische Elemente wie Spannung, Unterhaltung oder Überraschung zu realisieren. So können z.B. "Video-Guides" den/die Nutzer/in durch das Programm führen, Hinweise oder Hilfestellungen geben. Es wird bewirkt, dass sich die/der Lernende mit ihnen in gewisser Weise identifiziert und so stärker in das Geschehen einbezogen wird.

Die individuell mögliche Steuerung der Wiedergabe wie zum Beispiel die Zeitlupeneinstellung fördert die geistige Auseinandersetzung mit dem Gezeigten.

Emotionalität

Ähnlich wie Musik (vgl. Kap. 3.6. Audio) lassen sich auch beim Film Emotionen wecken. Durch das Einsetzen verschiedener dramaturgischer Effekte wie Schnitt, Beleuchtung, Perspektive und Filmmusik lassen sich bestimmte Stimmungen vermitteln. Das kann zu einer erhöhten Aktivierung und damit zu verbesserter Konzentration und Lernleistung führen, kann aber auch diametral dazu wirken. Nämlich dann, wenn zu starke Emotionen geweckt werden. So führen Videos, die uns stark beschäftigen zu einem Abfall der Konzentration nach deren Betrachtung; es kommt zu einer so genannten Aufmerksamkeitslücke im direkten Anschluss. Je stärker die emotionale Erregung ausfällt, desto länger dauert diese Lücke. Es empfiehlt sich daher die Platzierung solcher Sequenzen in einer Lernumgebung besonders sorgfältig zu planen.

38

# **3.8 Animation**

Im Gegensatz zum Video, wo die Kamera eine kontinuierliche Bildsequenz aufzeichnet werden bei Animationen einzelne Bilder produziert und anschließend zusammengesetzt. Meist werden die Einzelbilder mittels grafischer oder spezieller Animationsprogramme generiert.

Die Funktionen von Animation sind unterschiedlich und können zu verschiedenen Zwecken verwendet werden.

Niegemann (2004) zählt die wichtigsten Funktionen auf:

- Dekoration
- Aufmerksamkeitslenkung
- Motivierung
- Präsentation
- Verdeutlichung
- Übung
- Dekoration

Animationen können ähnlich wie Bilder zu dekorativen Zwecken eingesetzt werden. Gerade in Lehr-Lernsoftware ist das allerdings nur bedingt zu empfehlen, weil sie von der Verarbeitung relevanter Information ablenken können. Damit wichtige Informationen nicht falsch oder gar nicht verstanden werden empfiehlt es sich, komplexe Animationen durch eine Audiofunktion verbal zu unterstützen.

Aufmerksamkeitslenkung

Wie schon im ARCS-Modell von Keller (1983) vorgestellt kann Animation Aufmerksamkeit erregen. Vor allem zu Beginn einer Einheit ist dies von besonderer Bedeutung um die Konzentration des/der Rezipienten/in von Anfang an zu gewährleisten. Denn nur so kann er/sie bis zum Ende der Unterweisung in "medias res" gehalten werden.

# • Motivierung

Animationen können prinzipiell immer auch zur Motivation bzw. als positives Feedback eingesetzt werden. Musch (1999) gibt zu bedenken, dass solche Feedback-Funktionen (beispielsweise ein animiertes Feuerwerk) nicht nach einer mittelmäßigen oder gar falschen Antwort gezeigt werden soll. Animationen nach falsch beantworteten Fragen können sich negativ auf die Lernmotivation auswirken.

# • Präsentation

Animationen werden in den meisten Fällen zur Präsentation bestimmter Sachverhalte eingesetzt. So können z.B. komplexe, nicht direkt beobachtbare Prozesse veranschaulicht werden (Blutkreislauf, Ökosysteme, geologische Prozesse, …).

• Verdeutlichung

Die Grenze zwischen Präsentation und Verdeutlichung komplexer Sachverhalte verläuft fließend. Meiner Meinung nach sollten die Punkte zusammengefasst werden, da die Visualisierung von Inhalten immer auch zu dessen Verdeutlichung beitragen.

Im speziellen kann man sagen, dass Animationen bei der mentalen Konstruktion von Sachverhalten eine bedeutende Rolle spielen.

Übung

Rieber (1990) unterscheidet mehrere Übungsstrategien angeordnet auf einem Kontinuum von hoch strukturiert (im Ablauf vorgegeben) bis (selbständig) entdeckend. Hoch strukturiert sind z.B. animierte Frage-und-Antwort-Übungen. Auch Prinzipien des angeleiteten entdeckenden Lernens lassen sich mit Animationen realisieren wie z. B. Flugsimulationen.

# **3.8.1 Didaktische Empfehlungen für Animationen**

Milheim (1993) und Windchitl (1996) geben eine Reihe von Empfehlungen für die Gestaltung und den Einsatz von Animationen:

- 1. Eher einfache als komplizierte Animationen
- 2. Anbieten von Steuerungsmöglichkeiten
- 3. Eine Animation sollte stets in einem unmittelbaren Zusammenhang zum gerade vermittelten Lerngegenstand stehen.
- 4. Zeit zur Reflexion
- 5. Einsatz von dynamischen, interaktiven Grafiken
- 6. Vorurteile und Stereotypen sind zu vermeiden
- 7. Anpassung an die technischen Bedingungen der Endverbraucher
- 1. Eher einfache als komplizierte Animationen

Animationen sollen den Lernprozess nicht stören sondern fördern. Wenn diese allerdings so komplex oder grafisch überladen werden können sie die Lernperson überfordern. Gerade schwächere Lerner/innen fällt es oft schwer ihre Aufmerksamkeit auf die relevanten Aspekte einer Animation zu lenken. Dem kann man beispielsweise durch den Einsatz von besonderen Hervorhebungen in Form von Pfeilen, verschiedenen Farbgebungen, usw. Abhilfe schaffen.

#### 2. Anbieten von Steuerungsmöglichkeiten

Um die Adaptivität an Lernbedürfnisse zu erhöhen empfiehlt es sich Steuerungsmöglichkeiten einzubauen. Eine Variationsmöglichkeit der Geschwindigkeit eventuell gekoppelt mit einer Rücklaufmöglichkeit und vor allem die Option die Animation jederzeit verlassen zu können sind sinnvolle Funktionen.

3. Eine Animation sollte stets in einem unmittelbaren Zusammenhang zum gerade vermittelten Lerngegenstand stehen.

Wie schon erwähnt sollten Animationen gerade in Lernsoftware nicht zur optischen Aufbesserung generiert werden, sondern stets in direktem Zusammenhang mit den aktuellen Lerninhalten stehen. Andererseits kann es zu Ablenkungen und Verwirrung der Erwartungen auf Seiten der Lernenden kommen.

#### 4. Zeit zur Reflexion

Die Verarbeitung einer Animation kann etwas Zeit beanspruchen. Daher sollte der/dem Rezipientin/Rezipienten im Anschluss diese (zur Reflexion) eingeräumt werden.

# 5. Einsatz von dynamischen, interaktiven Grafiken

Dynamische und interaktive Animationen regen das Explorationsbedürfnis des Menschen an und können so einen wichtigen Beitrag zum computergestützten Lernen geben.

#### 6. Vorurteile und Stereotypen sind zu vermeiden

Im Prinzip bedarf es keiner weiteren Erläuterung dieses Punktes. Es ist selbstverständlich bei jeder Art des Unterrichtens auf eine wertfreie, Stereotypen abbauende Lernumgebung zu achten.

# 7. Anpassung an die technischen Bedingungen der Endverbraucher

Ähnlich wie im Kapitel 3.6. Audio unter Barrierefreiheit kurz angesprochen sollte bei der Entwicklung auch auf technische Voraussetzungen der User bedacht genommen werden. Um dies bestmöglich zu gewährleisten ist eine Zielgruppendefinition mit anschließender Analyse der technischen Möglichkeiten günstig. Gerade im Schulbetrieb kann nicht per se davon ausgegangen werden, dass alle Schülerinnen und Schüler über schnelle Internetzugänge oder gar über Computer mit schnellen Grafikkarten verfügen.

Die technischen Bedingungen der Endverbraucher sind das Maß an welchem sich die Entwicklung der Animation orientieren muss.

# **4. Entwicklung**

Im Zuge der Entwicklung einer Computer-CD zu den ausgewählten Kapiteln des Sportkundeschulbuches "Know How" Band1 mussten immer wieder Design-, Programmentscheidungen getroffen werden. All diese Handlungen lassen sich unter dem Begriff des Projektmanagement subsumieren. Daher soll hier noch ein grober Überblick über das Projektmanagement, aus Sicht der Betriebswirtschaftslehre, geben werden.

# **4.1 Projektmanagement**

*"Projektmanagement wird als Oberbegriff für alle planenden, überwachenden, koordinierenden und steuernden Maßnahmen verstanden, die für die Um- oder Neugestaltung von Systemen oder Prozessen bzw. Problemlösungen erforderlich sind."* (Kuster, Huber, Lippmann, Schmid Schneider Witschi, Roger und Wüst, 2006, S.7)

Beim Projektmanagement geht es daher nicht in erster Linie um das Finden einer Lösung oder um eine neue Entwicklung, sondern um den Prozess von der Idee bis zum fertigen Produkt. Dabei sollen möglichst viele Ressourcen eingespart bzw. diese effektiv eingesetzt werden. Gerade bei größeren Projekten mit vielen Beteiligten und hohem Entwicklungs- und Kostenaufwand ist das heutzutage ein absolutes "muss" um die Wirtschaftlichkeit zu erhalten.

# **4.1.1 Das Phasenkonzept**

Idee, Entwicklung, Umsetzungsplanung und Realisierung eines Projektes werden in einzelne Arbeitspakete oder Phasen gegliedert. Diese können sowohl logisch als auch zeitlich voneinander getrennt werden. Das hat den Zweck, den Werdegang einer Lösung in überschaubare Teiletappen zu unterteilen. Damit wird ein abgestufter Planungs-, Entscheidungs- und Konkretisierungsprozess mit vordefinierten Meilensteinen bzw. Korrekturpunkten ermöglicht.

Die Hauptphasen unterteilen sich in die Entwicklungs- Umsetzungs- und Nutzungsphase.

Eingeteilt werden diese in die Initialisierungs-, Vorstudien-, Konzept-, Realisierungsund Einführungsphase.

Abb.5 zeigt solch ein Phasenmodell. Wie man erkennen kann wird der Entscheid zum Abbruch eines Projektes (hier als Rhombus dargestellt) immer geringer. Das Risiko ein Projekt nicht zu vollenden schwindet mit jeder abgeschlossenen Phase.

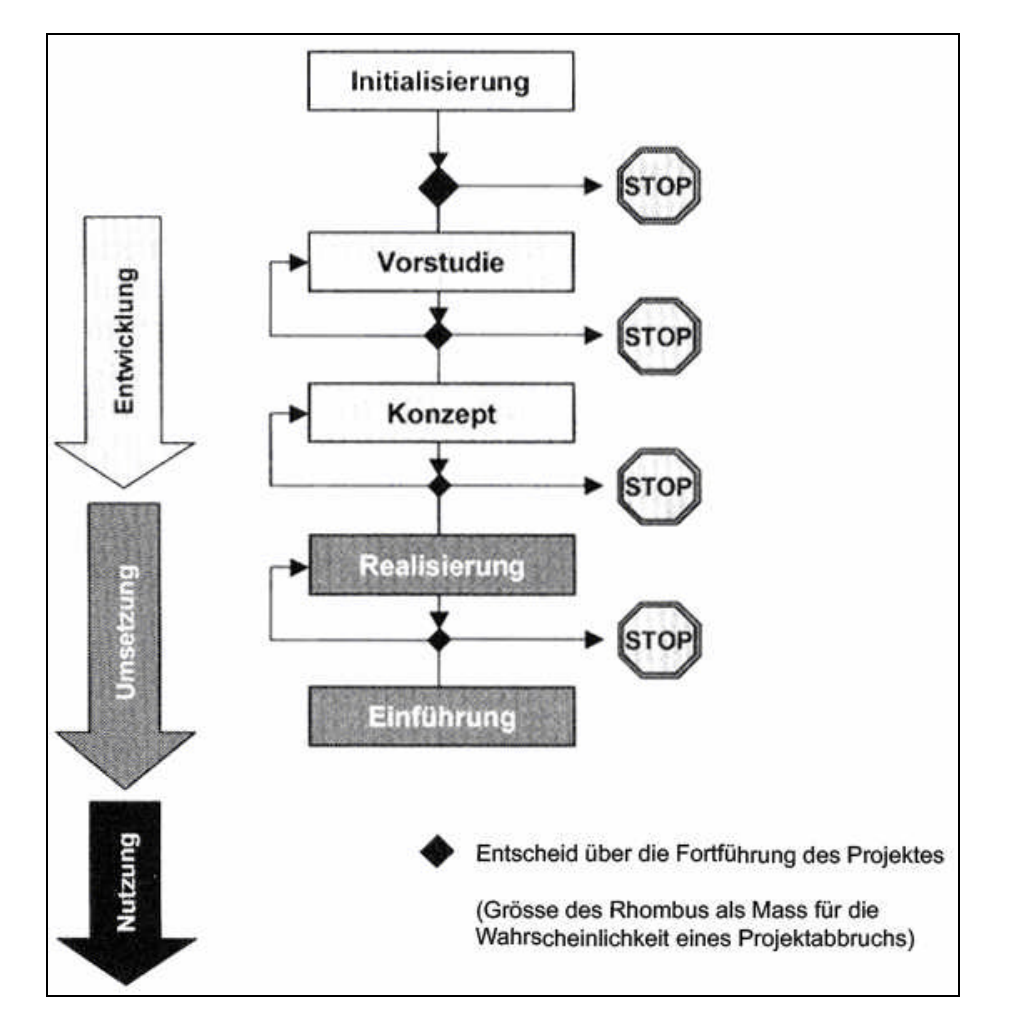

**Abbildung 5 Das ideale Phasenkonzept (Kuster, 2006, S.15)**

Wobei Burghardt (2006) die Initialisierungs- und Vorstudienphase als Definitionsphase zusammenfasst und die Einführungsphase als Erprobungsphase bezeichnet. Die Nutzungsphase tituliert er als Einsatzphase.

Die folgende Abbildung 6 zeigt wie man sich Burghardts Phasenonzept grafisch vorstellen kann.

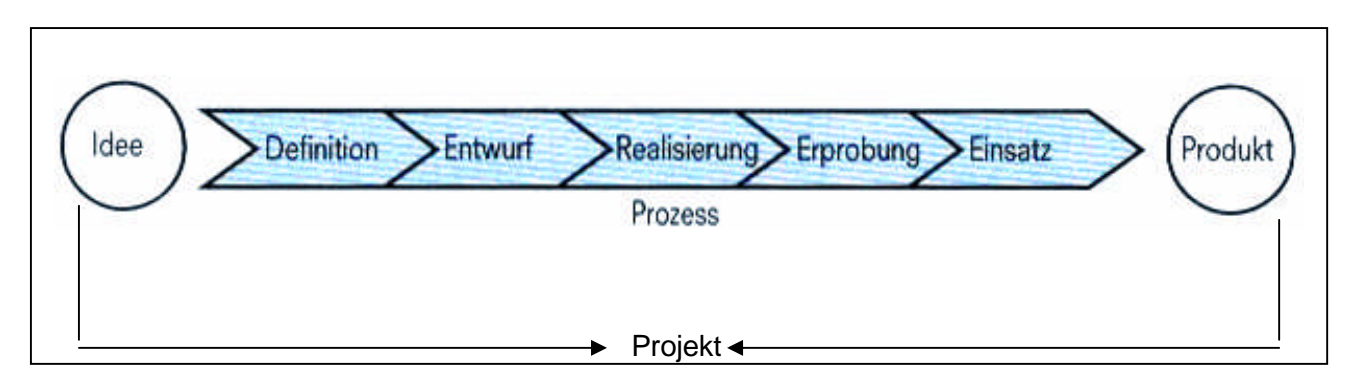

**Abbildung 6 Phasen im Projektmanagement (Burghardt, 2006, S.20)**

Wichtiger als die unterschiedliche Nomenklatur zwischen dem deutschen (Burghardt) und den Schweizer Autoren (Kuster et al.) ist die gemeinsam aufgezeigte Phasenstruktur des Projektmanagements.

Zum besseren Verständnis, wie Projektmanagement bzw. deren Einzelphasen organisiert sind wird nun jede Phase kurz erläutert werden.

#### **4.1.1.1 Initialisierungsphase**

Dies ist die meist kaum strukturierten Phase zwischen dem ersten Erkennen des Problems und dem Entschluss etwas zu unternehmen. Die Problemstellung kann dabei entweder schon relativ konkret formuliert sein oder aber lediglich aus vagen Vermutungen bestehen.

Wichtig ist, dass das Projekt von den zuständigen Stellen aufgenommen und akzeptiert wird, da diese ja für die Zuteilung der erforderlichen Mittel (personeller, finanzieller, organisatorischer Art) zuständig sind. Um nicht später böse Überraschungen zu erleben muss unbedingt eine schriftliche Projektvereinbarung erteilet werden.

Die Vorarbeiten und Aktivitäten dieser ersten "Definitions-Phase" resultieren wenn möglich in einer Projektvereinbarung, in welcher Globalziel und Projektpriorität umschrieben, die grobe Aufgabenstellung und die Vorgehensweise sowie Verantwortlichkeiten und Rollen und wesentliche Aussagen zu den Ressourcenzuteilungen festgehalten sind.

#### **4.1.1.2 Vorstudienphase**

In dieser Phase, die häufig auch als Machbarkeitsstudie bezeichnet wird, kann man feststellen, inwieweit eine realistische Durchführung des Projektes möglich ist. Das Umfeld in dem die Lösung später funktionieren soll wird zuvor untersucht.

Untersucht wird dabei vor allem:

- welche Zusammenhänge und Mechanismen im Problemfeld wirksam sind.
- wie weit der Bearbeitungsbereich gefasst werden soll (Grenzen des Problemfeldes, Umfeld) ob das richtige Problem angegangen wird oder ob bisher nur ein Symptom betrachtet wurde.
- in welcher Art und in welchem Umfang ein Bedürfnis nach einer geänderten oder neuen Lösung besteht (d.h. die Tragweite des heutigen Problems abschätzen und daraus die definitive Projektpriorität ableiten).
- welchen Anforderungen die Lösung reichen soll (Beschreiben der gewünschten Resultate).
- welche alternativen Lösungsprinzipien grundsätzlich denkbar sind und ob sie in technischer, wirtschaftlicher, politischer usw. Hinsicht realisierbar erscheinen (Machbarkeit).
- welches Lösungsprinzip am meisten Erfolg verspricht (Auswahl aus den Varianten und klären, wieweit das heutige Know-how des Unternehmens passt oder ob Ressourcen von außen erforderlich sind).
- welche Projektrisiken bestehen, wie weit sie tragbar sind und wie sie allenfalls minimiert werden können.

Im Endeffekt soll im Zuge der Vorstudienphase eine umfassende Ablaufplanung des Projekts erstellt werden, welche die Basis für die detaillierten Projektpläne bezüglich der Arbeitspakete (Teilprojekte) und Organisationseinheiten (Art und Größe der Teams) bilden.

Obwohl dies hohen Zeit- und Arbeitsaufwand bedeutet ist, wegen der zukünftigen Weichenstellung (Projektorganisation, Terminplan, Ressourcen, Methoden, usw.) eine Einsparung der Phase nicht ratsam.

#### **4.1.1.3 Konzeptphase**

Sie wird auch Hauptprojekt genannt und dient der Beurteilung der Zielerreichung, Funktionstüchtigkeit, Zweckmäßigkeit und Wirtschaftlichkeit. Das Ergebnis der Konzeptphase ist die Entscheidung für eine Lösungsvariante.

Laut Kuster et al. (2006) müssen folgende Punkte geplant werden:

- Rahmenplan (Meilensteinplan, Masterplan) für die nächsten Phasen erstellen
- Einsparungsmöglichkeiten aufzeigen (Parallelisierung von Tätigkeiten)
- Definition von Teilprojekten
- Investitionsentscheidungen formulieren
- detaillierte Lösungskonzepte erarbeiten und Entscheidungen über entsprechende Gestaltungsvarianten treffen
- einzelne Teillösungen so weit konkretisieren, dass sie anschließend möglichst reibungslos "gebaut" und eingeführt werden können
- Nachfolge- resp. Unterhaltsorganisation planen, welche das System nach Fertigstellung des Projektes in der Linie betreut
- Schulungs- und Einführungskonzept erstellen

# **4.1.1.4 Realisierungsphase**

In der Realisierungsphase findet die eigentliche Entwicklung des Produkts bzw. die Lösung des Problems statt. In der Realität ereignet sich diese Phase jedoch nicht als Folgeschritt der Konzeptphase, sondern meist laufen diese beiden Phasen teilweise gleichzeitig ab.

Die Grafik des Projektmanagement Regelkreises verdeutlicht dies:

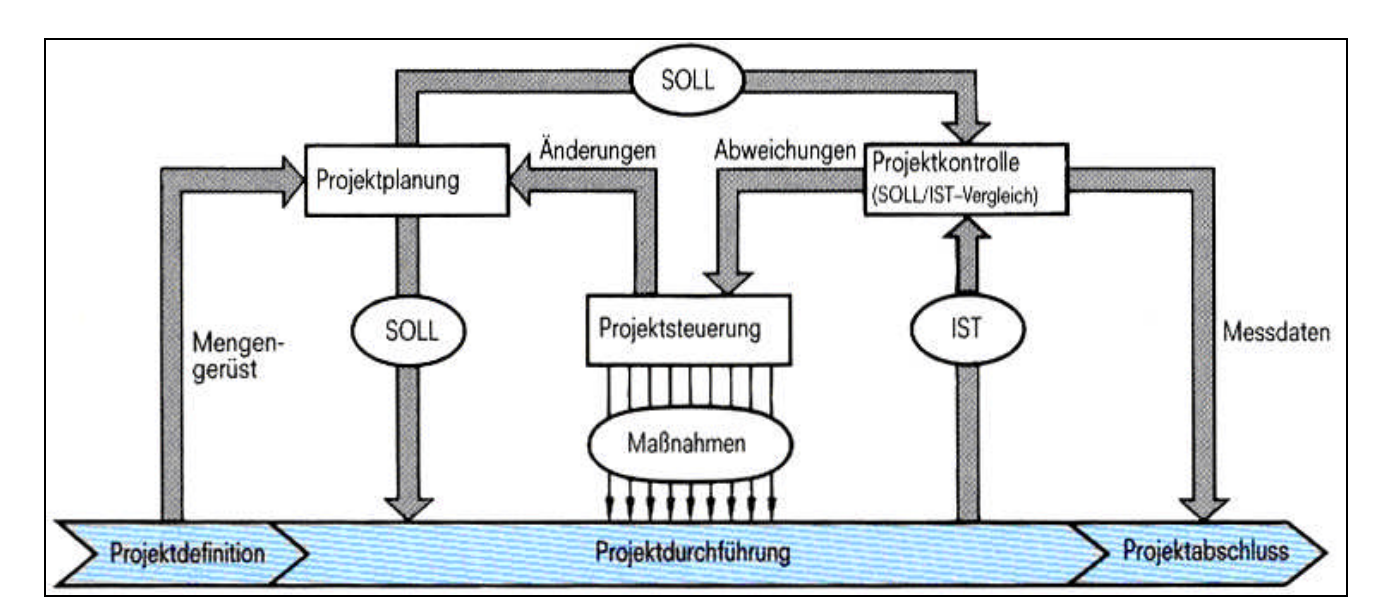

**Abbildung 7 Projektmanagement – Regelkreis (Burghardt, 2000, S.20)**

Wie man in Abb.7 sieht wird schon während der Konzeptphase die Projektplanung einem Regelkreis unterworfen. Der Sollwert wird als Vorgabe an die Projektdurchführung (entspricht der Realisierungsphase) und Projektkontrolle weitergeleitet. Unerwartete Änderungen während der Projektentwicklung verändern den Ist-Wert wodurch eine Rückmeldung, über die Projektkontrolle (die regelmäßig Ist/Soll-Wert vergleicht) an die Projektsteuerung/-leitung gegeben wird. Diese wiederum entscheidet ob direkt in die Entwicklung (Projektdurchführung) eingegriffen wird oder ob in der Projektplanung eine Änderung/Anpassung zu erfolgen hat. Man sieht, dass der Projektmanagement-Regelkreis äußerst flexibel ist und einer guten Koordination und Kommunikation zwischen den verschiedenen Arbeitsbereichen und der Projektleitung bedarf.

# **4.1.1.5 Einführungsphase**

Nun erfolgt die Einführung der Lösung oder des Produktes in der Realität. Wird das bei Produkten die Markteinführung betreffen und eigener Marketingstrategien bedürfen so ist das bei z.B. Softwarelösungen oder Prozessablaufveränderungen innerhalb eines Betriebes oftmals heikel und langwierig.

Das Projektteam hat sich schon über längere Zeit mit der Neuerung oder Veränderung, die das Projekt mit sich bringt, beschäftigt und merkt gar nicht mehr, welche einschneidende Veränderung diese Einführung für alle übrigen Personen mit sich bringt. Diese Problematik erfordert wiederum eine gute Zusammenarbeit der Führungspersonen.

#### **4.1.1.6 Übergabe**

Der Erfolg einer Systemeinführung ist ebenfalls wesentlich davon abhängig, wie der Know-how Transfer greift. Das heißt, ob es gelingt, die Systembetreuer/innen und die Anwender/innen genügend schnell und umfassend zu schulen und zu informieren. Ziel muss hier sein, dass sich das Entwicklungs- und Realisierungsteam möglichst rasch überflüssig macht.

#### **4.1.1.7 Abschluss**

Der Abschluss jedes Projektes muss aktiv vollzogen werden. Wird der Projektabschluss nicht bewusst vollzogen so passiert es, dass niemand recht weiß, ob das Projekt überhaupt abgeschlossen wurde.

Für den Projektabschluss sind folgende Arbeiten durchzuführen (Burghardt, 2006, S.476 ff):

- Projektarbeit abschließen, d.h. mögliche Restarbeiten klar terminieren
- Schlussabrechnung erstellen
- Projektdokumentation vervollständigen und die Archivierung sicherstellen (besonders wichtig in der Informatik oder im Anlagebau)
- Aufgaben, Kompetenzen und Verantwortung an die Anwender übergeben
- Projektunterlagen der Wartungsorganisation abgeben
- Projektabschluss (Abnahmetest) mit Auftraggeber durchführen und das Projektteam auflösen (ev. kritische Projektrückschau halten). Einerseits um das Projekt loszulassen aber vor allem, weil erkannte Fehler eine große Lernchance sind.

# **4.1.1.8 Nutzungsphase**

Im Anschluss an den Projektabschluss beginnt die Phase der Nutzung. Innerhalb einer vordefinierten Zeitspanne findet dann eine Bewertung oder Kontrolle des Projektergebnisses statt.

# **4.1.2 Meilensteine**

In jeder Phase werden bestimmte vordefinierte Ergebnisse erarbeitet, welche wichtige Informationen für die Entscheidung über den weiteren Projektverlauf bringen. Diese Entscheidungen werden üblicherweise als Meilensteine bezeichnet.

# **4.2 Projektentwicklung - Multimediale Umsetzung "Know how"**

Mit der Annahme des Projektarbeitsthemas durch Ao. Univ.-Prof. Dipl.-Ing. Dr. Arnold Baca begann die erste Phase der Entwicklung und Umsetzung dieses Projektes.

Wie schon zuvor dargestellt ist ein solches Projekt in viele Teilaspekte zu untergliedern um einen möglichst effizienten Ablauf zu gewährleisten. Durch die begrenzte personelle Struktur (ich war gleichzeitig Projektleiter, Programmierer und Designer) entfielen Überlegungen zur Personalstruktur und sozialen Interaktionsstruktur sowie der Kommunikationsabläufe gänzlich. Dennoch musste ein Konzept, das die Einbeziehung der externen Mitbeteiligten und Verantwortlichen vorsah gefunden werden.

Folgendes Phasenkonzept wurde im Zuge des Projektmanagements entwickelt:

Die, im Folgenden kursiv geschriebenen Stellen markieren jenen Text der Prof. Baca als Diplomarbeitsdisposition vorgelegt wurde. Alle "normalen" Textstellen wurden nachträglich eingefügt und dienen der Beschreibung der Probleme und Situationen sowie erfolgter Handlungen und Überlegungen.

Zuerst wurde eine genaue Zielformulierung erstellt.

# *Ziel*

*Ziel ist die multimediale und interaktive Erweiterung ausgewählter Kapitel des für den Sportkundeunterricht in Österreich approbierten Schulbuches Know How1+2.*

# *Zielbeschreibung*

*Die Erstellung einer Computer Disk, welche die Inhalte der Kapitel ergänzt und die Vorteile vor allem im Bereich der Interaktivität mit Feedback-Meldungen (Quizfragen) sowie dem Einsatz von Animationen und Videos erweitert.*

#### *Zielgruppenbeschreibung*

*Der/die Schüler/In wird verstärkt mit visuellen und auditiven Sinnen angesprochen. Dadurch soll es zu einer erhöhten Aufmerksamkeit kommen die wiederum die didaktische Tätigkeit des/der Pädagogen/in erleichtert und zu einer Effizienzsteigerung des zu vermittelnden "Stoffes" führt.*

Nach den Überlegungen zur Zielsetzung wurden die einzelnen Phasen inklusive Meilensteinsetzung und Zeitrahmen geplant.

#### *Vorentwicklungsphase:*

*Telefonische und digitale Korrespondenz mit den Autoren MinRat Dr. Redl und DDr. Apolin zur ersten Kontaktaufnahme.*

Besonders schwierig sollten sich die ersten Kontaktaufnahmen erweisen. Das übliche Prozedere sieht eine schriftliche (email) Vorankündigung eines später erfolgenden Telefonats vor. Anfangs bedurfte es jedoch einiger Hartnäckigkeit und Geduld, bis die erwünschte, persönliche Kontaktaufnahme stattfinden konnte. Ein gemeinsamer Sitzungstermin bei Prof. Baca wurde vereinbart.

#### *Erstes Meeting: (4.Mai 2007)*

#### *Abklärung der verschiedenen Erwartungshaltungen*

Im Zuge dieser Sitzung, an der Ao. Univ.-Prof. Dipl.-Ing. Dr. Arnold Baca und sein Assistent Mag. Eder sowie der Autor DDr. Apolin teilnahmen stellte sich heraus, dass eine Implementierung sämtlicher Buchtexte (vor allem aus kopiertechnische Gründen) nicht genehmigt wurde.

Man einigte sich darauf einzelne Kapitel, besonders all jene, die einer Überarbeitung und Aktualisierung bedurften umzusetzen und als sbx (school book extension) Erweiterung auf den Internetseiten des Verlages öbv&hp zu "stellen".

Dem Entwickler oblag es sich mit dem zuständigen Lektor in Verbindung zu setzen.

Somit waren erste Überlegungen eine multimediale Computer-Disc auf Basis des Autorenprogramms "Authorware" zu erstellen verworfen worden. Die multimediale Umsetzung, der nun auszuwählenden Kapitel musste, um kompatibel zu den, vom Verlag im Internet nutzbaren und kostenpflichtigen Seiten zu sein auf Flashbasis programmiert werden.

*Telefonische und digitale Korrespondenz mit Dr. Sillaber (Verlag) zur ersten Kontaktaufnahme.*

#### *Zweites Meeting: (Mitte Juni 2007)*

#### *Abklärung über technische Voraussetzungen*

Das zweite Meeting, wie im Projektplan ausgewiesen sollte nie stattfinden weil der Verlag an keinerlei Entwicklung der Schulbücher auf multimedialer Ebene interessiert war. Selbst das Angebot keinerlei finanzielle Forderungen zu stellen stieß auf

Ablehnung, weil kein Budget für die Kosten einer Approbierung durch die Schulbuchkommission vorhanden sei.

Wegen der Tatsache, dass es keinerlei Bedarf seitens des Verlages an dieser Entwicklung gab konnte die Programmieroberfläche frei gewählt werden. Es fiel die Entscheidung für die Autorensoftware Authorware 7.0.

#### *1.Phase:*

*In der ersten Phase findet unter Einbeziehung der Autoren und Mag. Eder*

*die Auswahl der umzusetzenden Kapitel statt. Danach beginnen die Entwicklung und das Design der Programmoberfläche.*

*Zeitrahmen: 3 Monate*

*1.Meilenstein: Präsentation der Programmierung des ersten Kapitels*

#### *Qualitätssicherung:*

*White box testing durch den Programmierer und den zuständigen Betreuer Black box testing des ersten Kapitels durch einen externen Tester*

Die avisierten Ziele konnten während der ersten Phase großteils erfüllt werden. Besonders die kritischen Anmerkungen Mag. Eders stellten eine Qualitätssicherung im Sinne des white box testing dar.

Während dieser Phase wurden die Buchrechte an einen neuen Verlag, den VnS (Verlag neues Schulbuch) verkauft. Der Entwickler nahm mit dem zuständigen Lektor Kontakt auf und wurde zu einer Sitzung eingeladen, um seine vorläufige Programmierung zu präsentieren. Dieses Meeting verlief sehr positiv. Nach der Vorführung der ersten Testversion wurde eine strukturelle Zusammenarbeit in Aussicht gestellt.

*2.Meilenstein: Vorstellung des fertigen Programmdesigns mit exemplarischer Navigation/Inhalten.*

#### *Qualitätssicherung:*

*White box testing durch den Programmierer und den zuständigen Betreuer Black box testing des ersten Kapitels durch einen externen Tester* Nach der Erstellung des fertigen Programmdesigns und der Navigation kam es am 23.Jänner 2008 zu einer Demonstration vor Prof. Baca.

#### *2.Phase:*

*Die zweite Phase dient der Planung und Entwicklung der multimedialen Features. Es werden audio-visuelle Unterstützungen wie Animationen, Videosequenzen, Grafiken, Testfragen etc. kreiert und in das Programm eingefügt.*

*Zeitrahmen: 5 Monate*

*Meilenstein: Fertigstellung einer lauffähigen Präsentations- CD*

*Qualitätssicherung: Gesamttest durch externe Tester*

- *Überprüfung allfälliger Urheberrechte*
- *Audio-Visuelle Kontrolle der Videosequenzen und Animationen*
- *Kontrolle der Videosequenzen und Animationen auf inhaltliche Korrektheit und Aktualität*

*Mit den Phasen 1 und 2 wird das Programm für eine Schülerversion entstehen, die den Unterricht sowie das Lernen erleichtern soll. Durch das Ansprechen der auditiven und visuellen Reize können Schüler/innen Inhalte sowohl besser dargestellt als auch das Interesse mittels Computereinsatz hochgehalten werden.*

Mit Beginn der zweiten Phase startete die Entwicklung und Erstellung von Animationen und Videos. Die Überprüfung der Urheberrechte konnte in dieser Phase entfallen, weil die Sitzung im Verlag während der ersten Phase schon eine Klärung der Sachlage ergab.

Die Produktion der auf Basis eines Hominoiden erstellten Animationen stellte sich als enorm zeitintensiv heraus. Anfangs wurde ein selbst gebasteltes Karton-Hominoid digital fotografiert und anschließend zu bewegten Bildreihen "zusammengestellt". Jedoch musste festgestellt werden, dass die Einzelbilder, selbst nach digitaler Überarbeitung zu ungenau und graphisch unansprechbar blieben. Der Wechsel zu rein am Computer entwickelten Einzelbildern sollte sich als wesentlich rationeller und effektiver erweisen.

Später durchgeführten Filmaufnahmen sollten de facto fast alle Leichtathletik-Animationen ersetzen. Vor allem durch die in Authorware programmierte Möglichkeit der Einzelbildsteuerung bzw. Slow-motion-Funktion des Videoplayers war es didaktisch sinnvoller viele Animationen durch Videos zu ersetzen.

Bei Videoaufnahmen ist besonders auf die richtige Beleuchtung (auch bei subjektiv genügend Tageslicht) zu achten und es empfiehlt sich Testvideos zu erstellen. Die Ausleuchtung des "Filmsets" wurde mit 2x 500 Watt Scheinwerfern auf einer Distanz von maximal 10 Metern realisiert. Diese Parameter erwiesen sich als ausreichend. Es ist allerdings von einer größeren Distanz oder geringeren Ausleuchtung abzuraten, da solche Videos meist zu dunkel und/oder unscharf werden.

Mit der fertigen Implementierung der erstellten multimedialen Features war der erste Prototyp, die so genannte ß-Version fertig.

# *Testphase: (optional, falls die Verlagsgesellschaft die Implementierung des Programms beschließt)*

#### *In der Testphase wird das fertige Produkt an eine ausgewählte Schule verliehen.*

Diese Phase entfiel, da das Programm in dieser Form (inkl. Aller Texte) nicht vermarktet werden wird und daher auch kein Auftrag seitens des Verlages vergeben wurde.

# **4.3 Exemplarische Darstellung erfolgter didaktischer Umsetzungen im Programm**

Bei der multimedialen Umsetzung eines Schulbuches muss man sich an der durch das Buch vorgegebenen Didaktik orientieren.

Soweit wie möglich wurde dem beim Layout (z.B. Icongestaltung, Hintergrundfarbe,…) als auch beim methodischen und didaktischen Aufbau Rechnung getragen.

Die Fragen, Übungen,... wurden beispielsweise nicht linear strukturiert - eine möglichst offene Lernumgebung sollte geschaffen werden.

Die Variante, die Fragen, Übungen, Aufgaben,... erst nach der letzten Textseite freizuschalten hätte nicht dem Konzept des Buches entsprochen, dass den/die Schüler/in zu einem möglichst explorativen Lernen animieren möchte und wurde daher verworfen.

In diesem Sinne kann man nach dem Einstieg in ein Kapitel jederzeit z.B. das Frage Icon anklicken und die Fragen noch vor dem bzw. auch während des Durchlesens des Textes beantworten. Nach demselben Prinzip kann man auch mit Aufgaben oder Übungen verfahren.

Wie schon in Kapitel 3.2. erwähnt, haben Medien eine wissens(re)präsentatorische Funktion. Videos und Animationen erfüllen diese Funktion besonders gut.

Laut Niegemann et al. (2004, S.146) ist Film: *"*… *zurzeit die genaueste und beste Möglichkeit Realität abzubilden."*

Informationsdichte, Realitätsnähe und Veranschaulichung raumzeitlicher Abläufe verbessern die Behaltens- und Verstehensleistungen und sprechen für einen Einsatz in multimedialen Anwendungen.

Daher wurden, wo eine Ergänzung des Textes der Übungen oder Aufgaben sinnvoll war, Videos oder auch Animationen in das Programm eingebaut.

Um die Adaptivität an Lernbedürfnisse zu erhöhen wurde im Bereich der Videos eine Variationsmöglichkeit der Ablaufgeschwindigkeit eingebaut. Auch eine Einzelbilddarstellung, kann durch Nutzung des Ablaufbalkens während der Pausefunktion erreicht werden. Diese Möglichkeiten stellen einen Eckpunkt der didaktischen Überlegungen in Bezug auf Videoeinspielungen dar.

Im folgenden Screenshot (Abb. 8) kann man unterhalb der Darstellungsfläche den Ablaufbalken und die Steuerungspfeile für die Geschwindigkeit erkennen.

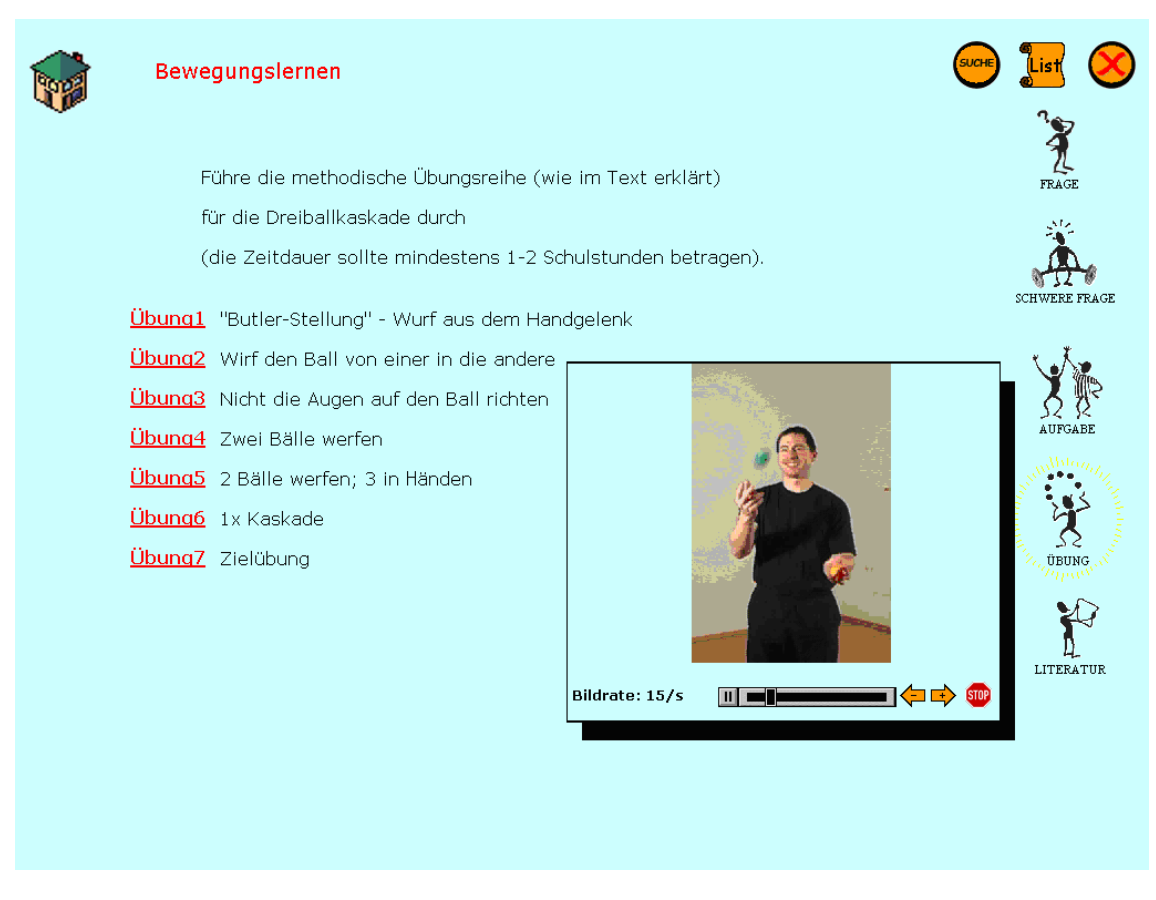

**Abbildung 8 Darstellung der Videosteuerung: Bewegungslernen – Übung**

Neben Filmen haben auch Animationen eine wissens(re)präsentatorische Funktion. Die im Programm vorhandenen Animationen sind vom Aufbau her sehr einfach zu erfassen, weshalb auf eine Geschwindigkeitssteuerung wie bei den Videos verzichtet wurde. Lediglich wenn eine Vertonung des Gezeigten stattfand wurde die Animation verlangsamt bzw. zum gesprochenen Text synchron dargestellt.

Abbildung 9 zeigt solch ein Animationsfenster:

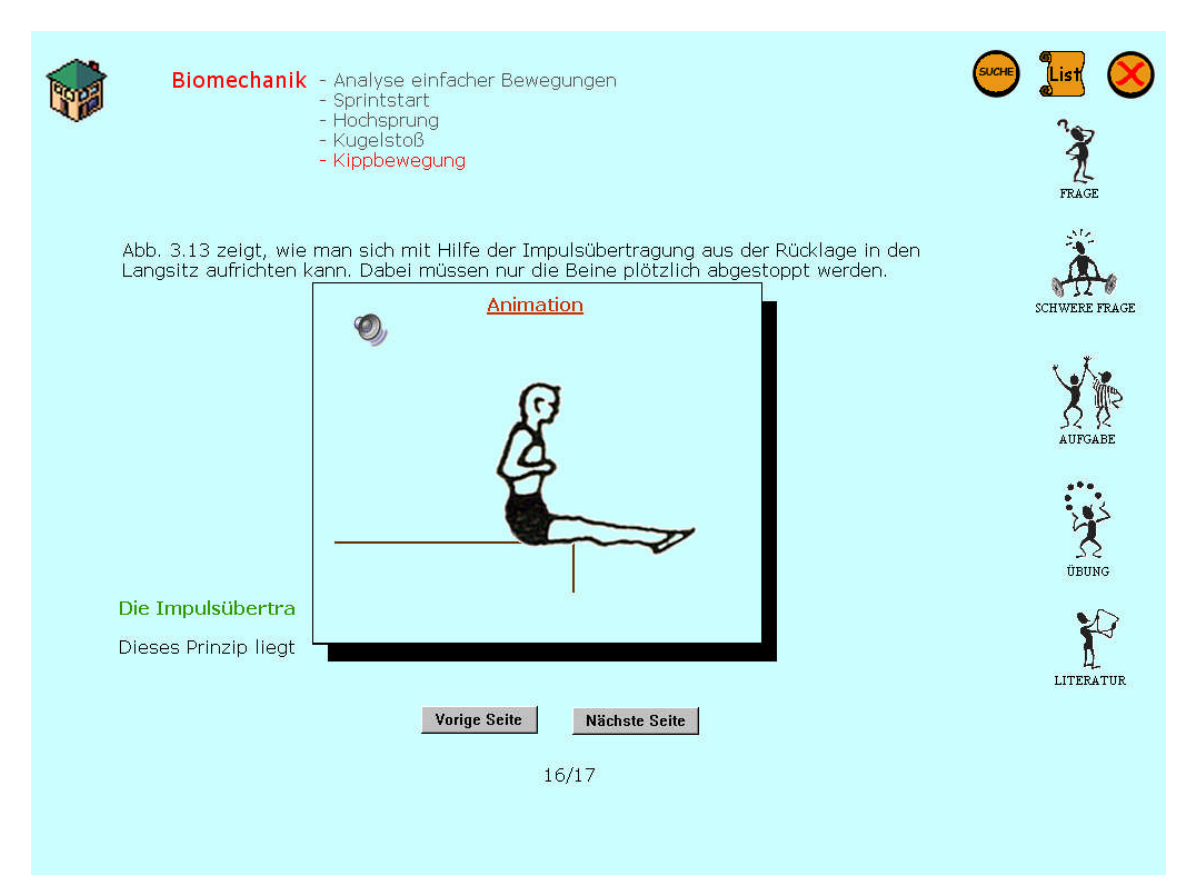

**Abbildung 9 Darstellung des Animationsfensters: Bewegungslernen**

Die Aufnahme und Organisation von Wissen (Wissensorganisatorische Funktion) kann für den/die Rezipienten/in vereinfacht werden indem ein Sprechtext erklärend zur laufenden Animation stattfindet. So kann man verhindern, dass Details übersehen werden.

Ein besonders anschauliches Beispiel solch einer Synchronisation wird in Abbildung 10 gezeigt.

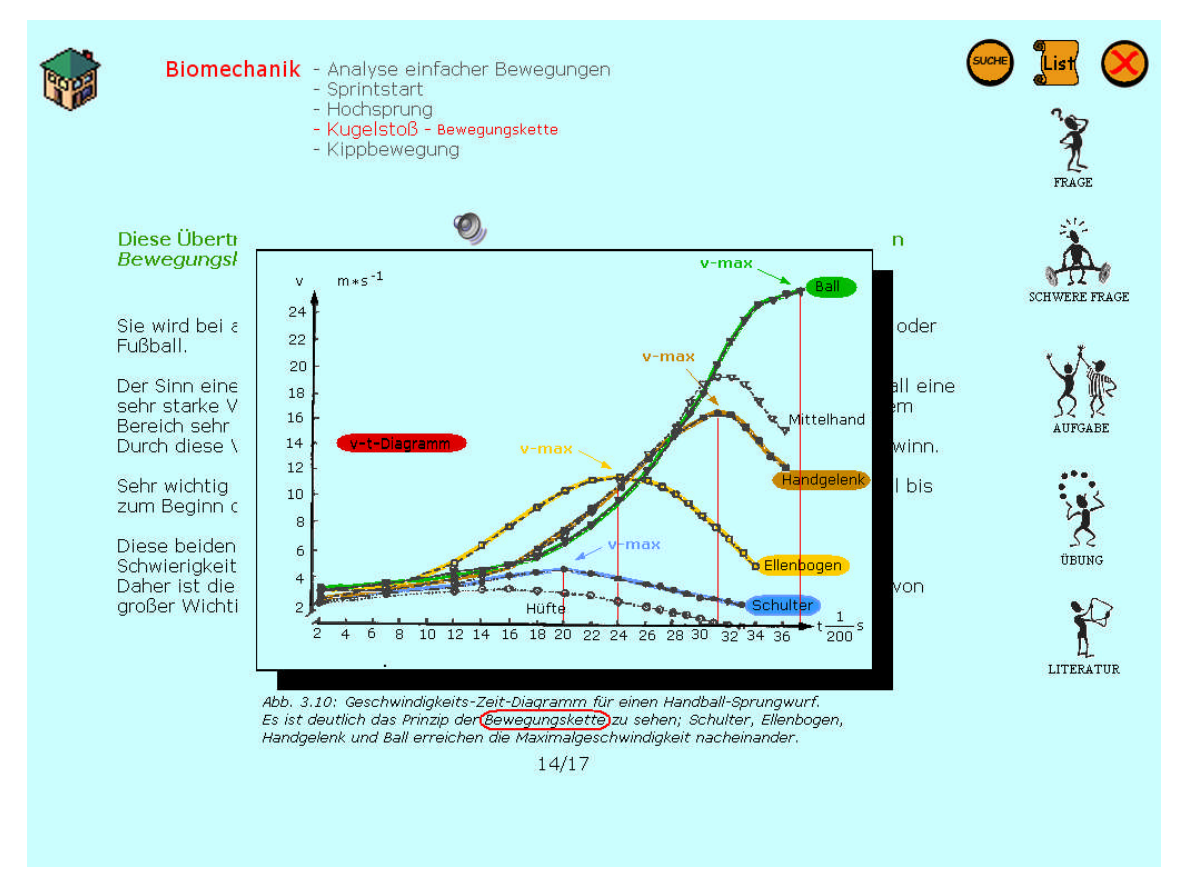

**Abbildung 10 Darstellung des Animationsfensters: Biomechanik**

Im personellen Unterricht kommt es durch andauernd ablaufende Interaktionen per se zu Feedbackhandlungen. Das geschieht durch verbale Mitteilungen, aber auch durch den teilweise unterbewussten Einsatz von Mimik und Gestik. Diese zwischenmenschlichen Abläufe sind für den/die Schüler/in und seine/ihre Lernmotivation von großer Bedeutung.

Dementsprechend müssen Rückmeldungen auch in moderner Lehr-Lernsoftware vorkommen.

Es wurde sowohl visuelles aber auch auditives Feedback entwickelt und implementiert. Die visuelle Komponente kann Texte oder Bilder (z.B. ClipArts) beinhalten. Obwohl das Programm schülerzentriert konzipiert ist wurde auf Bilder als Feedback verzichtet, da es sonst zu sehr den Anschein eines Spieles entwickelt und diametral zum Wissenserwerb steht. HOLZINGER erklärt, dass als "leicht" erachtete Medien unterschätzt werden, man hält es für einfacher damit zu lernen. Entsprechend wird weniger Anstrengung investiert und weniger tiefgehend gelernt.

Bei den Multiple-choice-Fragen sind Feedback Meldungen relativ leicht zu geben, da man sich immer für eine richtige oder falsche Antwortmöglichkeit entschieden hat. Schwieriger fällt das bei offenen Fragestellungen, die eine Vielzahl an Antworten zulassen. Hier wurden bei fast richtigen Antworten Meldungen wie: "Du bist schon knapp dran" oder "Du bist nahe dran – definiere noch etwas präziser!" gegeben.

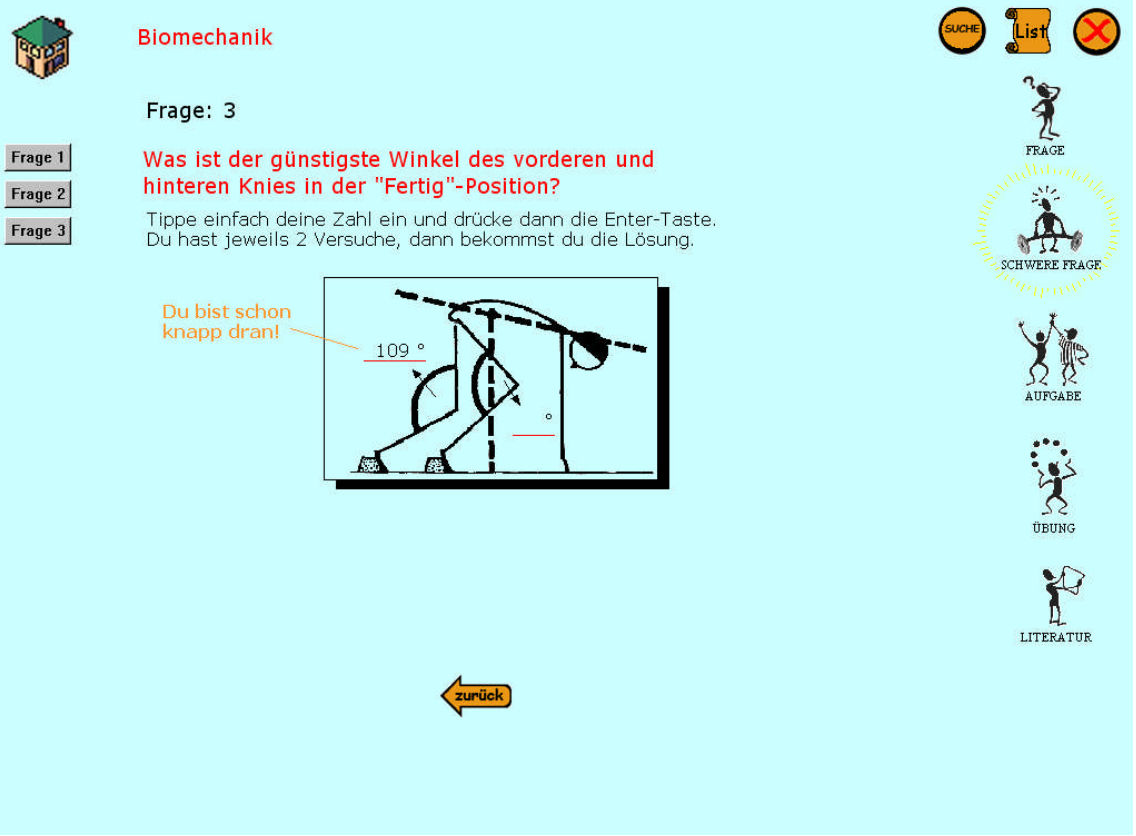

**Abbildung 11 Darstellung einer Feedback-Funktion: Biomechanik schwere Frage 3**

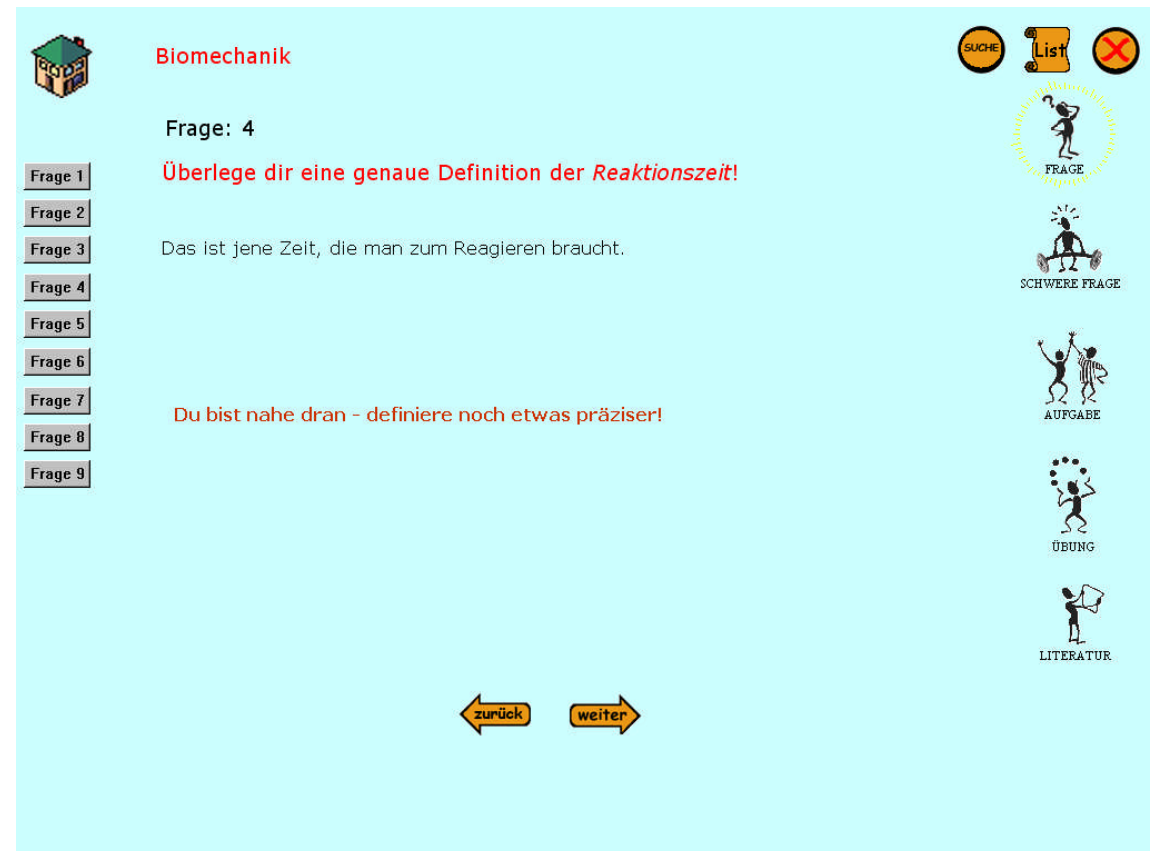

**Abbildung 12 Darstellung einer Feedback-Funktion: Biomechanik Frage 4**

Neben rein visuellen Rückmeldungen kamen auch auditive zum Einsatz, wie in der schweren Frage 1 im Kapitel Biomechanik umgesetzt. Durch Anklicken einer Antwortmöglichkeit wird ein Sound wiedergegeben der mit richtig bzw. falsch assoziiert wird.

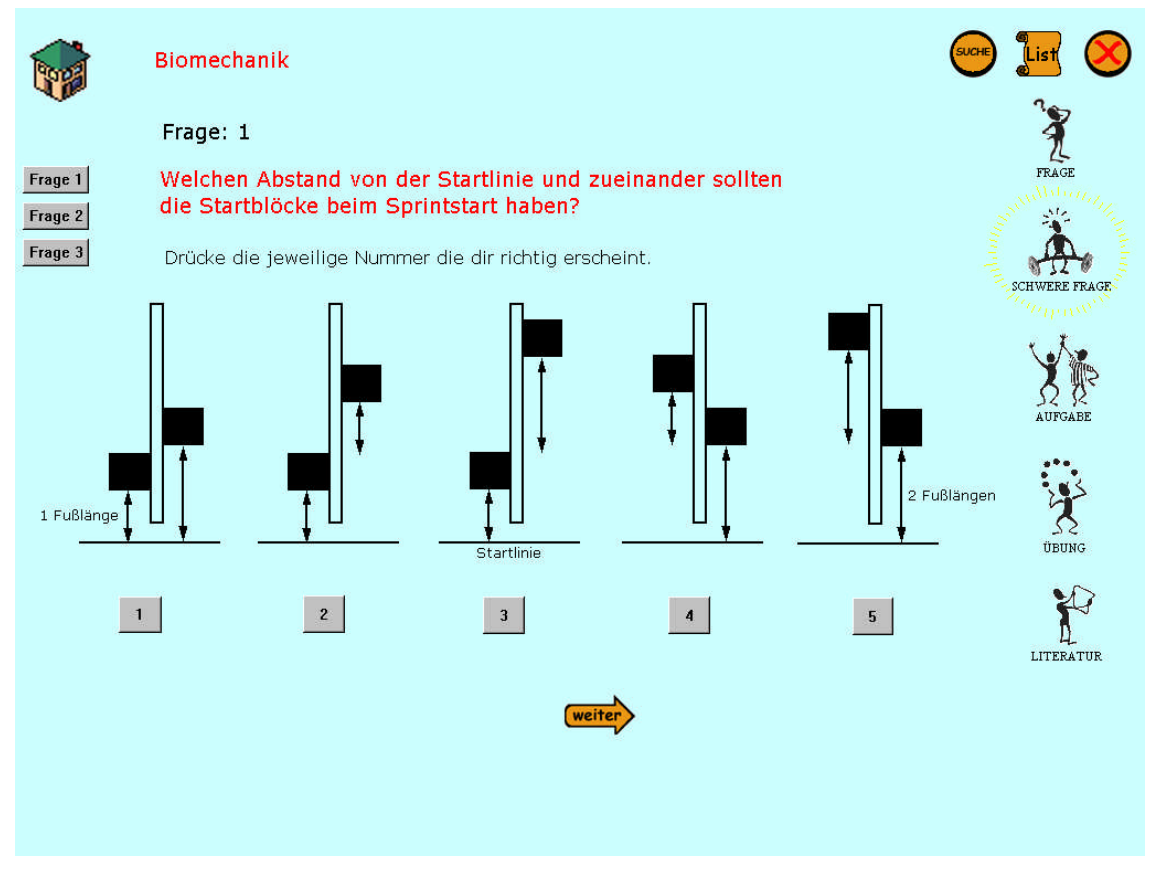

**Abbildung 13 Biomechanik Schwere Frage 1**

Die Fragestellung an sich hat einen besonderen Stellenwert in der Didaktik.

Folgende wurden umgesetzt:

- Offene Fragestellung
- Multiple Choice
- Bildzuordnung

# **4.3.1 Offene Fragestellung**

Offene Fragen geben keine Antwortmöglichkeiten vor, sondern die/der Lernende muss selbständig einen Text schreiben (vgl. Abb. 12). Die Schwierigkeit beim Programmieren liegt hier vor allem bei der Eingrenzung der richtigen und falschen Antwortmöglichkeiten, die ja auf Grund der sprachlichen Ausformulierung eine unglaubliche Variationsbreite besitzen.

#### **4.3.2 Multiple Choice**

Bei der Frageweise des Multiple-choice werden den Lernenden mehrere Antwortmöglichkeit vorgegeben und man hat eine begrenzte Wahlmöglichkeit. Diese kann die Auswahl richtiger Grafiken (Abb.13) oder richtiger Texte (Abb.14) betreffen.

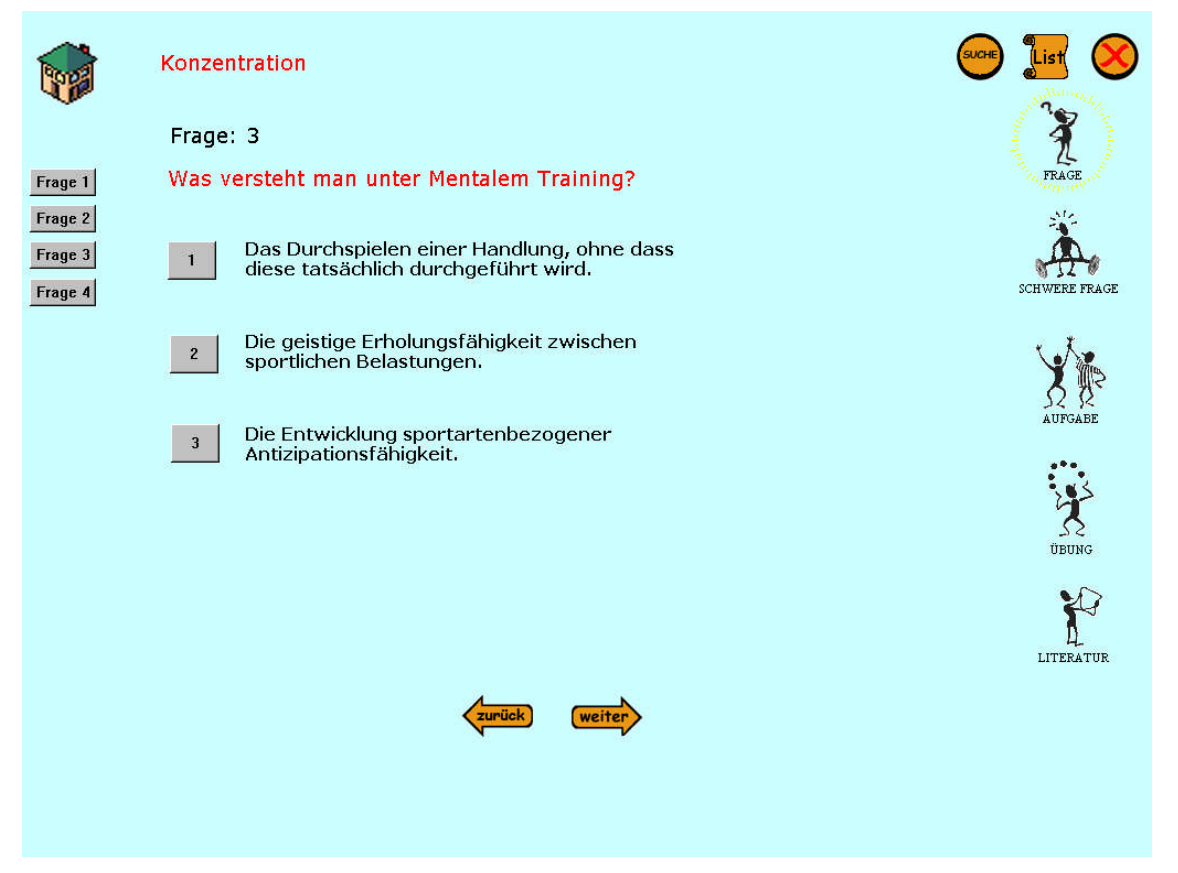

**Abbildung 14 Konzentration Frage 3 – Typische Multiple Choice Darstellung**

# **4.3.3 Bildzuordnung**

Im zweiten Kapitel von Know-how sollten in Aufgabe 2.3 verschiedene Übungen zugeordnet werden. Ich habe mich in diesem Fall für die grafische Erstellung einer

Bildzuordnung entschieden. Wie in Abb.15 zu sehen müssen die verschiedenen Übungen in die passenden Rahmen gezogen werden. Diese Bildzuordnung ist exemplarisch, könnte aber auf dem gleichen Prinzip auch für Lückentexte, in die die richtigen Antworten gezogen werden müssen eingesetzt werden.

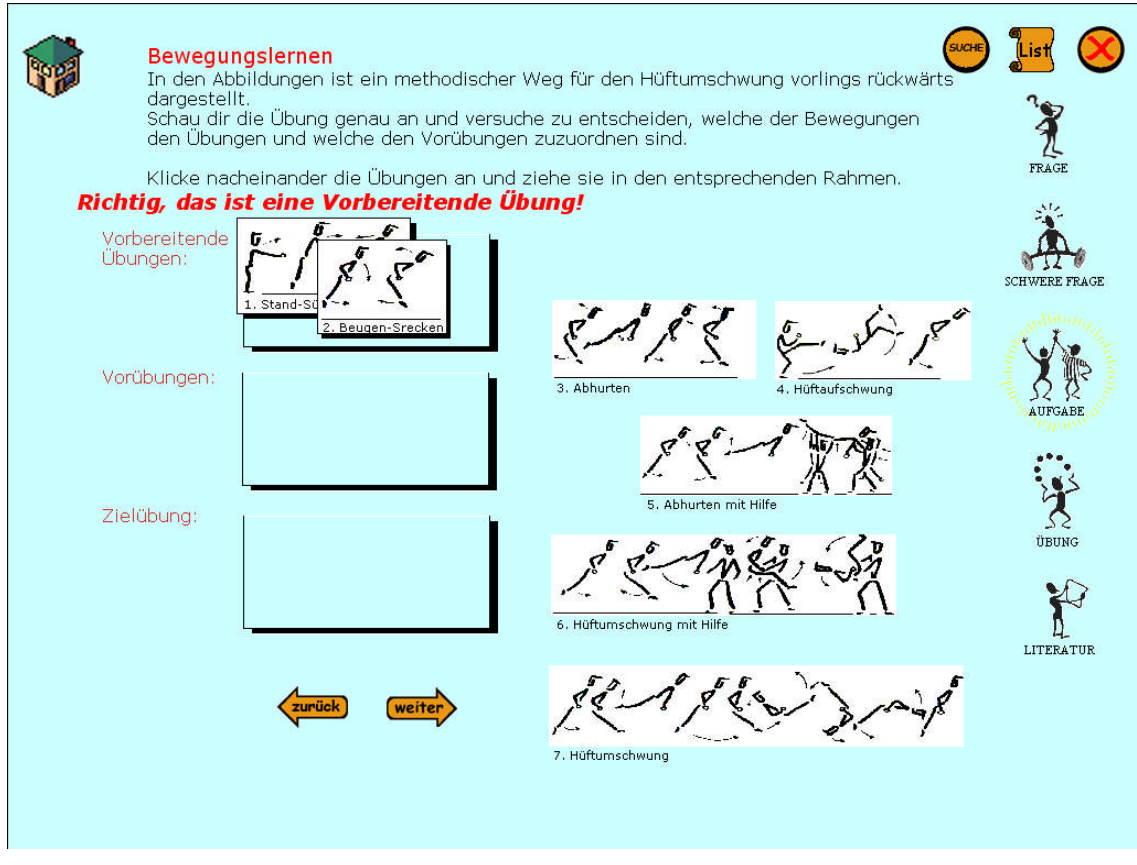

**Abbildung 15 Bewegungslernen Bildzuordnungsaufgabe**

Da diese Diplomarbeit als konzeptionelle Entwicklung einer multimedialen Umsetzung eines Sportkundeschulbuches gedacht war wurden die hier vorgestellten didaktischen Konzepte exemplarisch eingesetzt. Je nach zukünftiger Zielsetzung kann noch mehr in z.B. Soundeffekte investiert werden.

# **4.3.4 Didaktischer Zirkelschlusses**

Im Sinne des Didaktischen Zirkelschlusses besteht nach einer falschen Antwort immer die Möglichkeit direkt an die betroffene Textstelle zu "springen" und dann wieder zur Frage zurück. So ist eine optimale Lernsituation bzw. Motivation gewährleistet. In Abb. 16 und 17 kann man sehen, wie dies im Programm umgesetzt wurde.

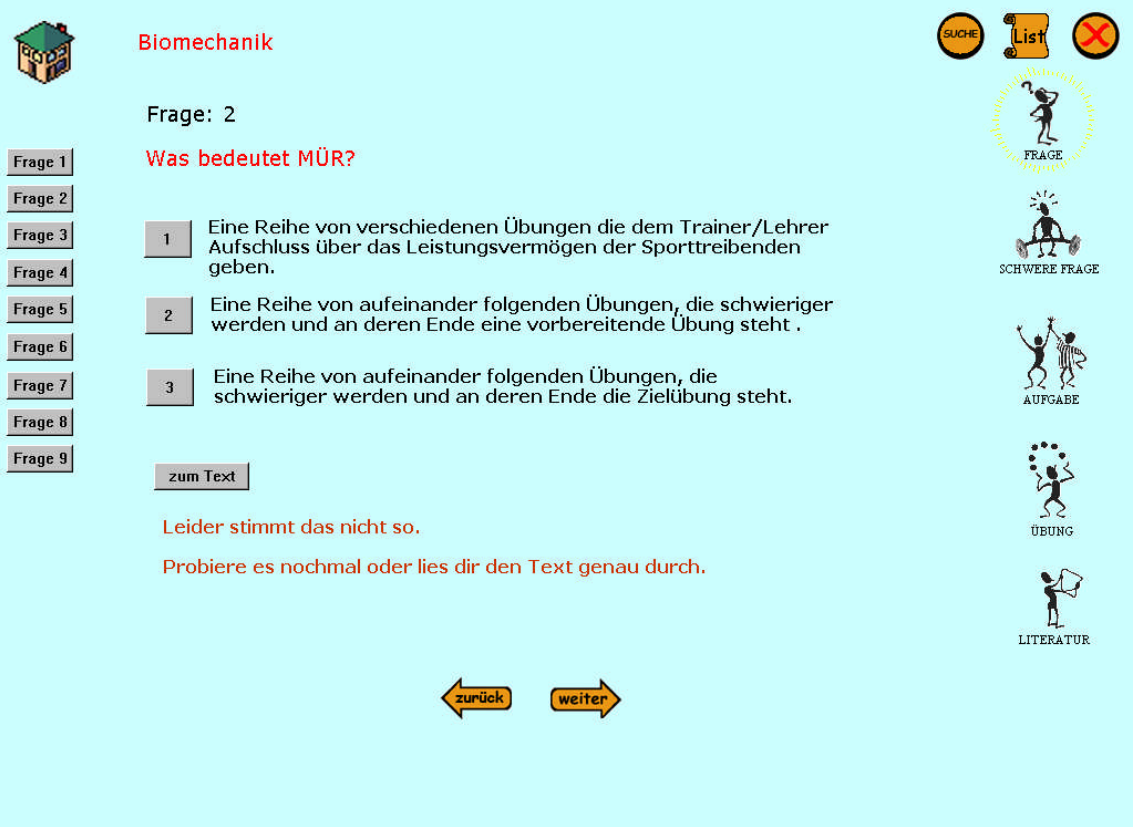

**Abbildung 16 Biomechanik Frage2 Didaktischer Zirkelschluss 1**

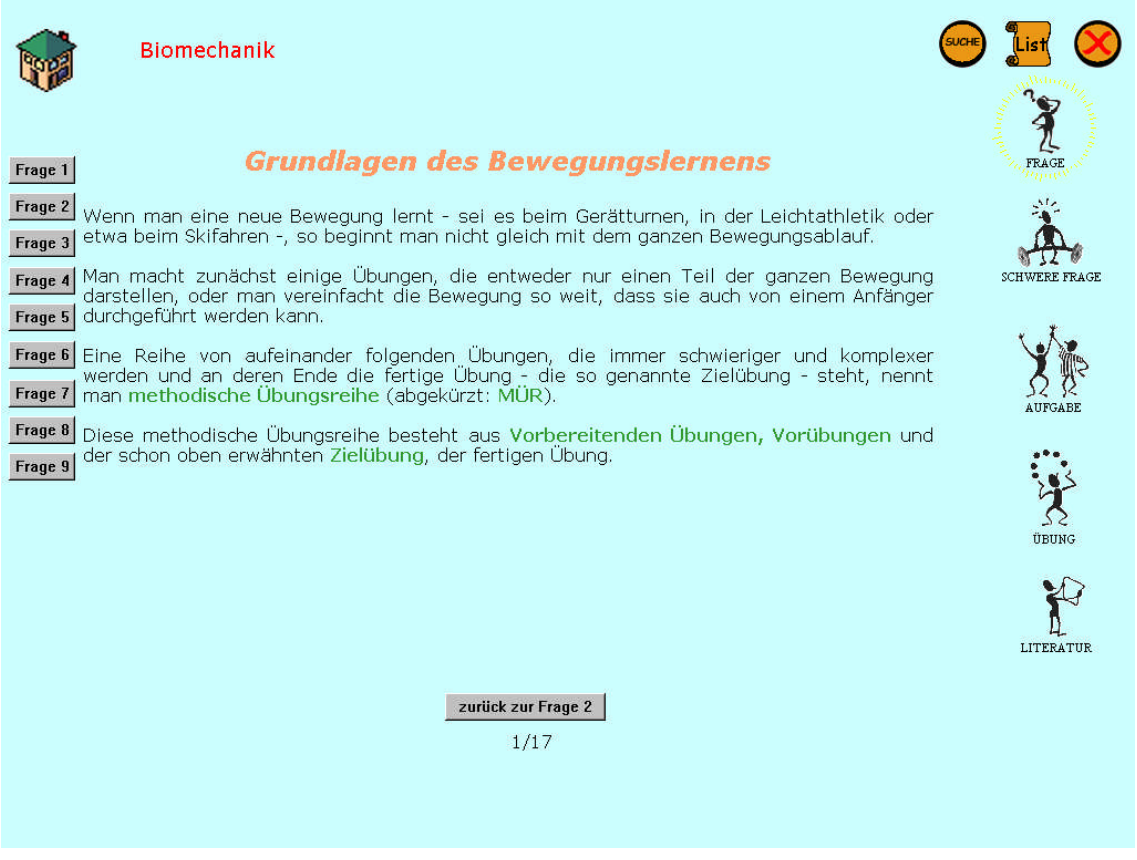

**Abbildung 17 Biomechanik Frage2 Didaktischer Zirkelschluss 2**

# **4.4 Programmgliederung**

# **4.4.1 Startseite**

Öffnet man die Anwendung Know-how auf der CD so sieht man die Kapitelübersicht.

Man kann von hier aus die gewünschten Kapitel auswählen und durchnehmen. Will man später von einem Kapitel in ein anderes wechseln, so muss man das kleine Häuschen am linken oberen Rand anklicken. Man wird dann wieder zu dieser Startseite zurück verlinkt.

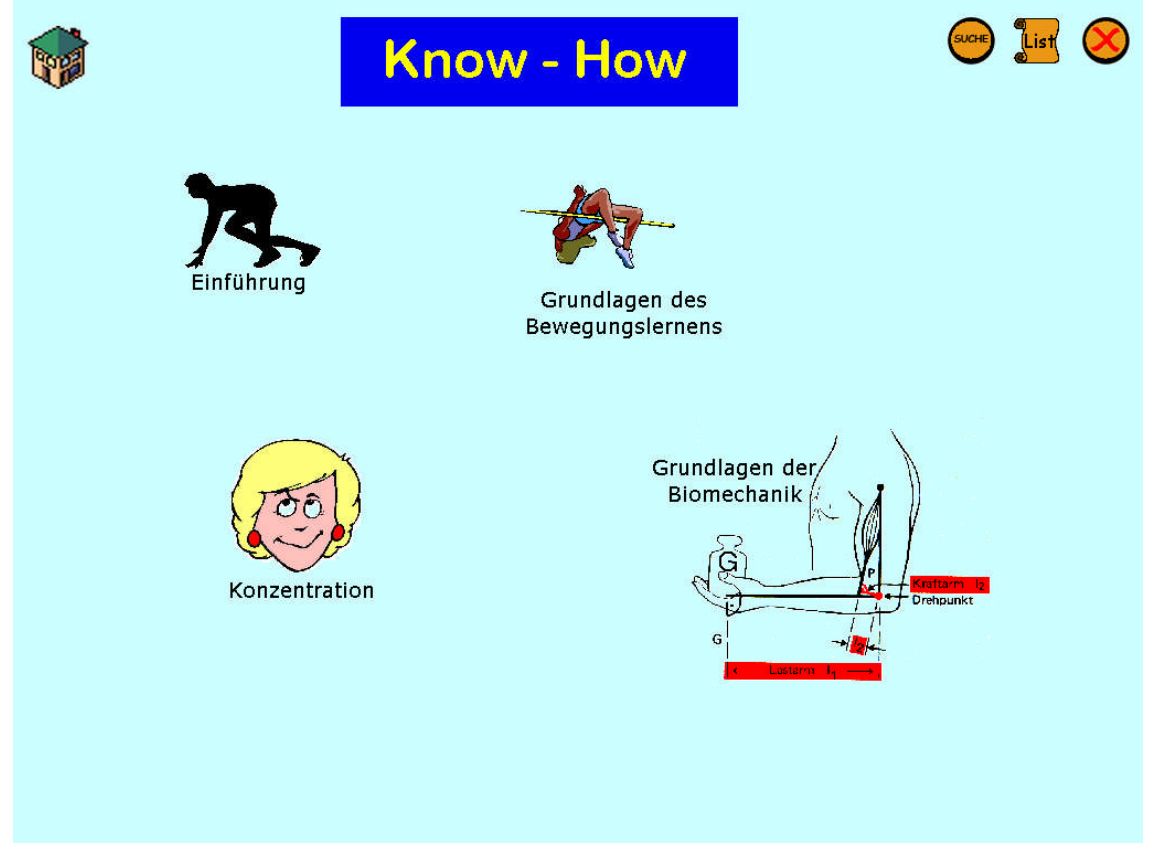

**Abbildung 18 Titelbild Know-how**

# **4.4.2 Einleitung**

Im Kapitel Einleitung werden die wichtigsten Schritte zu Aufbau und Handhabe der Menüoberfläche erklärt.

Durch das Anklicken des Lautsprechersymbols kann man sich den Text auch direkt vorlesen lassen. Die Steuerungselemente Kapitelübersicht, Suche, List und Exit sind auch während der Einführung aktiv und können jederzeit benutzt werden.

Zur Verdeutlichung dieser Funktion erscheint statt des Mauszeigers immer eine Hand, sobald man über das entsprechende Icon fährt.

Bei den anderen öffnet sich ein kleines Popup Fenster, das erklärt, dass dies derzeit ohne Funktion ist.

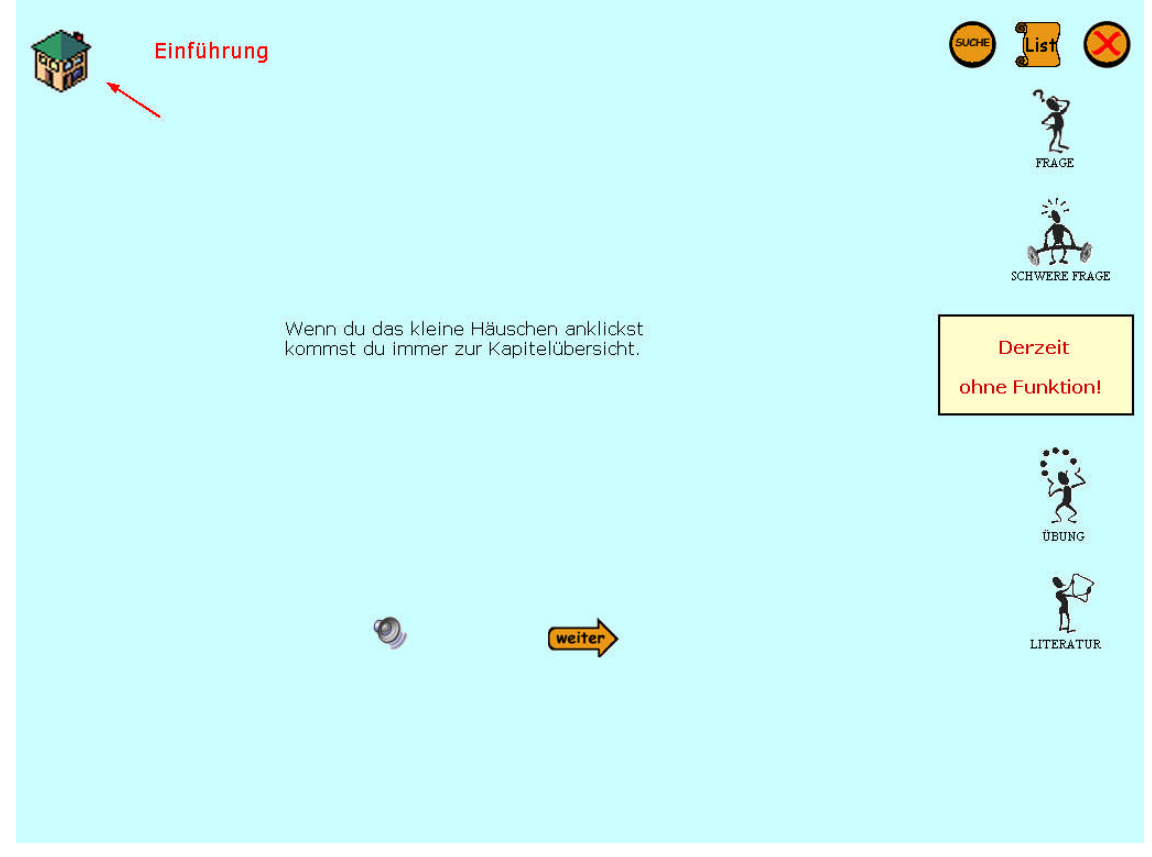

**Abbildung 19 Einführung – Popup-Fenster des funktionslosen Aufgaben-Icons**

Auf der ersten Bildschirmseite wird die Funktion der Kapitelübersicht (Häuschen links oben) erklärt. Klickt man dieses Symbol kommt man immer wieder auf die Startseite.

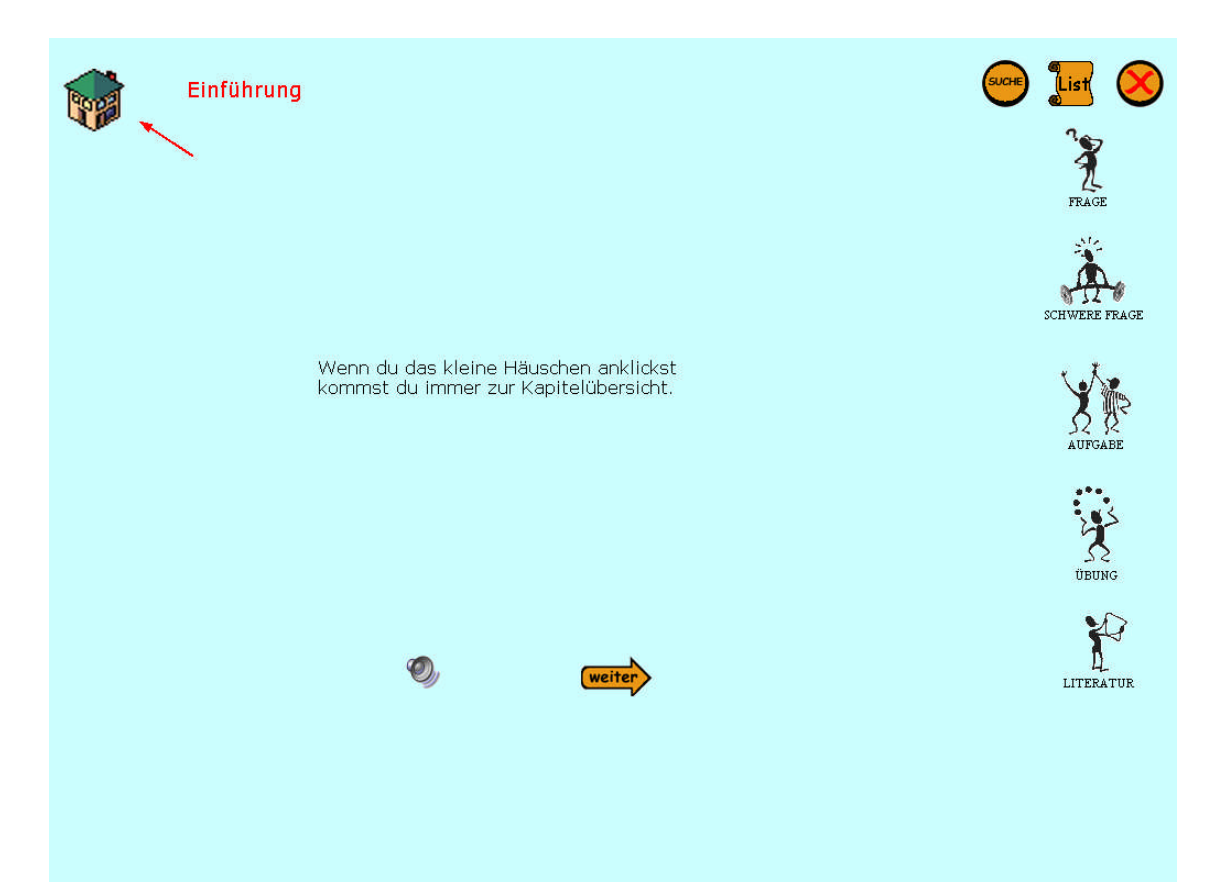

**Abbildung 20 Einführung – Funktion der Kapitelübersicht**

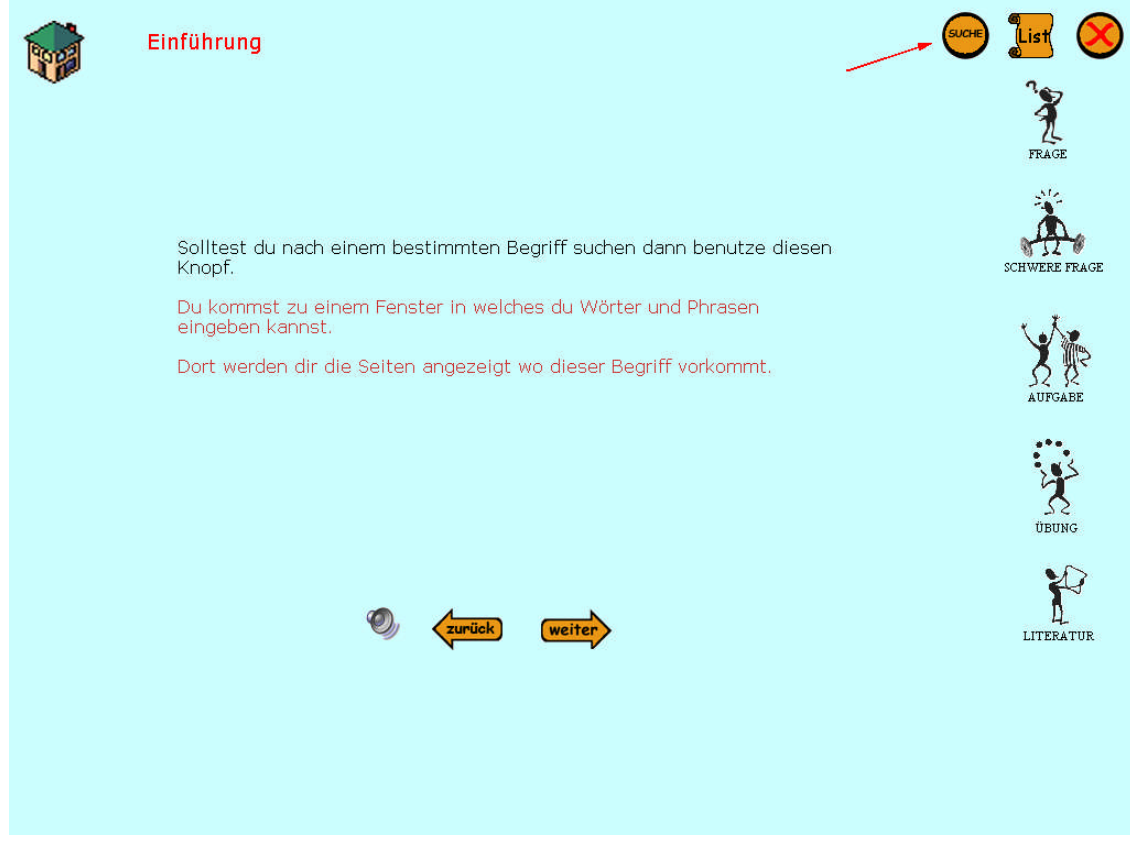

**Abbildung 21 Einführung – Suche Button**

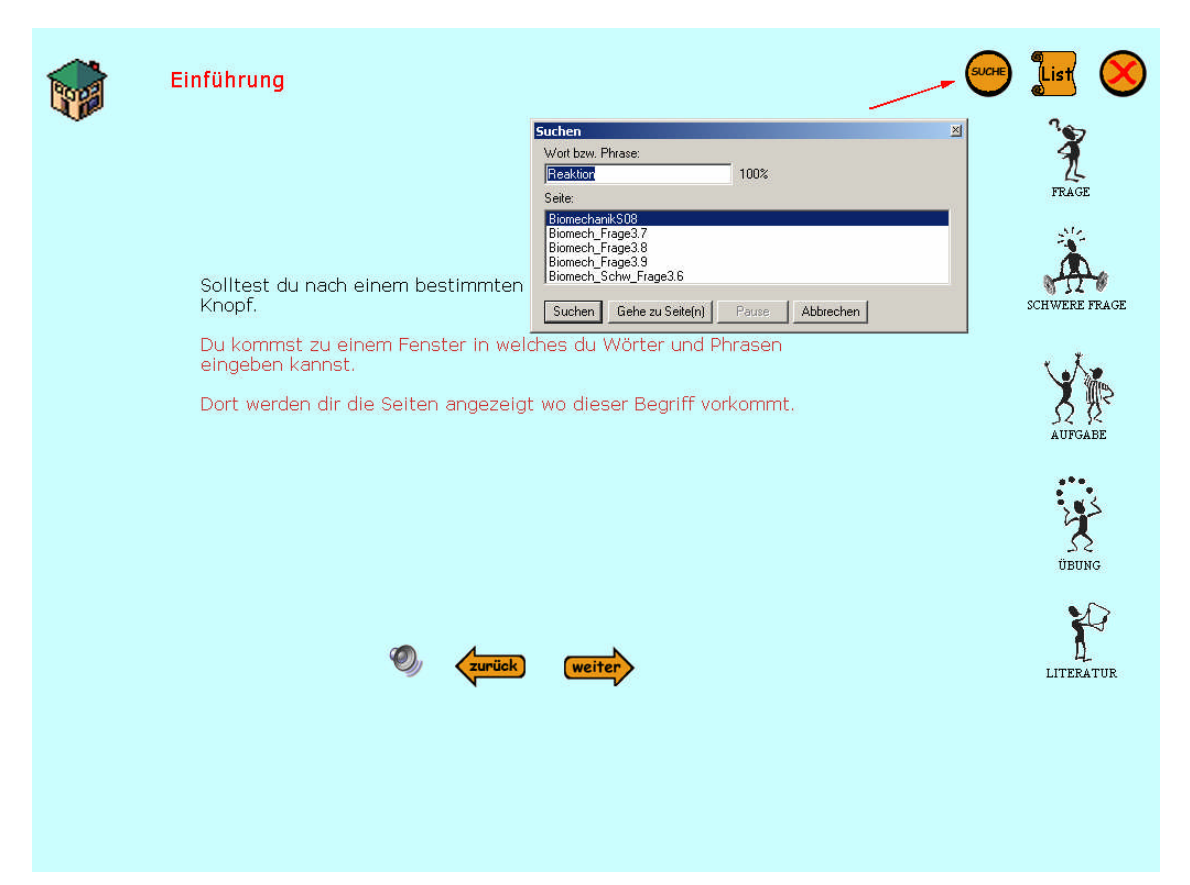

**Abbildung 22 Einführung – Arbeitsfenster des Suche Buttons**

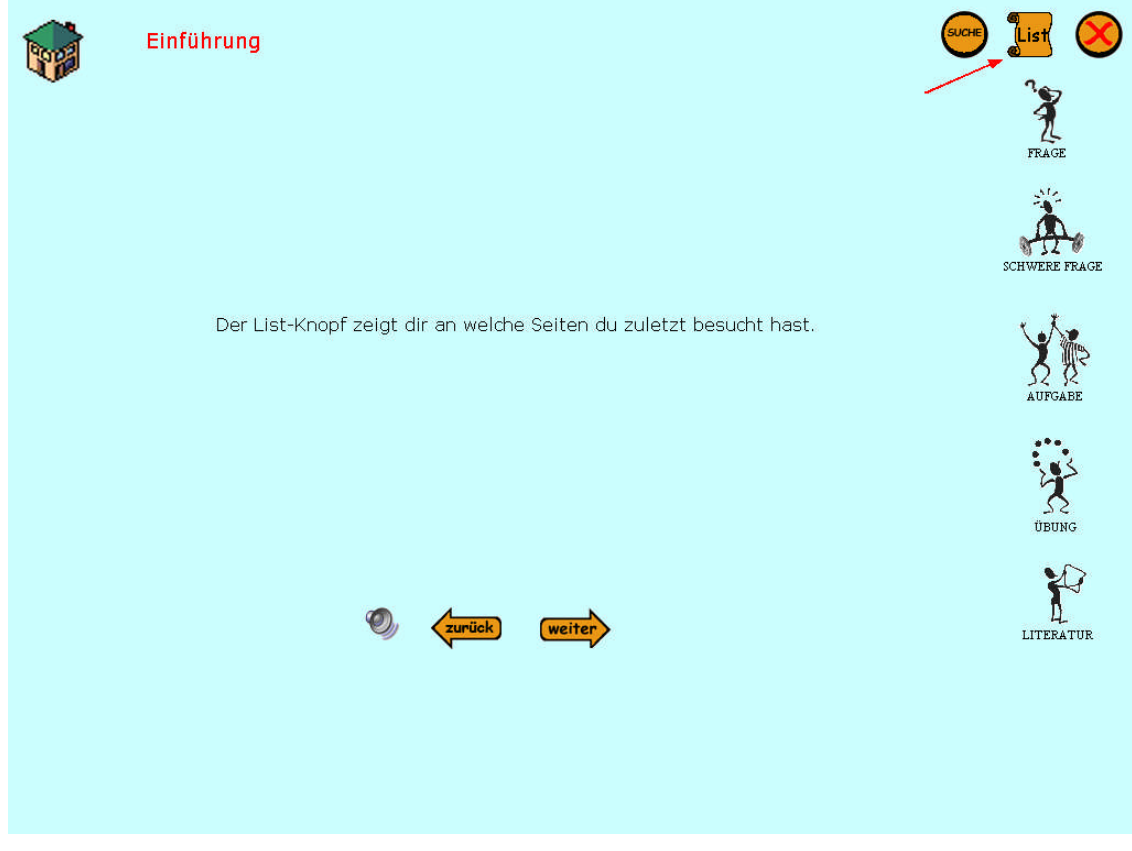

**Abbildung 23 Einführung – List Button**

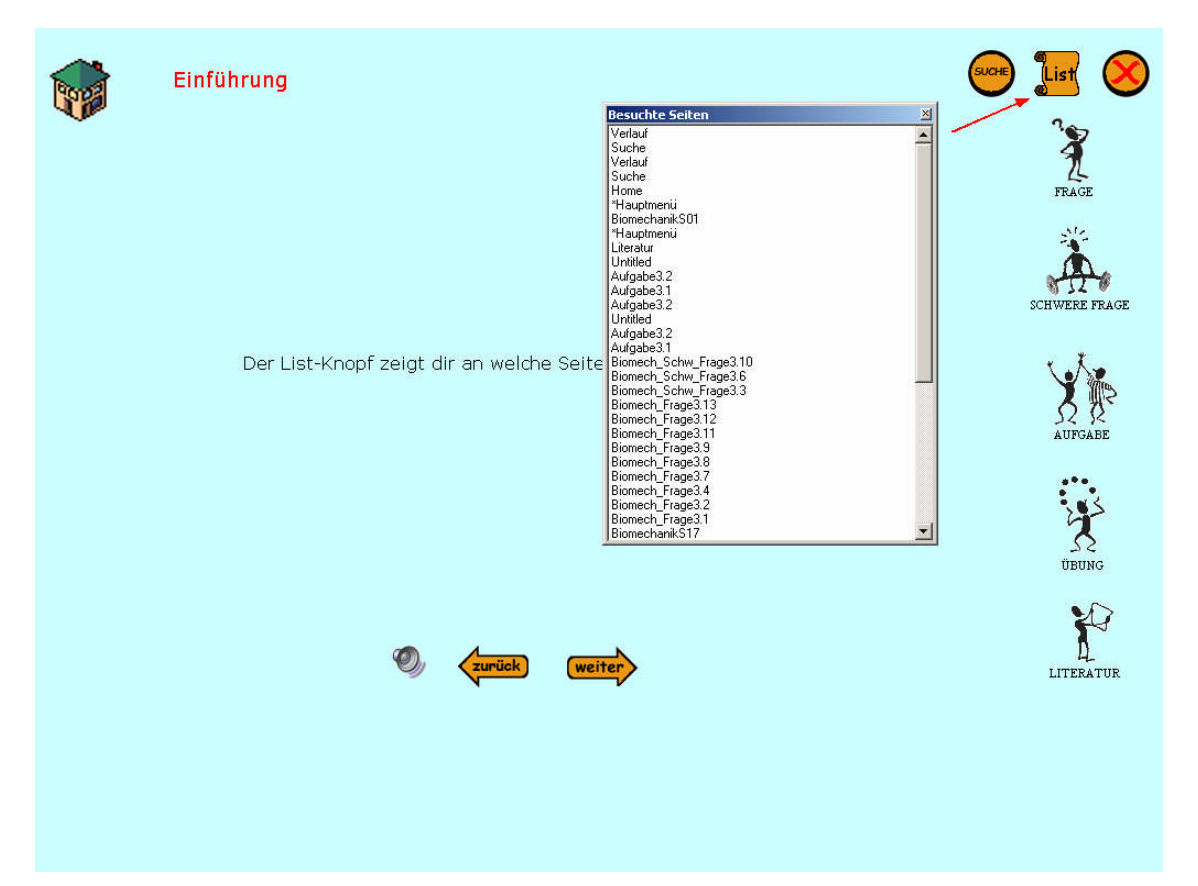

**Abbildung 24 Einführung – Arbeitsfenster des List Buttons**

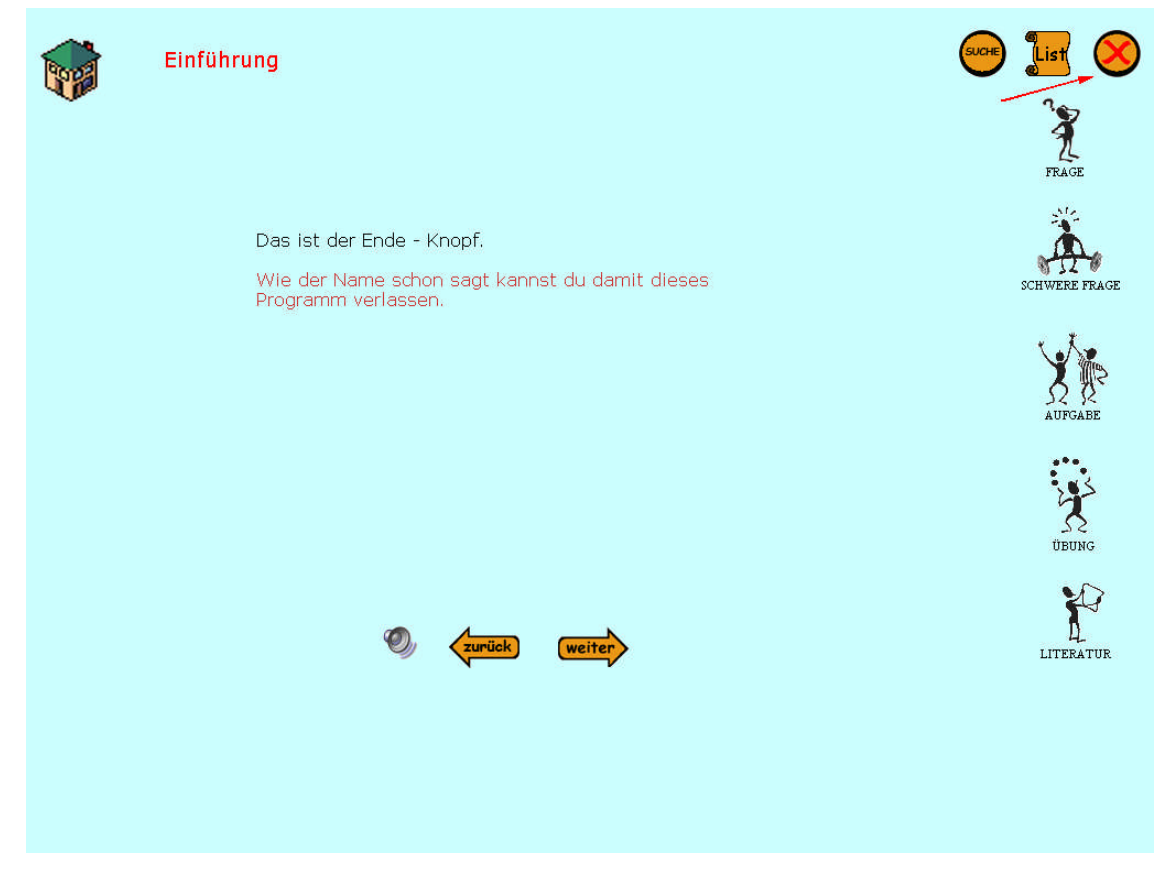

**Abbildung 25 Einführung – Exit Button**

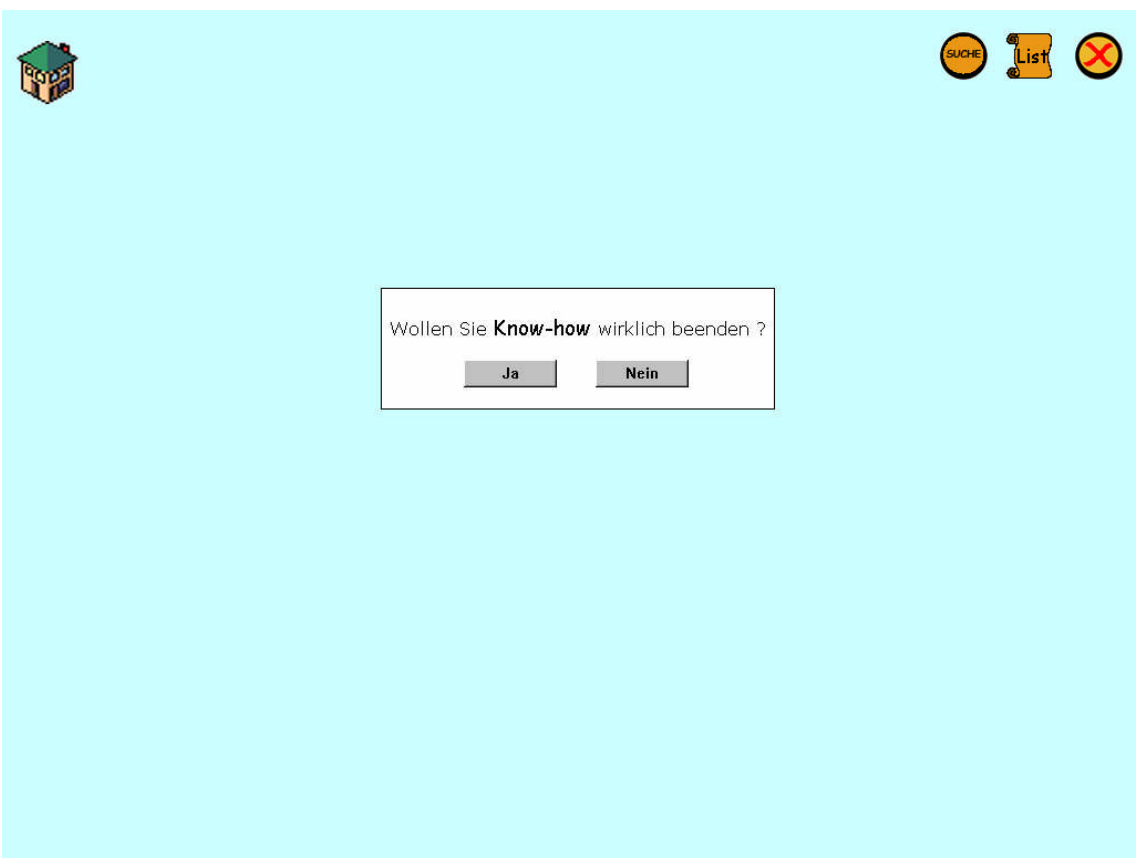

**Abbildung 26 Einführung – Popup-Fenster des Exit Buttons**

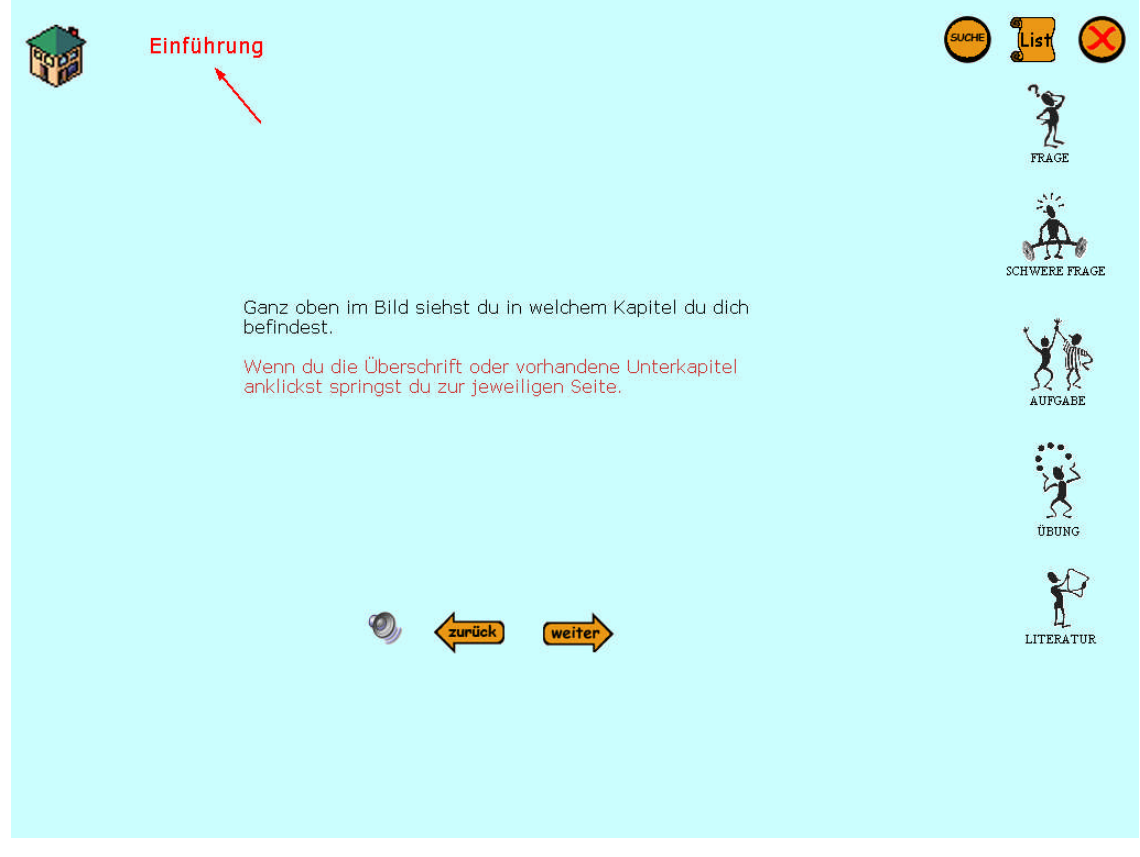

**Abbildung 27 Einführung – Bread CrumbTree (BCT)**

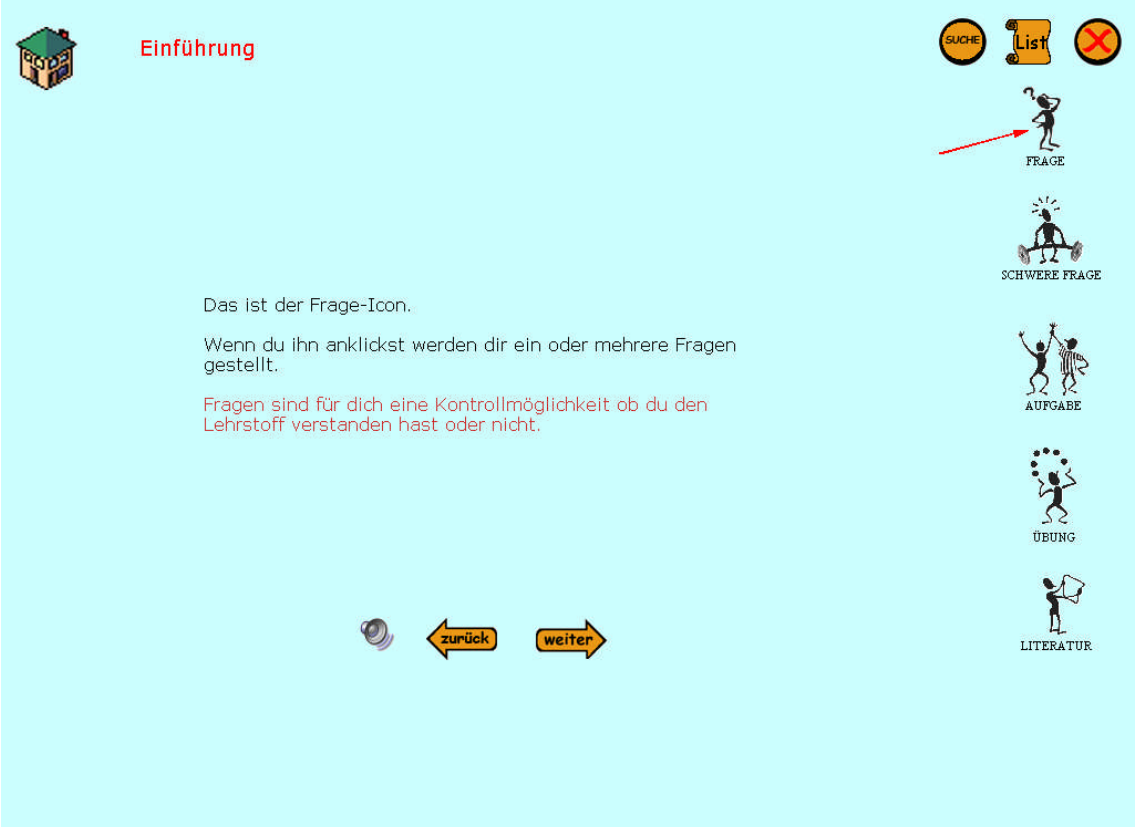

**Abbildung 28 Einführung – Frage Icon**

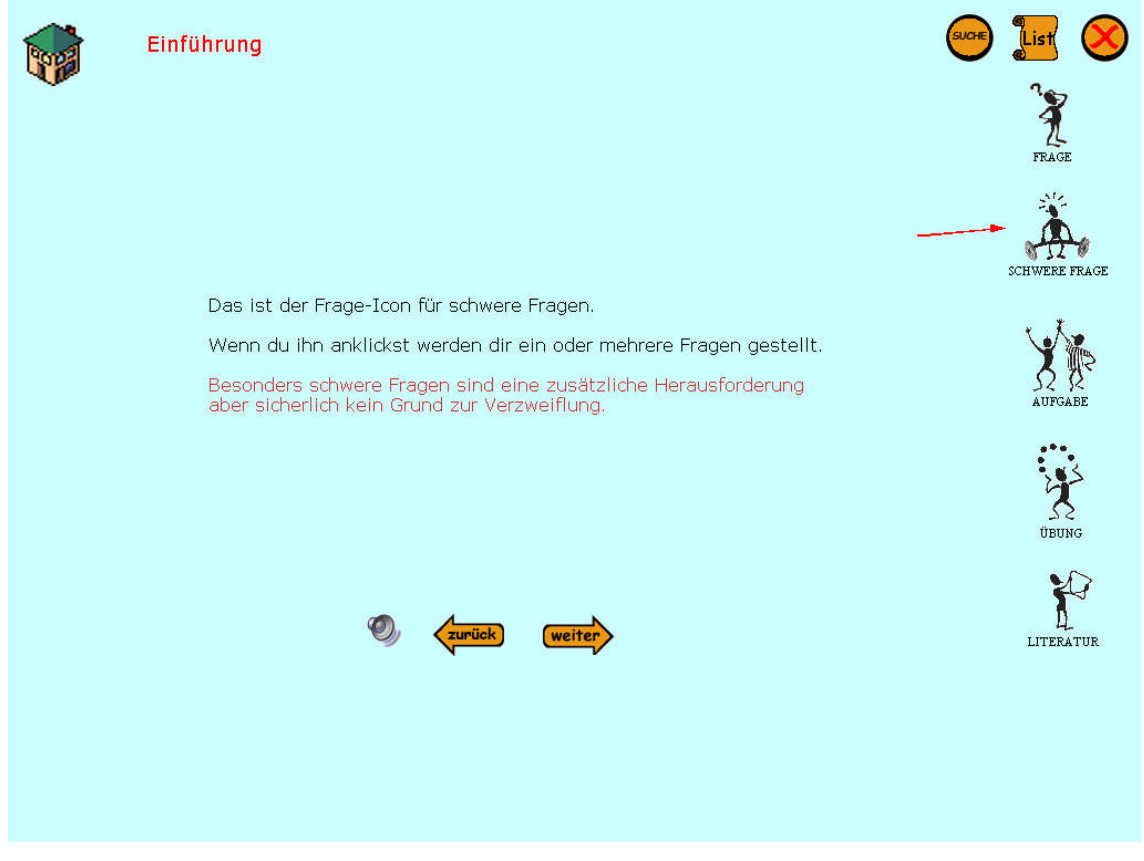

**Abbildung 29 Einführung – Schwere Frage Icon**

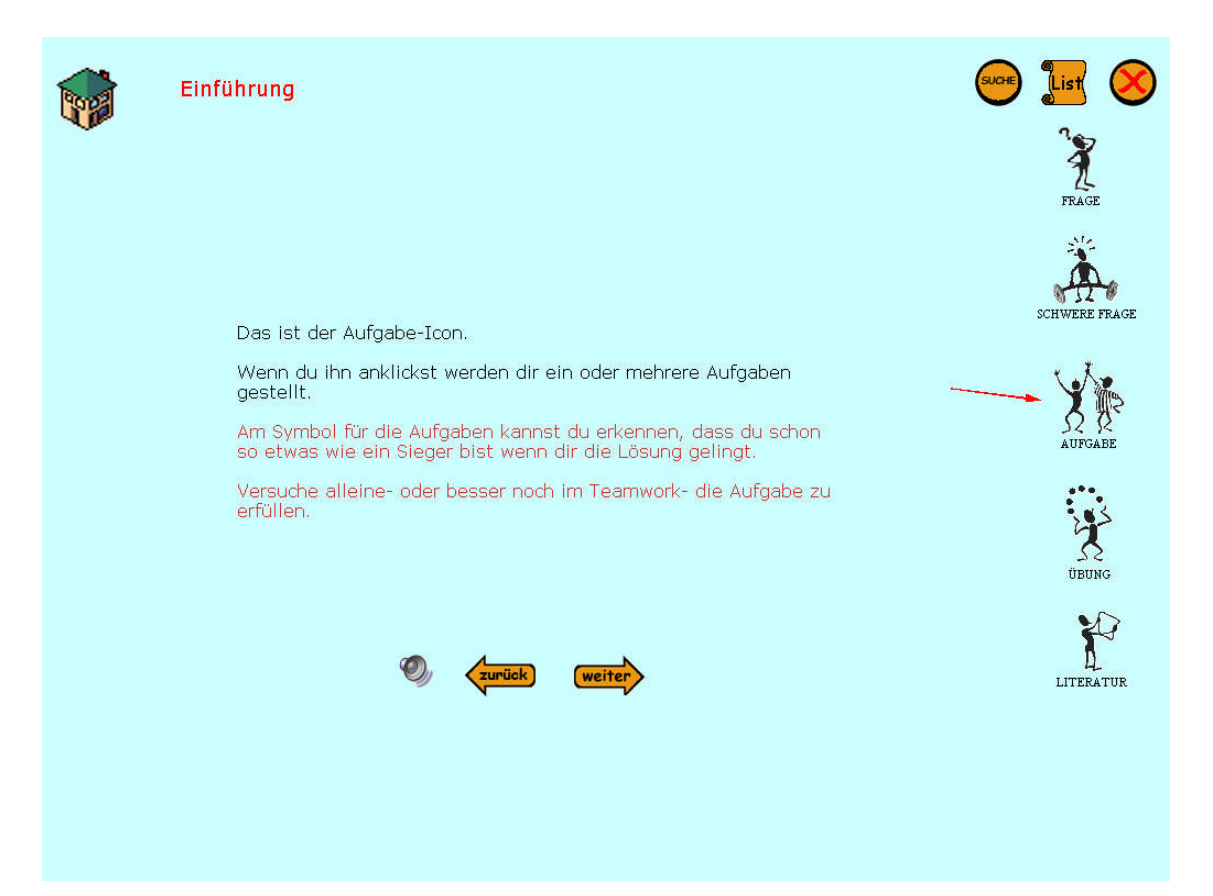

**Abbildung 30 Einführung – Aufgabe Icon**

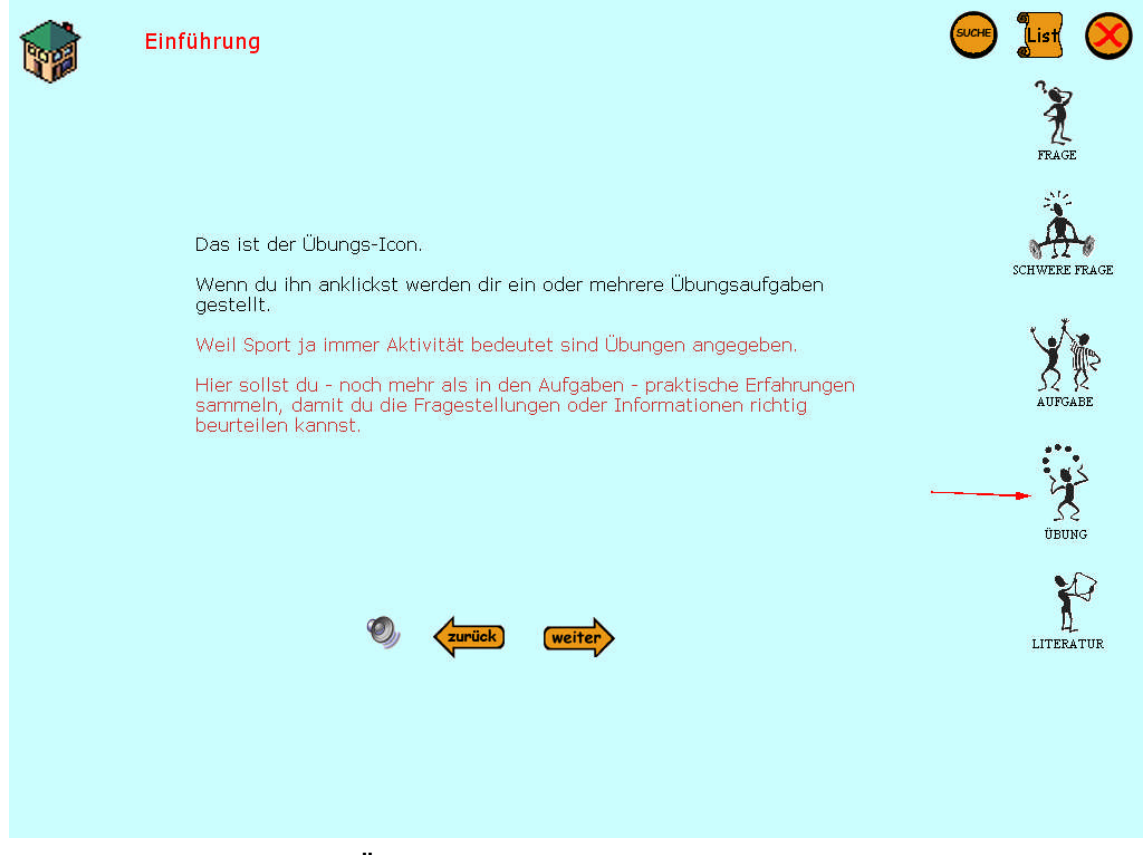

**Abbildung 31 Einführung – Übung Icon**
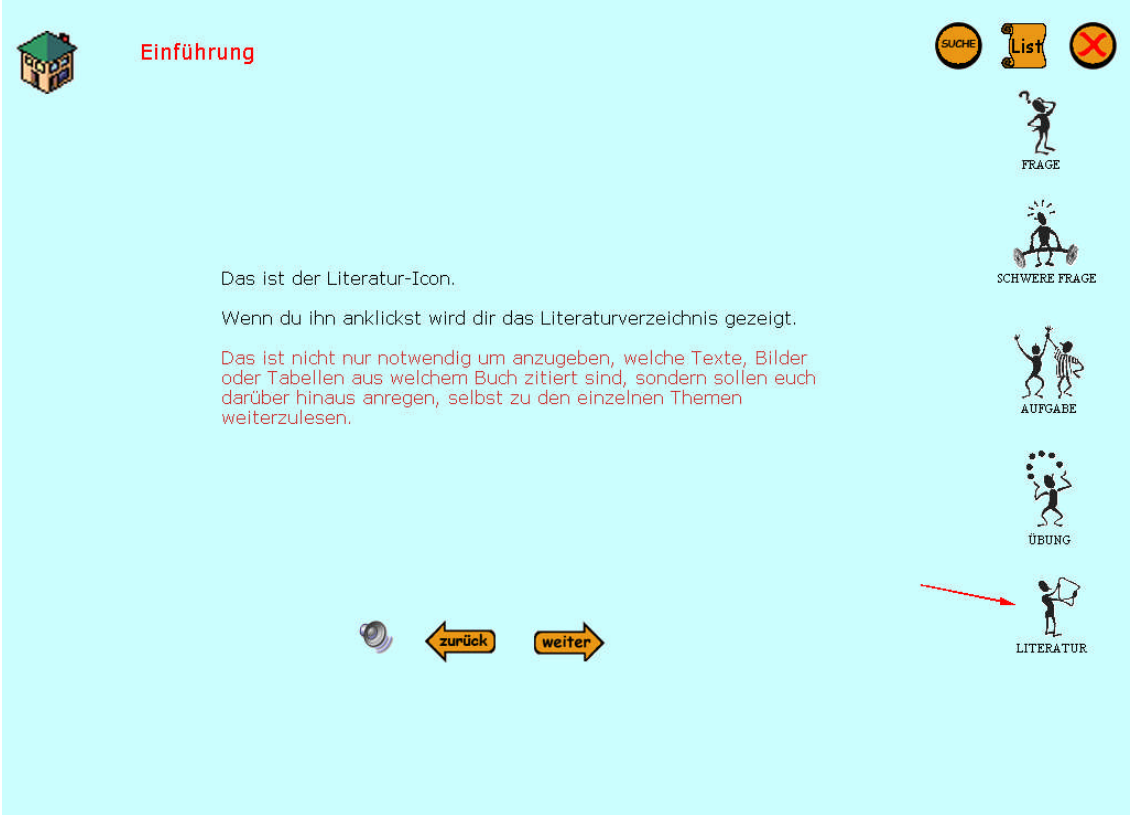

**Abbildung 32 Einführung – Literatur Icon**

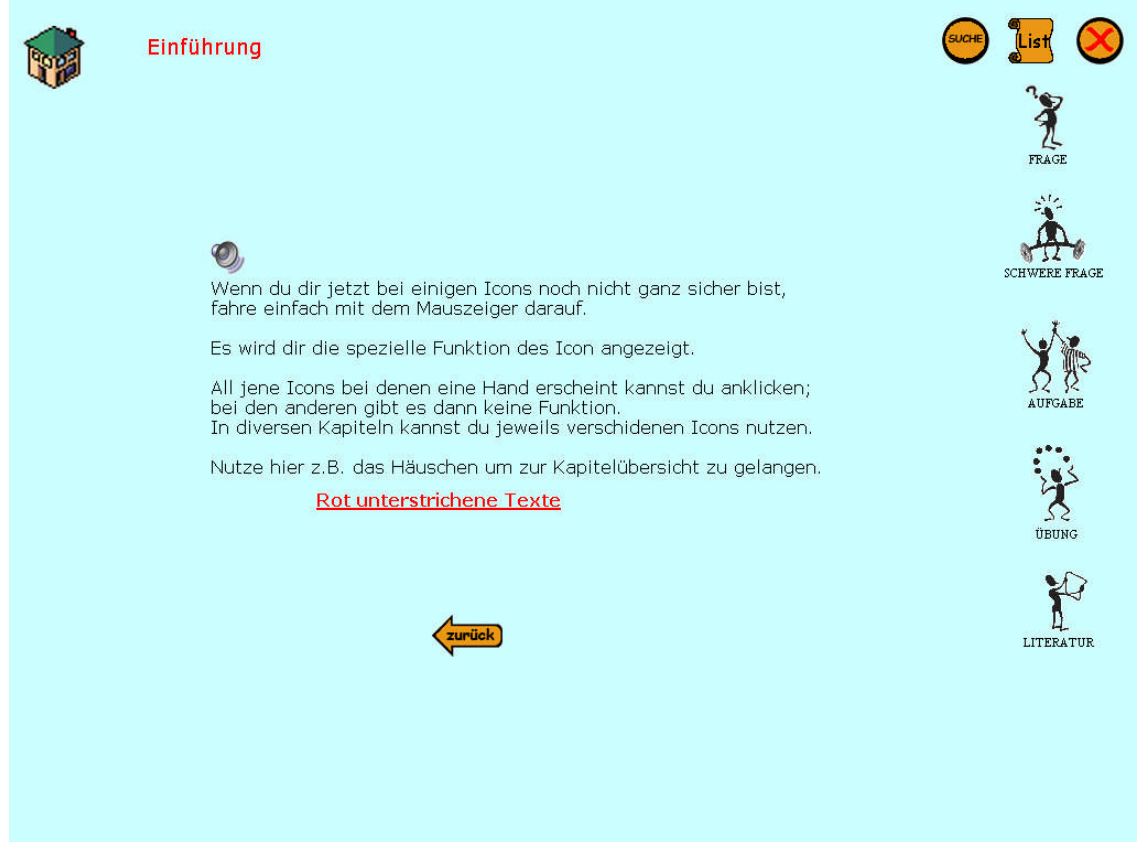

**Abbildung 33 Einführung – Abschlussseite**

Wenn man die letzte Seite erreicht hat wird jedes Symbol noch mal erklärt, wenn man mit dem Mauszeiger darüber fährt. Abb. 34 zeigt dies exemplarisch für den Suche Button.

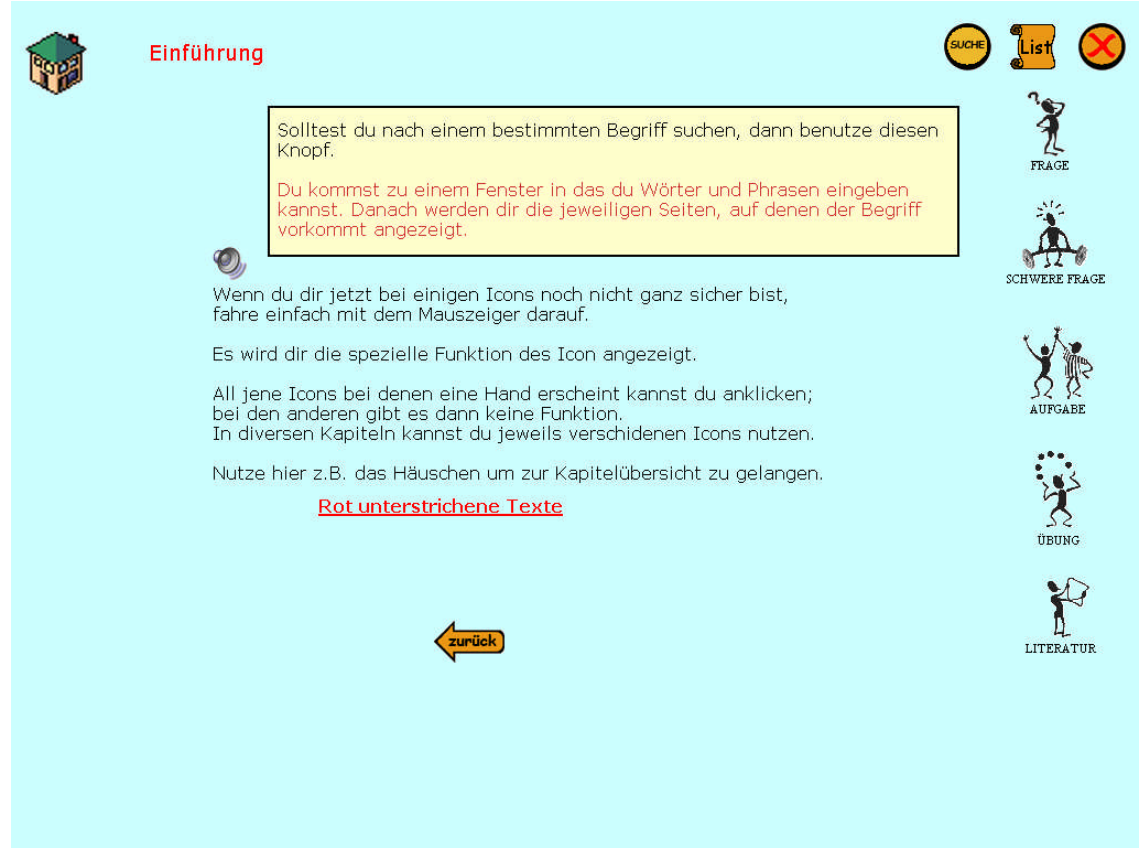

**Abbildung 34 Einführung – Popup Fenster des Suche Buttons**

# **4.4.3 Konzentration**

### **4.4.3.1 Textseiten**

Das erste Kapitel im Schulbuch Know-how heißt Konzentration. In der Programmoberfläche werden sowohl die Buchtexte als auch alle im Kapitel vorkommenden Aufgaben, Übungen, Fragen,… dargestellt.

Hier werden nicht alle Textseiten einzeln dargestellt, sondern nur jene die multimediale Features, wie Animationen, Videos oder Popup-Fenster beinhalten.

Abb. 35 zeigt eine Textseite mit der Menüsteuerung am unteren Ende. Durch Klicken des "Nächste Seite" – oder "Vorige Seite" – Buttons kann man dementsprechend blättern. Jeweils bei der ersten bzw. letzten Seite eines Kapitels werden die funktionslosen Buttons ausgespart, wie man dies in Abb. 36 und 37 sehen kann.

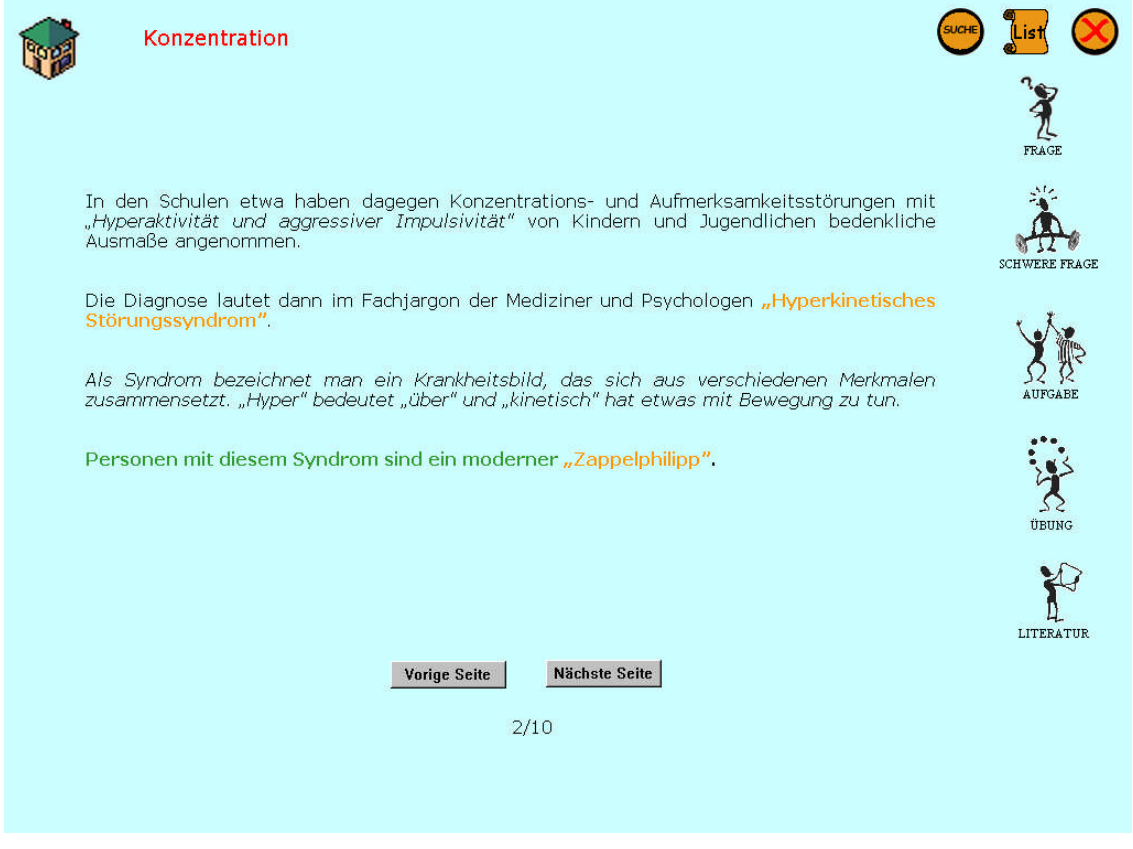

**Abbildung 35 Konzentration S.2**

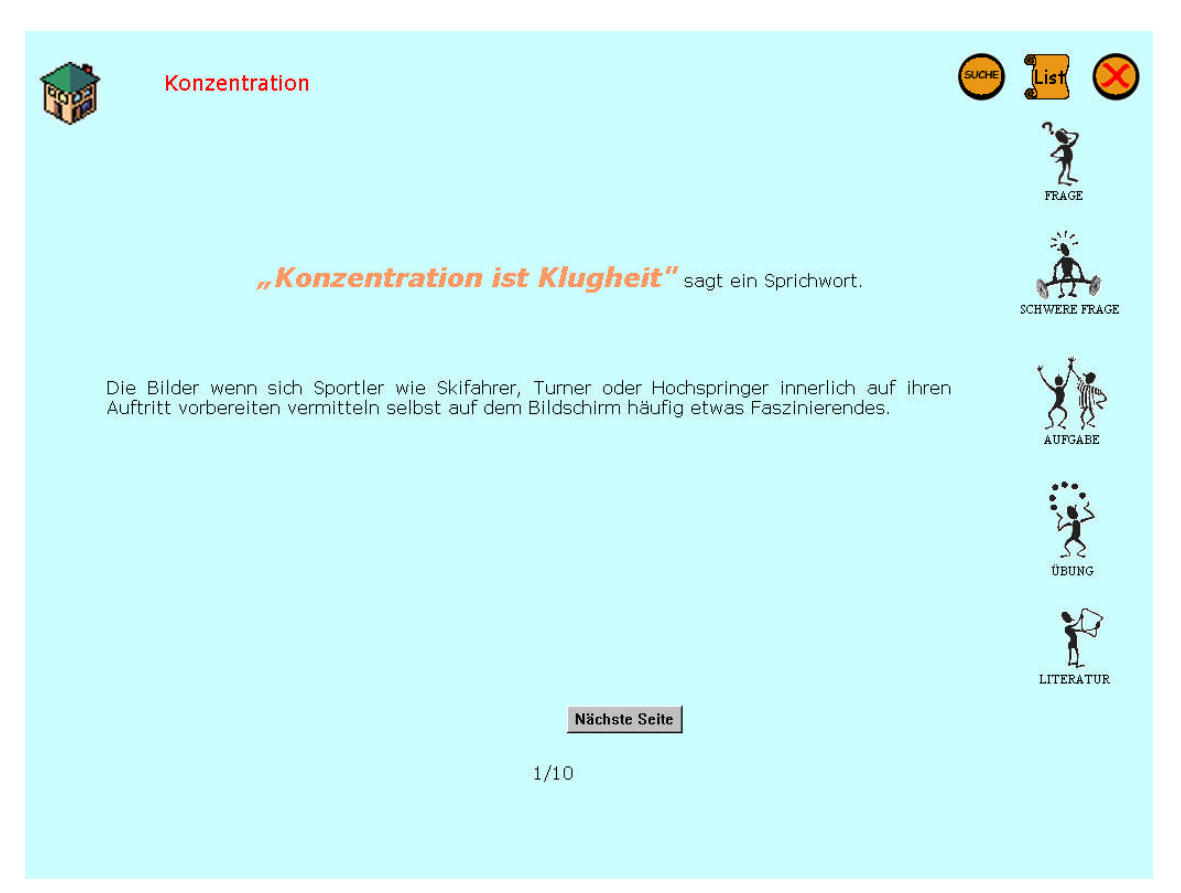

### **Abbildung 36 Konzentration – Erste Textseite**

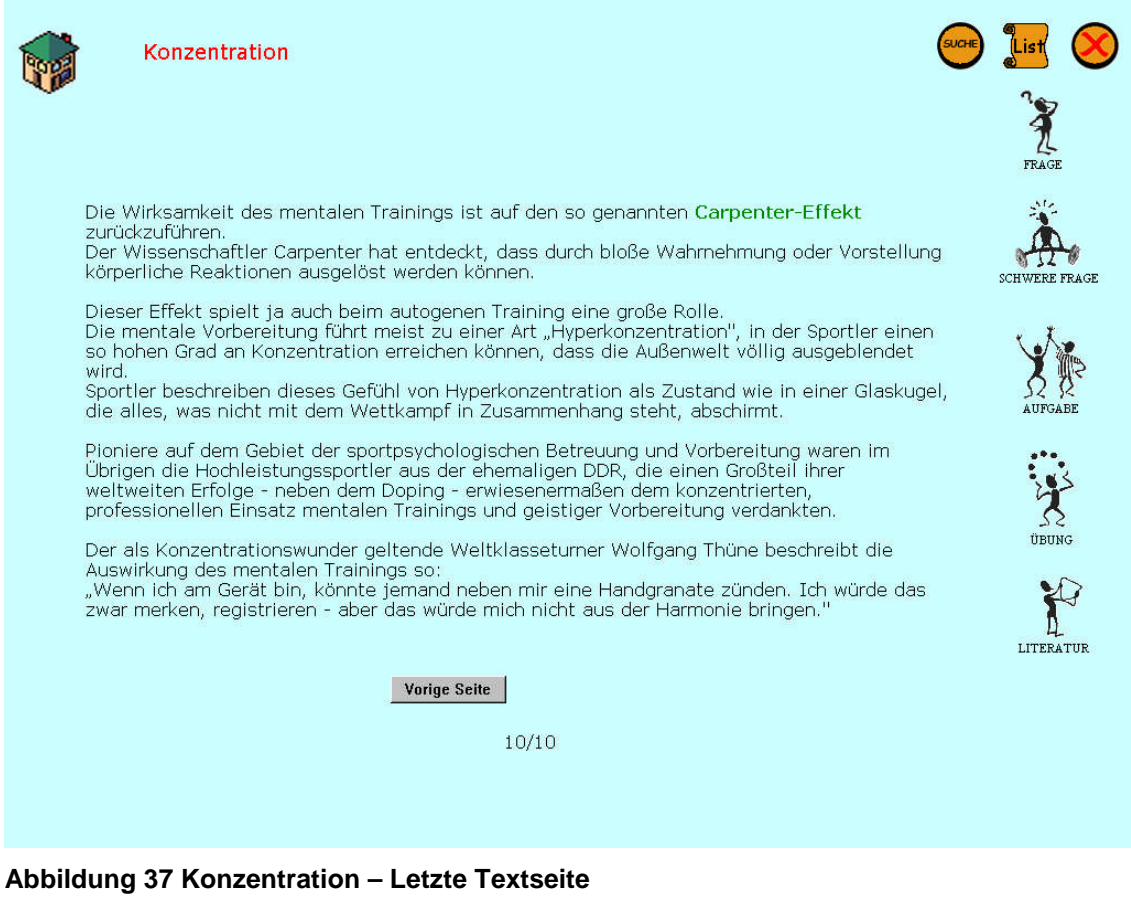

Die Darstellung der Abbildungen wurde durch das hinzufügen eines Rahmen eingegrenzt um Bilder optisch besser hervorzuheben.

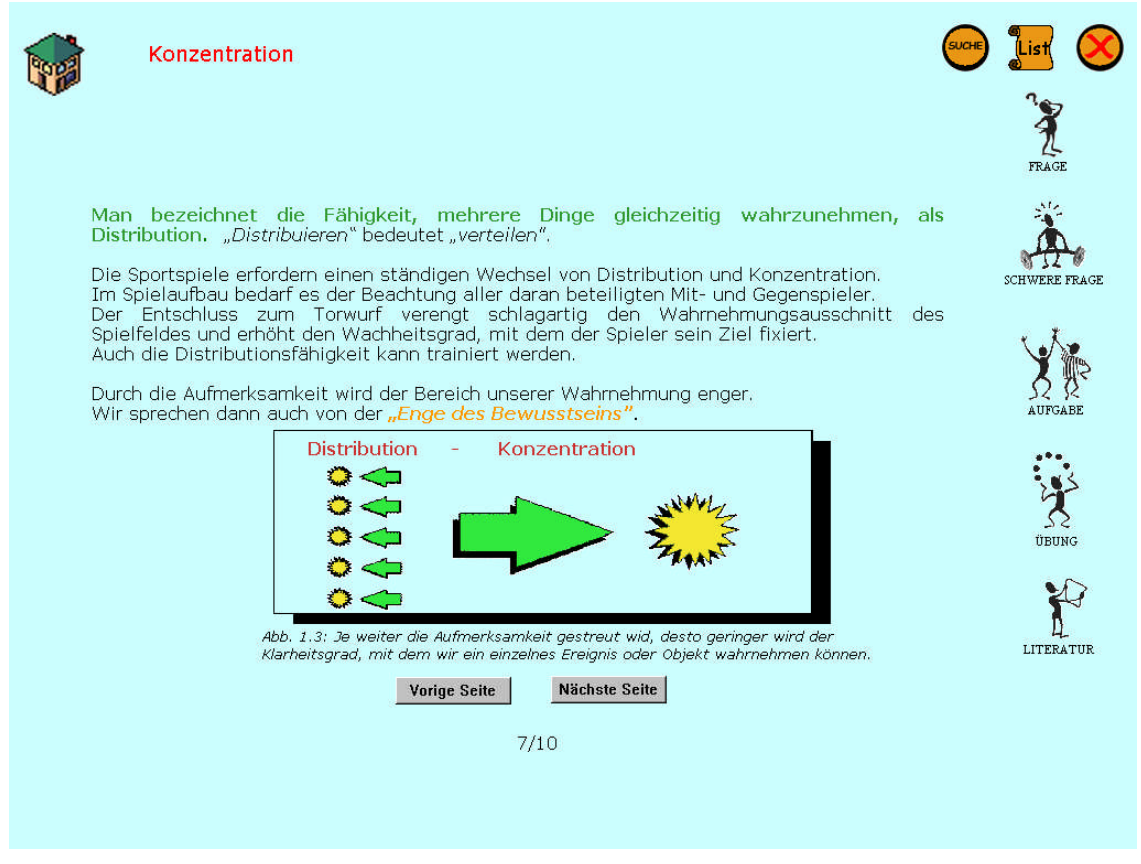

**Abbildung 38 Konzentration – Rahmendarstellung der Bilder von S.7**

Die Seite 6 beinhaltet das erste Know-how Popup-Fenster. Durch Anklicken des rot unterstrichenen Textes kann man dieses öffnen.

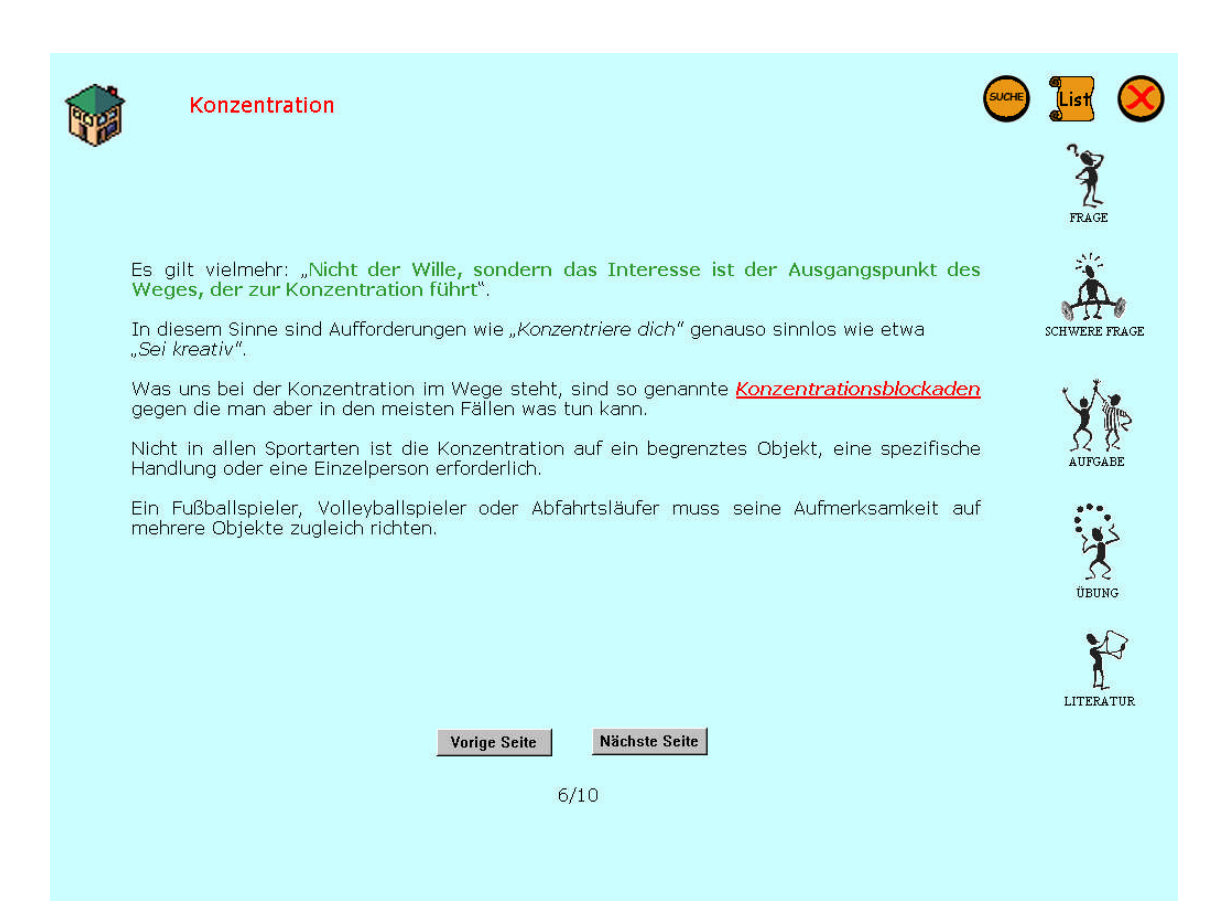

#### **Abbildung 39 Konzentration – Textseite mit Popup Text.**

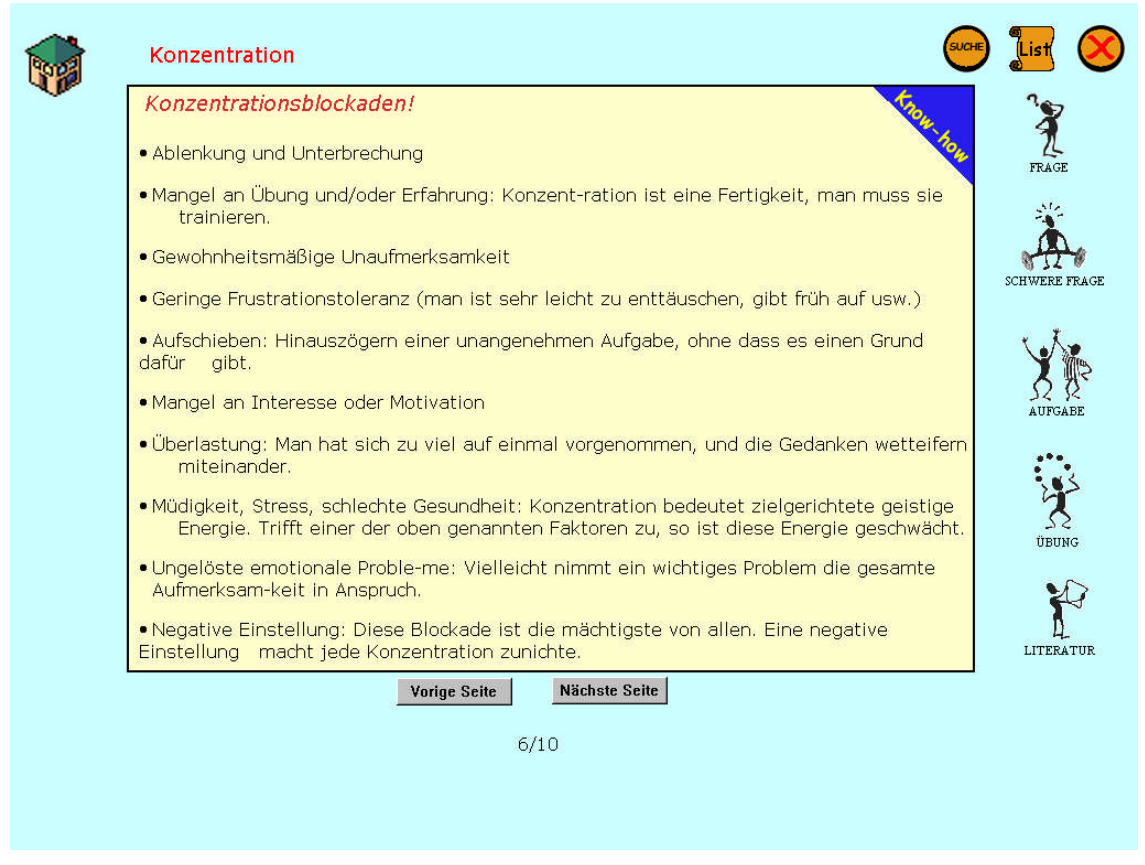

**Abbildung 40 Konzentration – Popup-Fenster S.6**

## **4.4.3.2 Fragen**

Prinzipiell sind Fragen und auch schwere Fragen immer gleich aufgebaut.

Gibt es mehr als eine Frage, so wird oberhalb der Fragestellung die aktuelle Fragenummer eingeblendet. Am linken Rand sind Buttons positioniert mittels derer man direkt zu einer bestimmten Frage navigieren kann. Zusätzlich besteht die Option auch mittels "zurück" und "weiter" Button zur vorherigen oder nächsten Frage zu "springen" (s.Abb. 46)

Sollte es nur eine einzige Frage geben gibt es weder Nummerierung noch Buttons.

In diesem Kapitel stehen vier Fragen zur Verfügung.

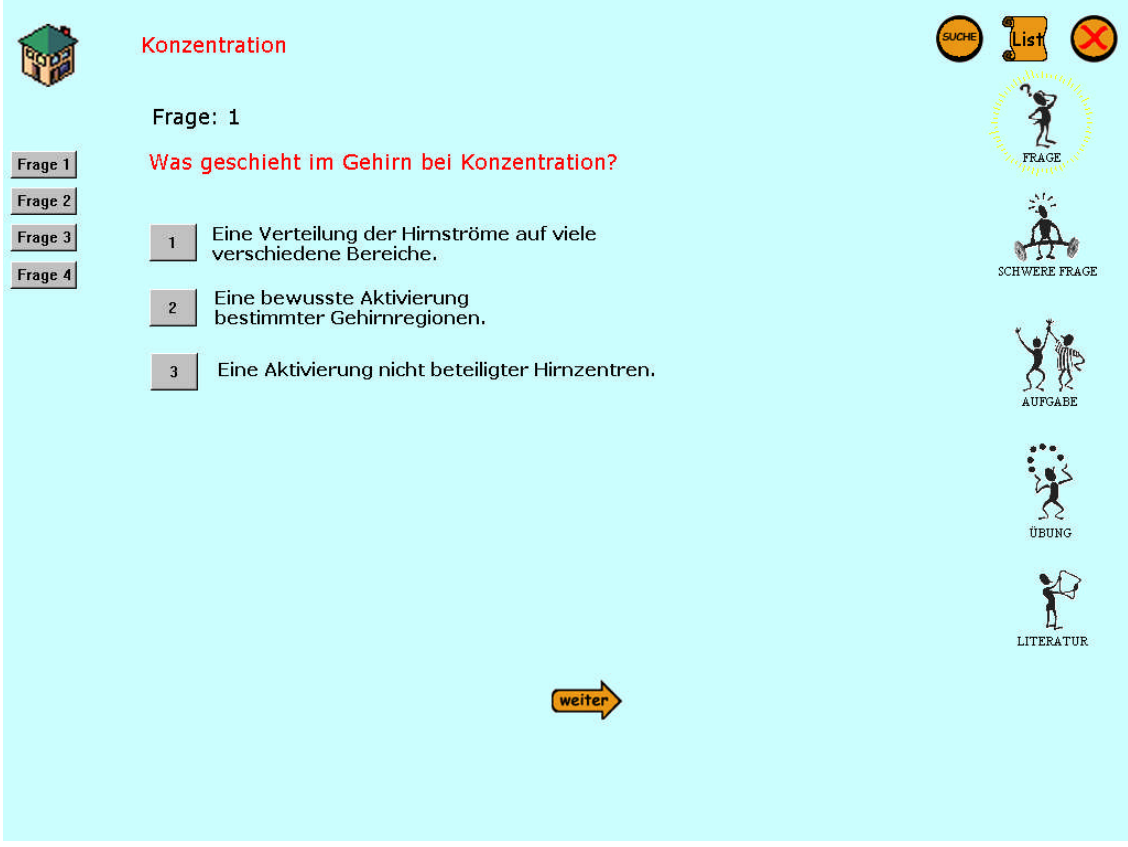

**Abbildung 41 Konzentration – Frage 1**

Bei Frage 1 stehen drei mögliche Antworten zur Verfügung. In Abb. 42 wurde die richtige Antwort ausgewählt. Man wird im Anschluss automatisch zur Frage 2 weitergeleitet. Dieses Prinzip gilt für alle Fragen.

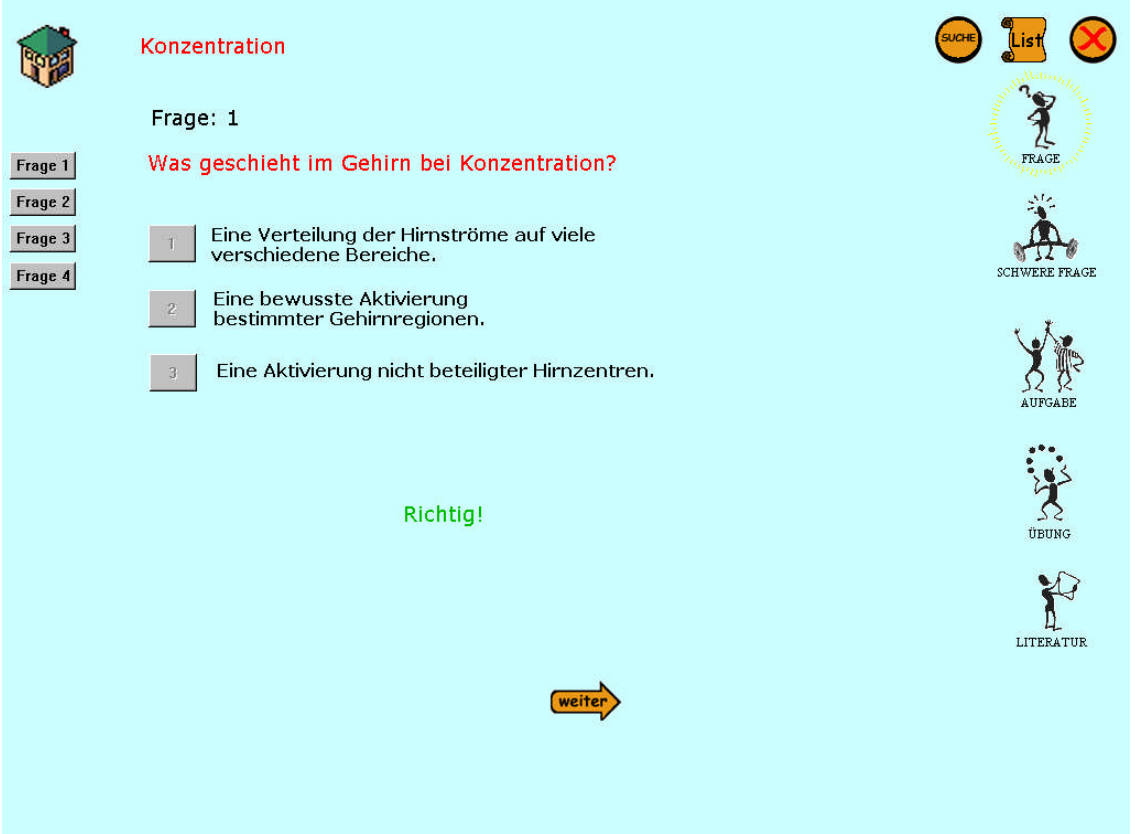

**Abbildung 42 Konzentration – Richtige Antwort**

Beantwortet man eine Frage allerdings nicht richtig, bekommt man ein Feedback in roter Schrift. Richtige Antworten werden immer grün dargestellt. Die Feedbacktexte sind immer kurz gehalten und können variieren.

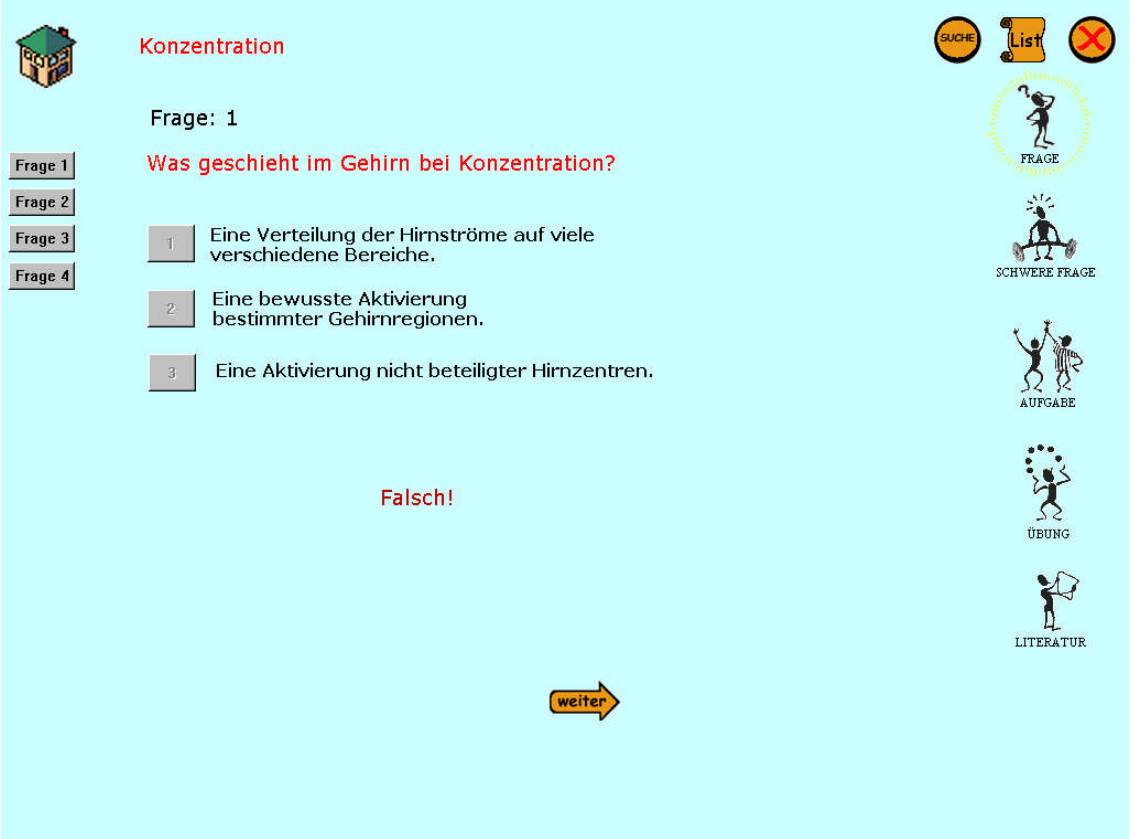

## **Abbildung 43 Konzentration – Frage 4**

Je nachdem wie schwer eine Frage ist wird nach ein bzw. mehreren Fehlversuchen eine Verlinkung zum entsprechenden Text geboten (Abb. 44). Diese Textseiten unterscheiden sich nur dadurch von den "normalen" Textseiten, dass sie lediglich die Möglichkeit bieten wieder zur aktuellen Frage zurückzukehren (s. Abb. 45).

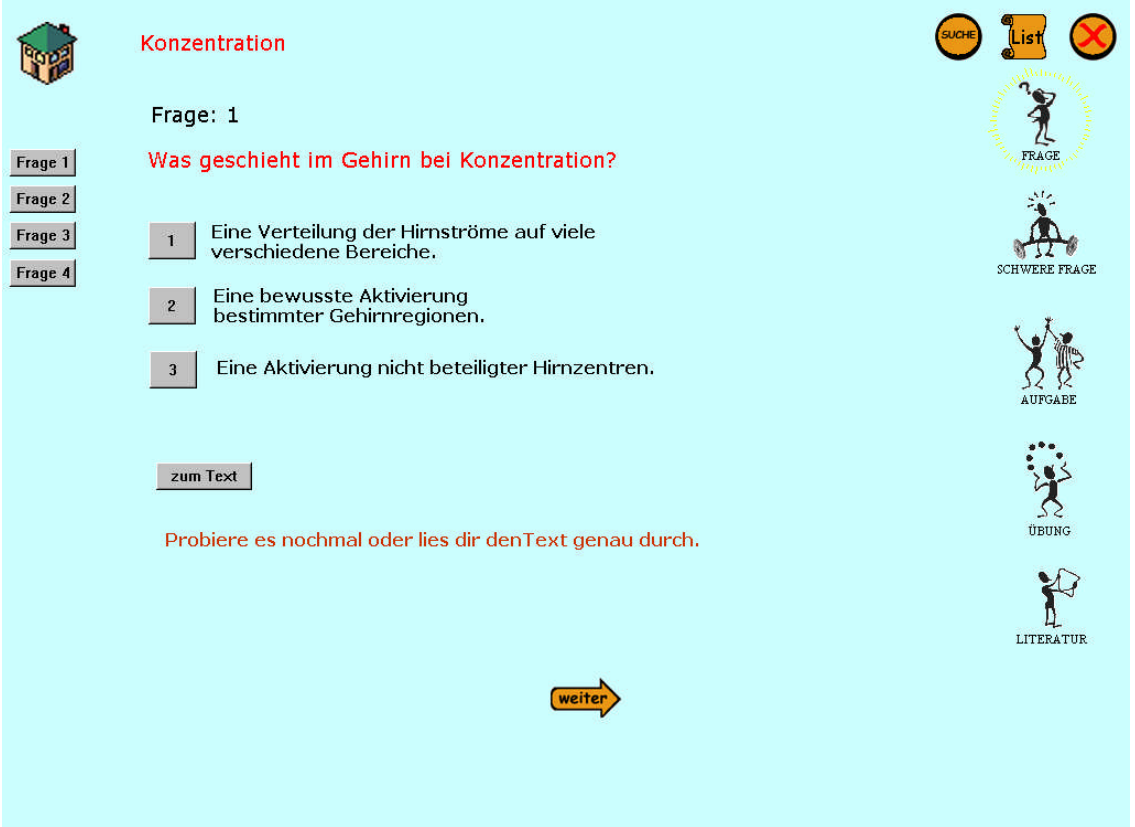

**Abbildung 44 Abb. Konzentration – Navigationsmöglichkeit zur passenden Textseite**

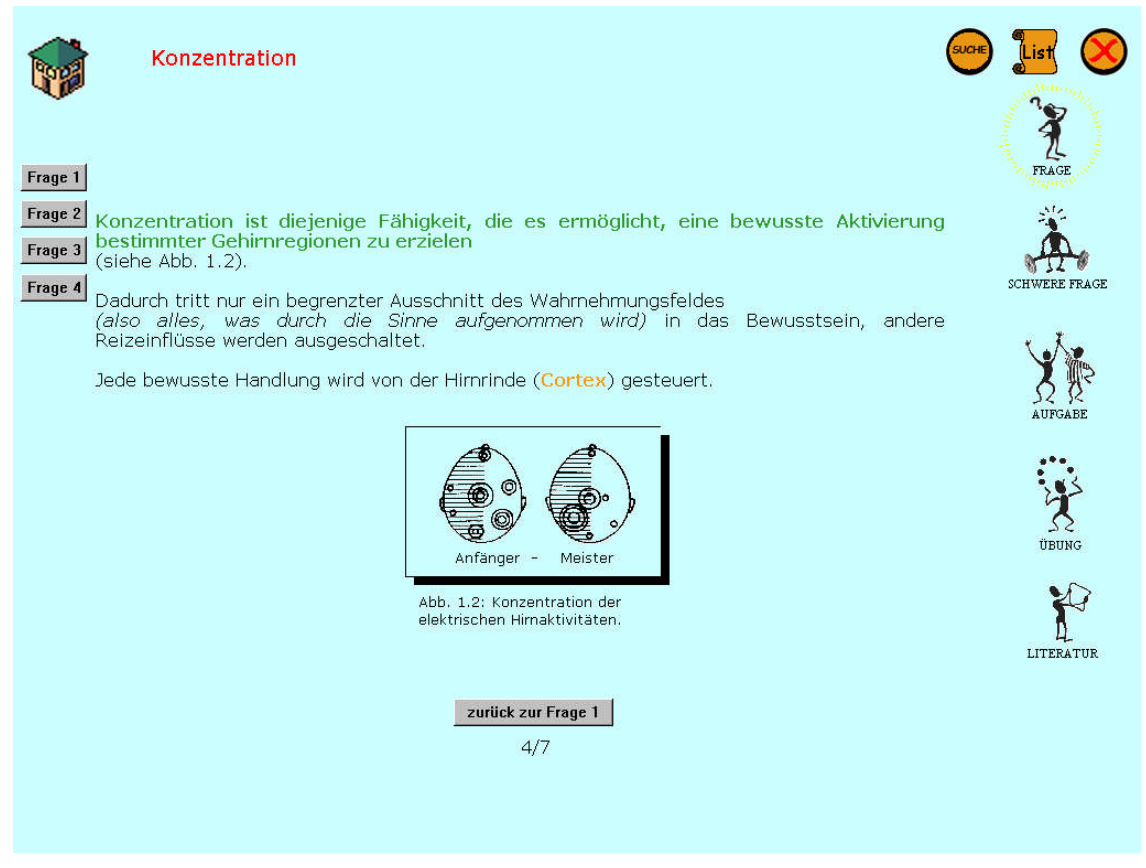

**Abbildung 45 Konzentration – Textseite nach Verlinkung von falscher Antwortwahl**

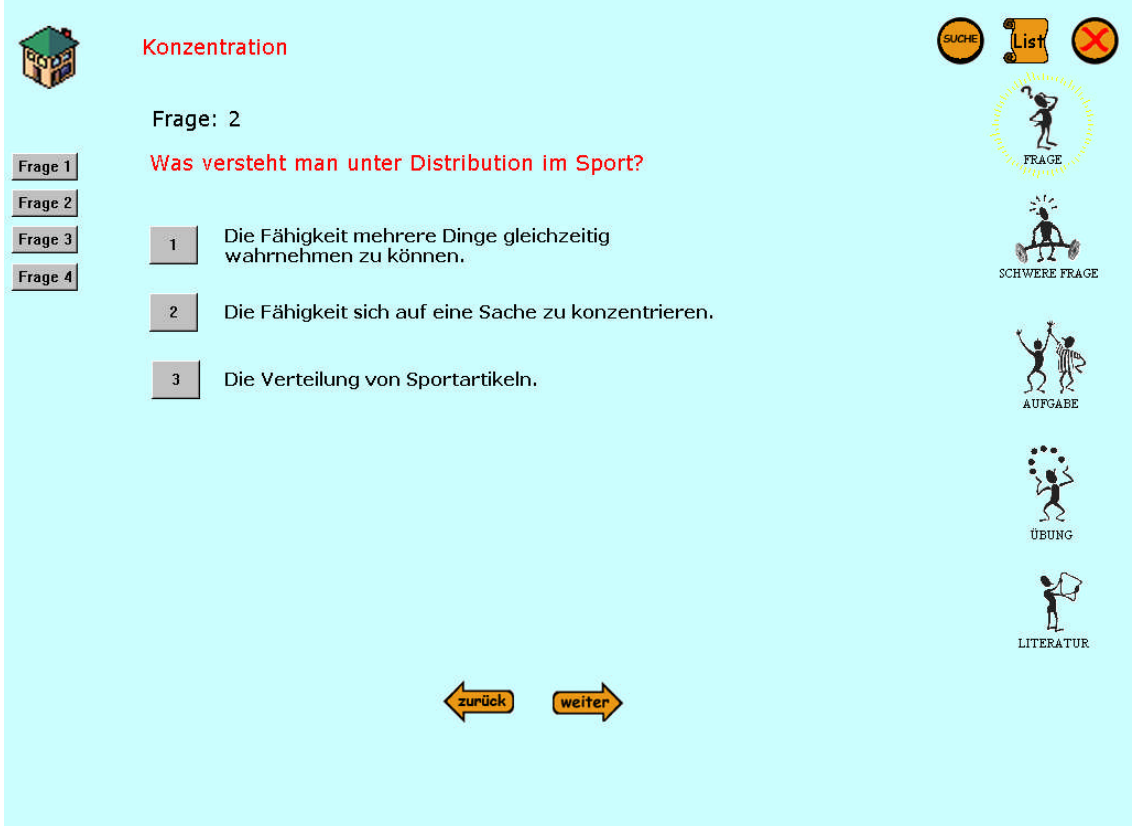

**Abbildung 46 Konzentration – Frage 2**

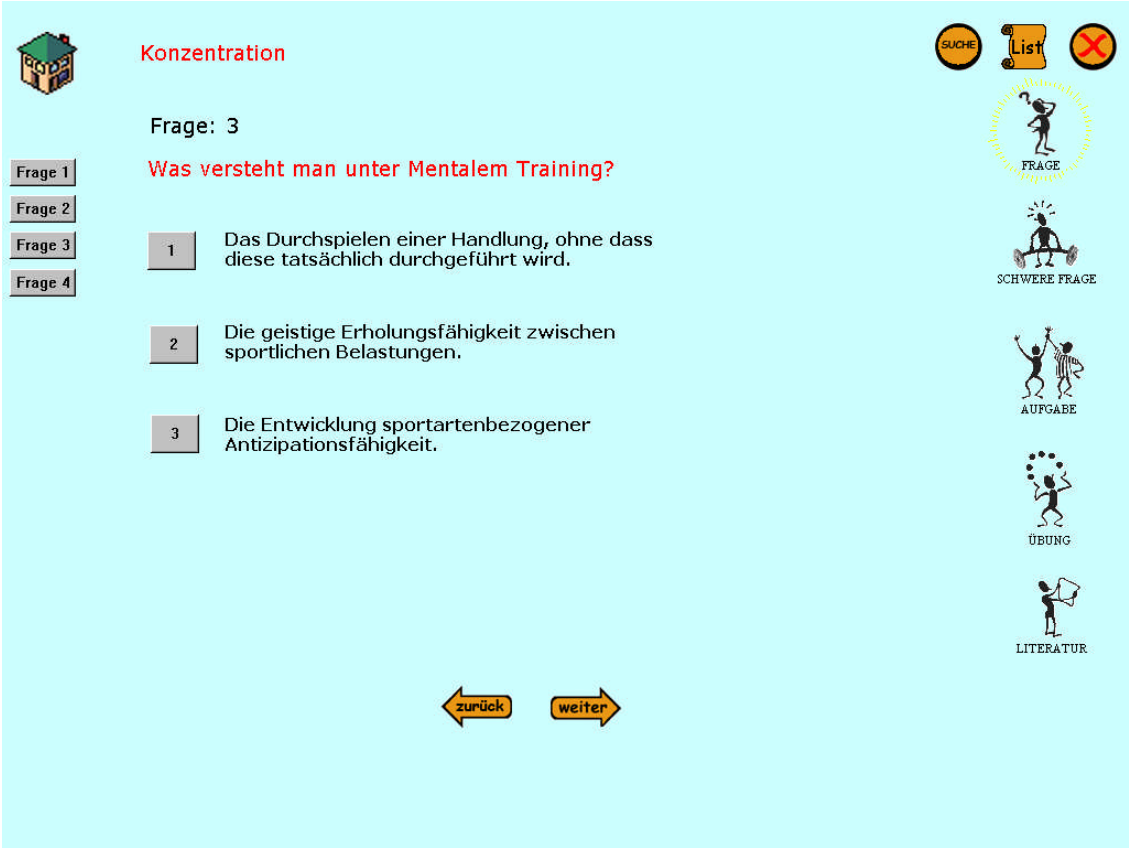

**Abbildung 47 Konzentration – Frag 3**

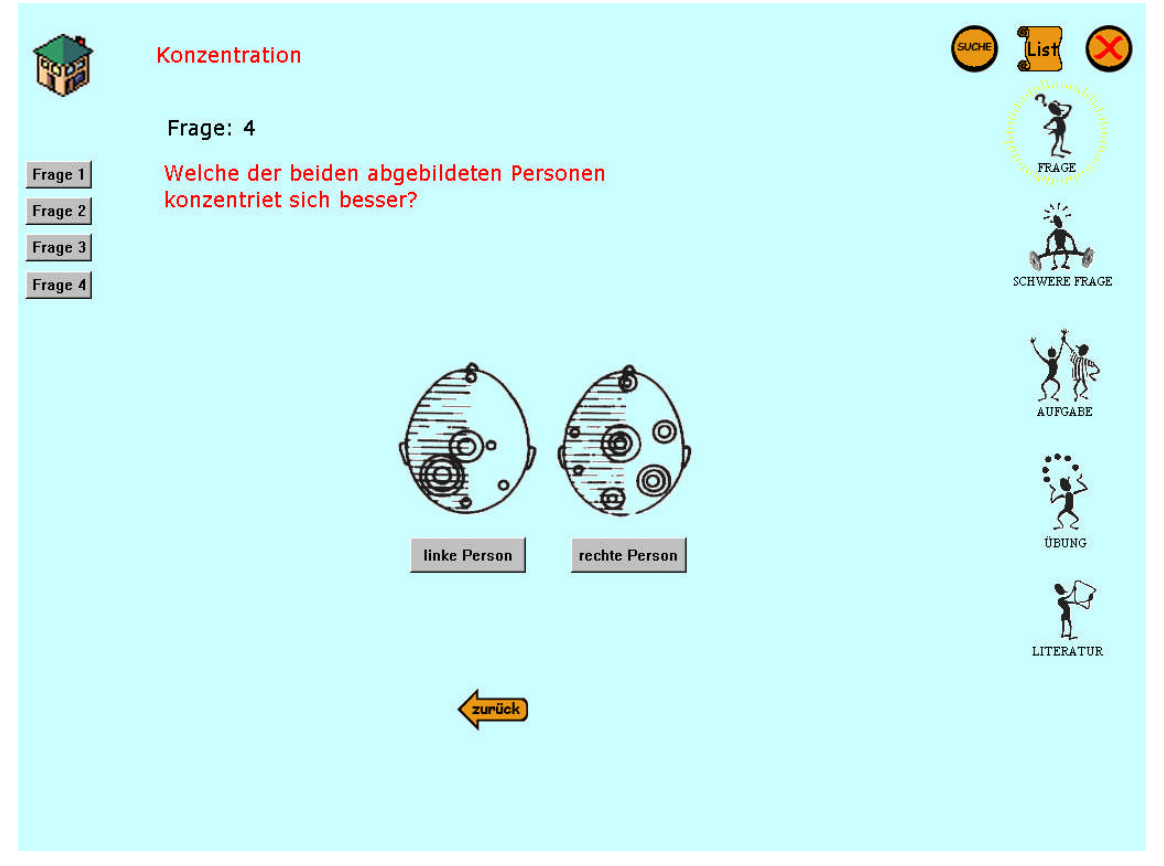

**Abbildung 48 Konzentration – Frage 4**

Die Frage 4 ist eine zweiteilige. Zuerst wird eine Entscheidungsfrage gestellt. Klickt man den richtigen Knopf wird nach der Begründung für die zuvor getroffene Wahl gefragt. Hier scheint erstmals eine offene Fragestellung auf, wie Abb. 49 zeigt.

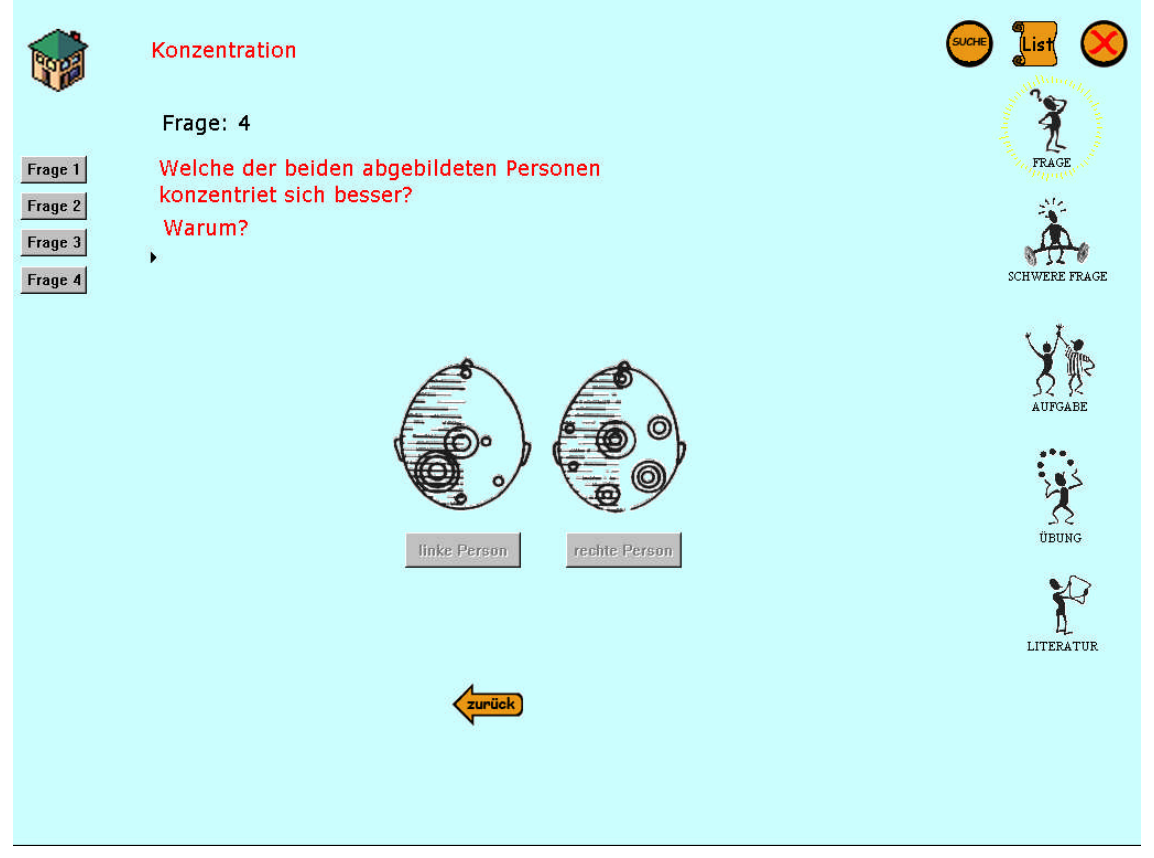

**Abbildung 49 Konzentration – Zweiter Teil der Frage 4**

# **4.4.3.3 Schwere Frage**

In Anlehnung an das Schulbuch gibt es auch die Unterscheidung zwischen Fragen und Schweren Fragen. Diese Fragen erfordern ein besonders genaues Durchlesen und Lernen der Texte. Im Kapitel Konzentration kommt nur eine solche vor, weswegen keine Nummerierung dargestellt wird.

Wichtig ist die, zur gewohnten Windowsumgebung etwas andere Steuerungsweise. Wie in der Einführung erklärt muss man nicht das Textfeld anklicken, sondern kann sofort den Text eingeben. Durch Bestätigung mit der Enter-Taste wird die Eingabe angenommen. Diese Steuerung funktioniert bei allen Textfragen (vgl. Kap. Biomechanik) gleich.

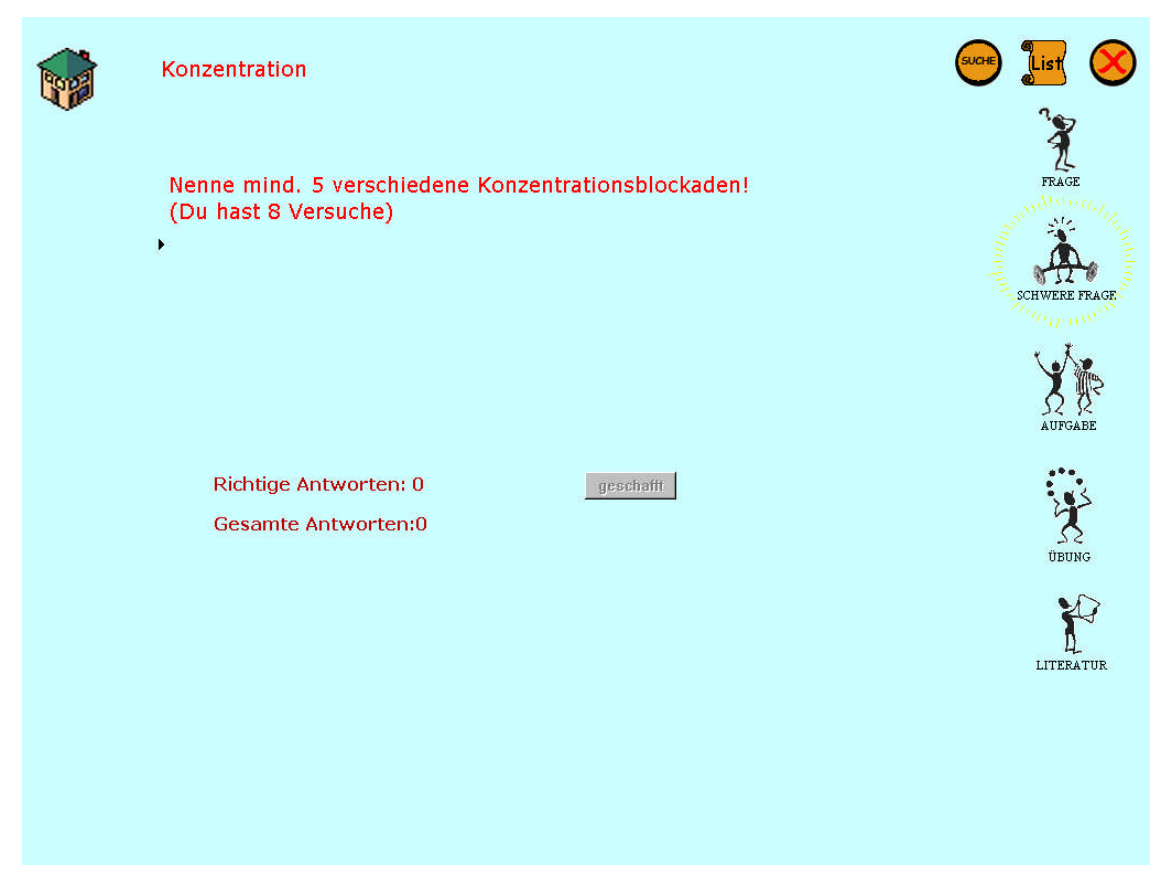

**Abbildung 50 Konzentration – Schwere Frage**

# **4.4.3.4 Aufgabe**

Da es für dieses Kapitel keine Aufgaben gibt erscheint beim Anklicken des Aufgabe-Icons kurz ein Popup-Fenster das darauf hinweist (Abb. 51)

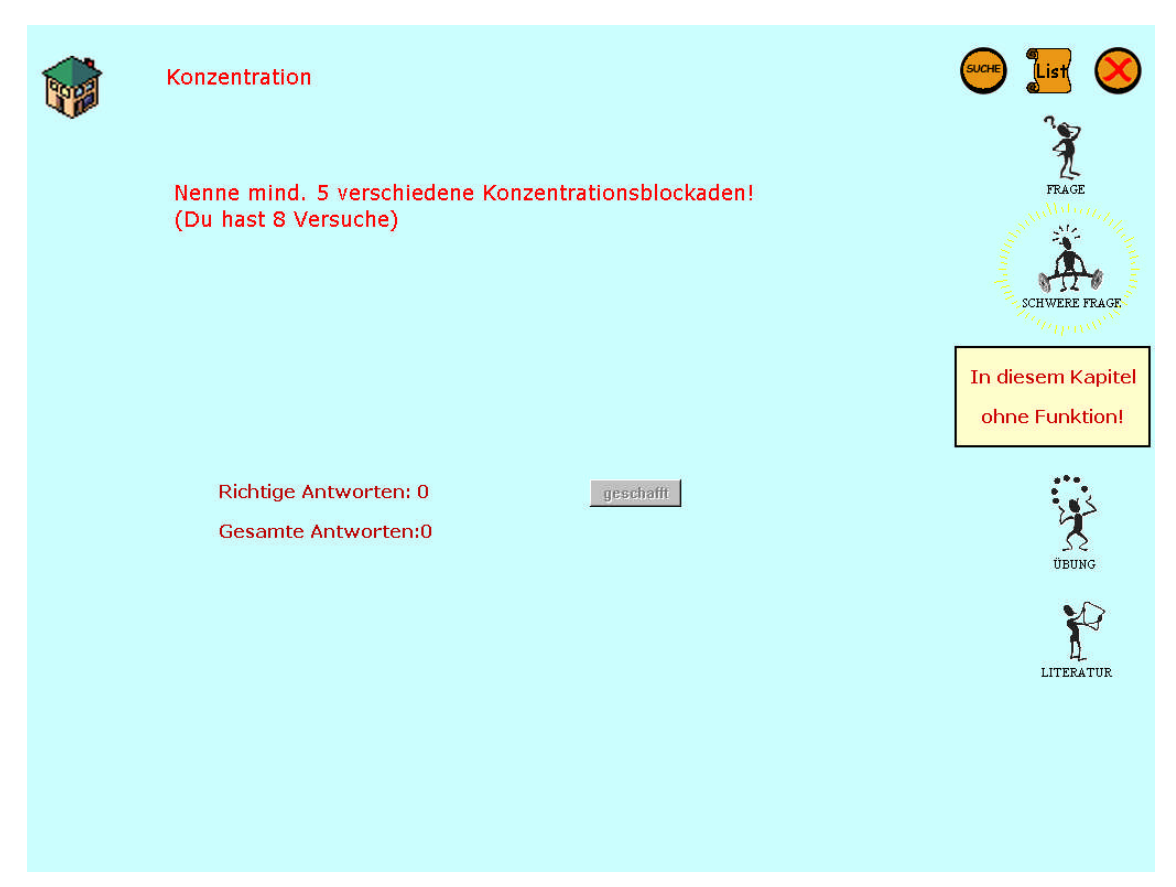

**Abbildung 51 Konzentration – Popup Fenster: Aufgabe-Icons**

# **4.4.3.5 Übung**

In diesem Teil des Programms werden mehrere Übungen angeboten, wobei die erste direkt am Computer gemacht werden kann und die folgenden dann praktisch stattfinden sollen.

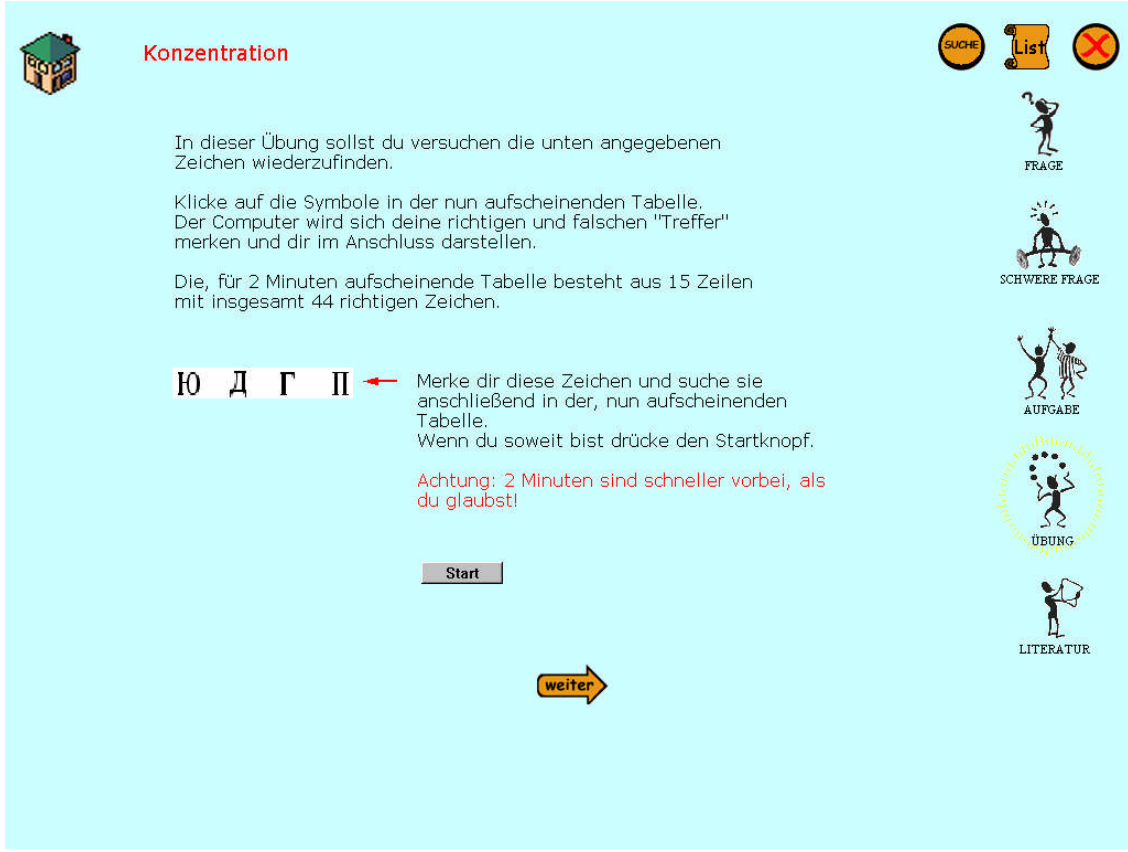

**Abbildung 52 Konzentration – Erste Übungsseite**

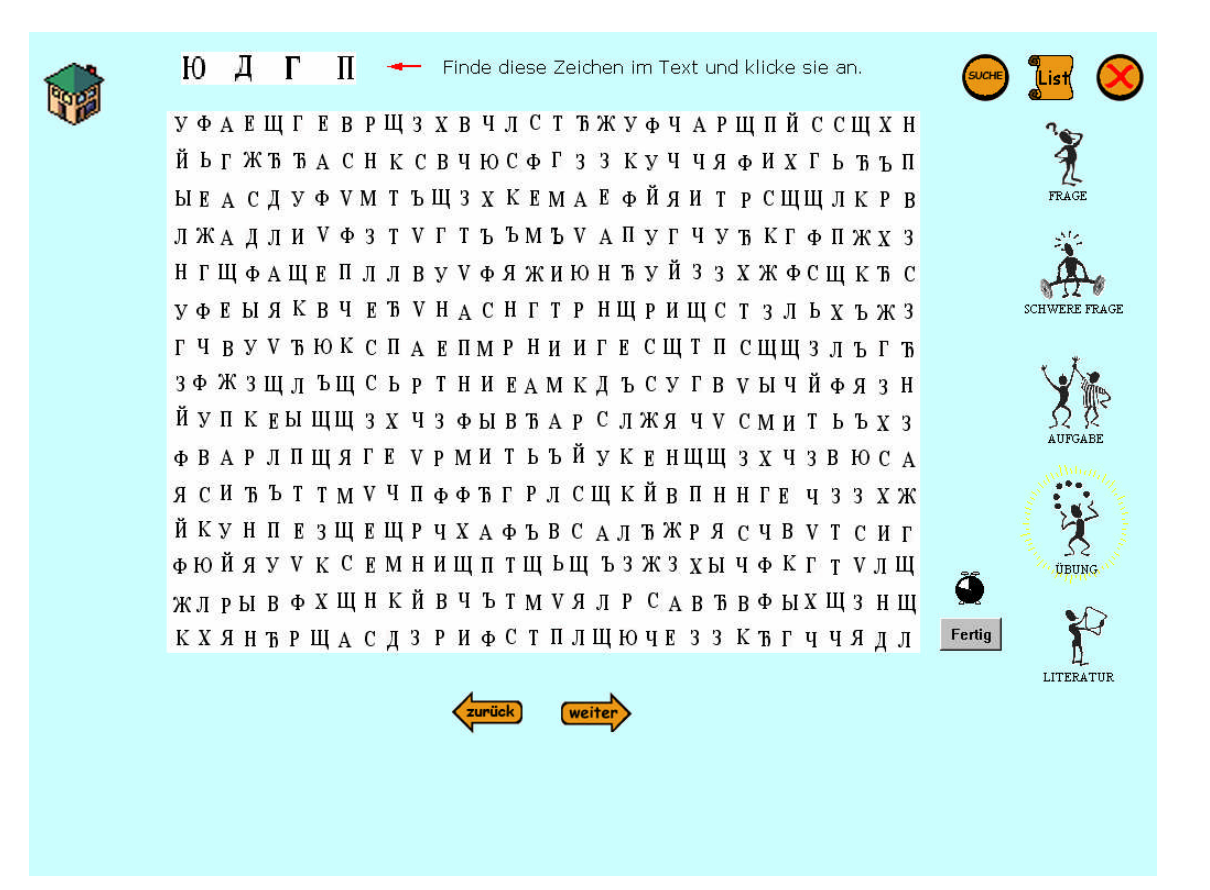

**Abbildung 53 Konzentration – Zweite Übungsseite**

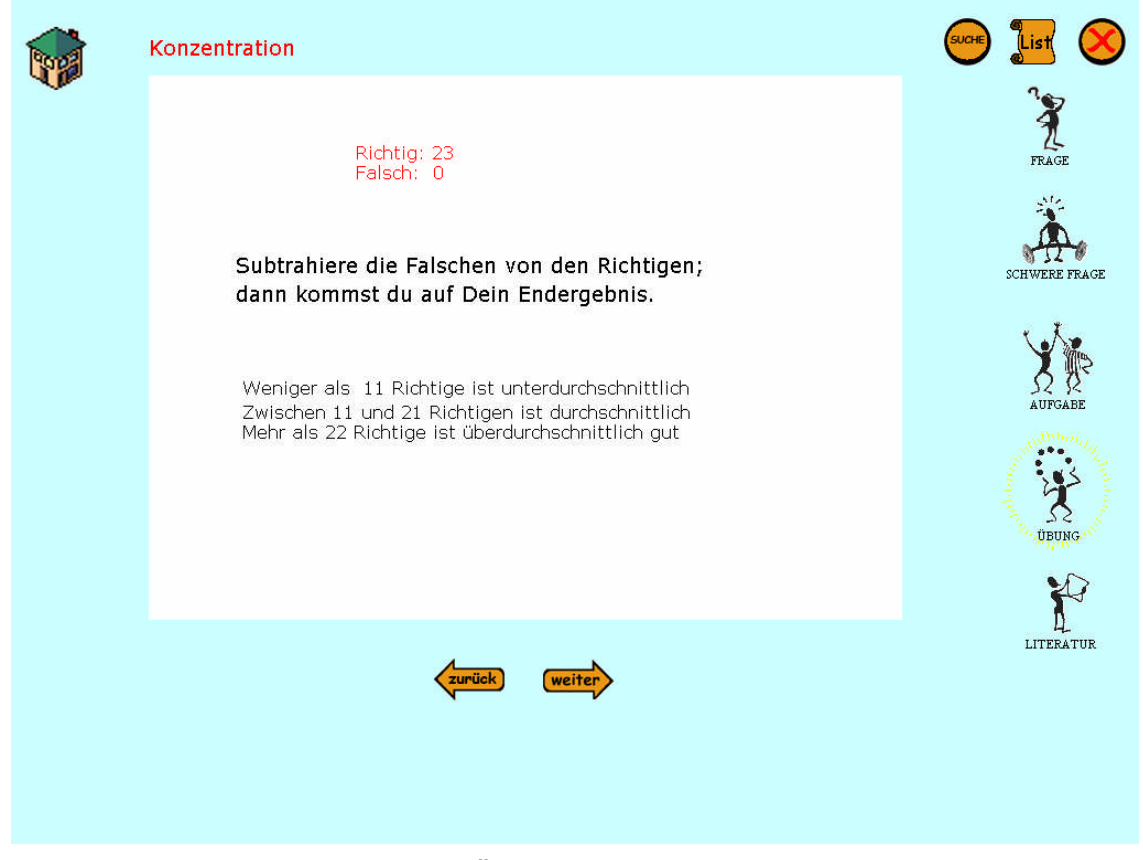

**Abbildung 54 Konzentration – Dritte Übungsseite**

In der Zwei-Minuten-Übung (Abb. 55) und der Schule der Sinne (Abb. 56) werden Übungen für die praktische Anwendung in der Schule oder für zu Hause beschrieben.

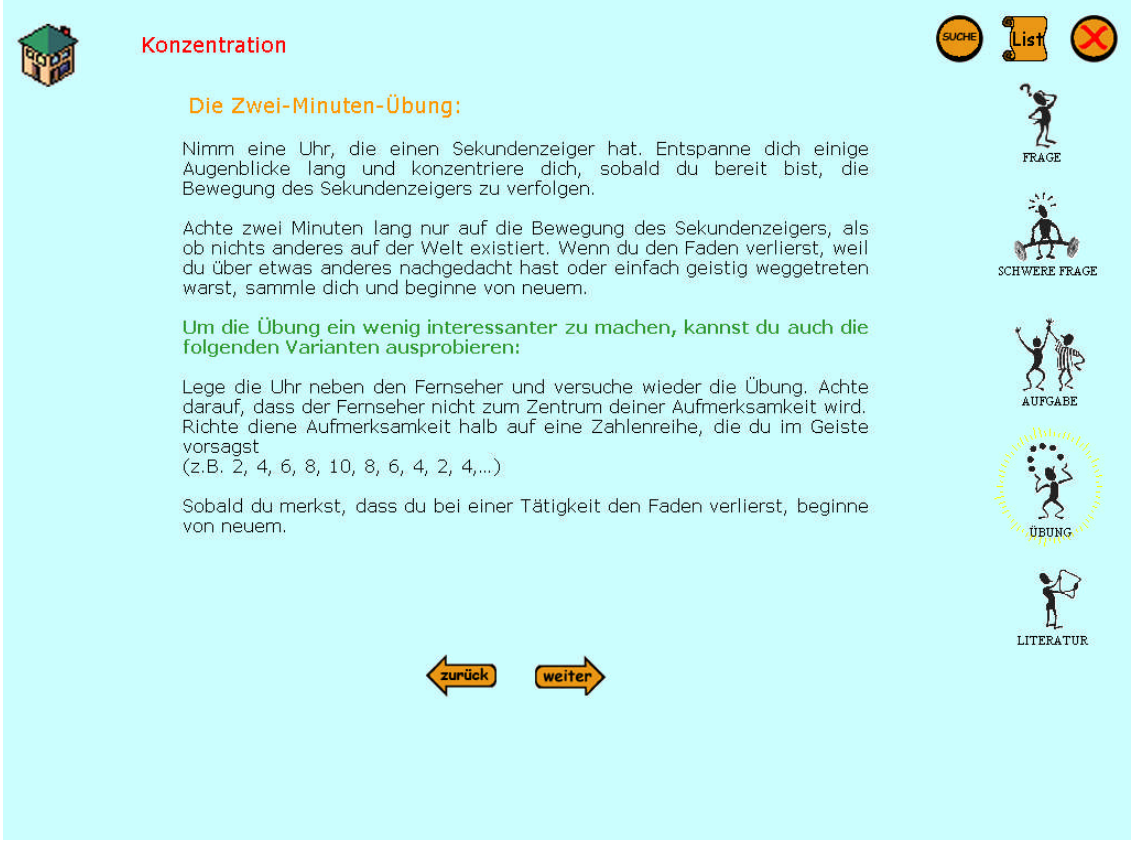

**Abbildung 55 Konzentration – Zwei-Minuten-Übung**

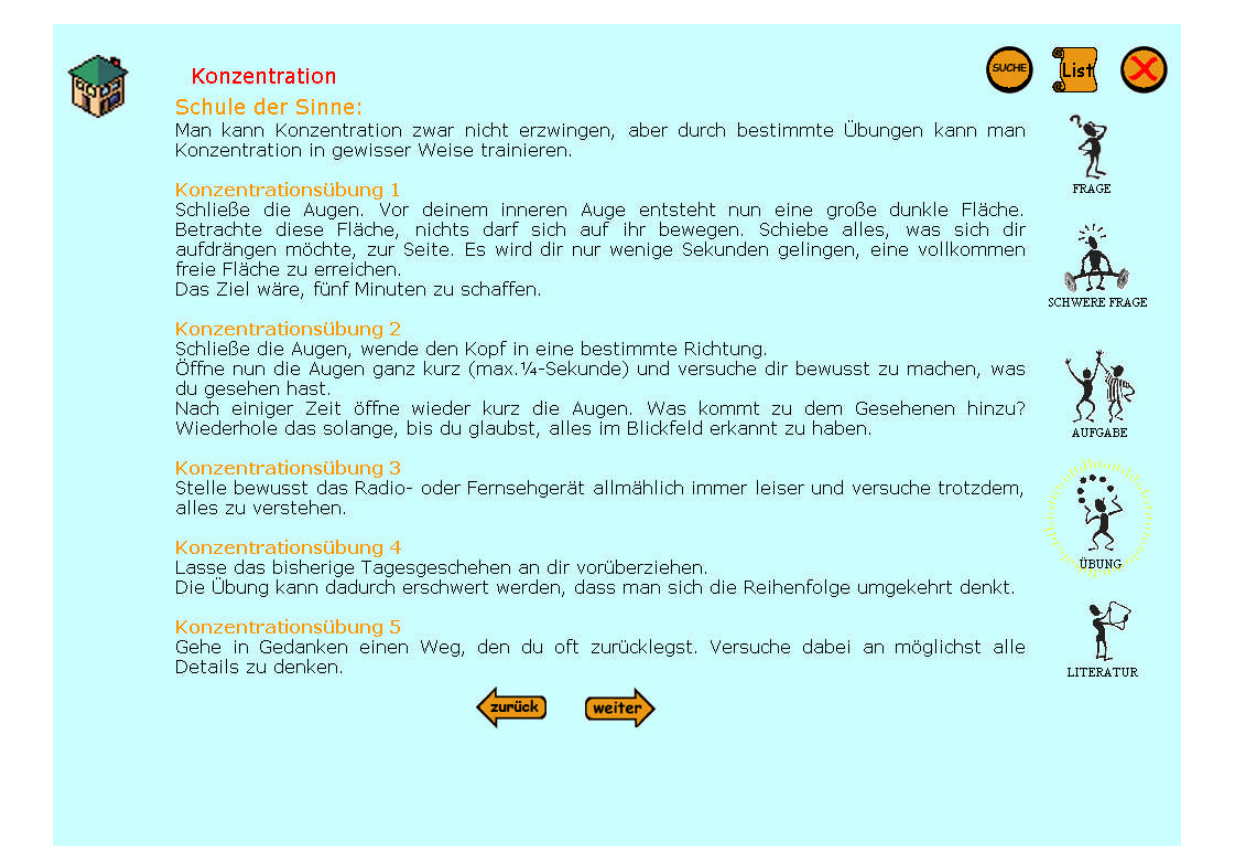

#### **Abbildung 56 Konzentration – Schule der Sinne**

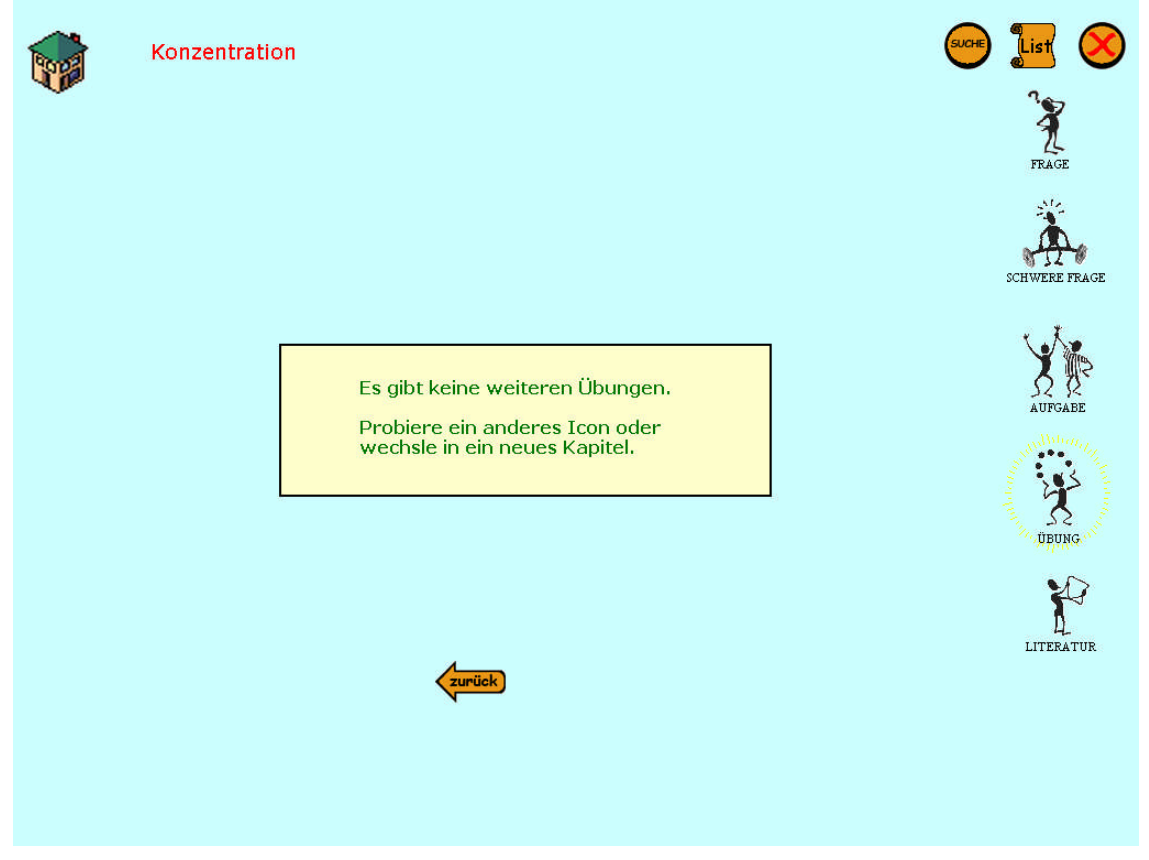

**Abbildung 57 Konzentration – Letzte Seite der Übungen**

# **4.4.3.6 Literatur**

Klickt man den Literatur-Icon an, so wird die in dem Kapitel verwendete Literatur gezeigt.

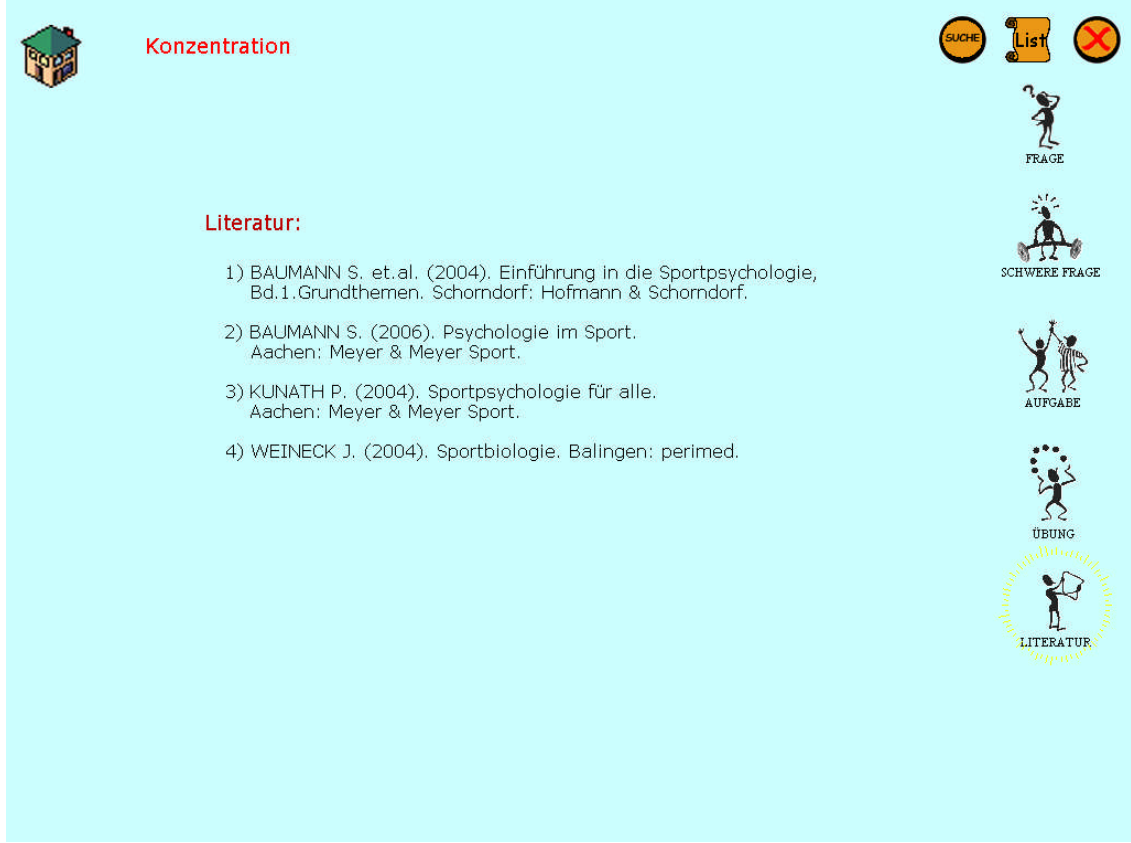

**Abbildung 58 Konzentration – Literaturangaben**

# **4.4.4 Bewegungslernen**

### **4.4.4.1 Textseiten**

Das zweite Kapitel des Schulbuches Know-how beschäftigt sich mit dem Bewegungslernen. Im Gegensatz zum vorigen Kapitel gibt es hier Unterkapitel die dementsprechend auch im BCT aufscheinen. Je nachdem wo ich mich befinde scheint das Unterkapitel rot auf (vgl. Abb. 60)

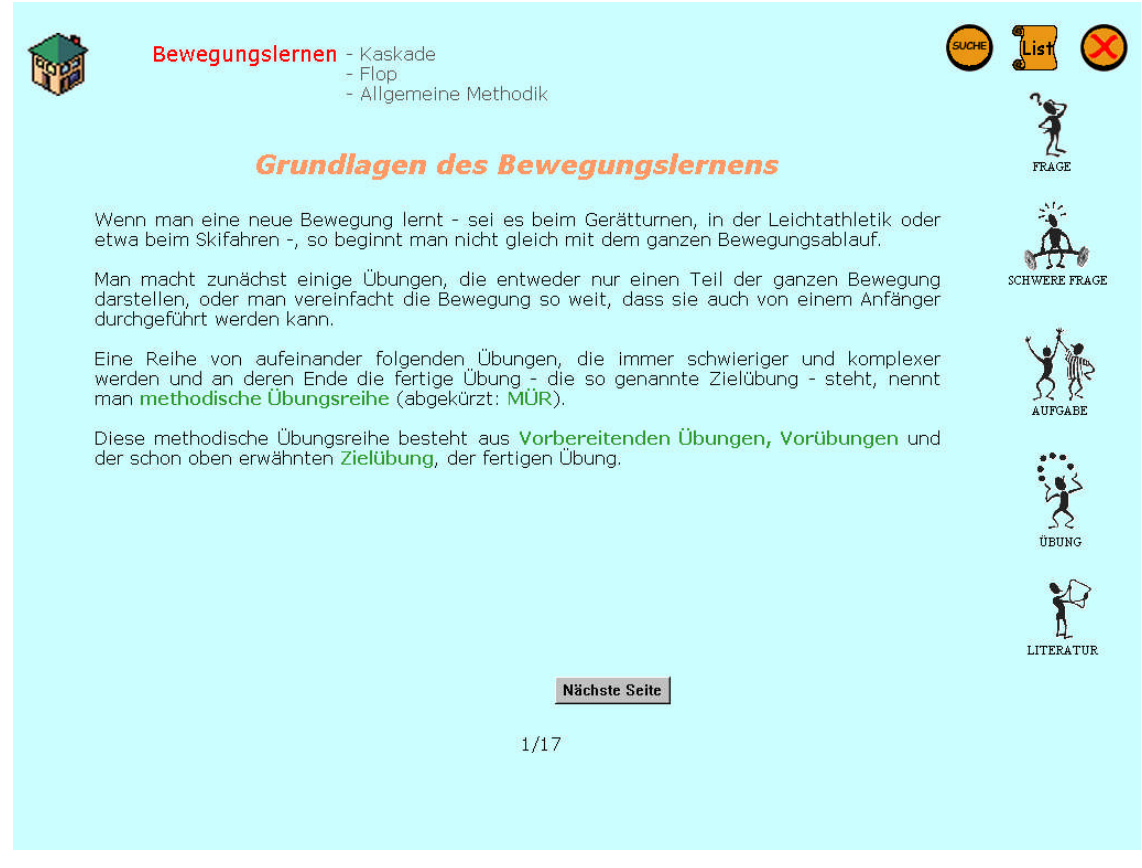

#### **Abbildung 59 Bewegungslernen – Erste Textseite**

Auf der zweiten Seite kann man sowohl ein Know-how Popup-Fenster öffnen (Abb. 61), als auch eine Animation (Abb. 62) starten

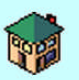

Bewegungslernen - Kaskade

- Raskade<br>- Flop<br>- Allgemeine Methodik

#### 1. Die Kaskade

Das Vorgehen bei einer MÜR soll nun exemplarisch an drei Beispielen<br>gezeigt werden, zunächst an der Grundfigur des Jonglierens, der so<br>genannten Kaskade.

Dies ist die erste Jonglierbewegung, die man erlernen sollte, sie ist für<br>das Jonglieren grundlegend und eine "Ruheposition", zu der der geübte<br>Jongleur - zwischen anderen Figuren - immer zurückkehren kann.

Die drei Bälle beschreiben dabei nacheinander etwa die Bahn eines liegenden Achters.

Die Kaskade ist die Zielübung, die man, da die Bewegung nicht so<br>kompliziert ist, unter Umständen auch als Ganzes erlernen könnte.

Es empfiehlt sich trotzdem, diese Figur methodisch aufzubauen. Für<br>das methodische Vorgehen gibt es viele Gründe. Know-how

B

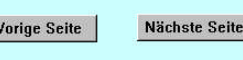

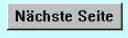

 $2/17$ 

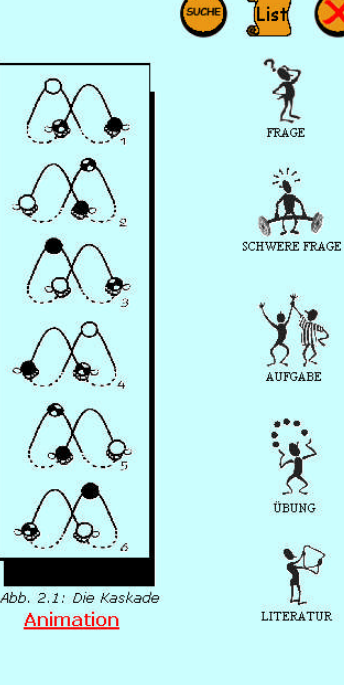

### **Abbildung 60 Bewegungslernen – S.2 mit Popup-Fenster und Animation**

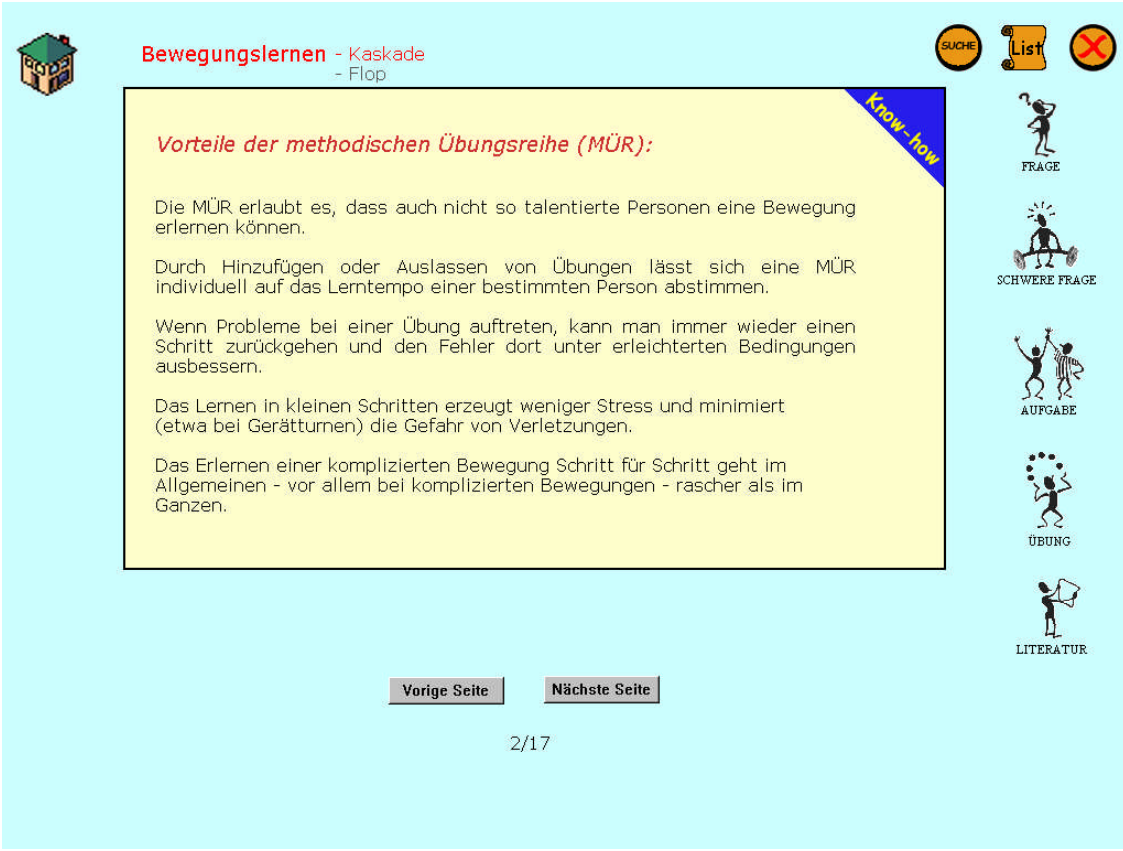

**Abbildung 61 Bewegungslernen – Know-how Popup-Fenster**

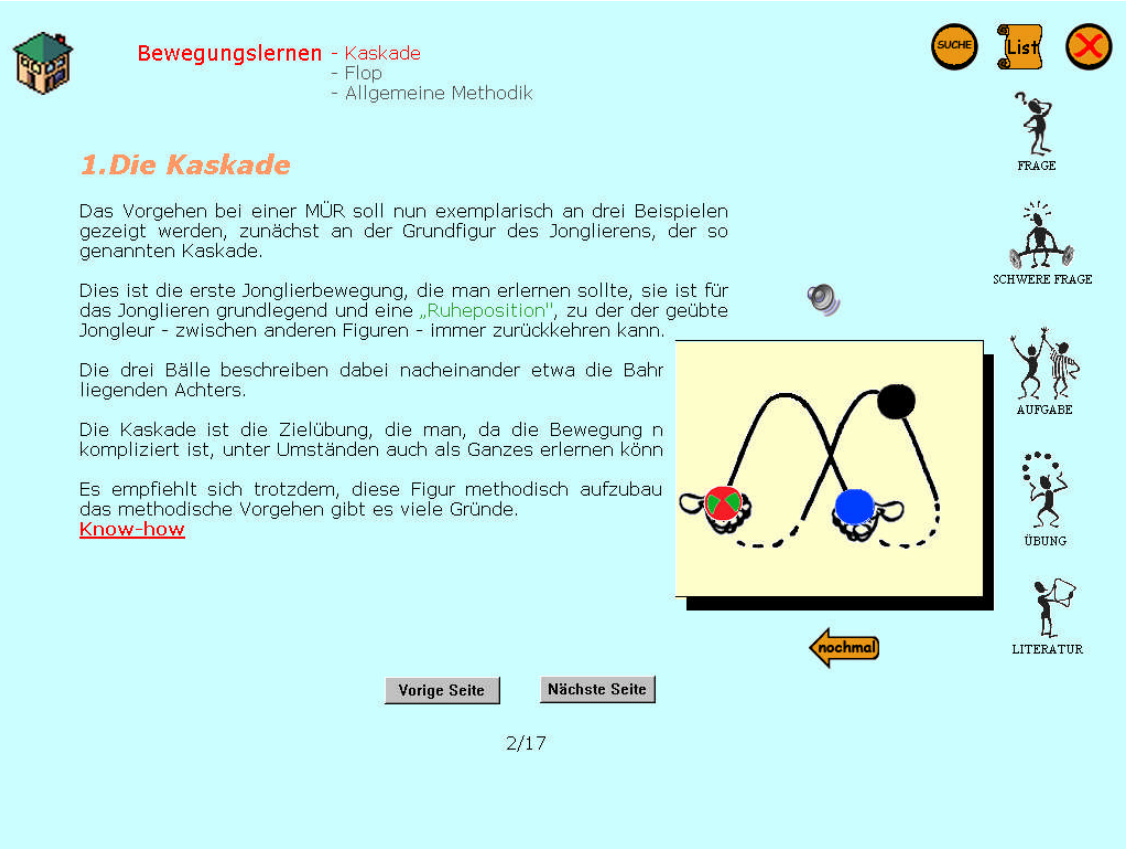

**Abbildung 62 Bewegungslernen – Animation der fertigen Dreiballkaskade**

Zum besseren Verständnis besteht auch hier die Möglichkeit einer gesprochenen Erläuterung des Vorganges. Es läuft dann, synchron zum Sprechtext eine verlangsamte Animation ab, die der zusätzlichen Veranschaulichung dient.

Die folgenden Sreenshots (Abb. 63 – 65) zeigen die Textseite 4 mit dem ersten Video und einer Ballwurfanimation.

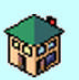

Bewegungslernen - Kaskade - Vorbereitende Übungen - Flop - Allgemeine Methodik

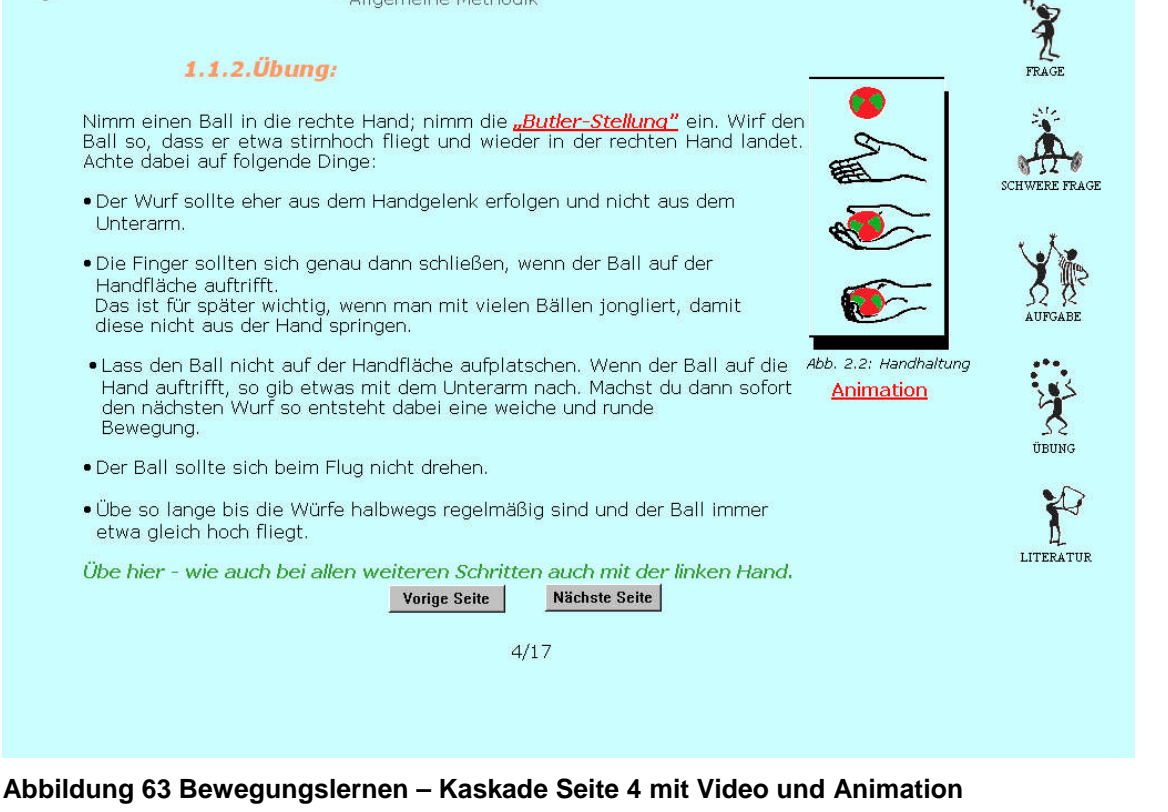

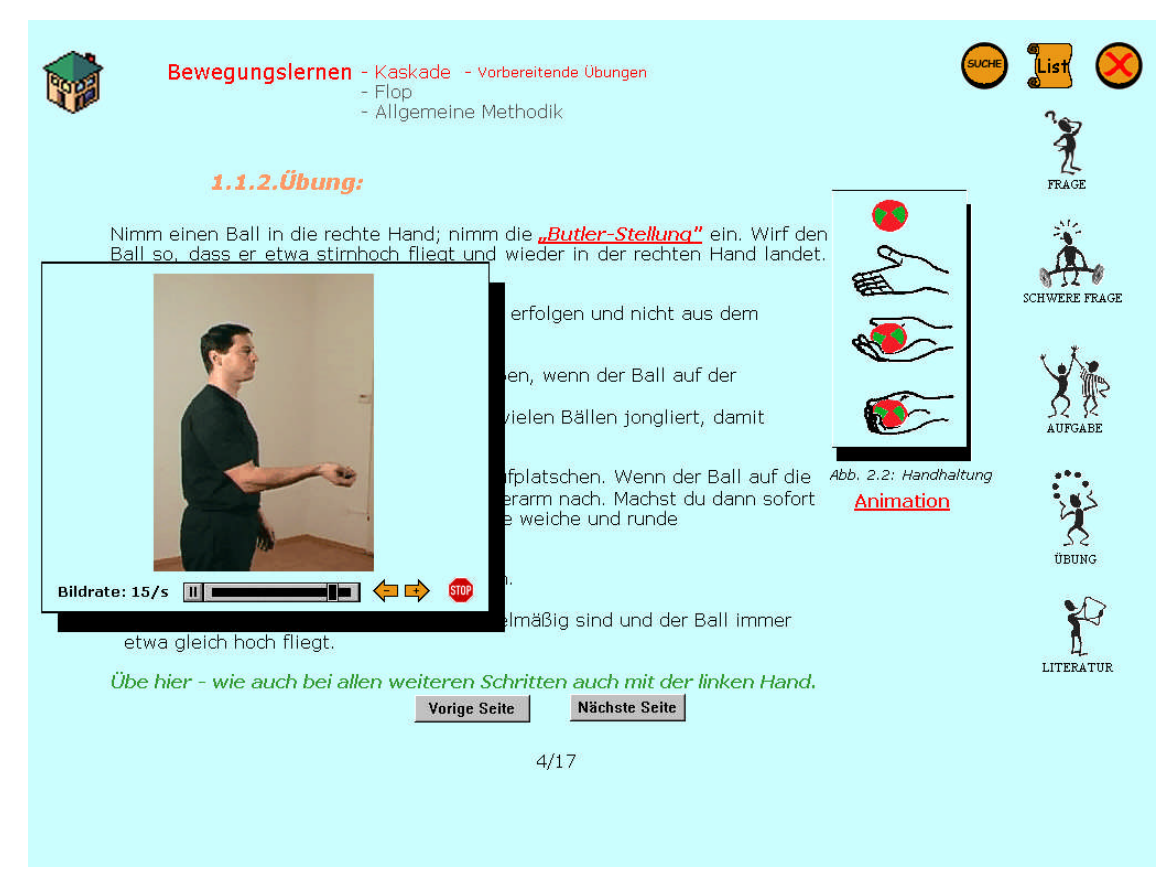

**Abbildung 64 Bewegungslernen – Video der Buttlerstellung inkl. Wurf**

Da in Abb. 65 erstmals eine Videooberfläche erscheint soll diese kurz erklärt werden.

Alle Videos erscheinen immer in einem Rahmen. Unter dem eigentlichen Video (innerhalb des Rahmens) sieht man links die aktuelle Bildrate. Diese kann man während des Videoablaufes durch die rechts positionierten Pfeile beschleunigen oder drosseln. In der Mitte befinden sich ein Pause/Play Button und ein Schieber. Wenn ich den Pause/Play Button anklicke und das Video auf Pause stelle kann ich den Schieber benutzen. Bevor man das Video verlässt sollte man immer erst den Pause/Play Button auf Play stellen und im Anschluss dann recht den Stop Button drücken.

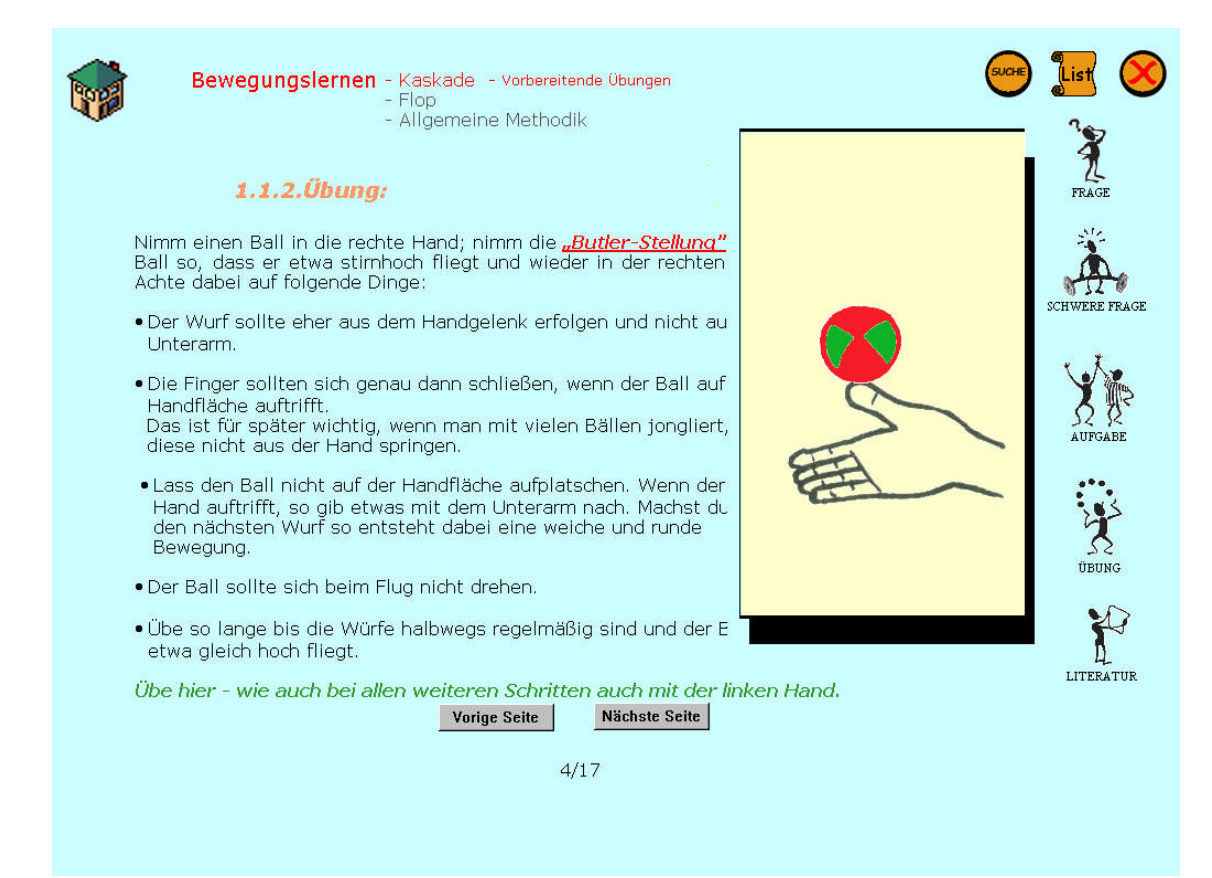

**Abbildung 65 Bewegungslernen – Animation der Handbewegung beim Werfen**

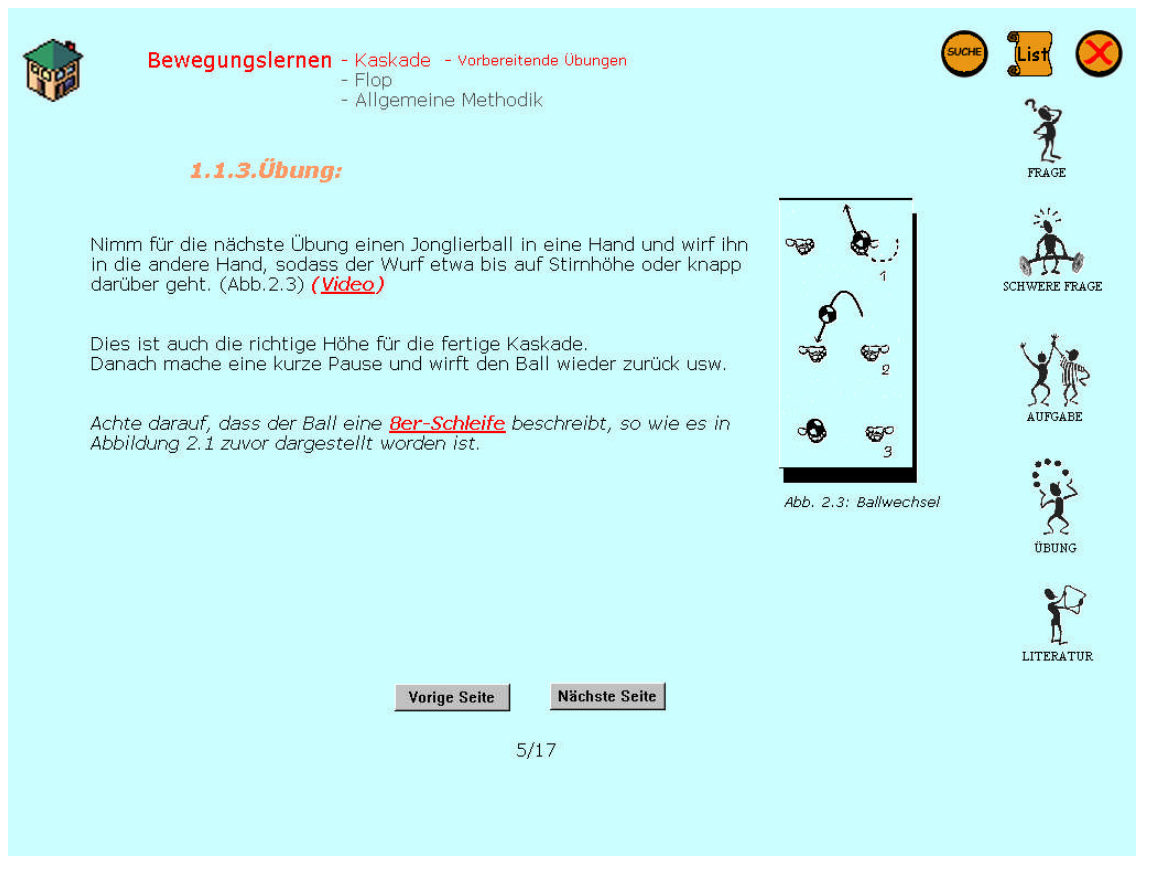

**Abbildung 66 Bewegungslernen – Kaskade S.5 mit Video und Animation**

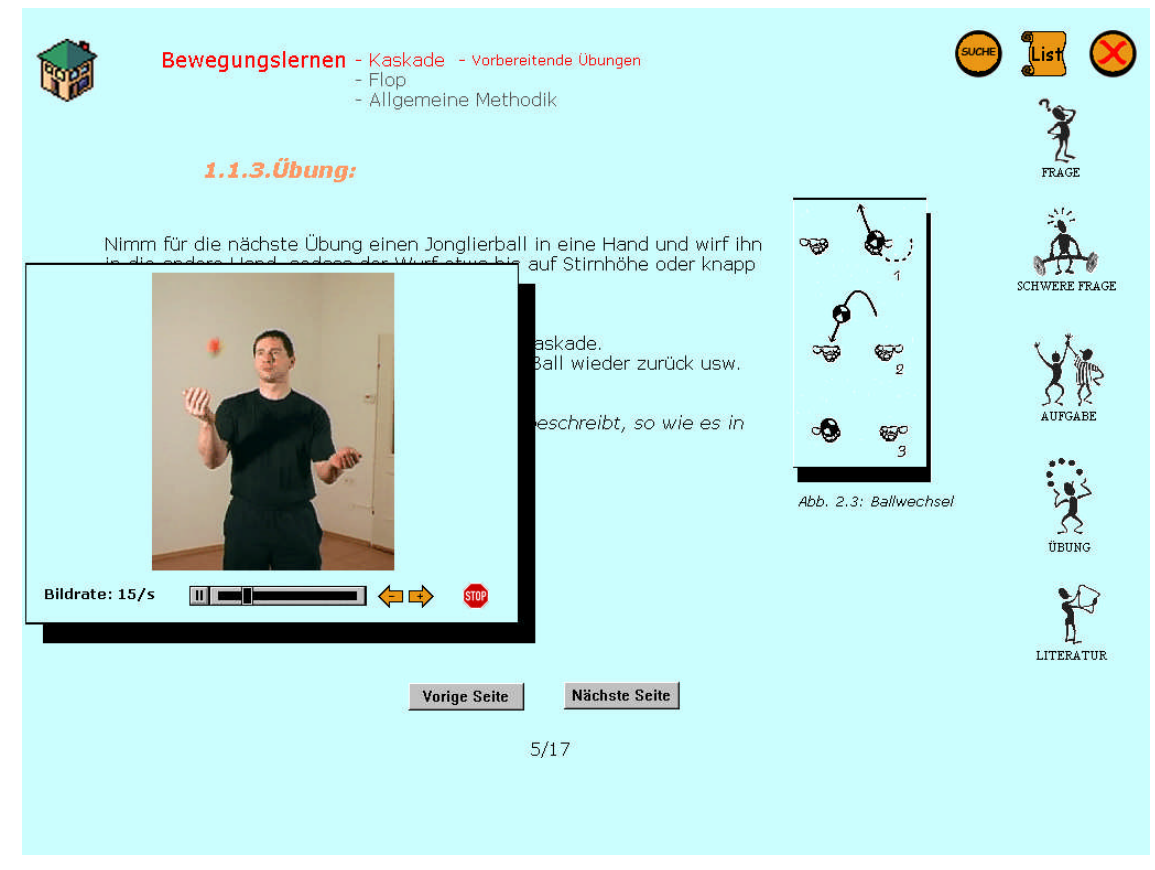

**Abbildung 67 Bewegungslernen – Video zum Ballwechsel**

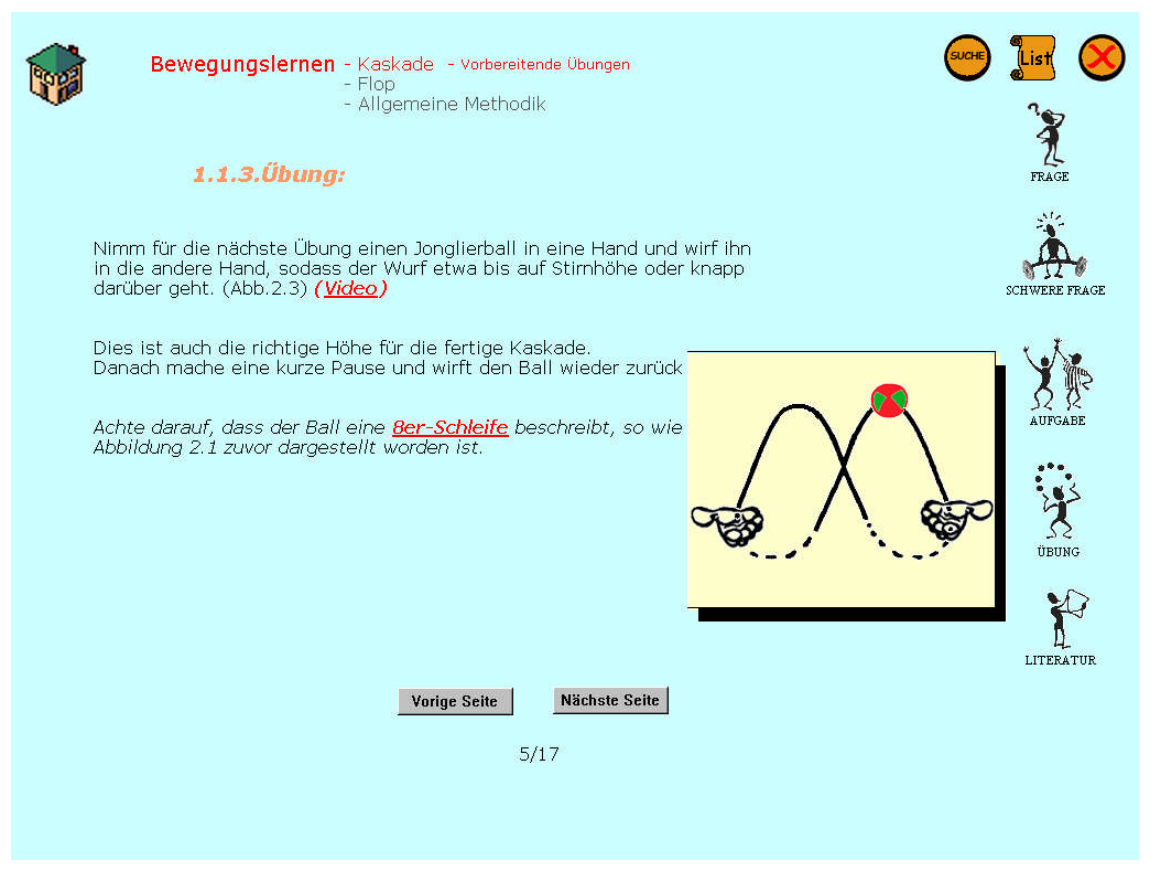

### **Abbildung 68 Bewegungslernen – Animation zur 8er – Schleife**

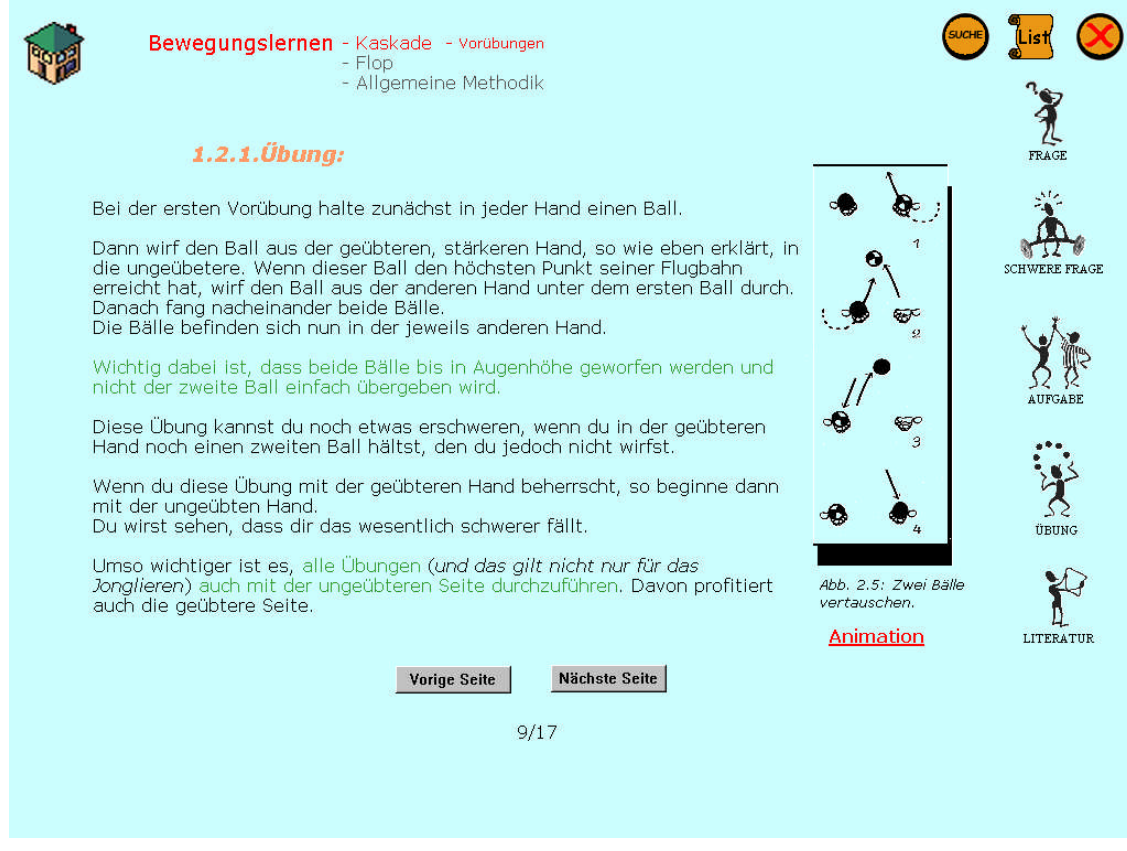

**Abbildung 69 Bewegungslernen – S.9 mit Animation**

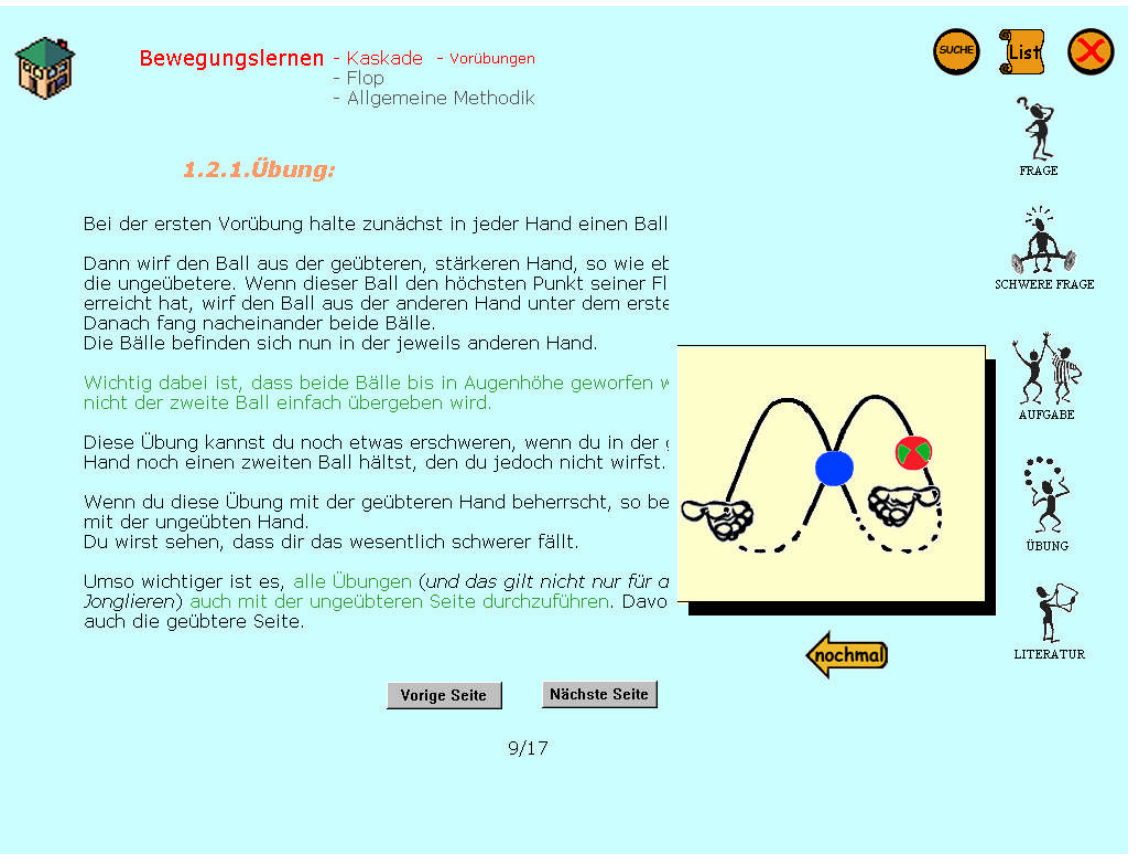

#### **Abbildung 70 Bewegungslernen – Animation zur ersten Vorübung der Kaskade**

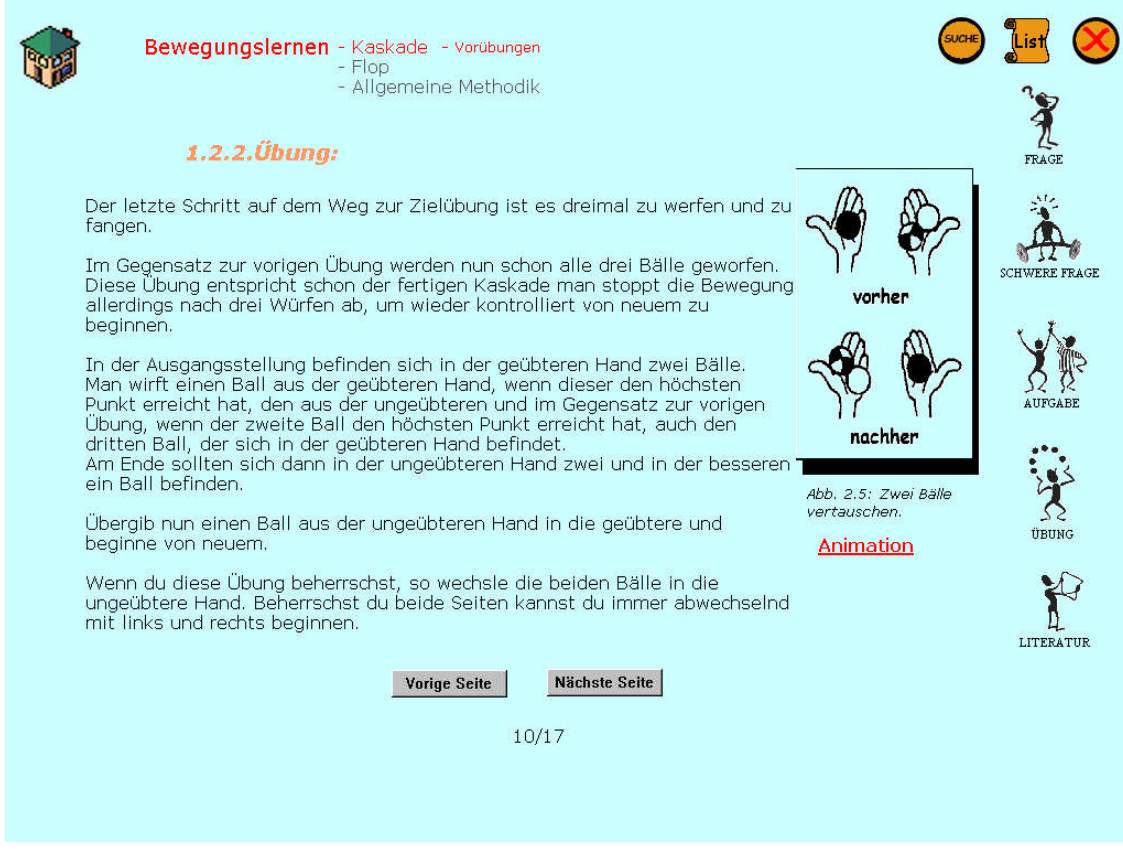

**Abbildung 71 Bewegungslernen – S.10 mit Animation**

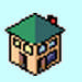

Bewegungslernen - Kaskade - Vorübungen  $-$  Flop - Allgemeine Methodik

#### 1.2.2. Übung:

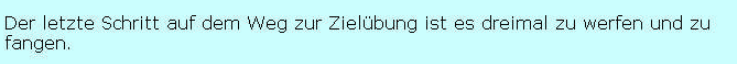

Im Gegensatz zur vorigen Übung werden nun schon alle drei Bälle geworfen.<br>Diese Übung entspricht schon der fertigen Kaskade man stoppt die Bewegung<br>allerdings nach drei Würfen ab, um wieder kontrolliert von neuem zu<br>beginn

Vorige Seite

In der Ausgangsstellung befinden sich in der geübteren Hand zv<br>Man wirft einen Ball aus der geübteren Hand, wenn dieser den P<br>Punkt erreicht hat, den aus der ungeübteren und im Gegensatz<br>Übung, wenn der zweite Ball den höc

Übergib nun einen Ball aus der ungeübteren Hand in die geübte beginne von neuem.

Wenn du diese Übung beherrschst, so wechsle die beiden Bälle<br>ungeübtere Hand. Beherrschst du beide Seiten kannst du immer<br>mit links und rechts beginnen.

 $10/17$ 

Nächste Seite

SCHWERE FRAGE

TRIING

B LITERATUR

# **Abbildung 72 Bewegungslernen – Animation zur ersten Vorübung der Kaskade**

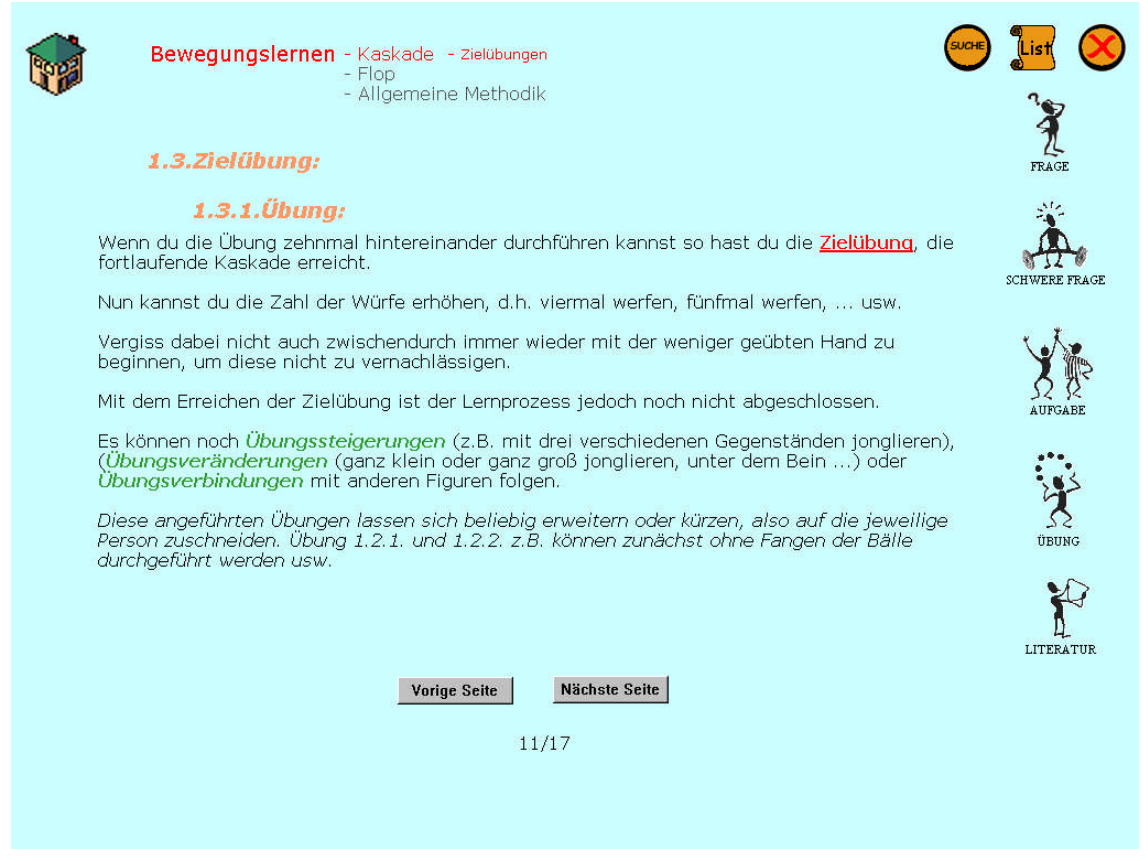

**Abbildung 73 Bewegungslernen – S.11**

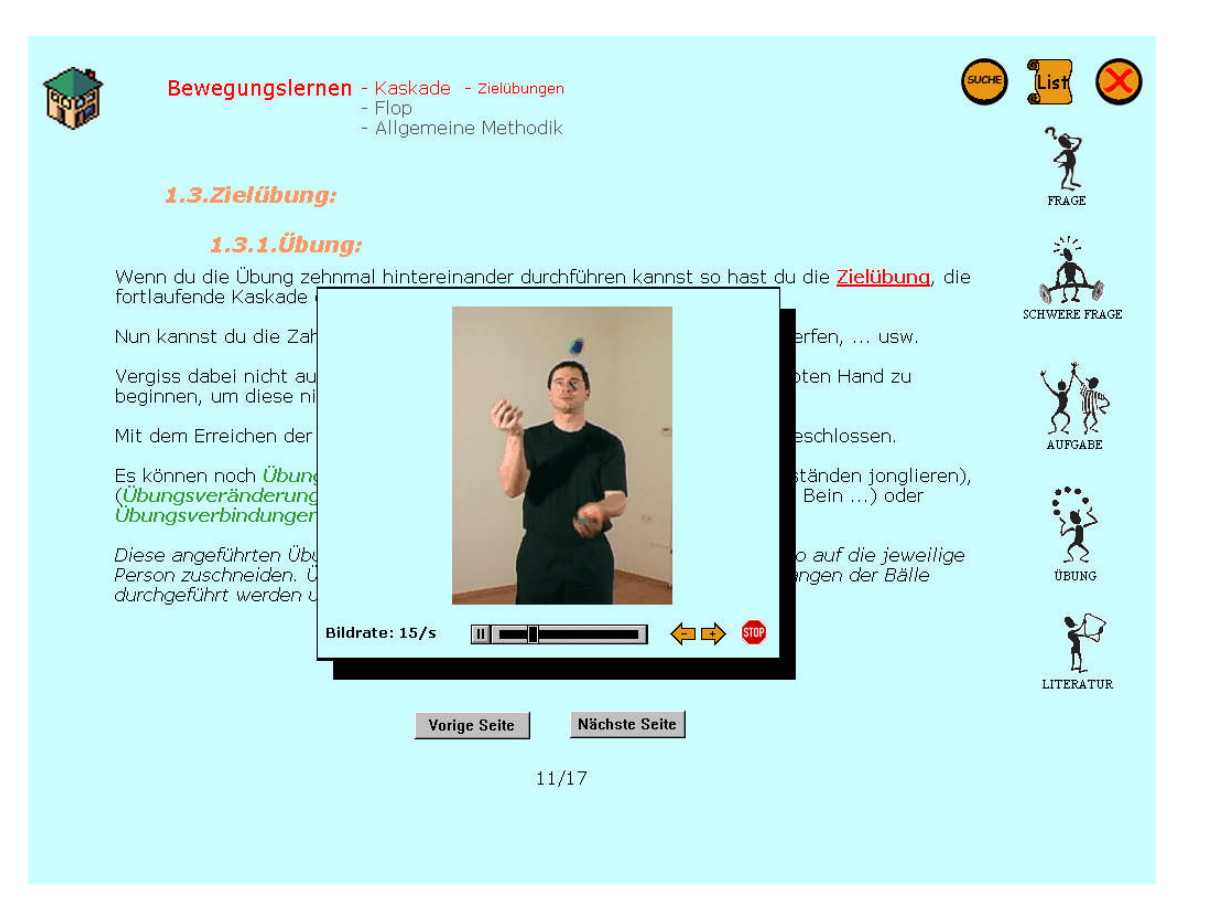

#### **Abbildung 74 Bewegungslernen – Video zur Zielübung der Kaskade**

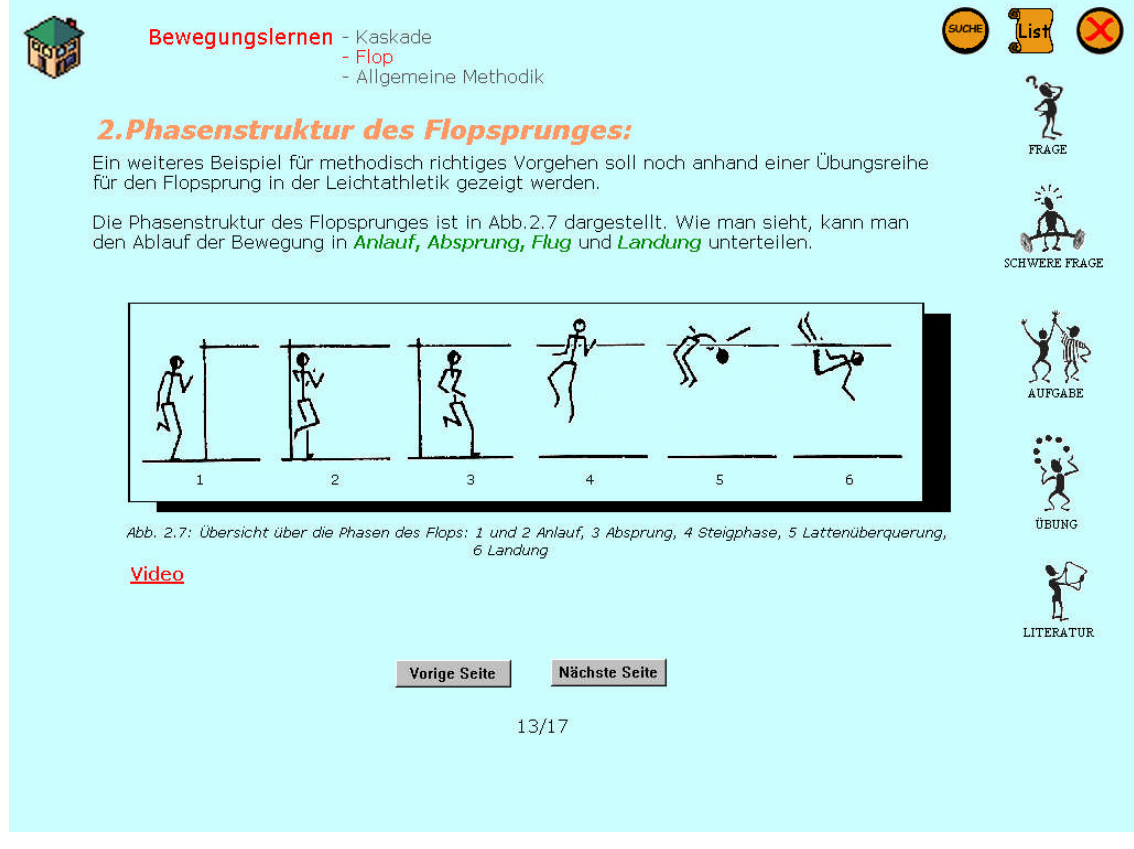

**Abbildung 75: Bewegungslernen – S.13**

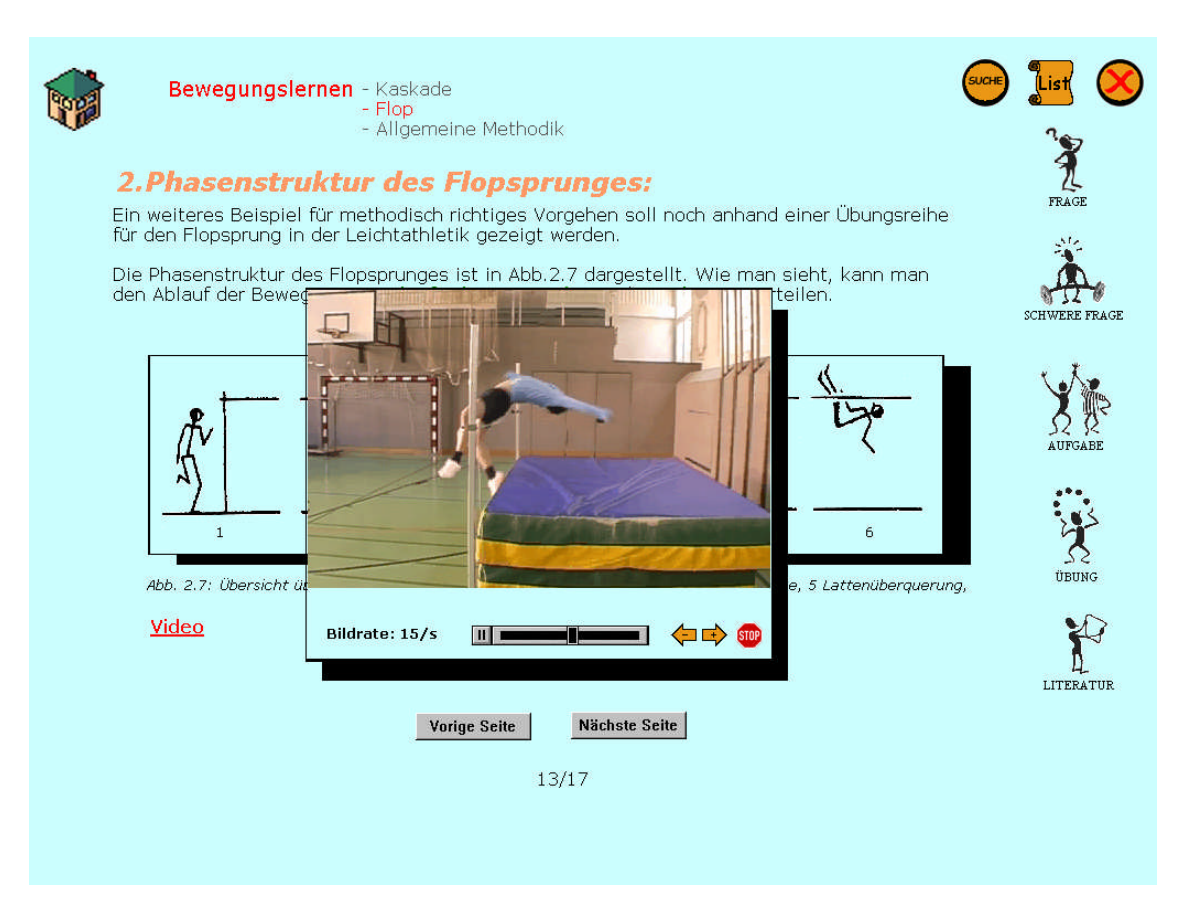

### **Abbildung 76 Bewegungslernen – Video zum Hochsprung**

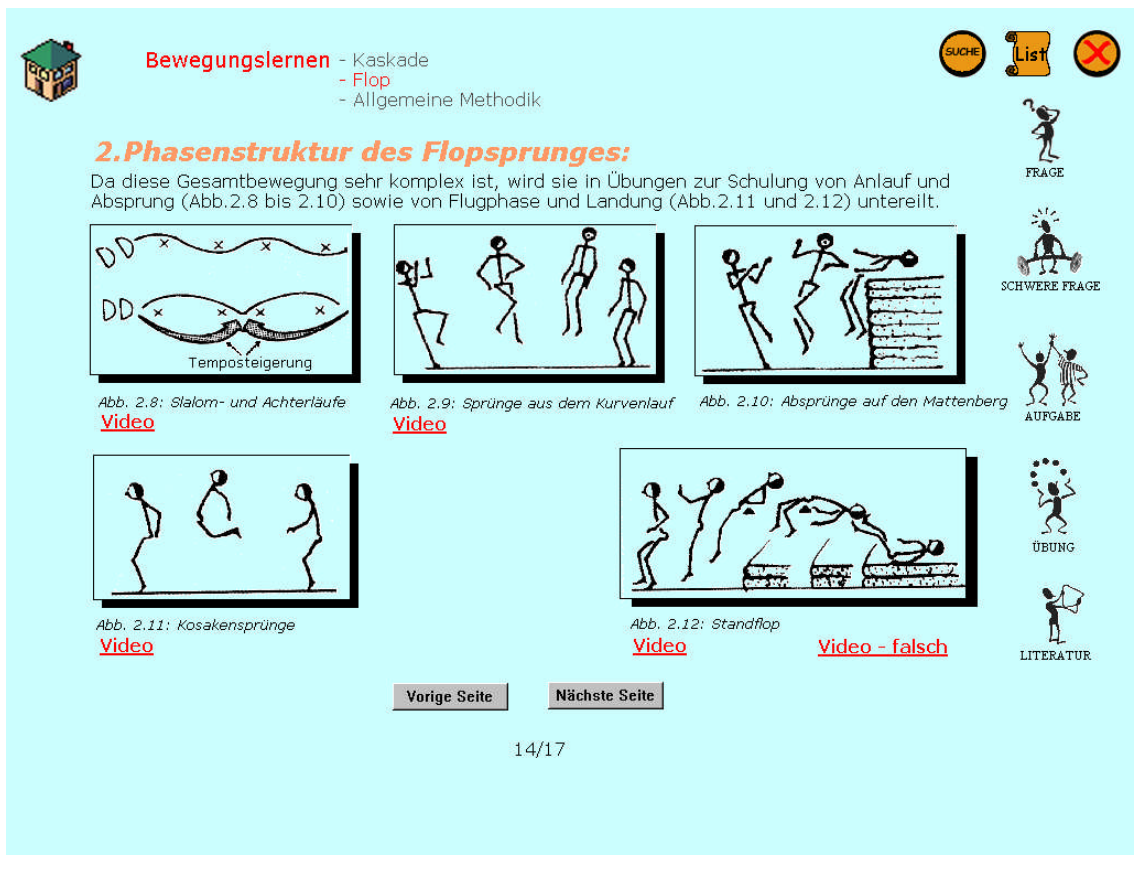

**Abbildung 77 Bewegungslernen – S.14 mit Videos**

Auf dieser Seite kommen erstmals mehrere Videos zur Auswahl vor. Es gibt sowohl richtige, als auch ein falsches zum besseren Vergleich. Es kann jeweils nur ein Video geöffnet werden.

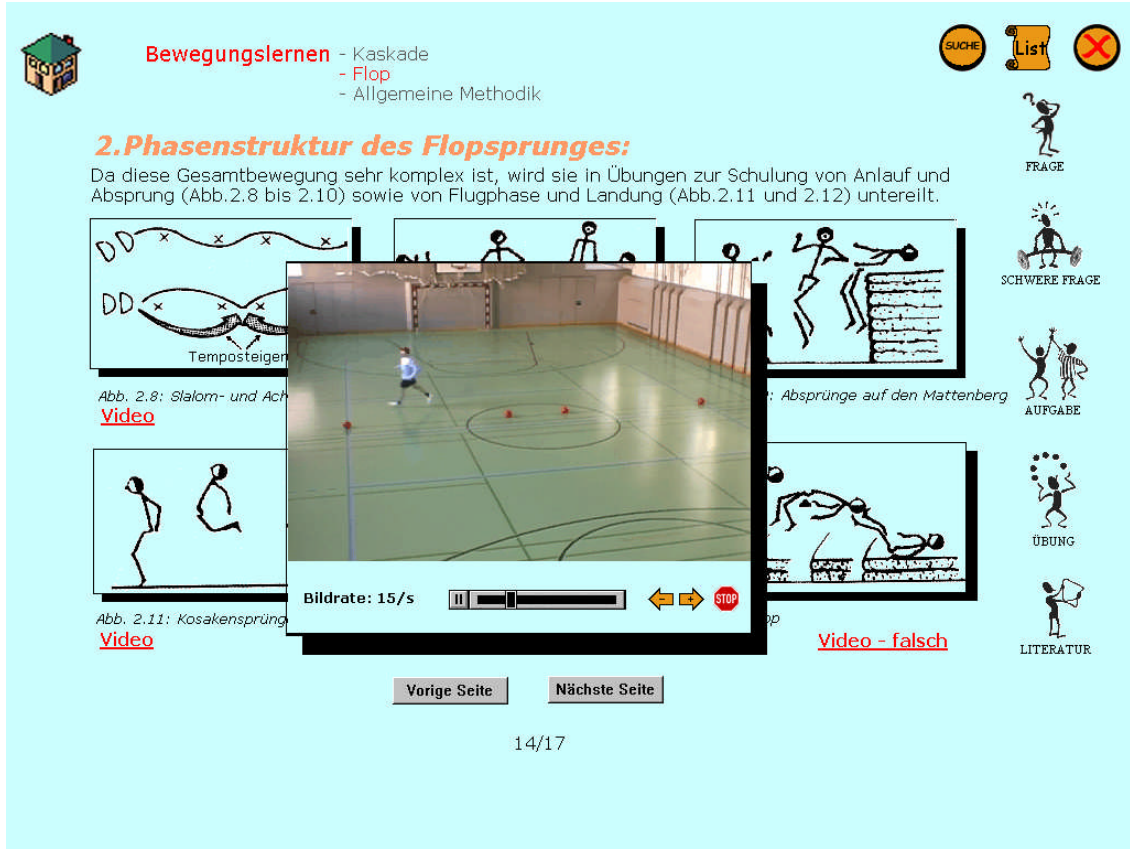

**Abbildung 78 Bewegungslernen – Video zum Achterlauf**

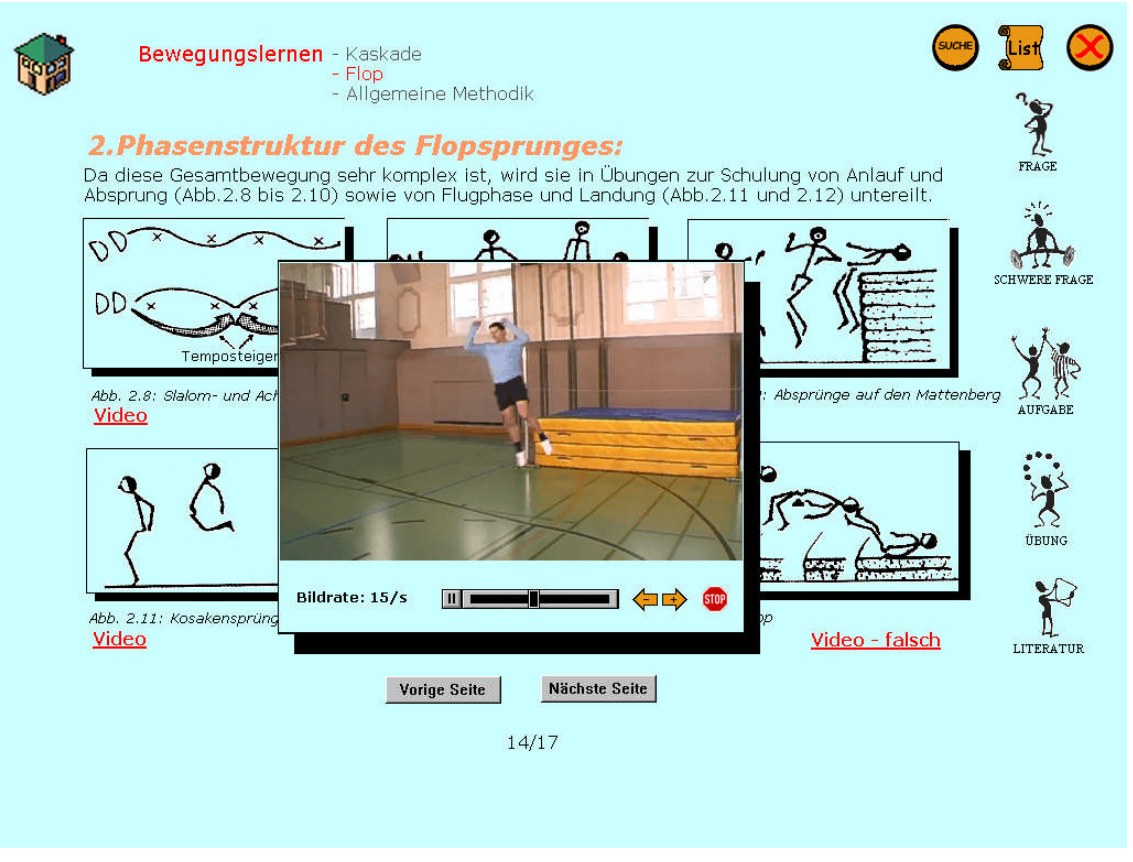

**Abbildung 79 Bewegungslernen – Video zum Sprung aus dem Kurvenlauf**

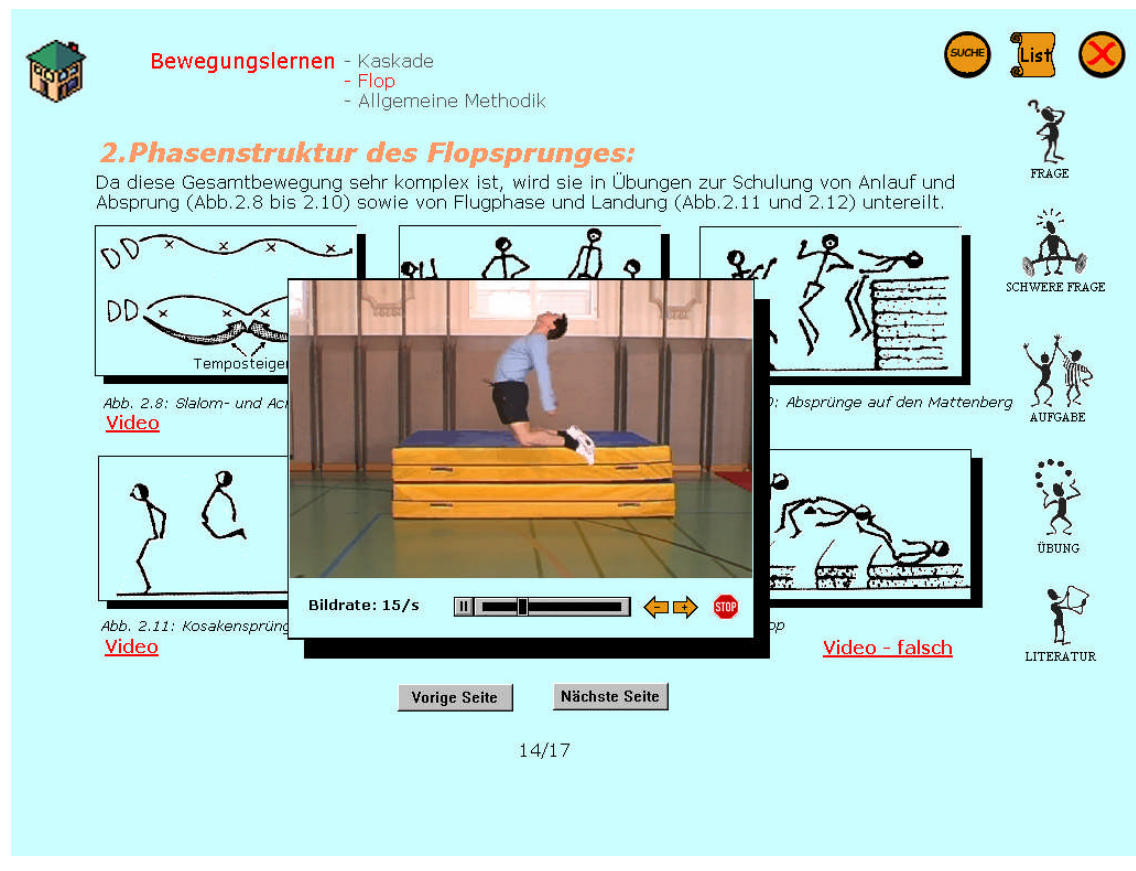

**Abbildung 80 Bewegungslernen – Video zum Kosakensprung**

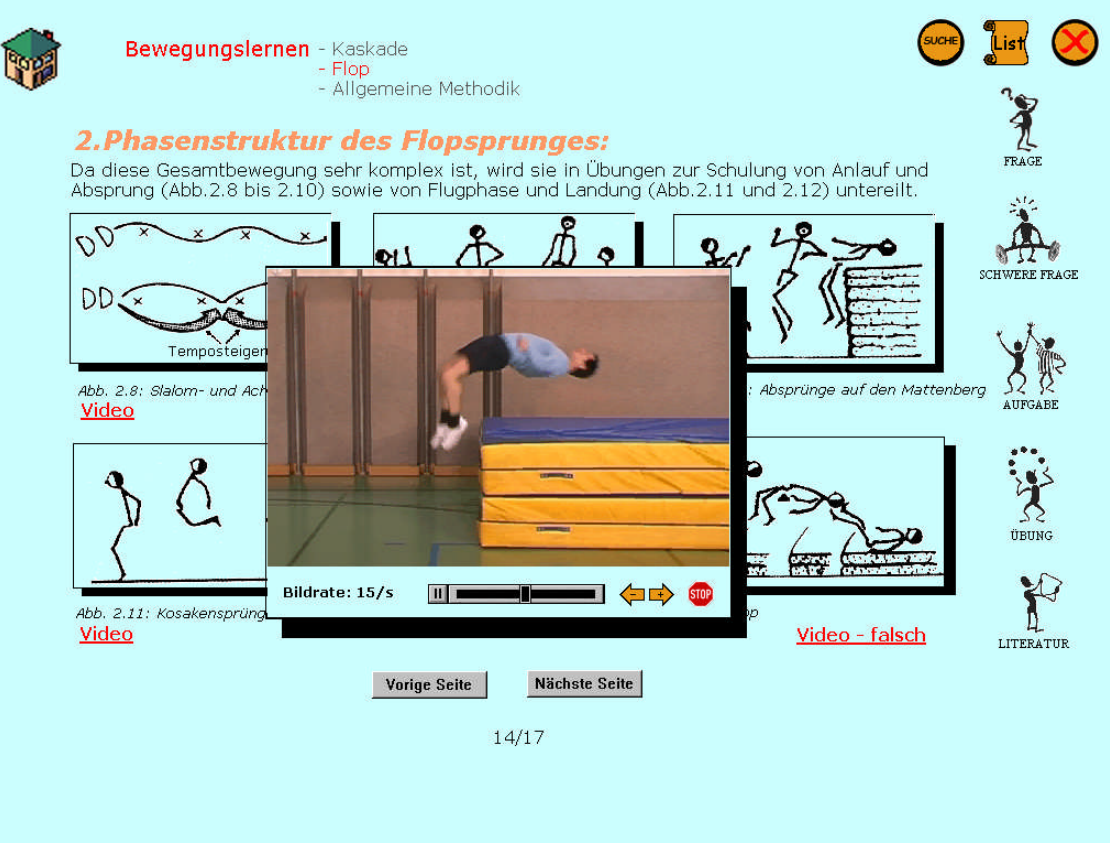

**Abbildung 81 Bewegungslernen – Video zum richtigen Standflop**

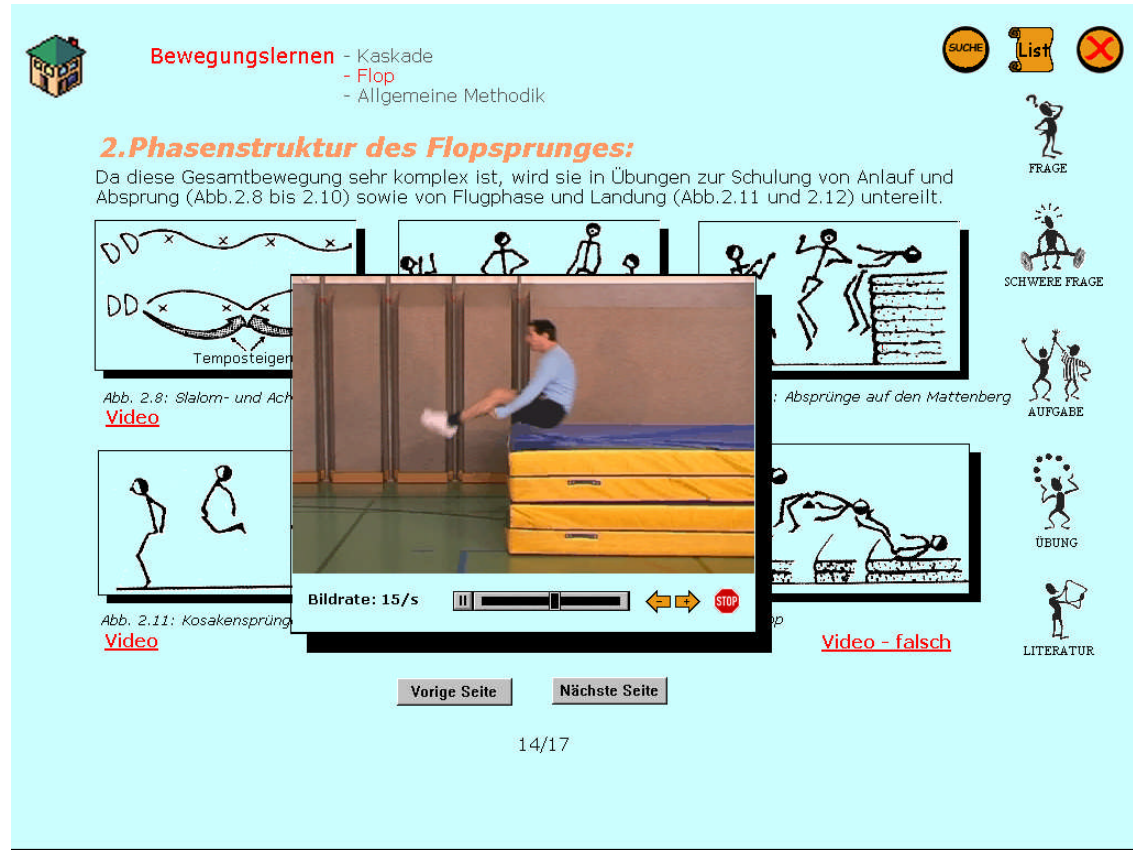

**Abbildung 82 Bewegungslernen – Video zum falschen Standflop**

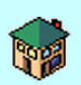

**Bewegungslernen** - Kaskade<br>- Flop<br>- Allgemeine Methodik - Direkter weg<br>- Allgemeine Methodik - Direkter weg

## **3.Allgemeine Methodik:**

Es ist immer Sache des Lehr-, Trainer- oder Übungsleiterpersonals situations- und<br>schülergerecht den zielführenden Weg zu finden.

Es kann also sein, dass man bei einigen Schülern den methodischen Weg etwas verändern.<br>muss, um ans Ziel zu gelangen.

.<br>List

R

SCHWERE FRAGE

**CONNECTION** 

 $\mathbf{r}$ LITERATUR

Neben den methodischen Übungsreihen gibt es auch noch den so genannten<br>"direkten Weg zur Leistung".

Im Falle des Jonglierens wäre das etwa gleich mit der fortlaufenden Kaskade zu beginnen.

Dieser Weg ist für Talente sicher Zeit sparend kann jedoch nicht unkritisch auf ganze<br>Schulklassen übertragen werden.

Vorige Seite

Auch wenn man die Zielübung im Groben schon beherrscht sollte man dennoch weiterüben, um die Bewegung zu verfeinern.

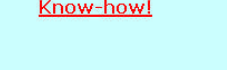

 $16/17$ 

Nächste Seite

**Abbildung 83 Bewegungslernen – S.16 mit Popup-Fenster**

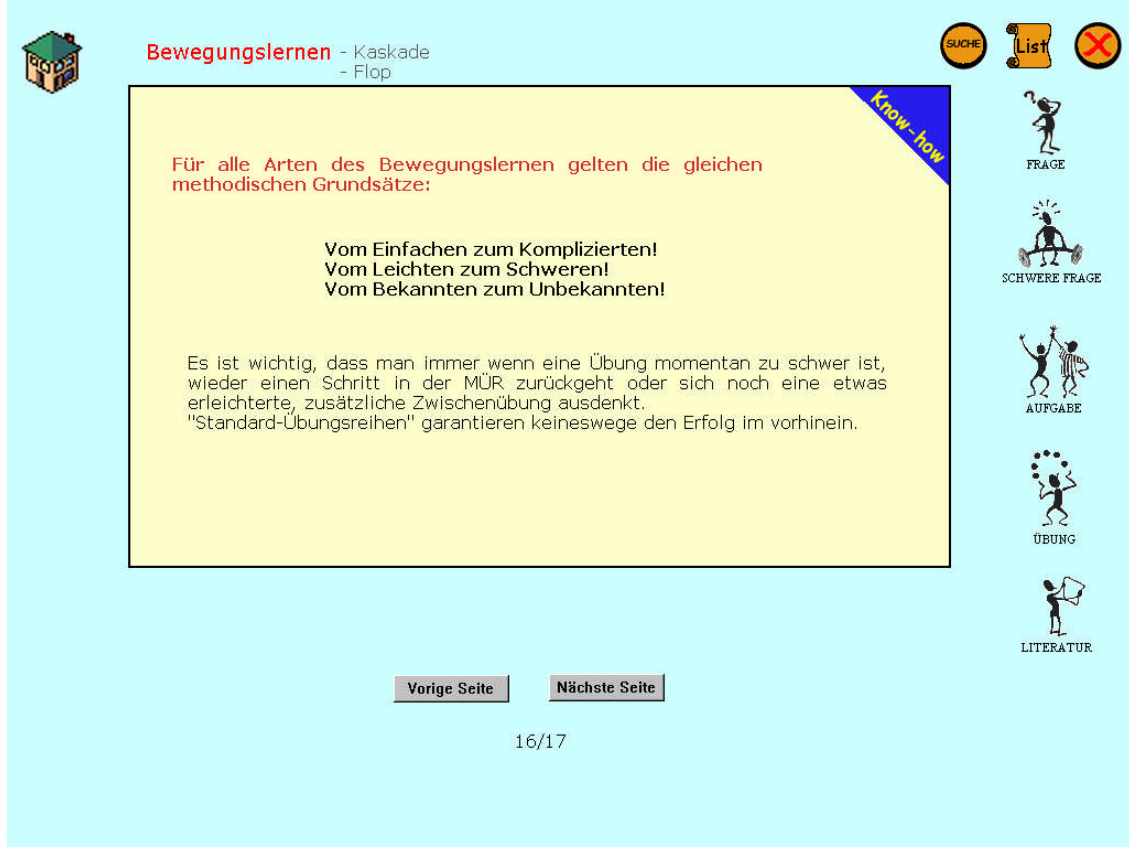

**Abbildung 84 Bewegungslernen – S.16 Know-how Popup-Fenster**

### **4.4.4.2 Aufgaben**

Im Kapitel Bewegungslernen werden drei Aufgaben angeboten. Die ersten zwei sind praktischer Natur. Diese sollen in Teamarbeit gelöst werden und von der Lehrkraft kontrolliert werden. Die Dritte ist ähnlich einem Lückentext konzipiert. Man muss die verschiedenen Bildreihen in die entsprechenden Rahmen ziehen. Erst wenn alle richtig "abgelegt" wurden wird der "weiter" Button aktiv.

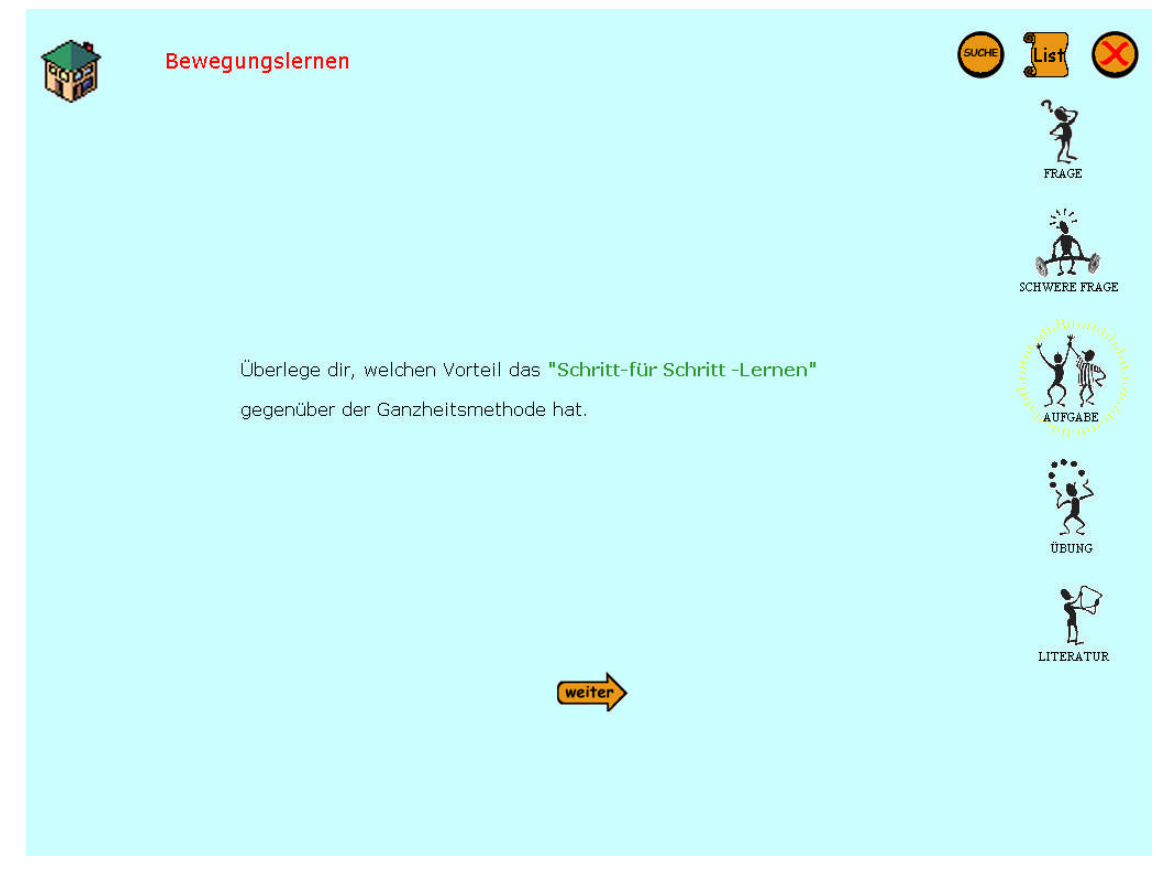

**Abbildung 85 Bewegungslernen – Aufgabe Schritt für Schritt – Lernen**
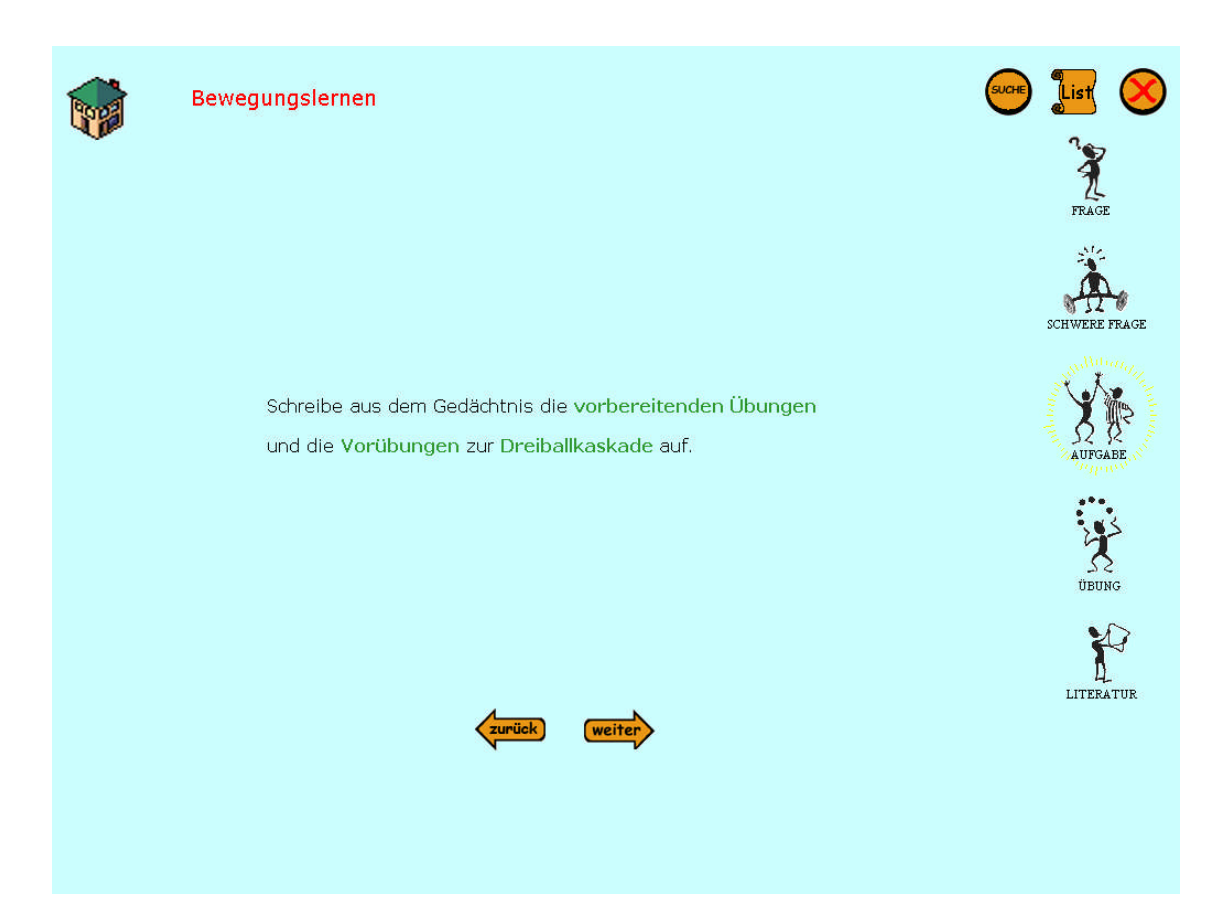

**Abbildung 86 Bewegungslernen – Zweite Aufgabe**

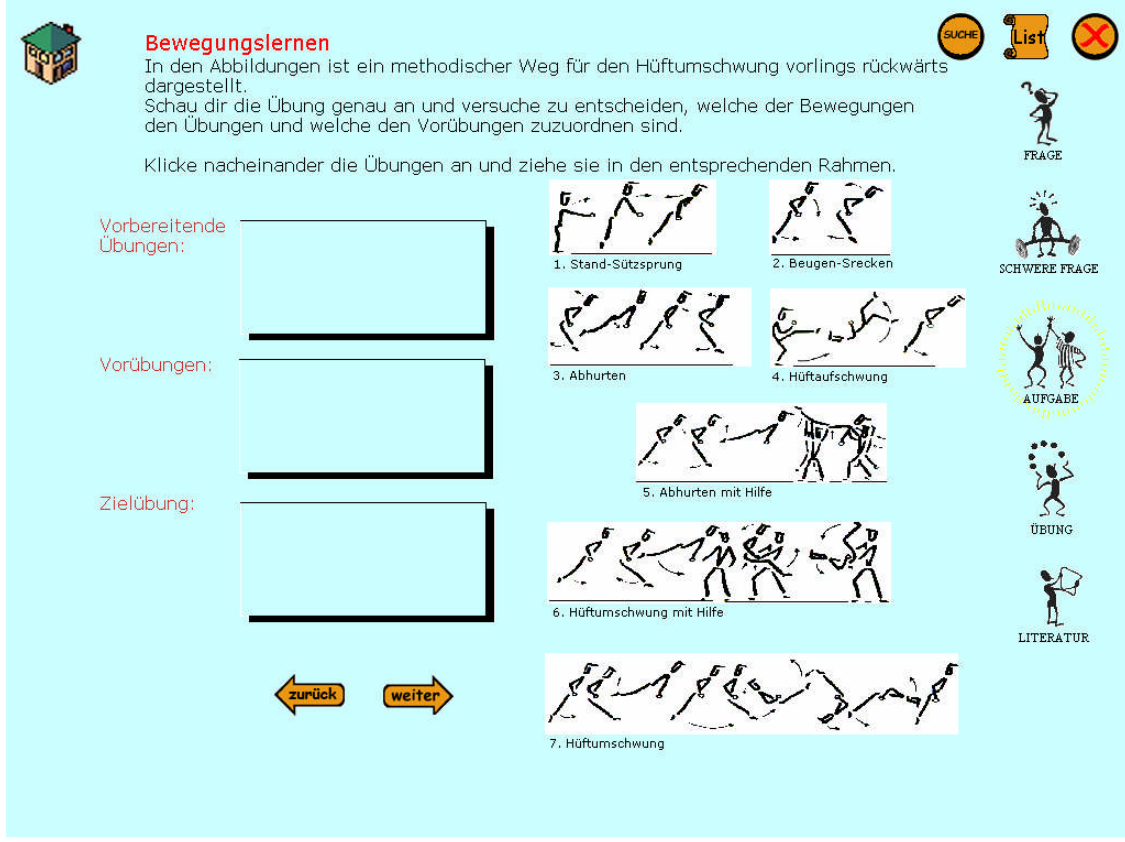

**Abbildung 87 Bewegungslernen – Dritte Aufgabe: Bildreihen zuordnen**

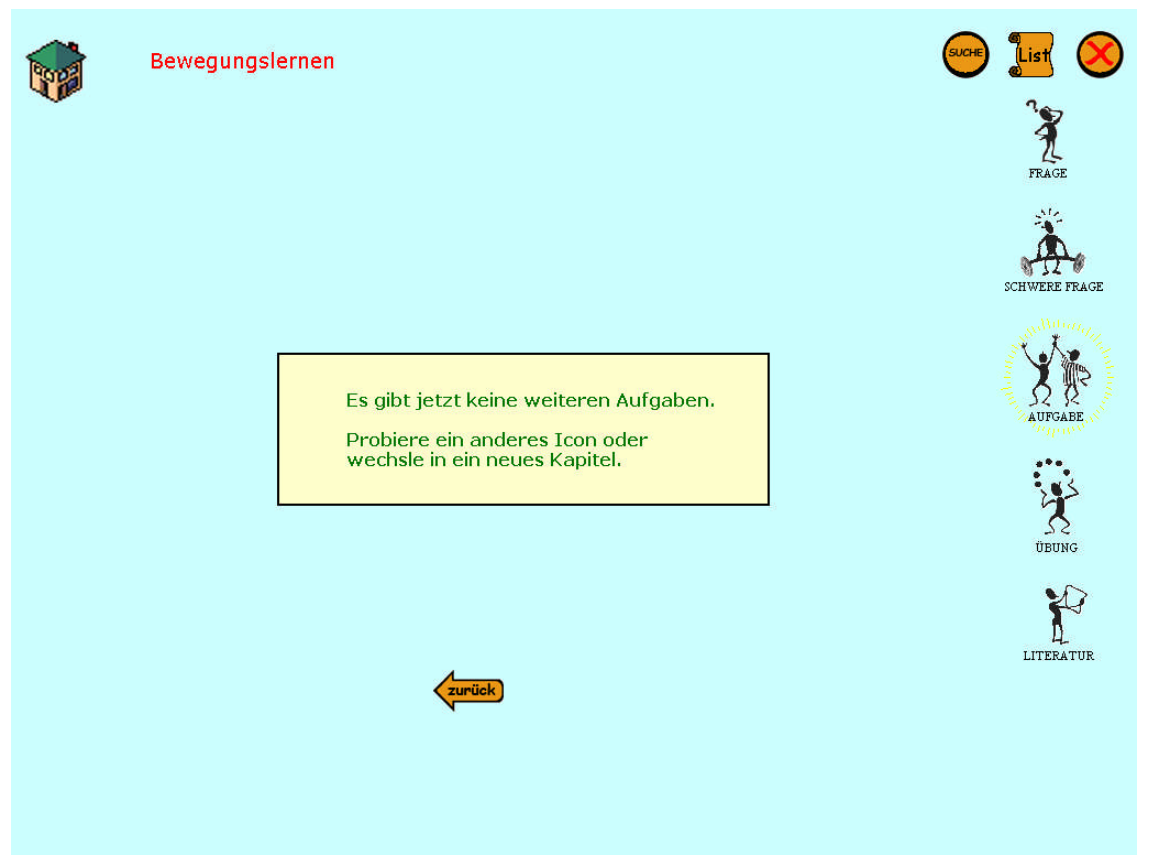

**Abbildung 88 Bewegungslernen – Aufgabe: Abschlussseite**

# **4.4.4.3 Übungen**

Die einzige Übungsaufgabe bezieht sich an und für sich auf rein auf den Text. Zur Vereinfachung und besseren Vorstellung wurden die einzelnen Schritte in Form von Videos (zum Nachmachen) eingefügt.

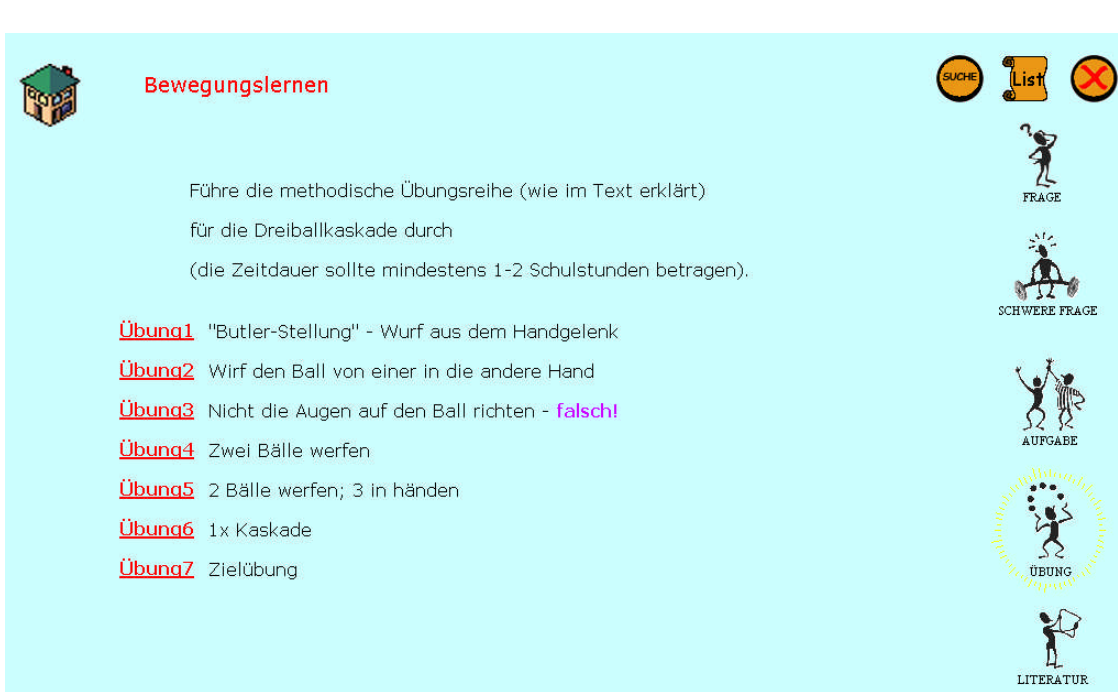

## **Abbildung 89 Bewegungslernen – Übung mit Videos**

#### **4.4.4.4 Literatur**

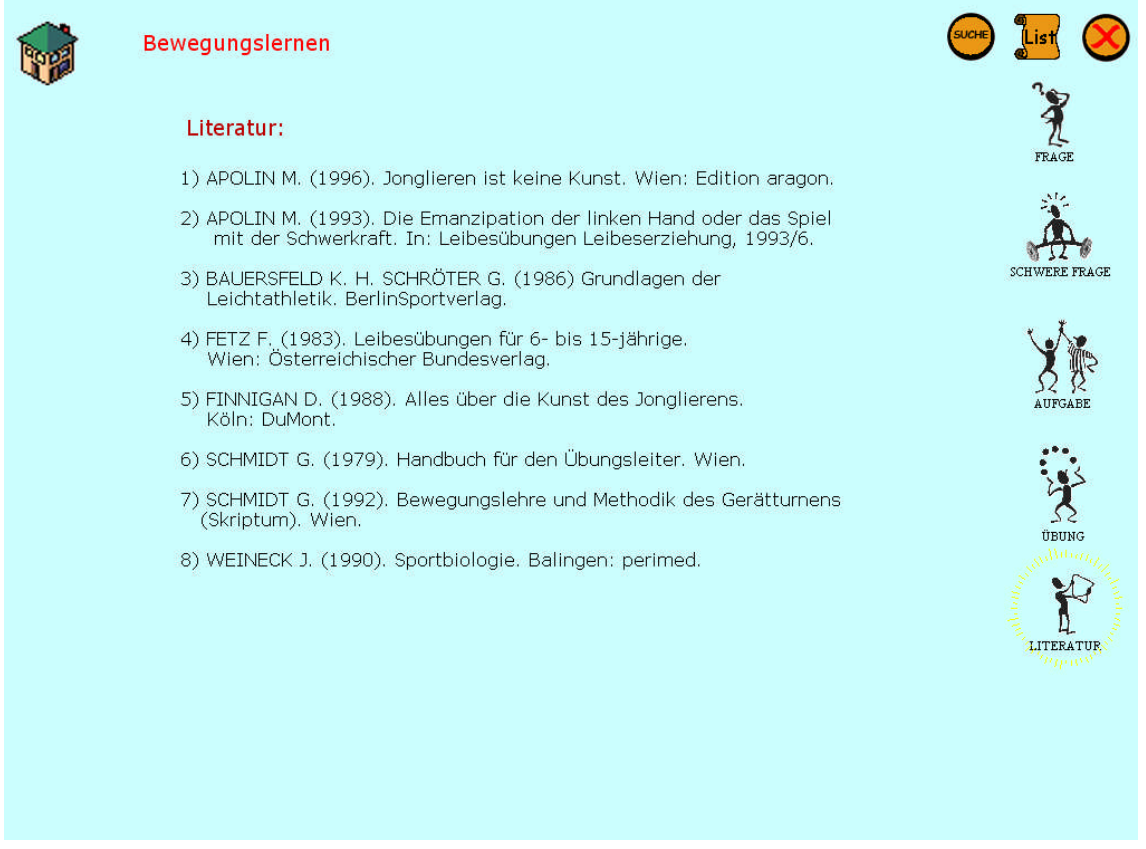

#### **Abbildung 90 Bewegungslernen – Literatur**

# **4.4.5 Biomechanik**

Das letzte und gleichzeitig umfangreichste Kapitel dieser CD stellt das Kapitel der Biomechanik dar.

## **4.4.5.1 Textseiten**

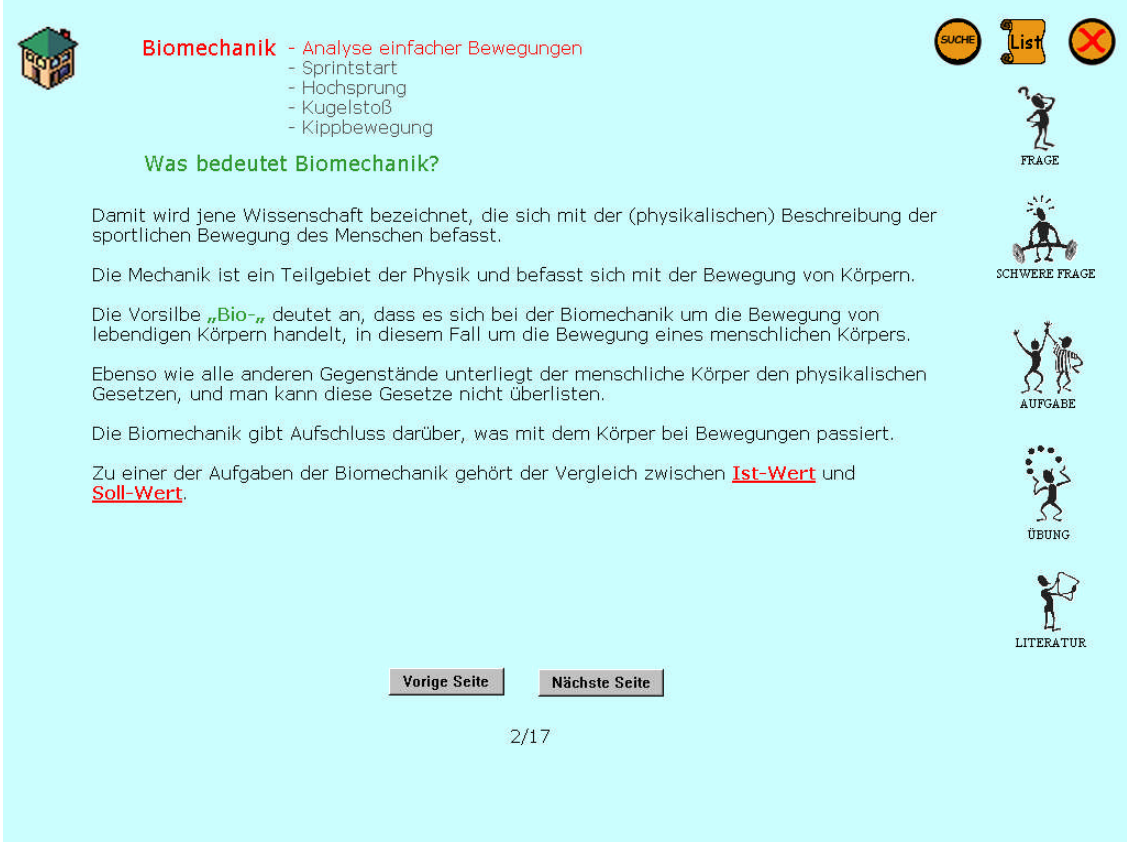

**Abbildung 91 Biomechanik – S.2 mit zwei Popup-Fenstern**

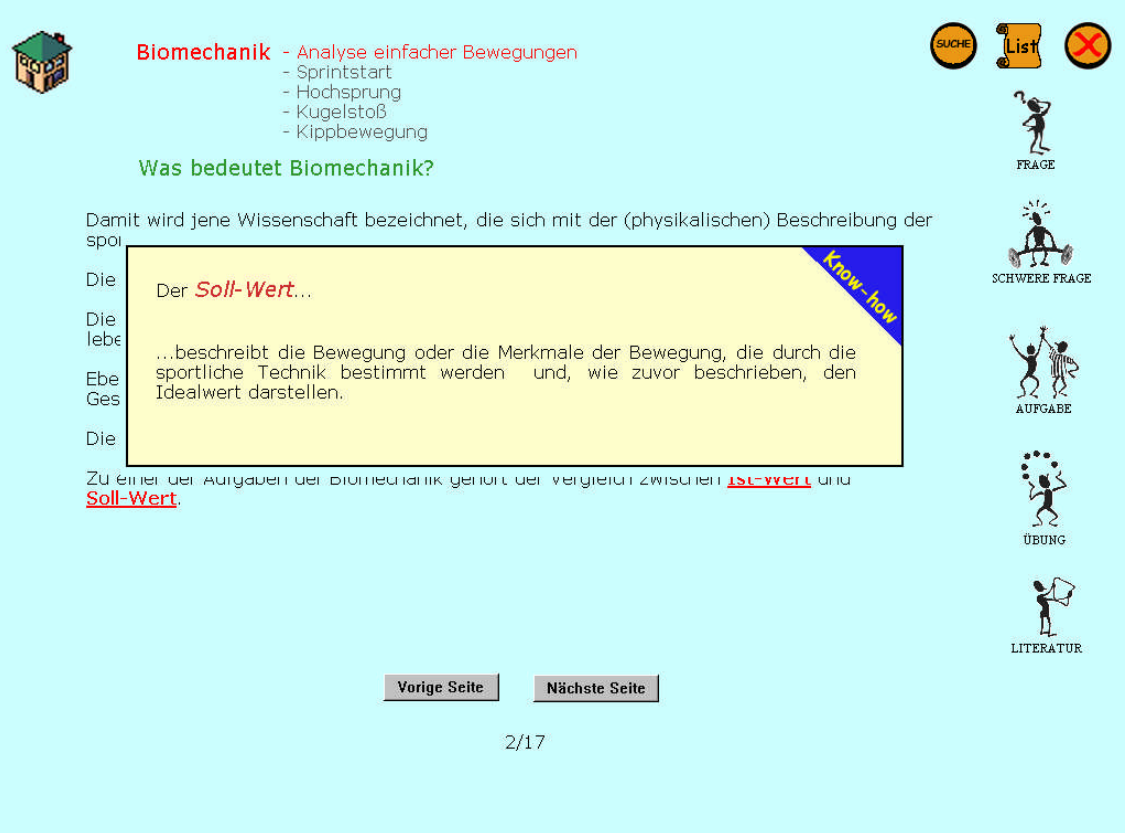

**Abbildung 92 Biomechanik – S.2 mit Know-how Popup-Fenster**

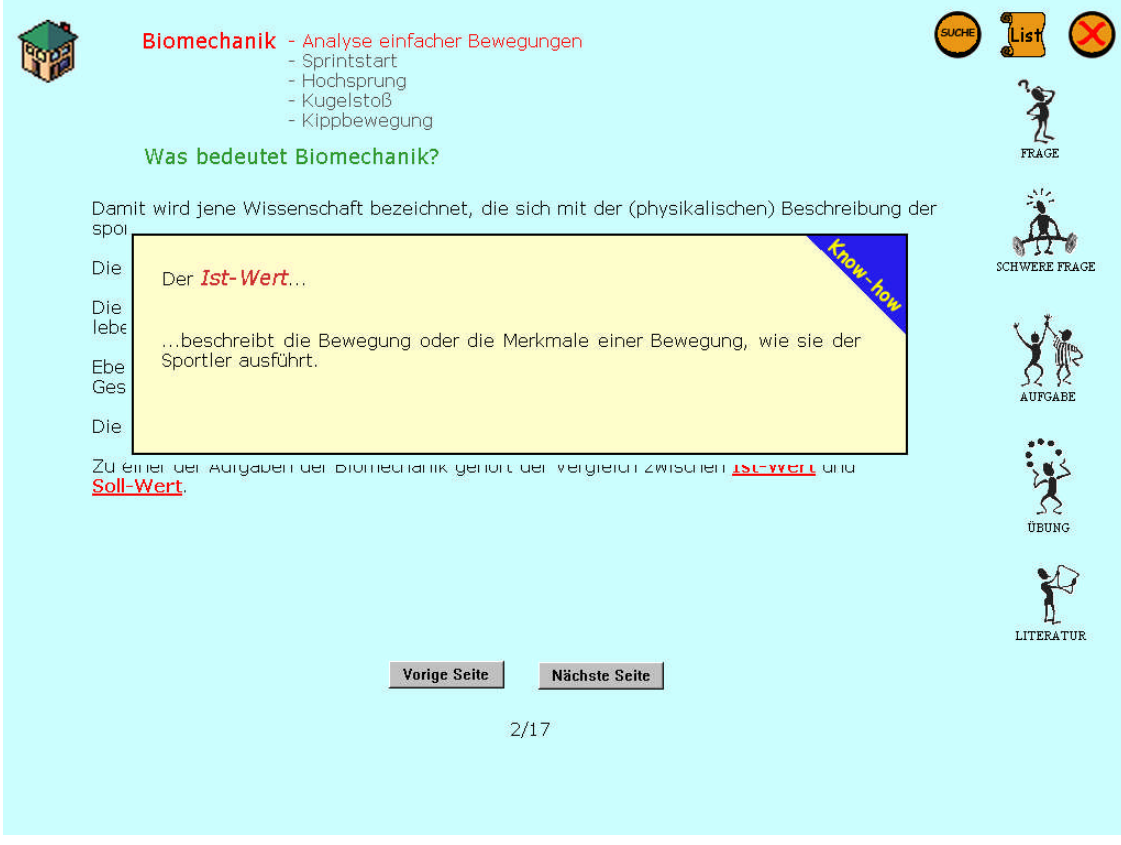

**Abbildung 93 Biomechanik – S.2 Know-how Popup-Fenster**

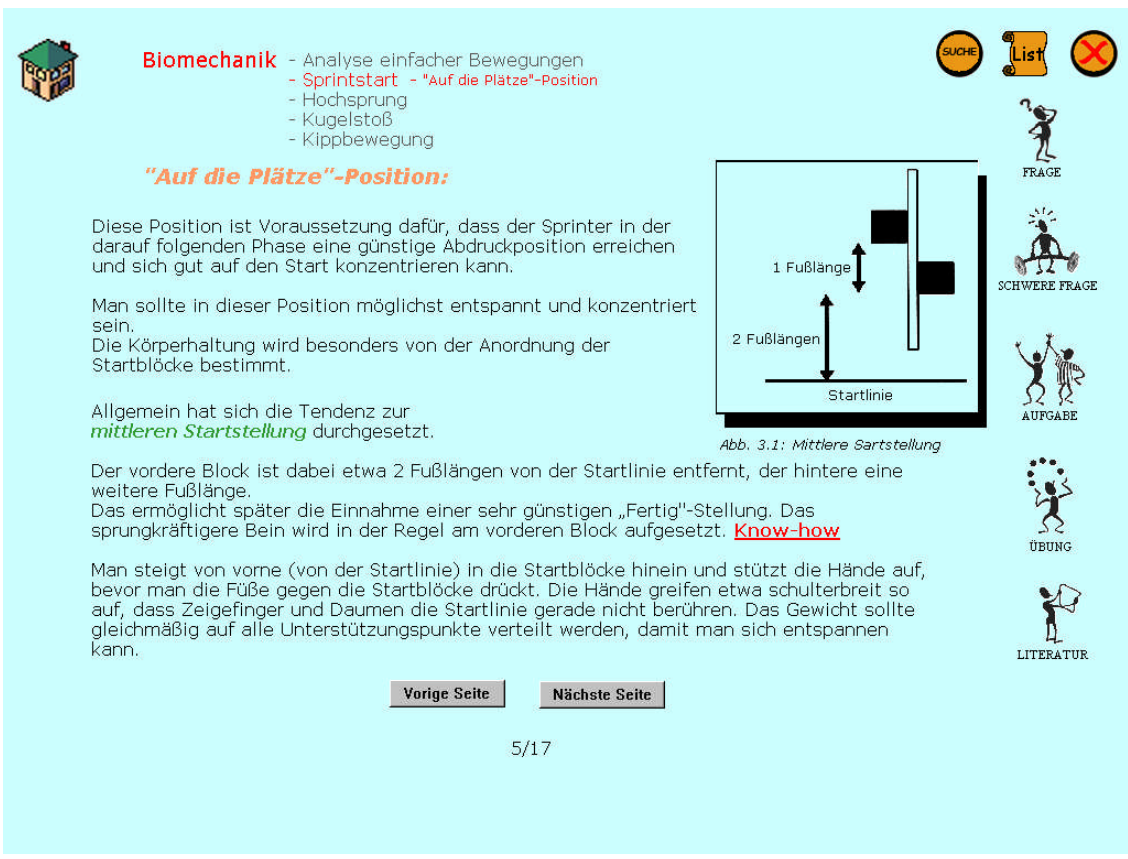

## **Abbildung 94 Biomechanik – S.5 mit Popup-Fenster**

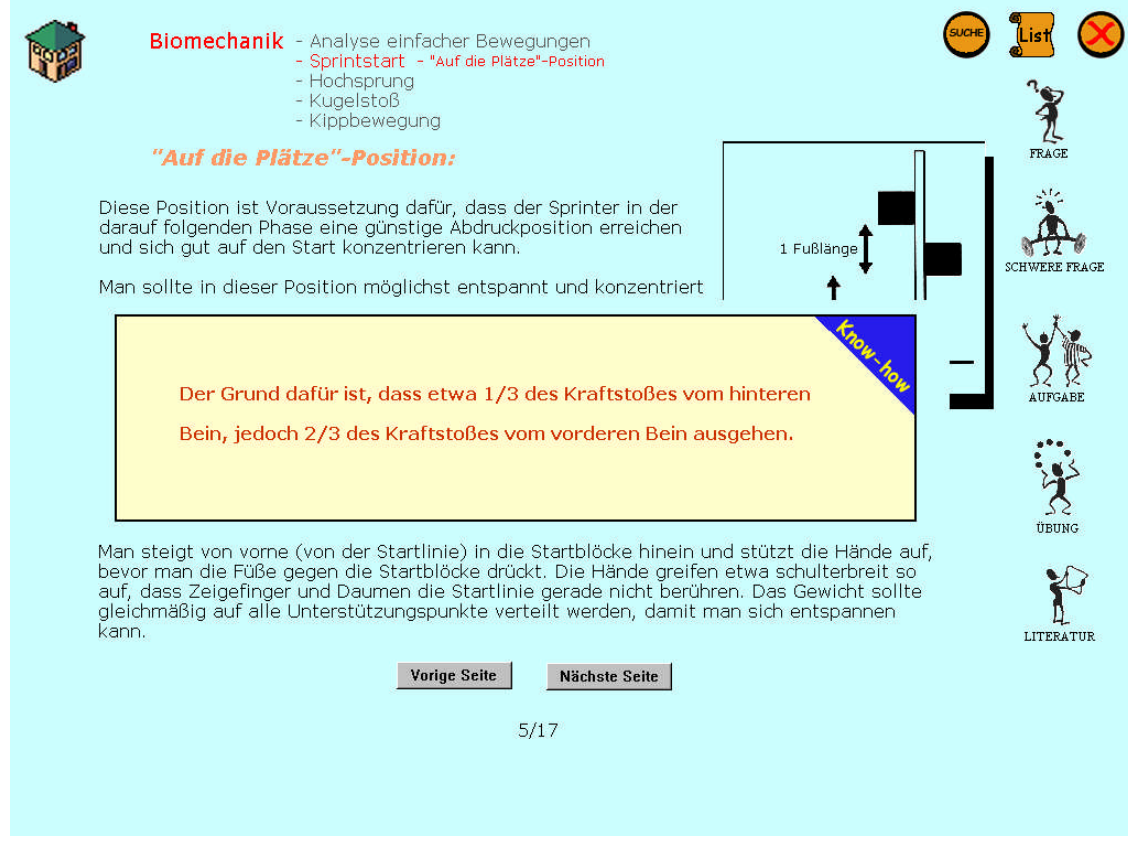

**Abbildung 95 Biomechanik – S.2 Know-how Popup-Fenster**

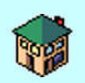

**Biomechanik** - Analyse einfacher Bewegungen - Sprintstart - Reaktionszeit<br>- Hochsprung - Kugelstoß - Kippbewegung

#### **Die Reaktionszeit:**

Reaktionszeitangaben lassen sich schwer miteinander vergleichen, weil sie auf<br>unterschiedlichste Weise gemessen werden.

Allgemein ist die Reaktionszeit die Zeitdauer vom Signal bis zum Eintritt einer vereinbarten Reaktion.

 $\tilde{L}$ ist $\langle$ 

**PARTICIPE** 

**A** 

**YA** 

**SERVER** 

LITERATUR

Das kann eine sichtbare Bewegung, eine elektrische Aktivität des Muskels oder auch das Erreichen eines bestimmten Kraftwertes sein.

Bei großen Veranstaltungen verfügen die Startblöcke über eine automatische<br>Fehlstartkontrolle, die verhindert, dass Läufer zufällig (beinahe) zeitgleich mit dem Schuss -<br>und somit für das Auge nicht sichtbar - einen Fehlst

Als Fehlstart gilt, wenn früher als 0.1 sec nach dem Schuss die Summe der Horizontalkräfte,<br>die auf den Block wirken, 250 N übersteigt.

Biomechanische Untersuchungen haben ergeben, dass es sehr unwahrscheinlich bzw.<br>ganz auszuschließen ist, dass dies ein Sprinter schafft.

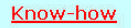

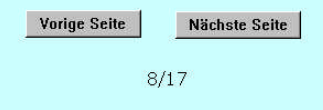

#### **Abbildung 96 Biomechanik – S.8 mit Popup-Fenster**

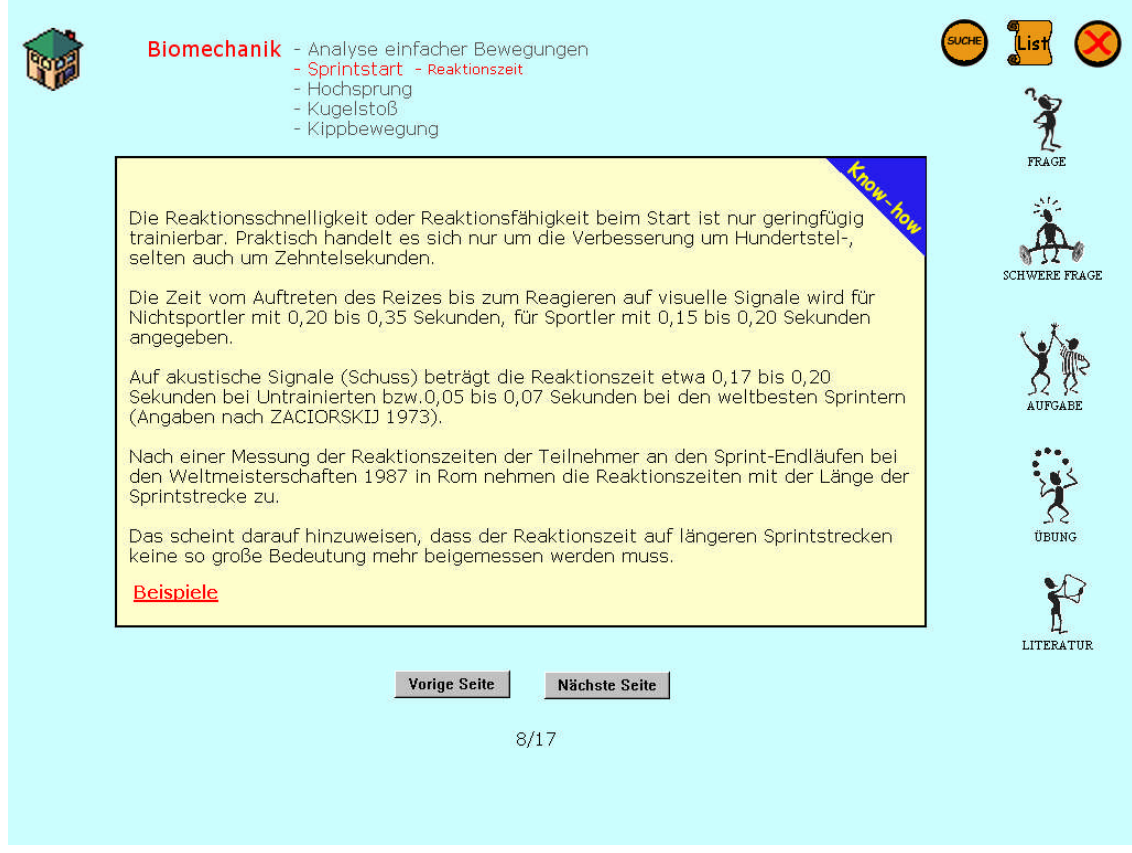

**Abbildung 97 Biomechanik – S.8 Know-how Popup-Fenster 1**

Nach dem Öffnen des ersten Popup-Fensters gibt es ein weiteres, das Beispiele anzeigt (Abb. 99)

**Abbildung 98 Biomechanik – S.8 Know-how Popup-Fenster 2**

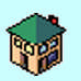

**Biomechanik** - Analyse einfacher Bewegungen - Sprintstart - startaktion<br>- Hochsprung Kugelstoß

- Kippbewegung

#### **Die Startaktion:**

Sie wird durch den annähernd gleichzeitigen Abdruck der Beine und der Arme eingeleitet. Da<br>das hintere Bein in der "Fertig"-Position stärker gestreckt ist, löst es sich auch früher vom Startblock als das vordere.

List

TRAGE

SCHWERE FRAGE

Abbildung 3.4 zeigt das kontinuierliche Aufrichten des Körpers auf den ersten Schritten.<br>Ein häufiger Fehler bei Anfängern ist es, den Oberkörper zu schnell aufzurichten. Der Blick<br>sollte bei den ersten Schritten auf den B das zu schnelle Aufrichten begünstigt. (Animation)

Gute Sprinter erreichen beim Abdruck aus dem Startblock Geschwindigkeiten von 3,5 bis 4 m/s. Wenn man als Maximalgeschwindigkeit beim Sprint etwa 10 Meter pro Sekunde annimmt, so sieht man, dass schon 2/5 dieser Geschwindi

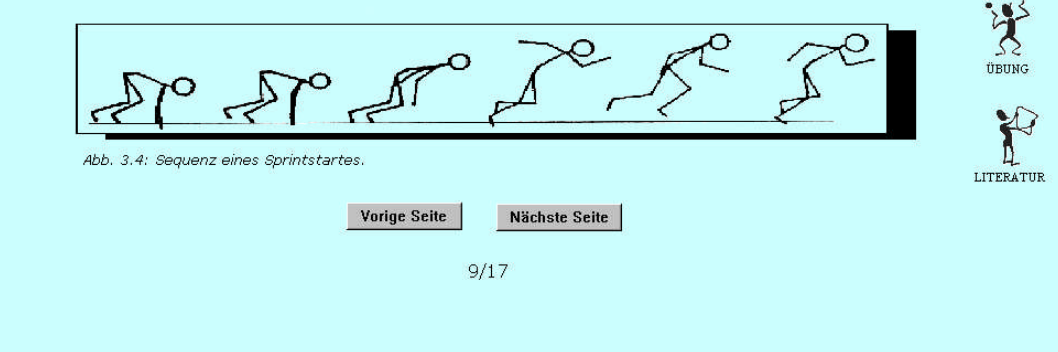

#### **Abbildung 99 Biomechanik – S.9 mit Animation**

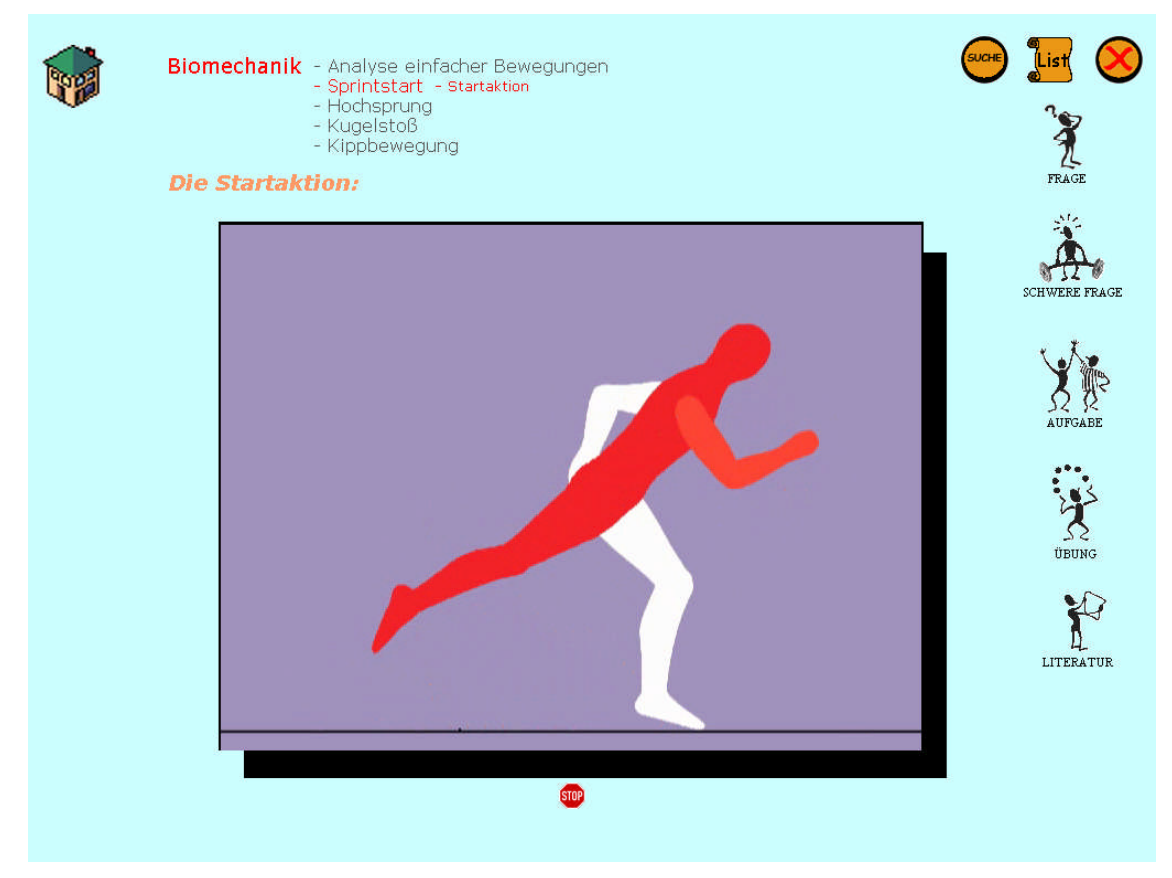

**Abbildung 100 Biomechanik – Animation zum Sprintstart**

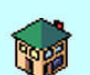

**Biomechanik** - Analyse einfacher Bewegungen - Sprintstart<br>- Hochsprung - Kugelstoß - Kippbewegung

Die Absprungposition ist Abbildung 3.7 zu entnehmen.

Da es sich, wie erwähnt, um eine recht komplizierte<br>Bewegung handelt, sollen nur zwei Elemente herausgegriffen werden.

#### Erstens:

Erstens:<br>Anlauf von links; beim letzten Schritt sollte der<br>rechte Fuß parallell zur Latte aufgesetzt verden oder die Fußspitze leicht zur Latte<br>zeigen (Abb.3.5)

Zweitens:<br>Die Lage über der Latte sollte kreuzhol sein und der Körper sollte normal zur Achse liegen.

Wird die Kreuzhohlhaltung nicht eingehalten, so ist das<br>Gesäß der tiefste Punkt, und es kommt leicht zu einer<br>Lattenberührung. Auf diese Art und Weise werden<br>wertvolle Zentimeter verschenkt.

Beide hier beschriebenen Merkmale lassen sich leicht (Video) überprüfen und mit einigem Training korrigieren.

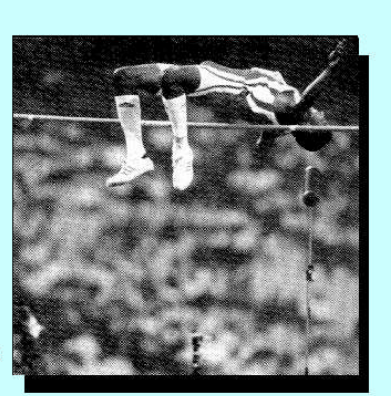

Abb. 3.7: Der Kubaner Javier Sotomavor beim Überqueren der Hochsprunglatte mit 2,45m.

Ĩ LITERATUR

ÜBUNG

 $\int$ List $\int$ 

趸

SCHWERE FRAGE

 $\propto$ 

 $12/17$ 

Vorige Seite

Nächste Seite

**Abbildung 101 Biomechanik – S.12 mit Video und Popup-Fenster**

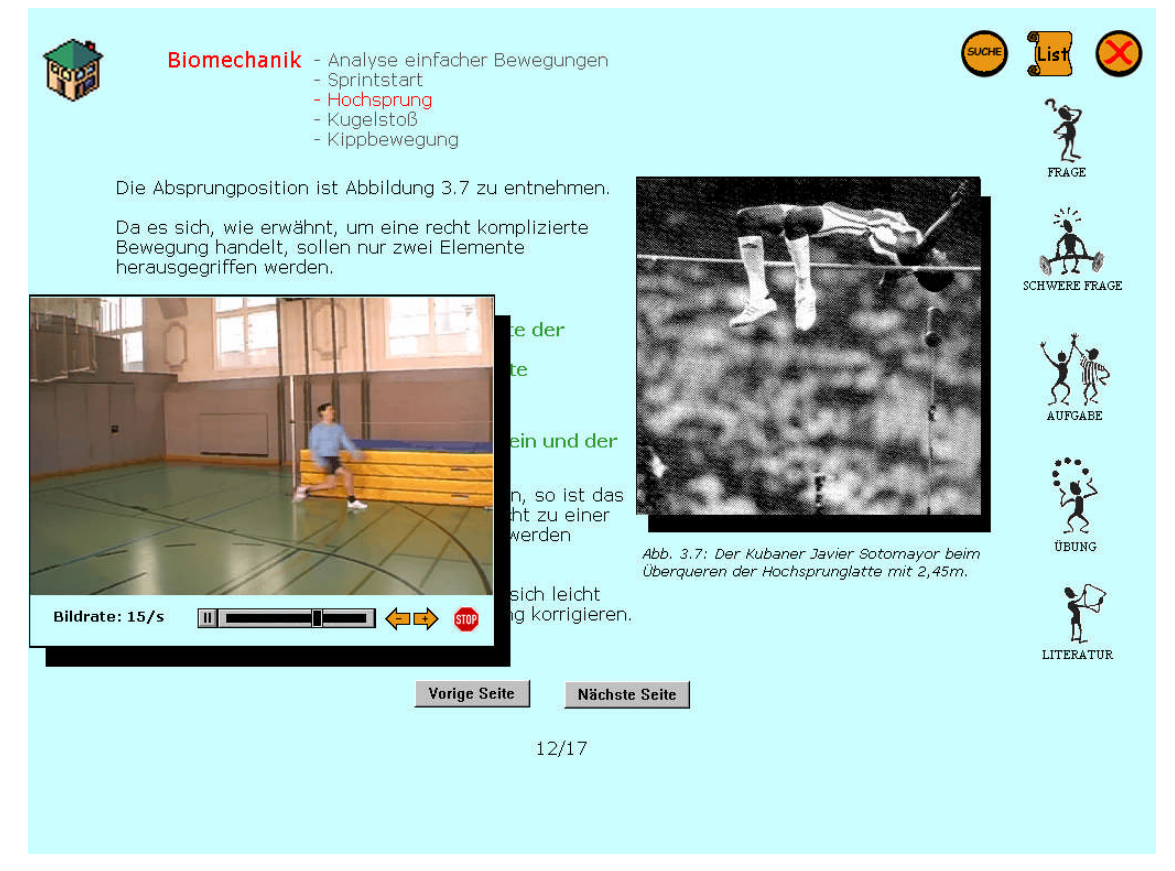

**Abbildung 102 Biomechanik – Video zum Hochsprung**

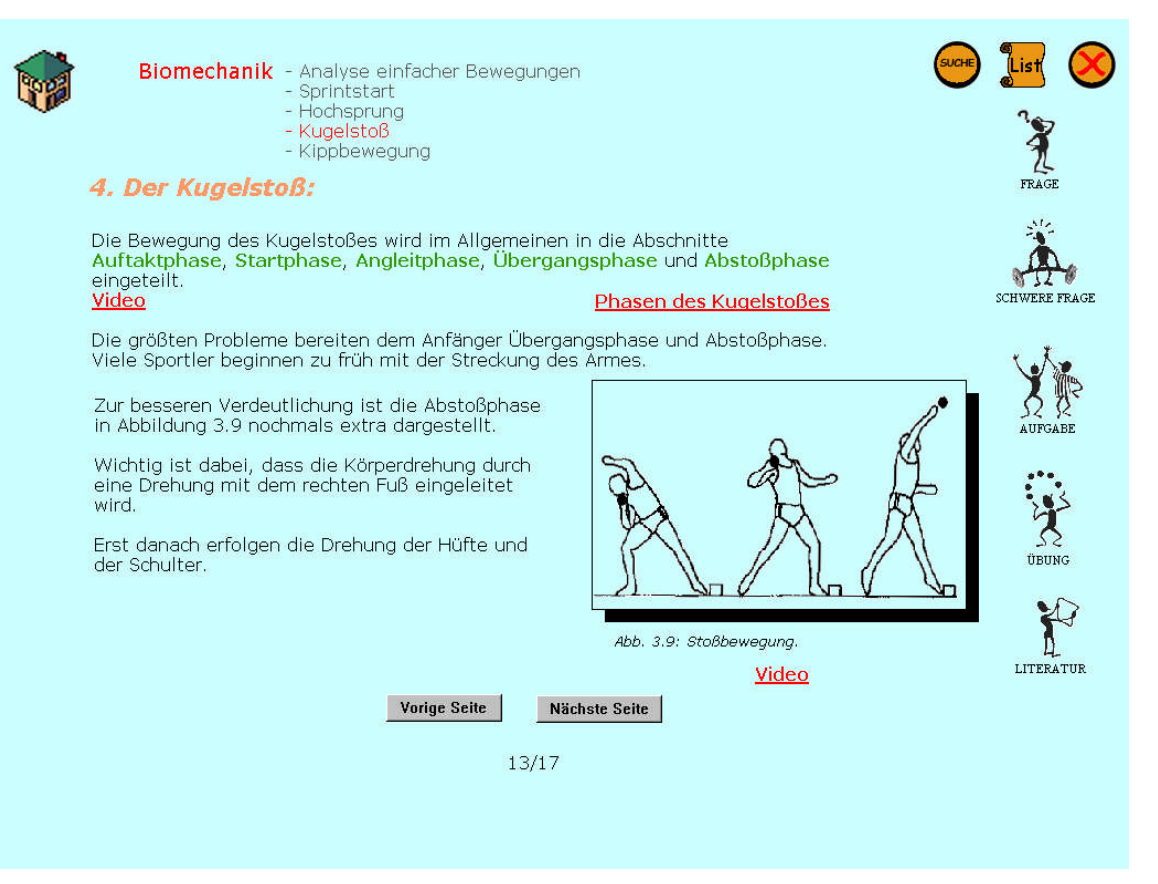

#### **Abbildung 103 Biomechanik – S.13 mit zwei Videos und Popup-Fenster**

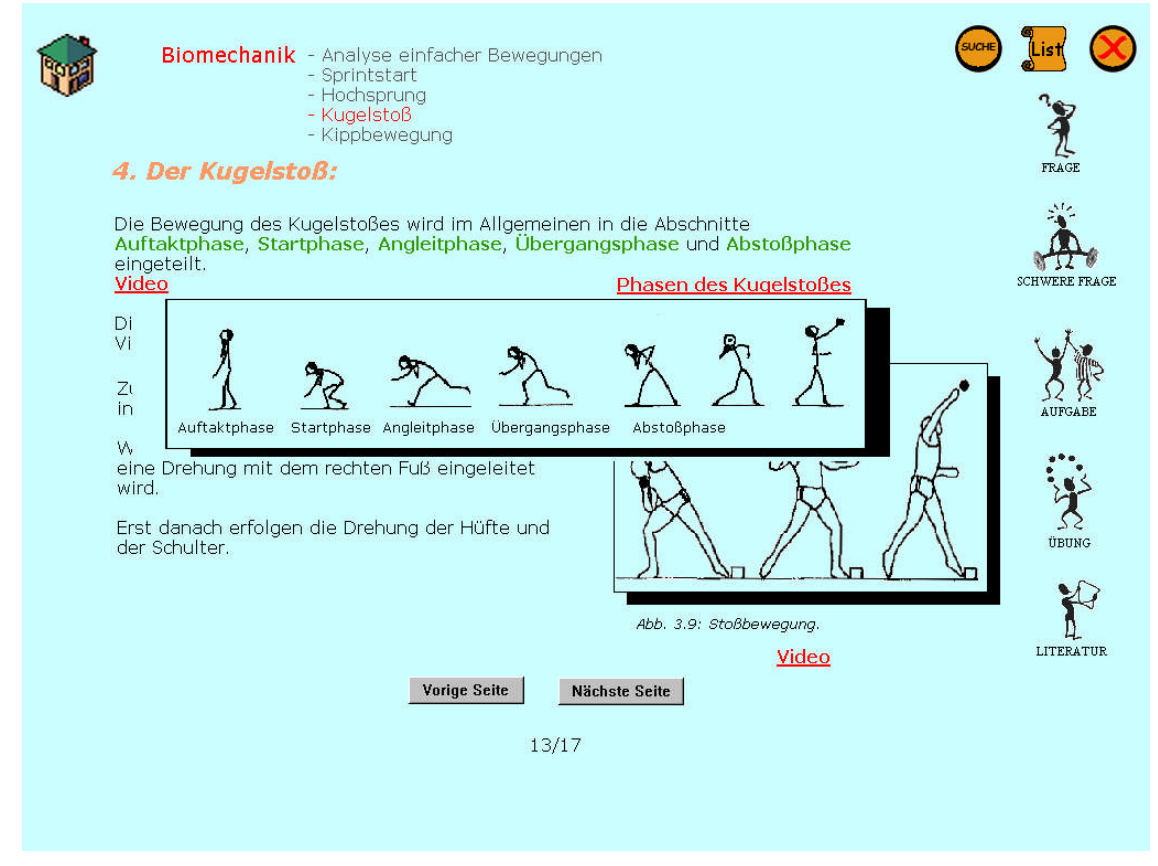

**Abbildung 104 Biomechanik – S.13 Popup-Fenster - Bildreihe zum Kugelstoß**

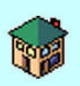

**Biomechanik** - Analyse einfacher Bewegungen - Sprintstart<br>- Hochsprung Kugelstoß - Kippbewegung

#### 4. Der Kugelstoß:

Die Bewegung des Kugelstoßes wird im Allgemeinen in die Abschnitte<br>Auftaktphase, Startphase, Angleitphase, Übergangsphase und Abstoßphase eingeteilt.

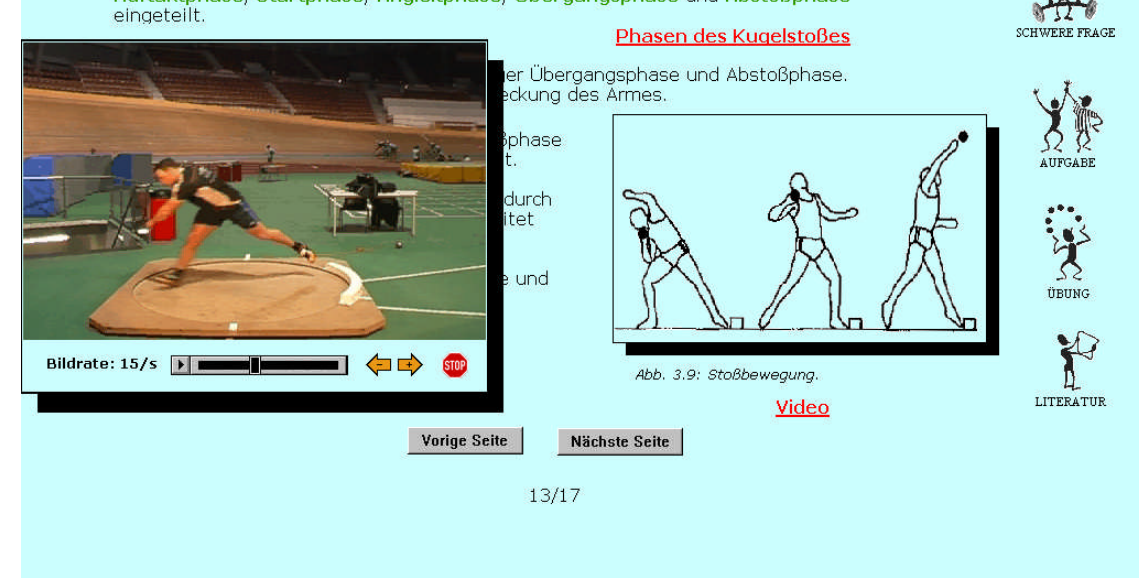

List

RAGE

魚

#### **Abbildung 105 Biomechanik – Video zum Angleiten**

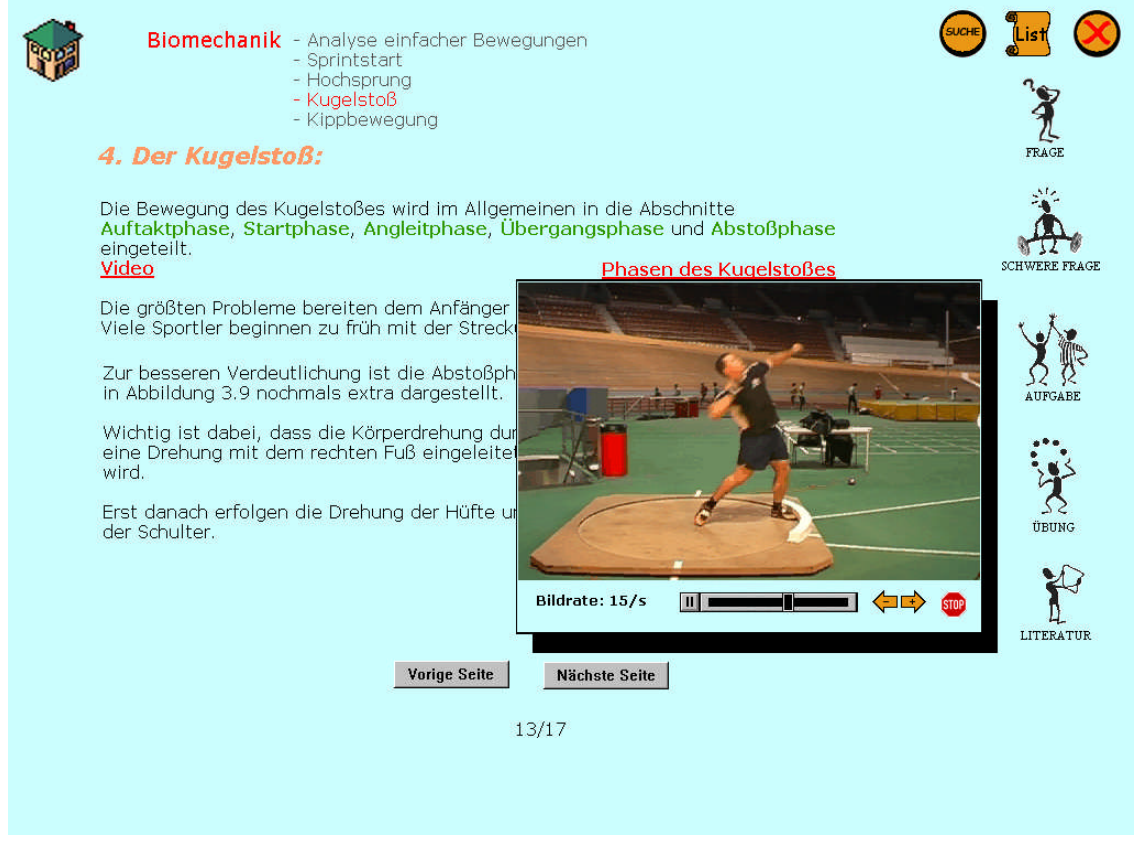

**Abbildung 106 Biomechanik – Video zum Standstoß**

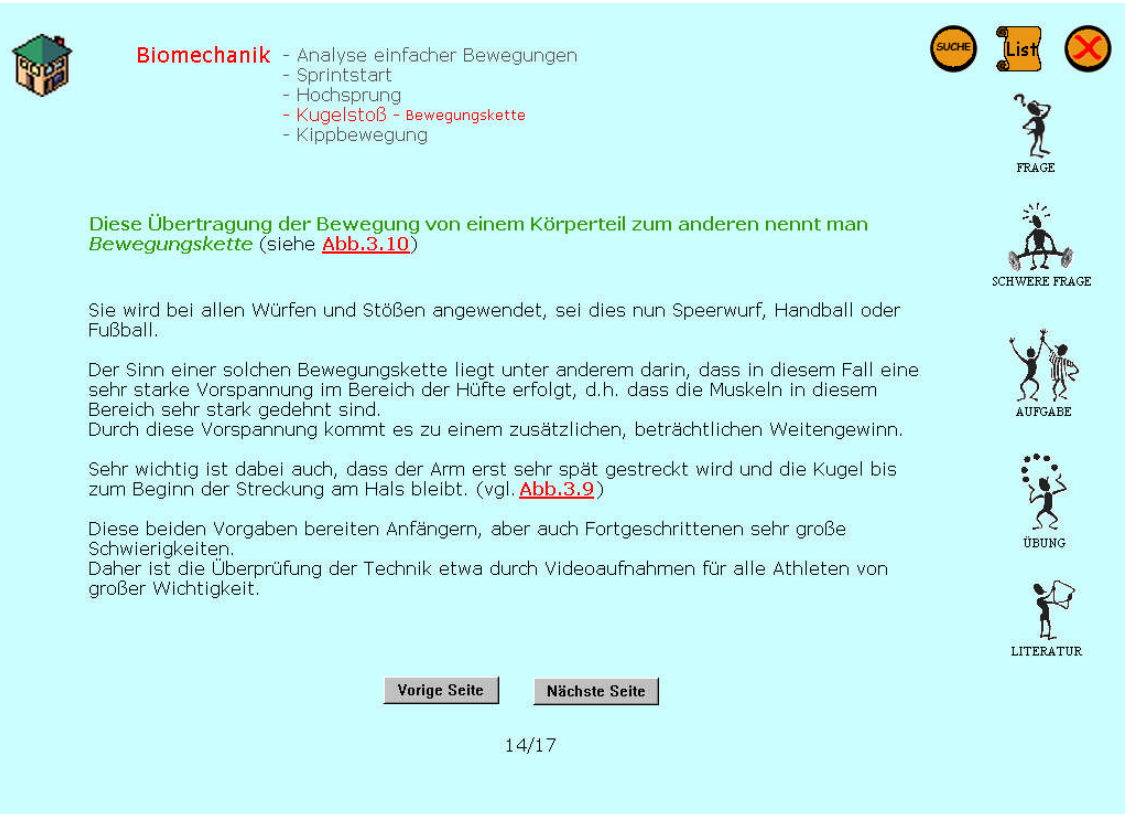

## **Abbildung 107 Biomechanik – S.14 Animation und Popup-Fenster**

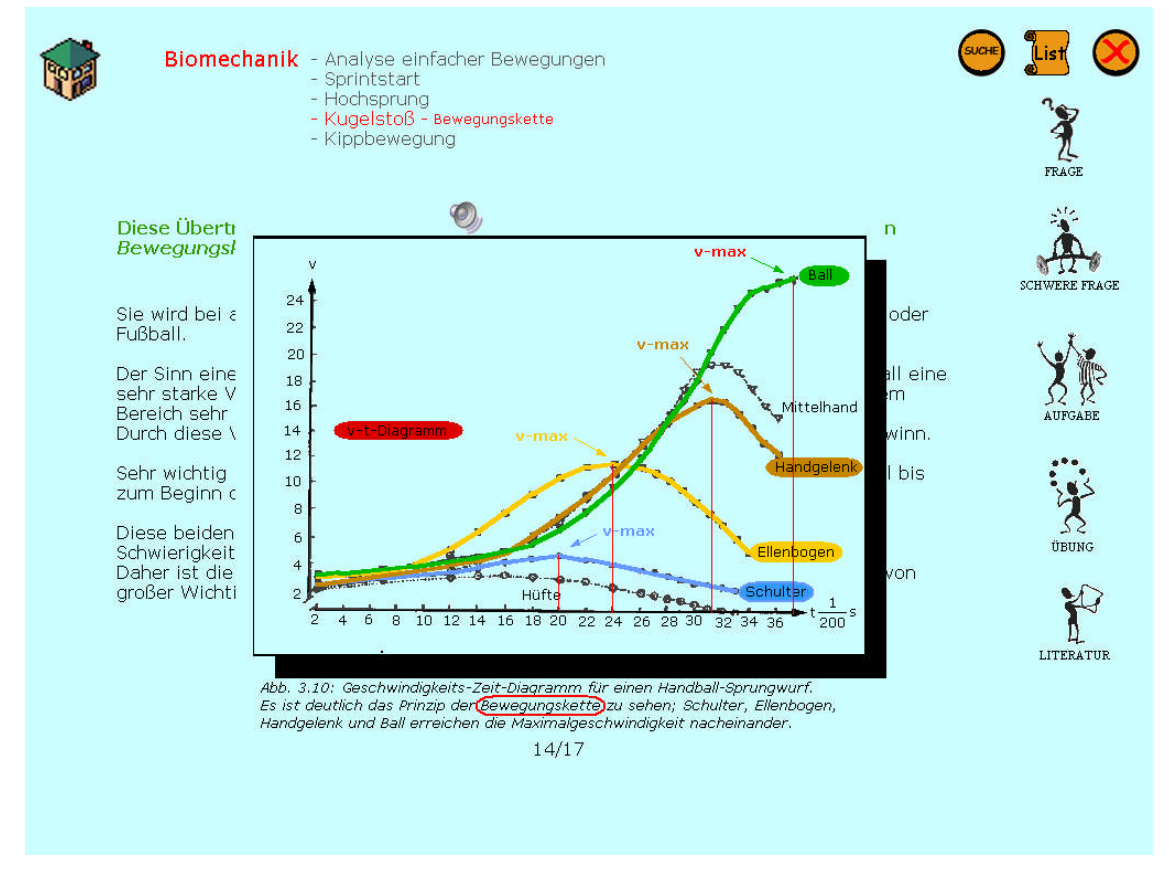

**Abbildung 108 Biomechanik – Animation zur Bewegungskette**

Nach Erscheinen der ersten Grafik sollte man noch den kleinen Lautsprecher aktivieren. Der synchron zu einer Animation ablaufende Sprechtext kann das Prinzip der Bewegungskette besonders gut erklären.

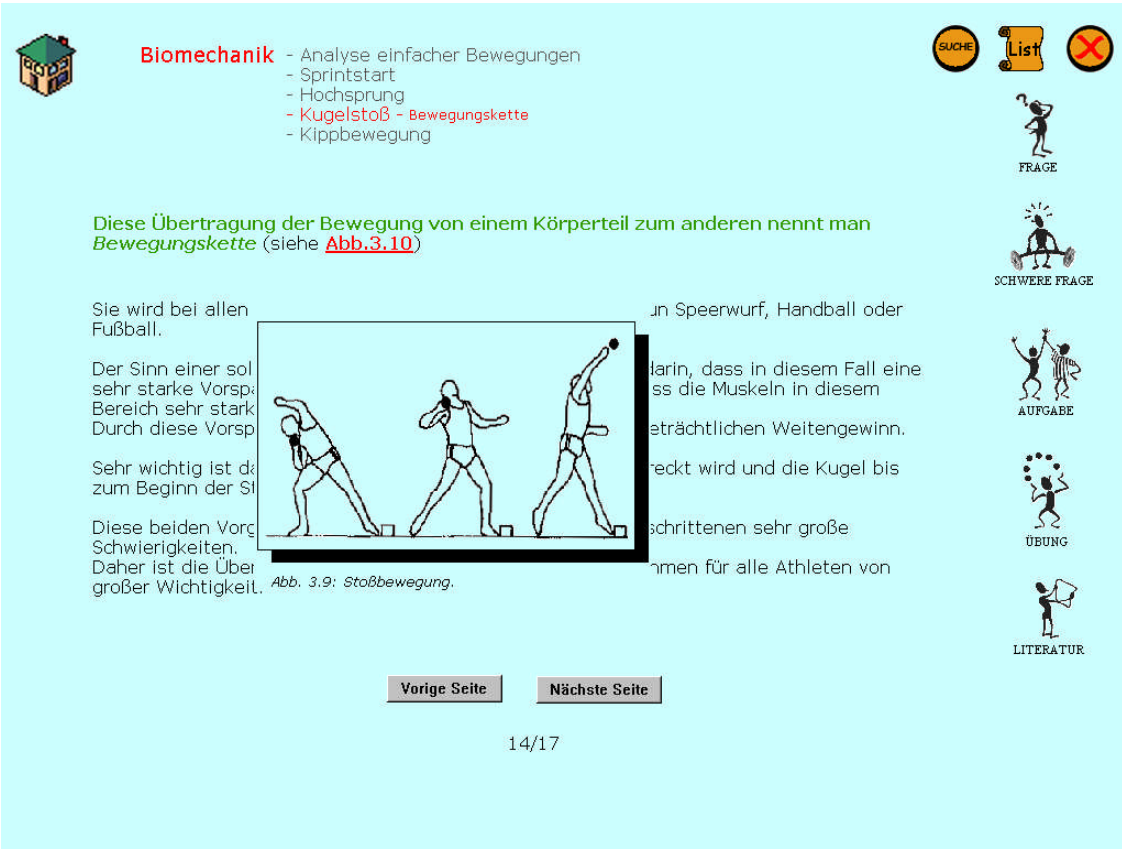

**Abbildung 109 Biomechanik – S.14 Popup-Fenster Standstoß**

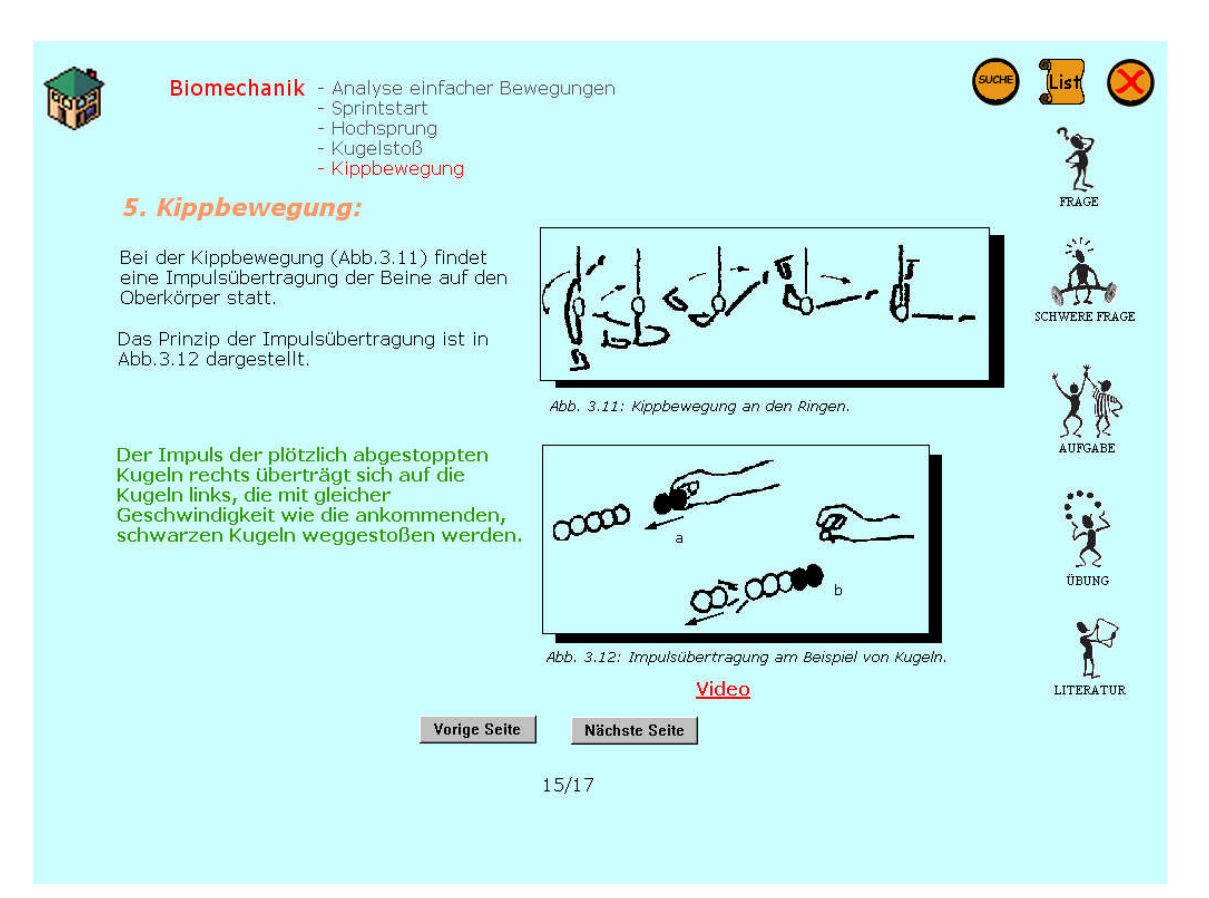

**Abbildung 110 Biomechanik – S.15 mit Video**

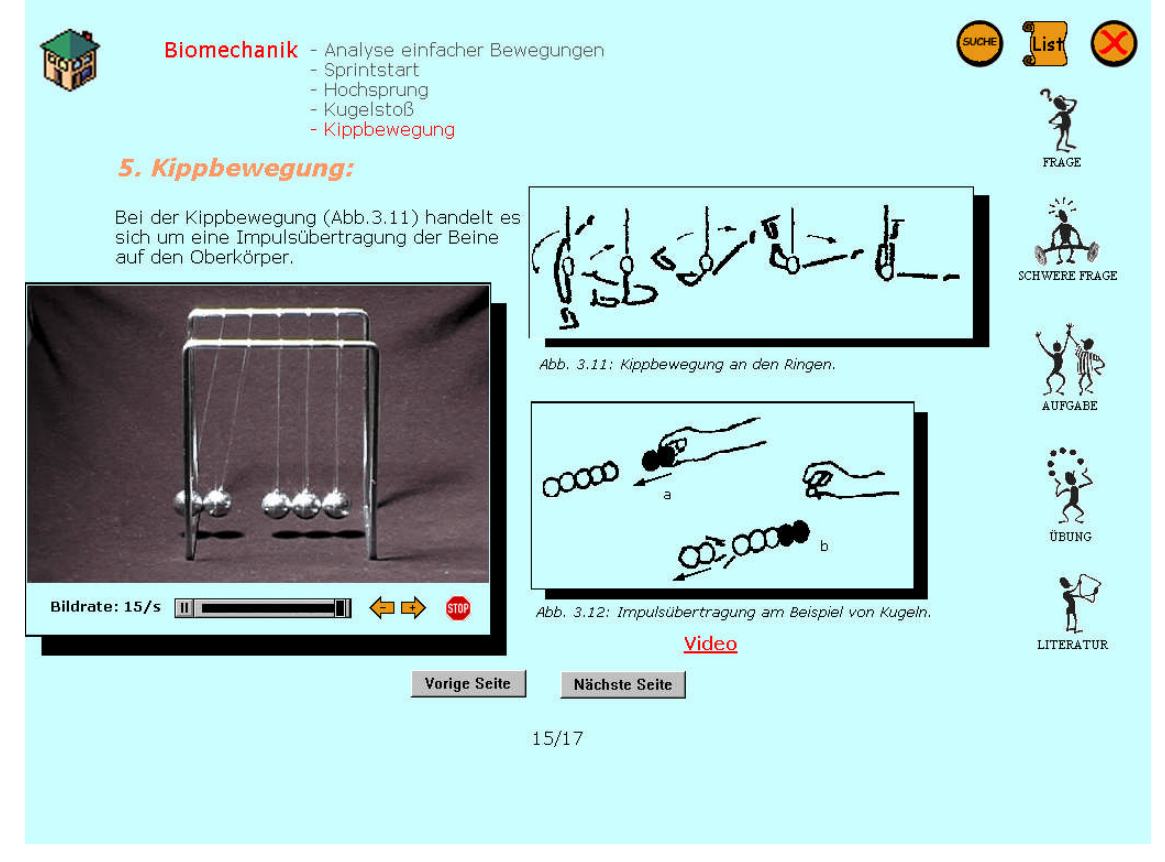

**Abbildung 111 Biomechanik – Video zur Impulsübertragung**

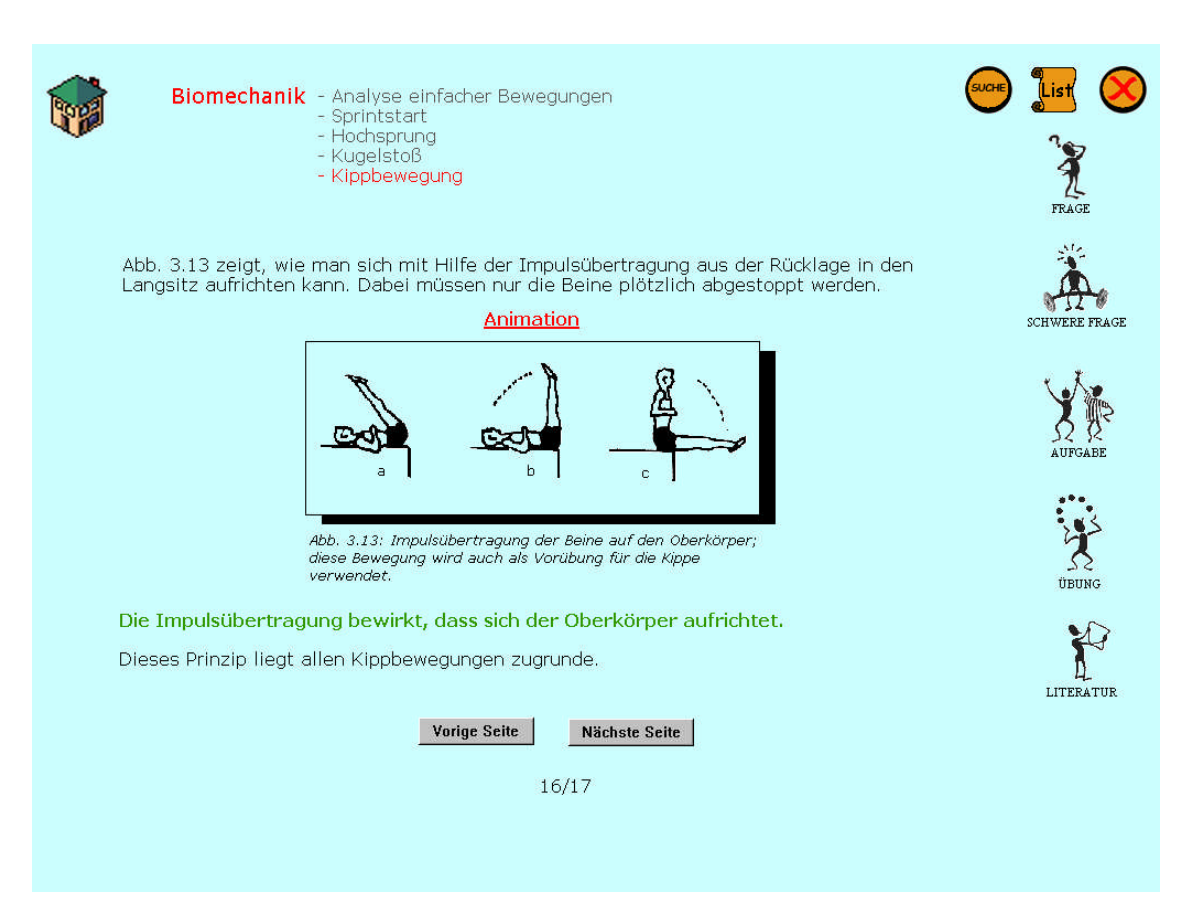

#### **Abbildung 112 Biomechanik – S.16 mit Animation**

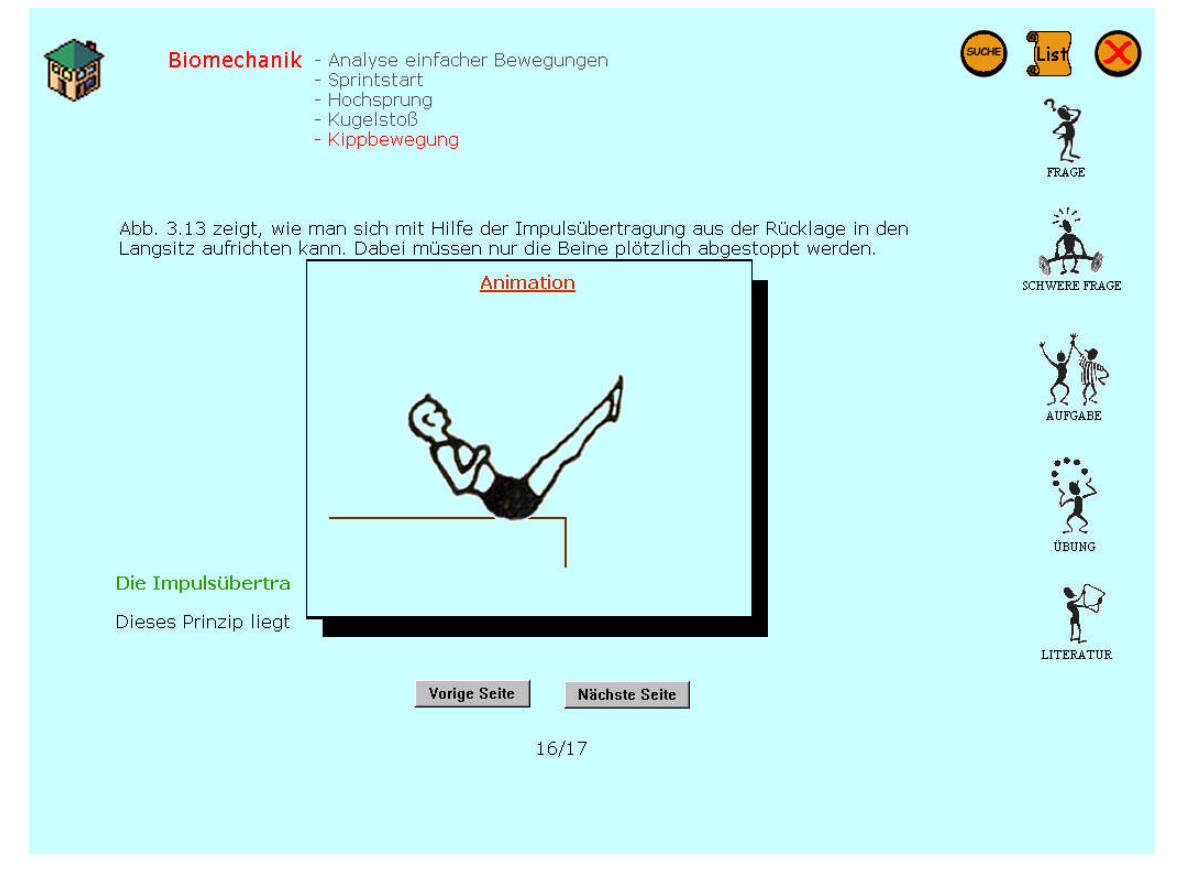

**Abbildung 113 Biomechanik – Animation zur Impulsübertragung**

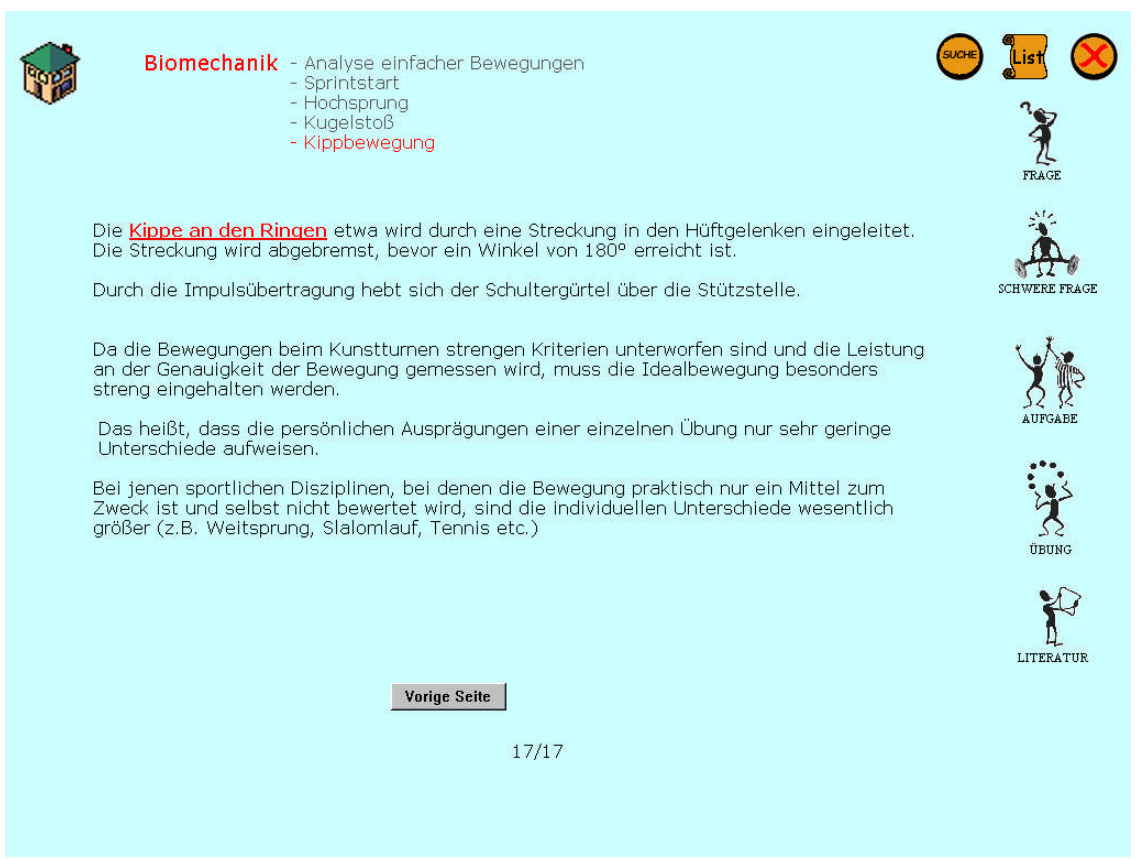

**Abbildung 114 Biomechanik – S.17 mit Video**

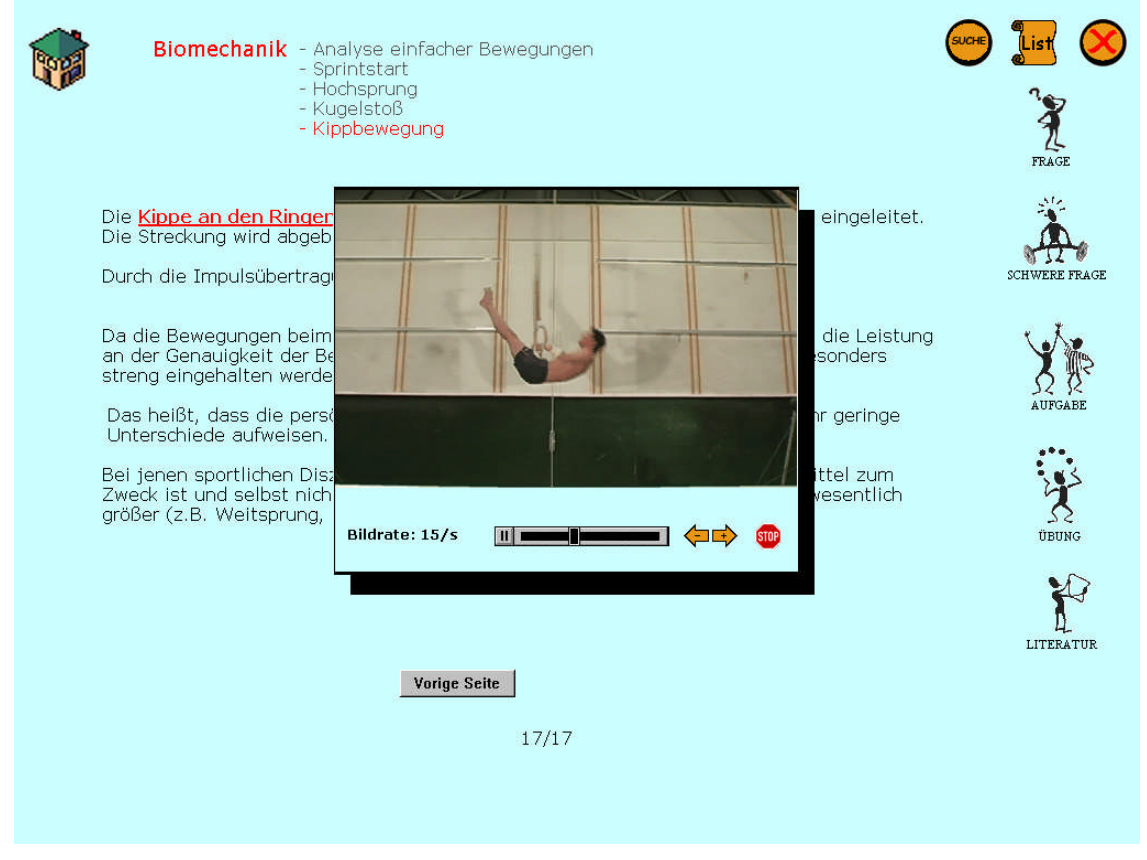

**Abbildung 115 Biomechanik – Video zur Impulsübertragung an den Ringen**

## **4.4.5.2 Fragen**

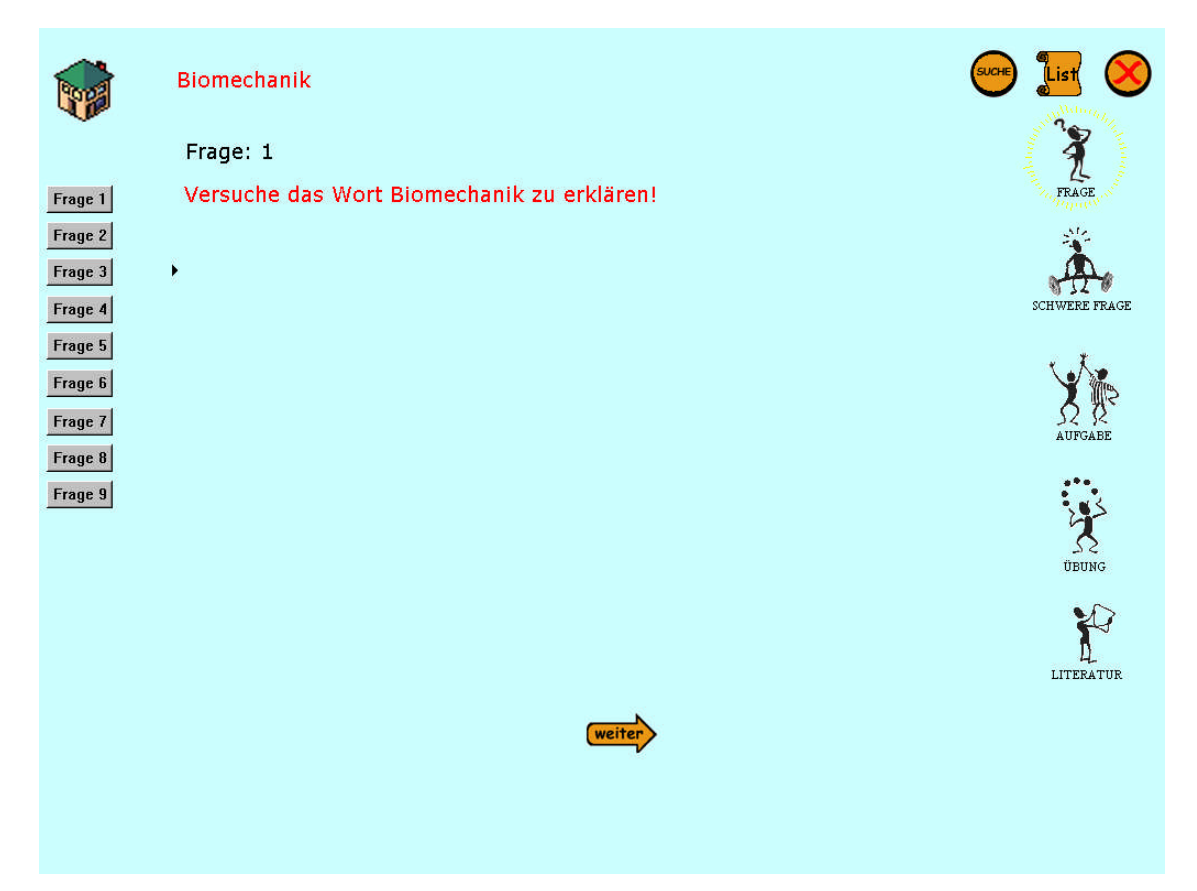

**Abbildung 116 Biomechanik – Frage 1**

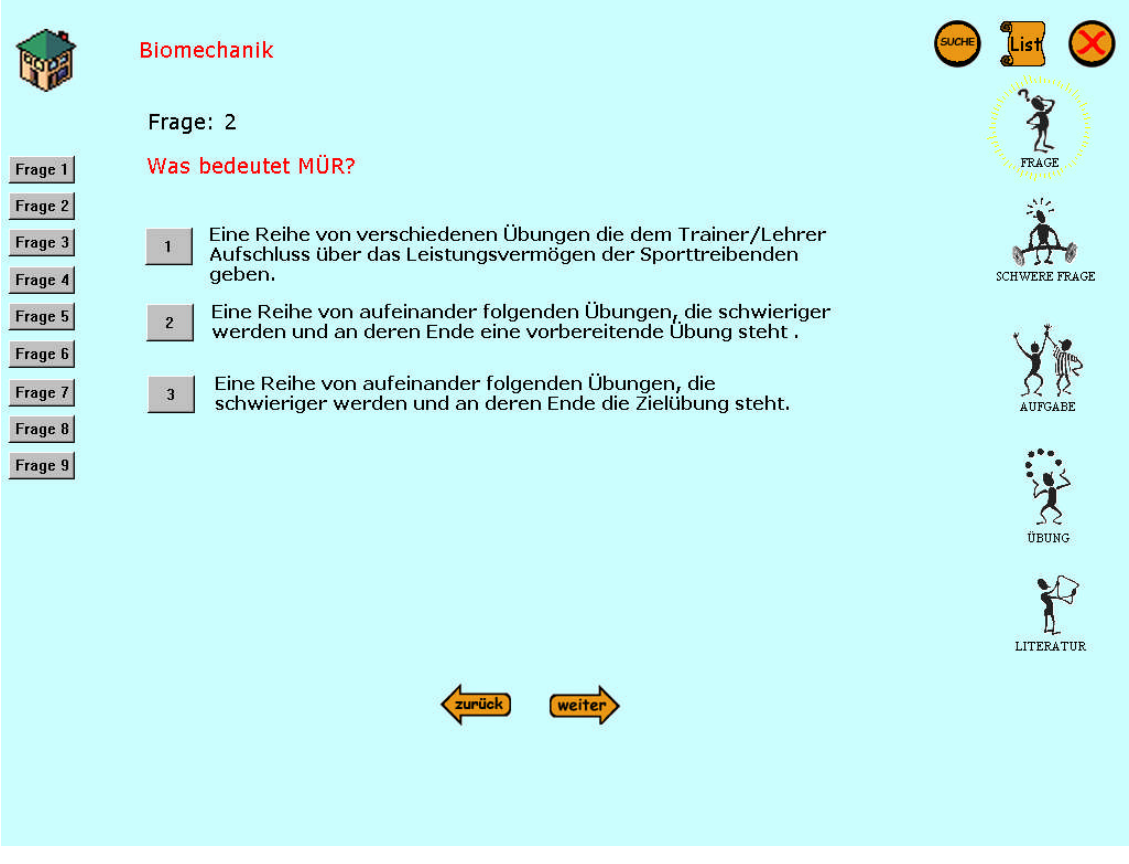

**Abbildung 117 Biomechanik – Frage 2**

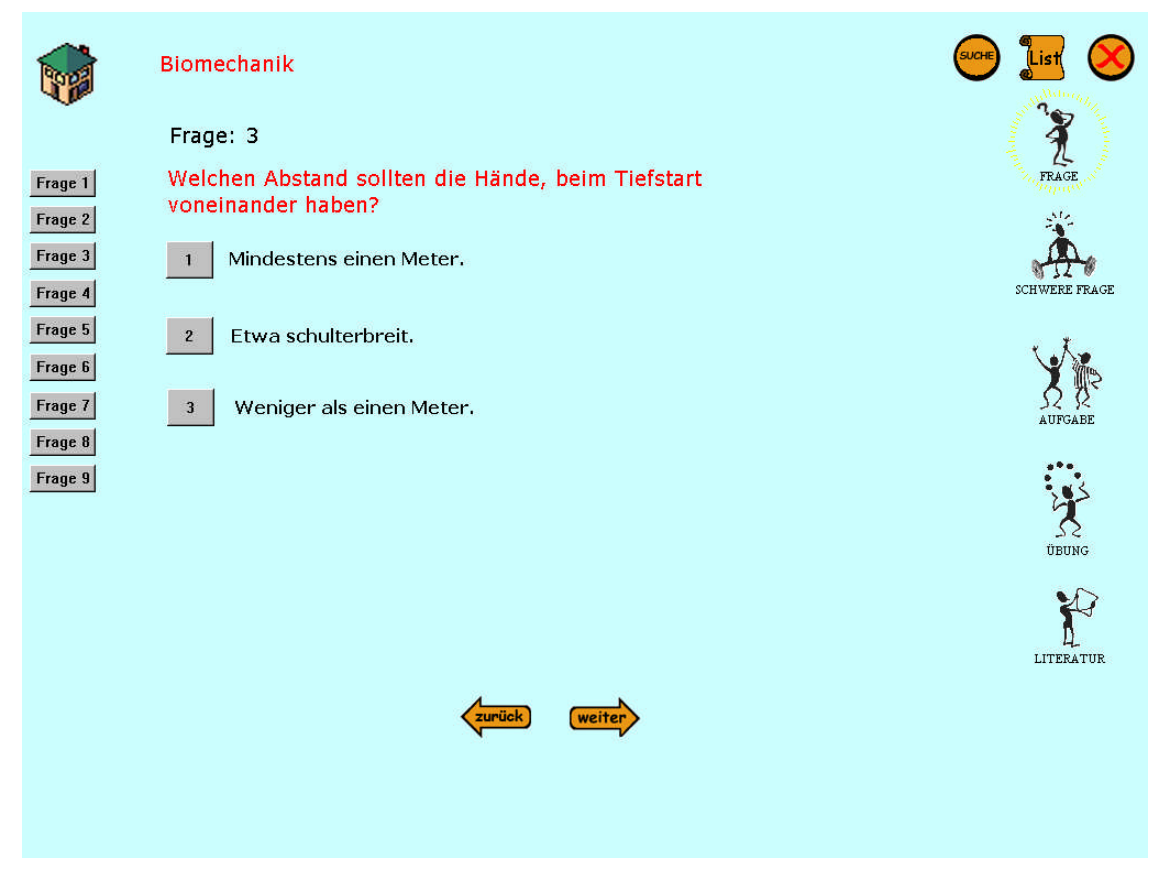

**Abbildung 118 Biomechanik – Frage 3**

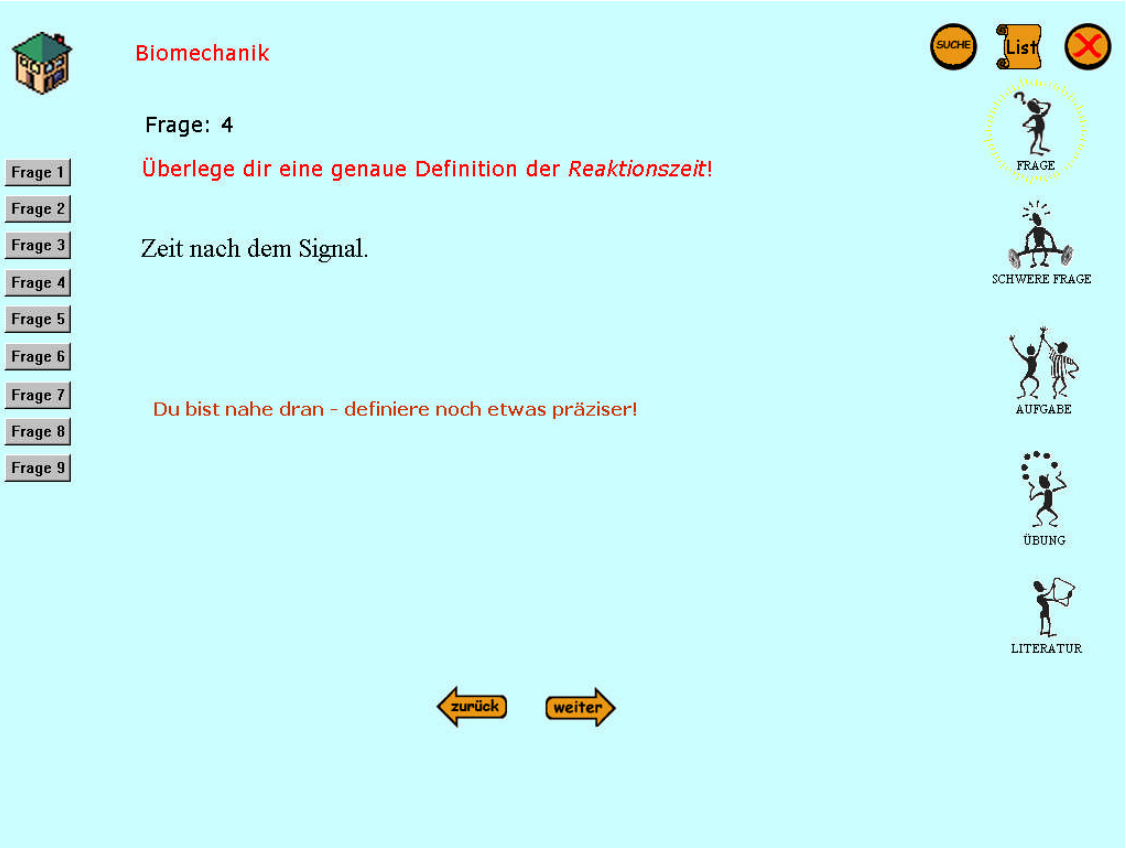

**Abbildung 119 Biomechanik – Frage 4**

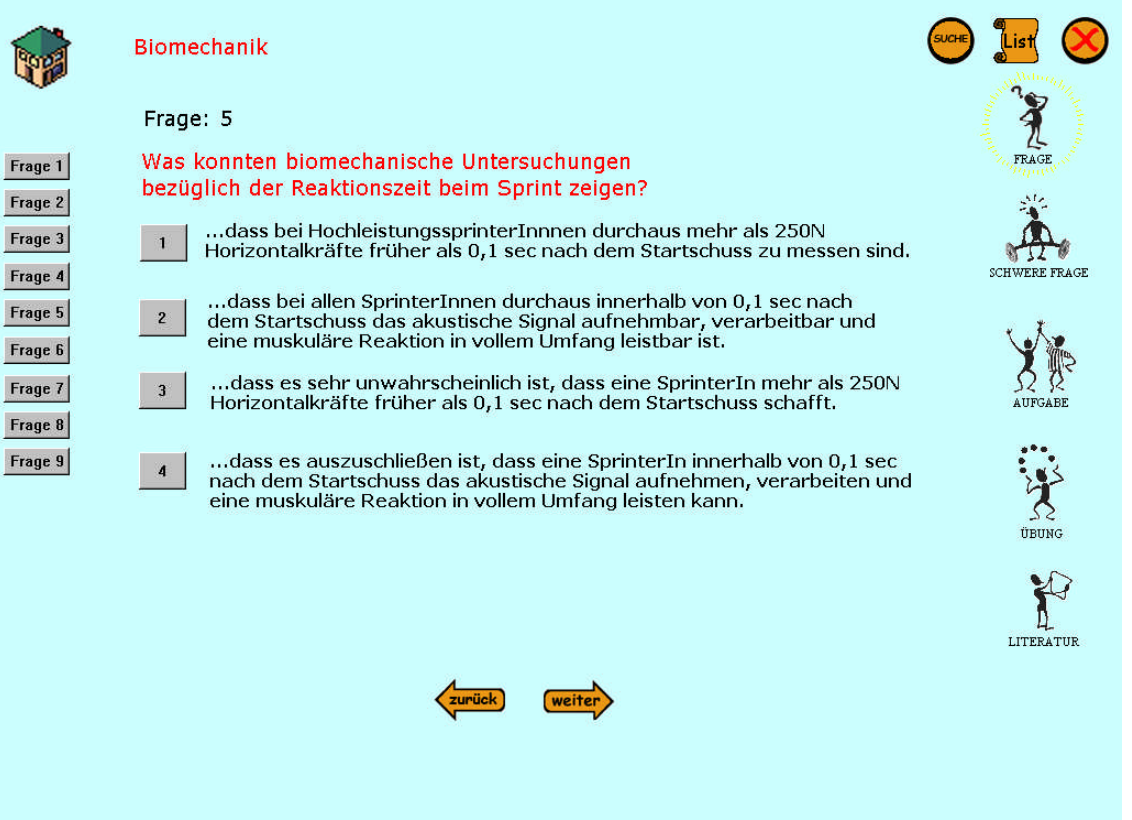

**Abbildung 120 Biomechanik – Frage 5**

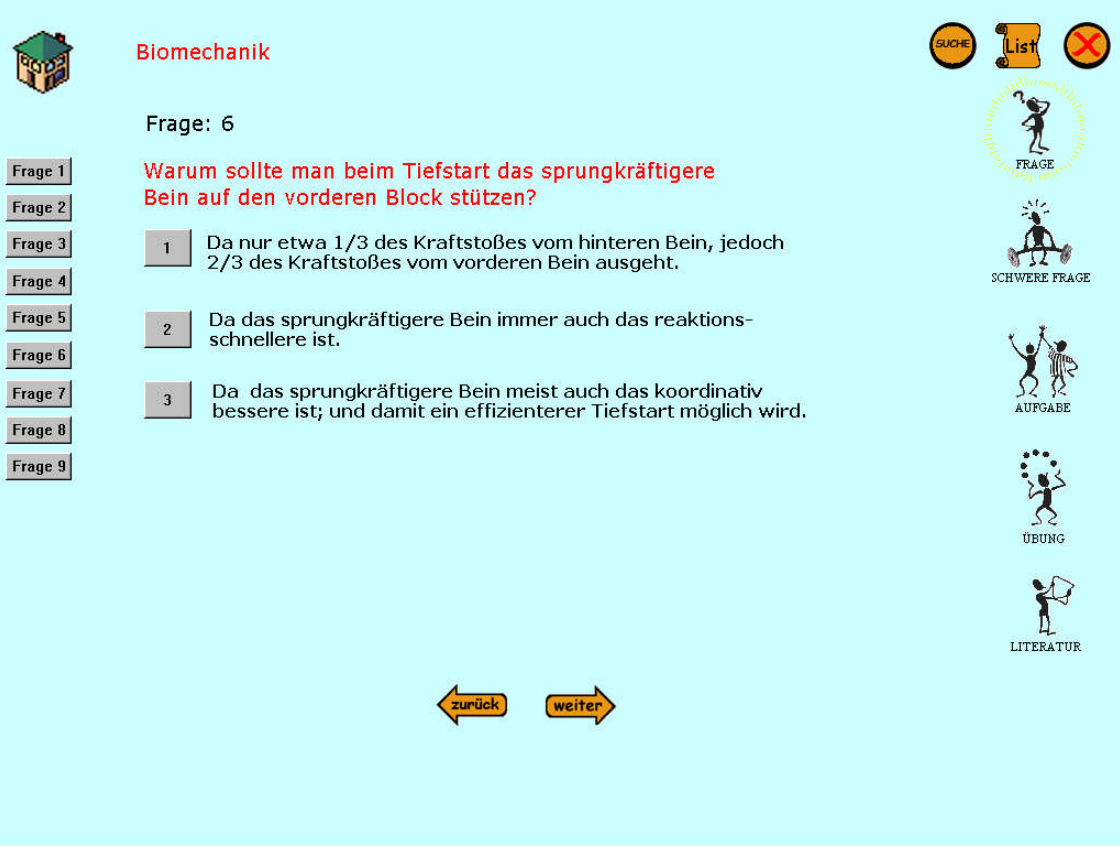

**Abbildung 121 Biomechanik – Frage 6**

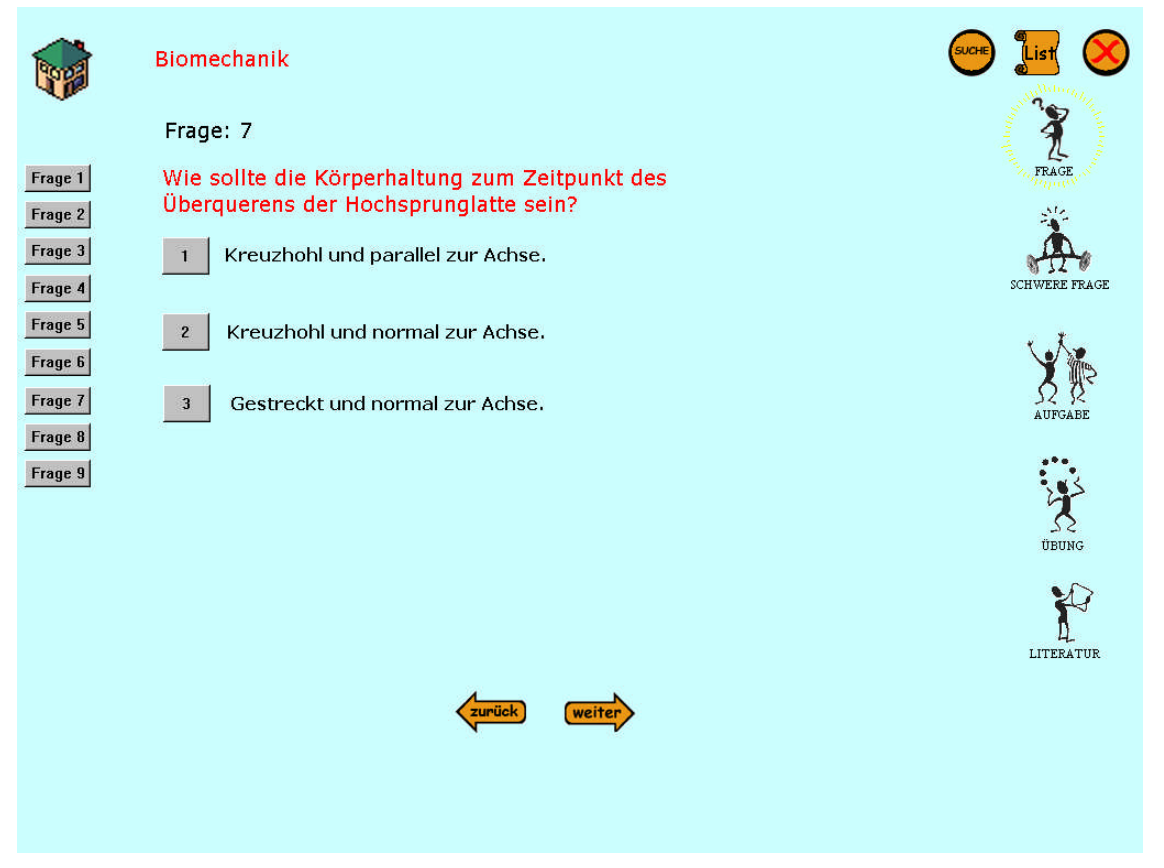

**Abbildung 122 Biomechanik – Frage 7**

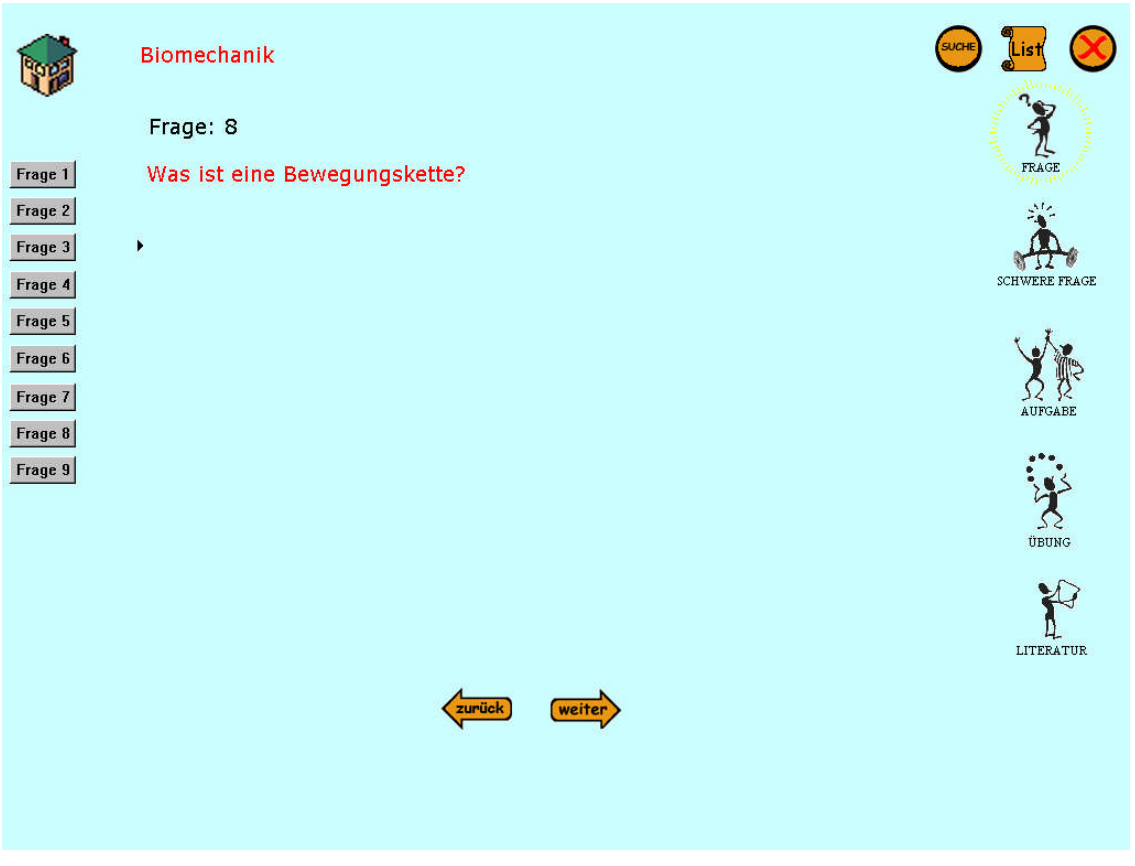

Abbildung 123 Biomechanik – Frage 8

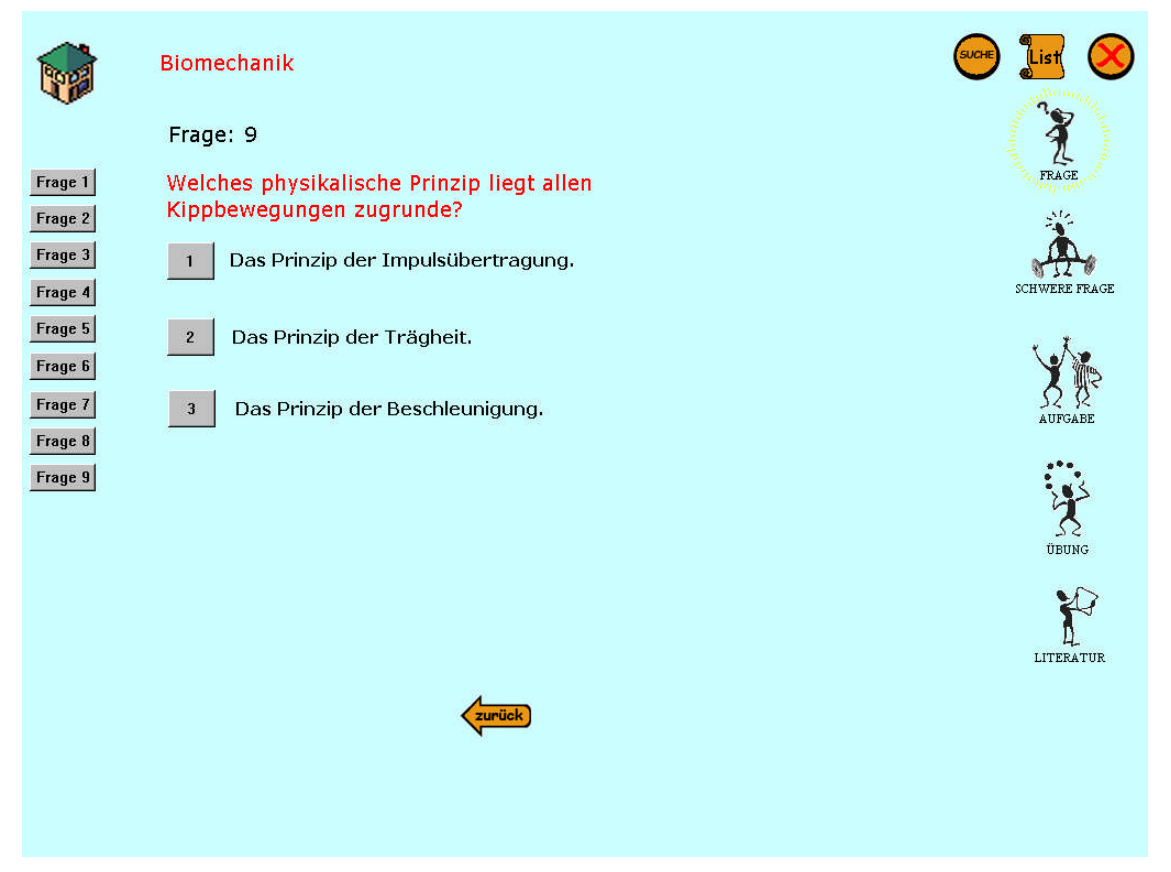

**Abbildung 124 Biomechanik – Frage 9**

#### **4.4.5.3 Schwere Fragen**

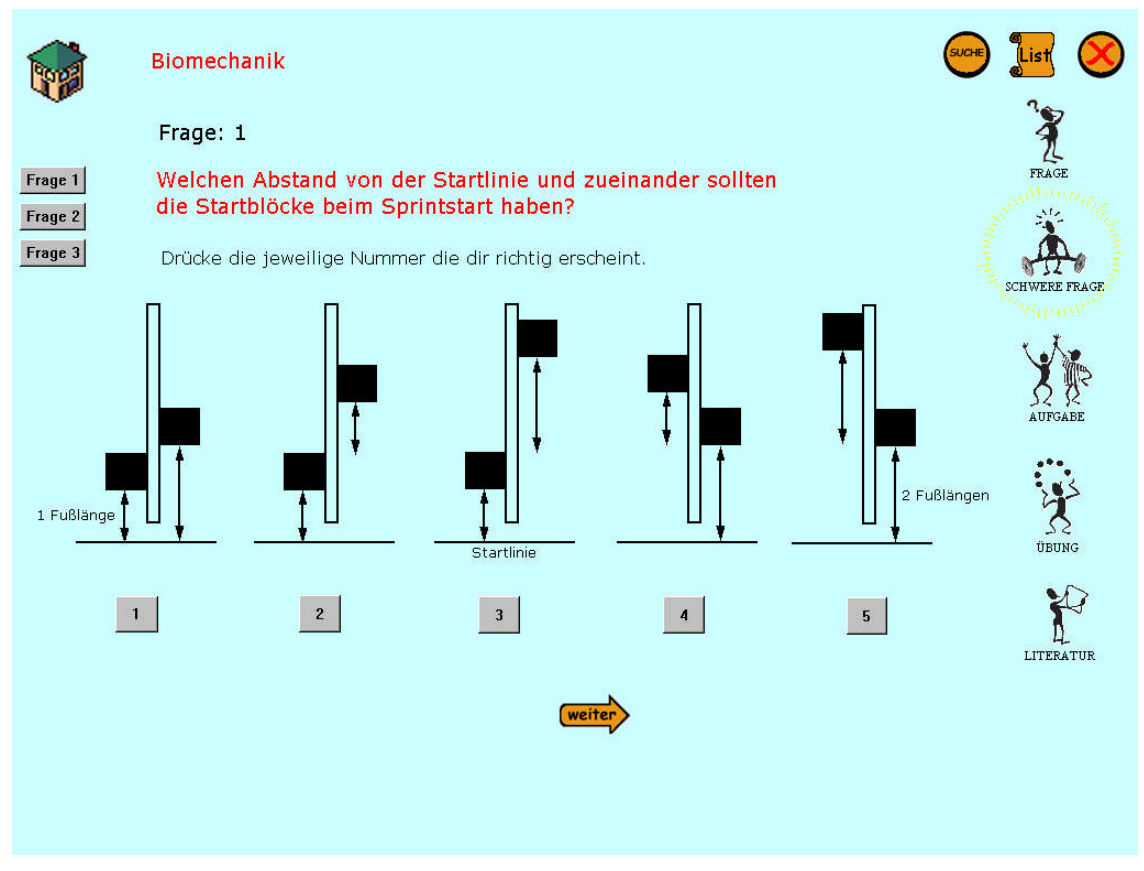

#### **Abbildung 125 Biomechanik – Schwere Frage 1**

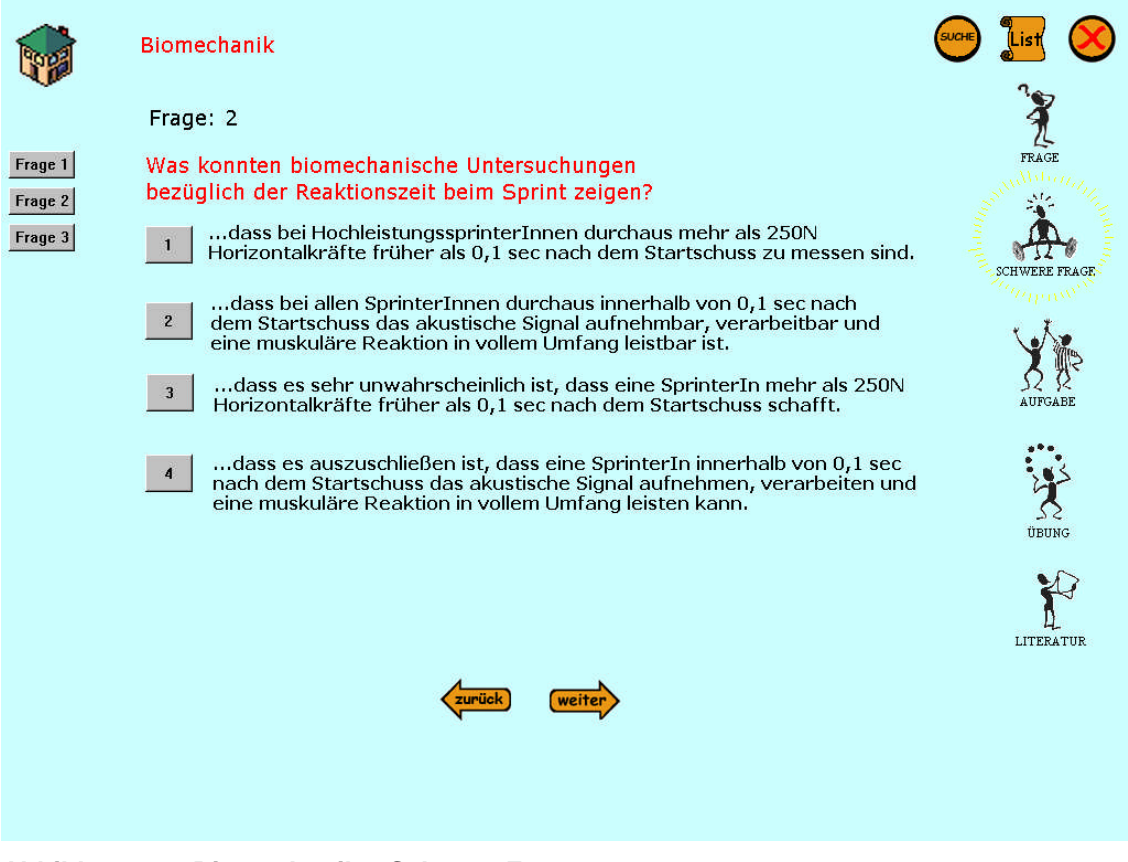

#### **Abbildung 126 Biomechanik – Schwere Frage 2**

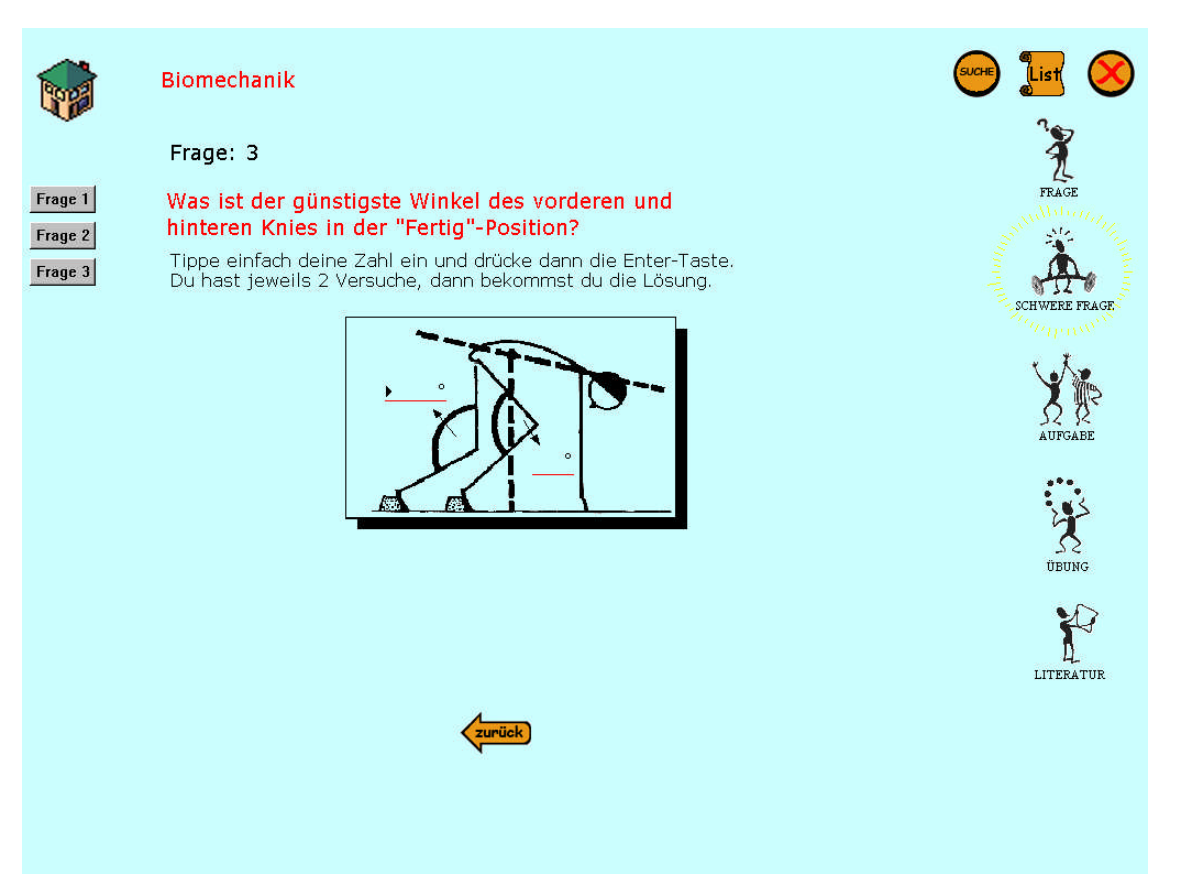

**Abbildung 127 Biomechanik – Schwere Frage 3**

#### **4.4.5.4 Aufgabe**

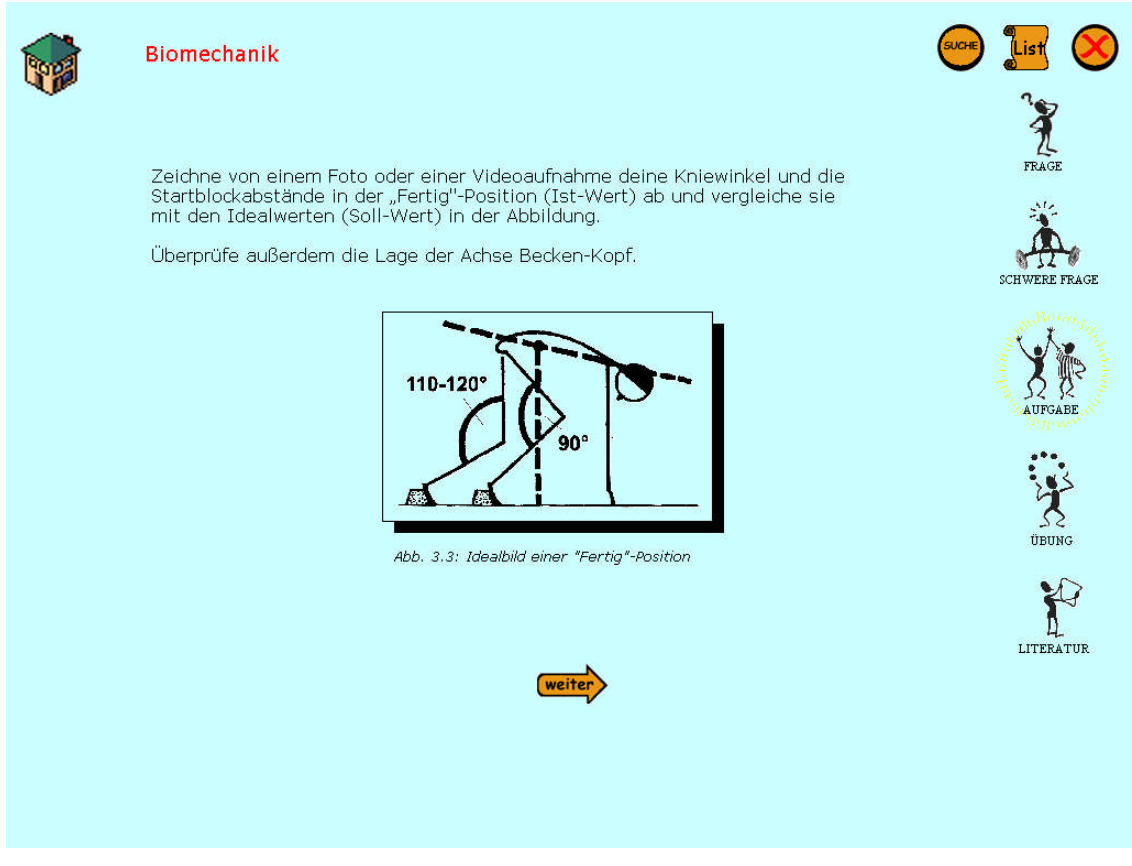

#### **Abbildung 128 Biomechanik – Erste Aufgabe**

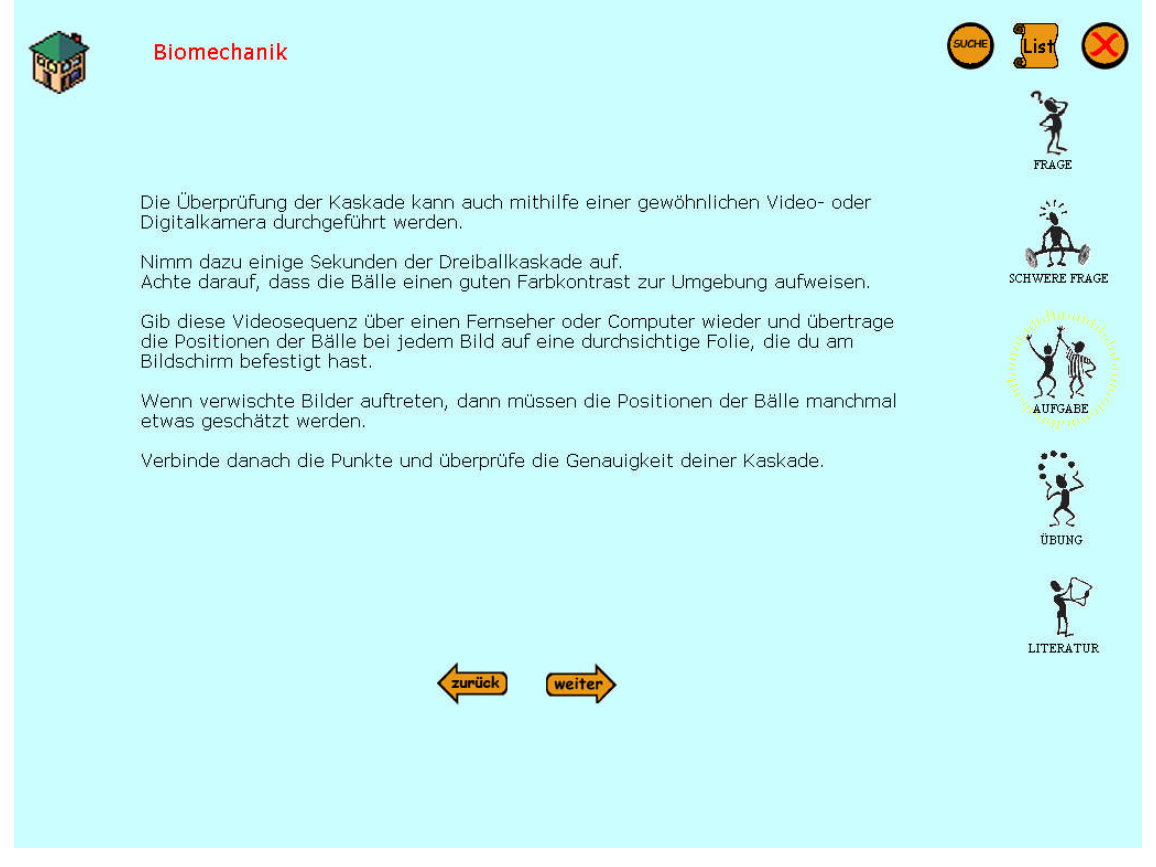

**Abbildung 129 Biomechanik – Zweite Aufgabe**

#### **4.5.5.5 Literatur**

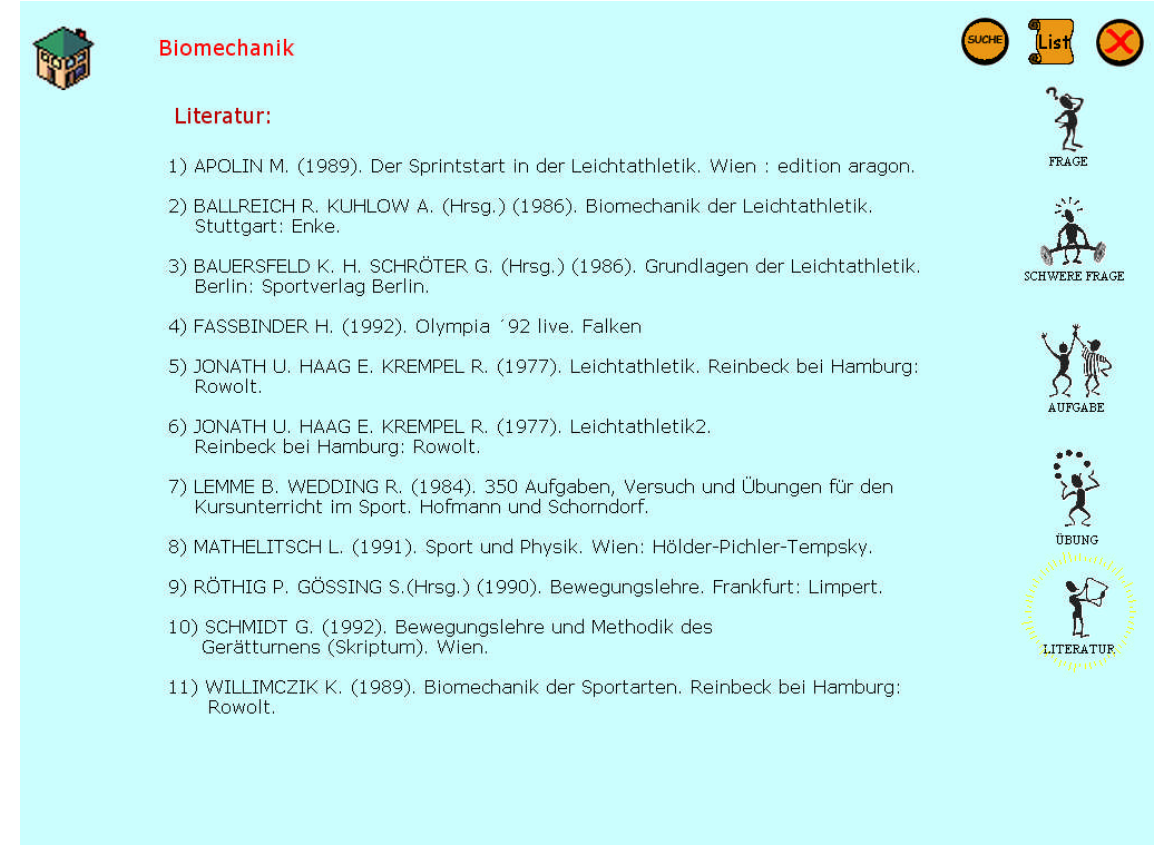

#### **Abbildung 130 Biomechanik - Literatur**

# **4.5 Qualitätssicherung**

Qualitätssicherung sind Maßnahmen die sicherstellen sollen, dass ein [Produkt](http://de.wikipedia.org/wiki/Produkt_%28Wirtschaft%29) oder eine [Dienstleistung](http://de.wikipedia.org/wiki/Dienstleistung) ein festgelegtes [Qualitätsniveau](http://de.wikipedia.org/wiki/Qualit%C3%A4t) erreicht.

Bei der Entwicklung dieses Programms wurden 2 Maßnahmen getroffen:

- 1) Das Programm wurde von ausgewählten, externen Testern (Black box testing) auf Sinn- und Programmierfehler geprüft.
- 2) Das fertige Programm wurde an mehrere Personen ausgegeben und mittels Fragebogen wurde deren subjektive Meinung evaluiert.

Das Black box testing begann schon im Verlauf der Programmierung und wurde bis zum Ende bzw. nach der Fertigstellung immer mehr Testern zur Kontrolle übergeben.

Die Evaluierungsbögen dagegen wurden erst mit dem fertigen Programm ausgegeben. Das Hauptaugenmerk zur Qualitätssicherung lag eindeutig auf den externen Testern, die sehr gewissenhaft teilweise in langen Sitzungen mit mir ihre Fehlermeldungen Kritikpunkte und Vorschläge diskutierten.

# Zur Einschätzung des Programms wurde folgender Evaluierungsbogen erstellt.

Evaluierungsbogen:

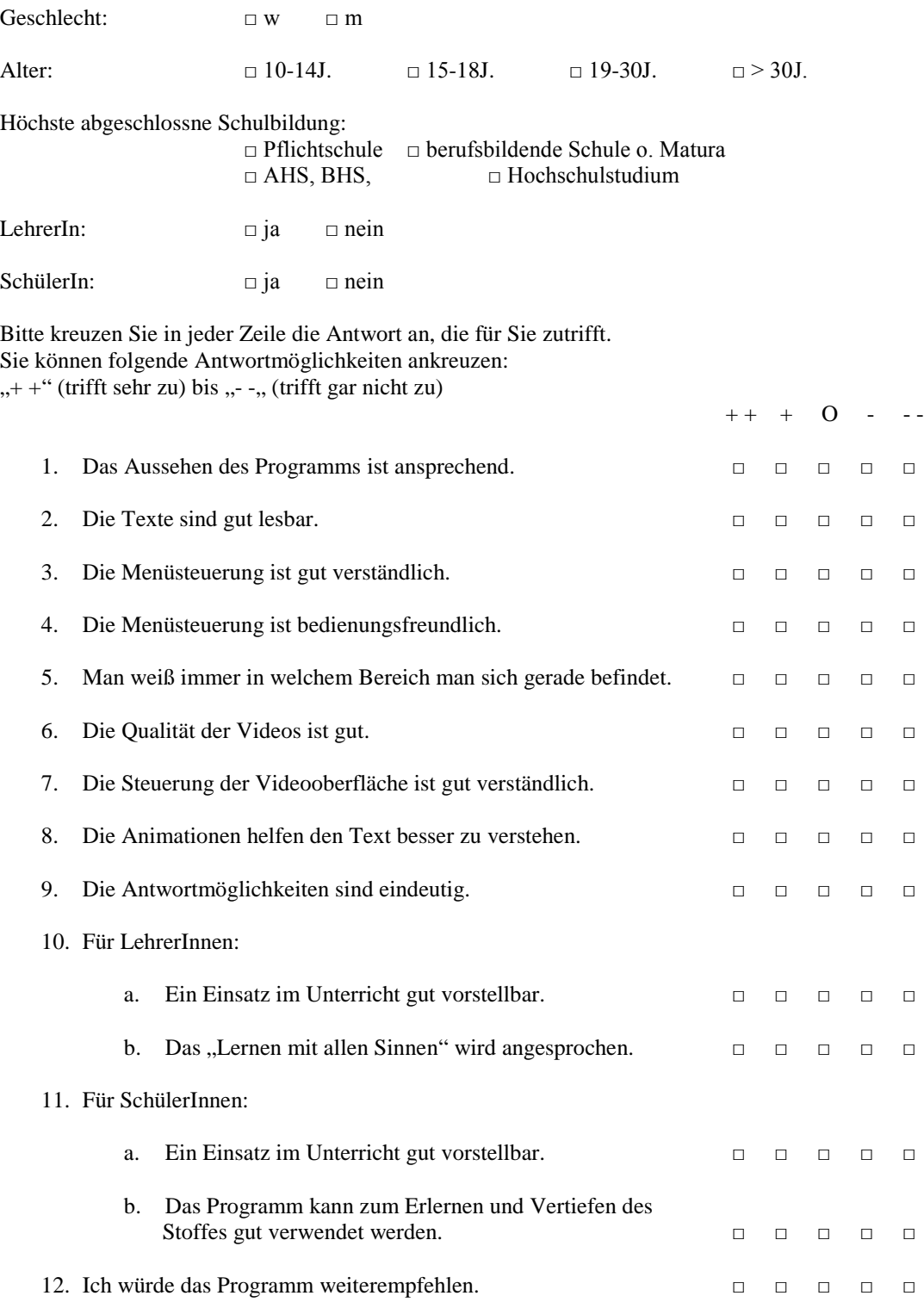

## *Danke für Ihre Mithilfe!*

Der Fragebogen wurde mit je einer Programm - CD an 30 Personen im Alter von 19-50 Jahren ausgeteilt, wovon 24 ausgefüllte Bögen retourniert wurden. Hierbei handelte es sich um 5 männliche Schüler im Alter zwischen 19 und 25 sowie einer Lehrerin, drei Lehrern und 6 Frauen und 9 Männer. Ebenfalls muss ein gewisses Naheverhältnis der Testpersonen zum Entwickler der Software festgehalten werden.

Damit der Beeinflussungsfaktor soweit wie möglich ausgeschalten ist wurden keine weiteren Erklärungen und Instruktionen gegeben; nur wie die Software zu starten sei. Innerhalb der zur Verfügung stehenden Frist haben 24 einen ausgefüllten Bogen retourniert.

Die Befragten konnten sich mehrere Woche lang mit der CD-ROM auseinandersetzen, wobei die tatsächliche Zeit, die sie am Computer verbracht haben, nicht ersichtlich ist.

Die Tatsache, dass es sich hierbei auf Grund der kleinen Stichprobe um eine Fallstudie handelt, lässt keine relevanten, statistisch aussagekräftigen Werte zu.

Zum Zwecke etwaige Verbesserungsoptionen erfüllt diese Evaluierung jedoch ihren Zweck.

Die nun folgende Auswertung gibt Auskunft über die Ergebnisse.

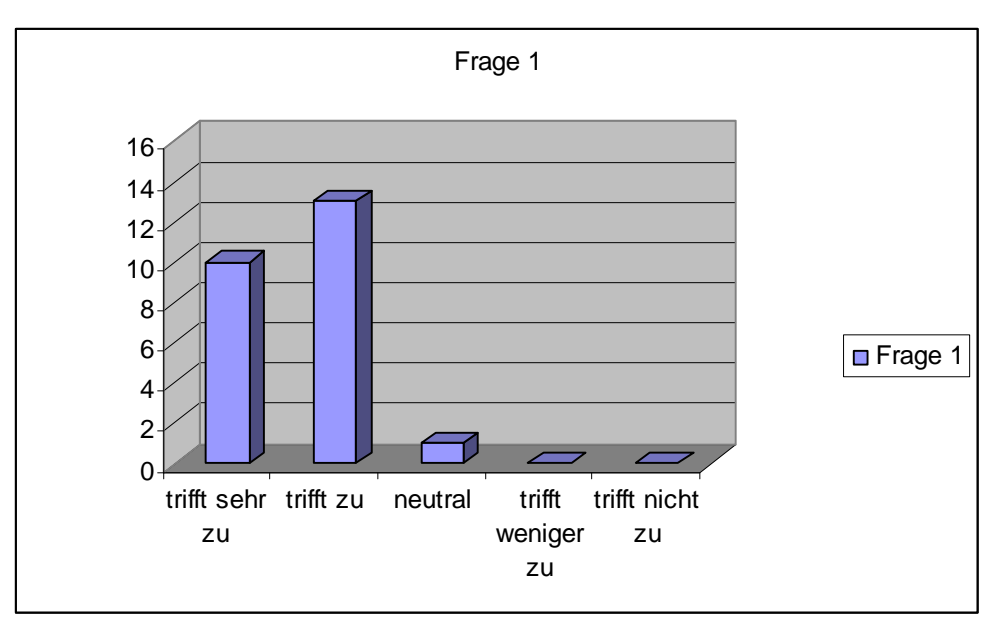

Frage 1: Das Aussehen des Programms ist ansprechend.

**Abbildung 131 Diagramm Frage 1 Evaluationsbogen**

Anhand des Diagramms kann man sehen, dass das Aussehen des Programms zwar ansprechend ist, dennoch verbessert werden könnte.

Im Zuge des Diplomandenseminars, an dem jeder/jede Diplomand/in teilnimmt, um

vom Fortschritt seiner/ihrer Arbeit zu berichten, wurde auch meine Entwicklung diskutiert. So wurde beispielsweise die Hintergrundfarbe des Programms bemängelt. Da zu Beginn der Diplomarbeit jedoch die Überlegung bestand auch Kapitel aus dem zweiten Band umzusetzen sollte die Hintergrundfarbe (passend zur Buchfarbe) Orientierungshilfe geben und wurde daher trotz Kritik belassen.

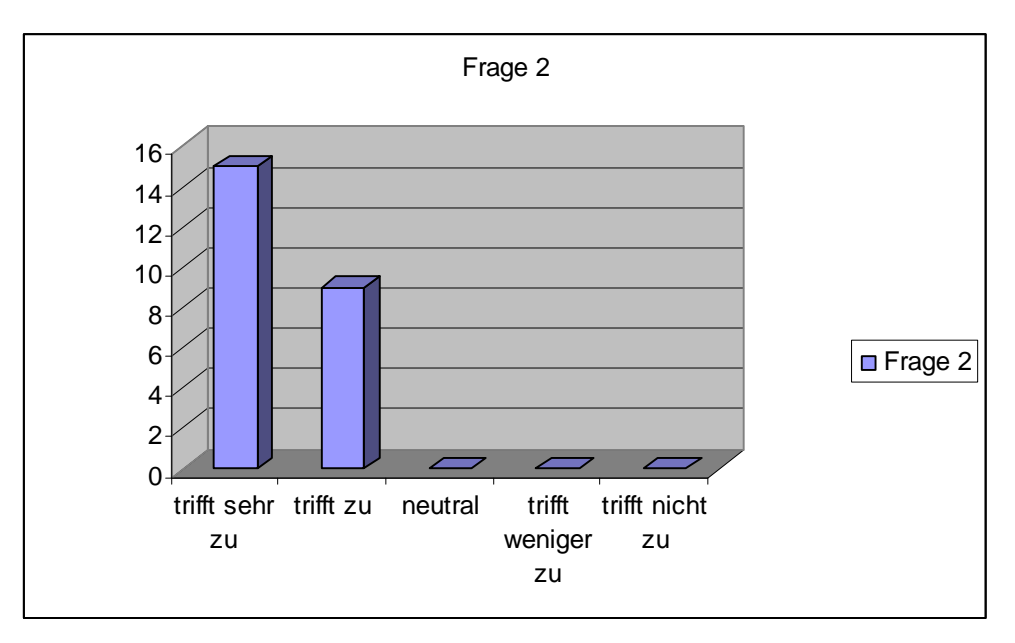

Frage 2: Die Texte sind gut lesbar.

**Abbildung 132 Diagramm Frage 2 Evaluationsbogen**

In Abb. Ist sehr gut zu erkennen, dass die Lesbarkeit der Texte für alle Testpersonen gut bis zufrieden stellend ausgefallen ist.

Frage 3: Die Menüsteuerung ist gut verständlich.

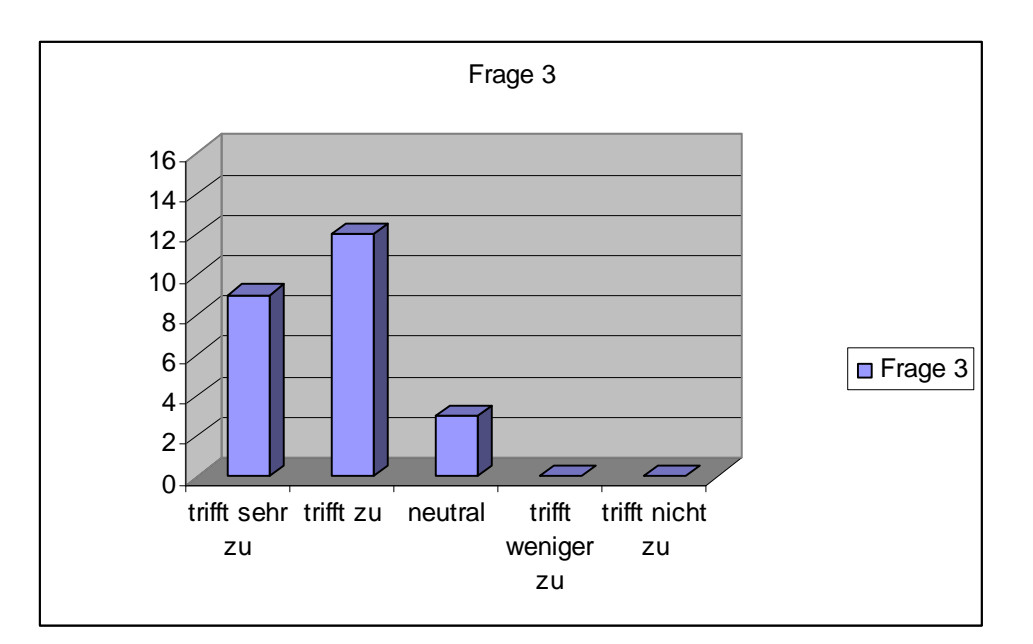

**Abbildung 133 Diagramm Frage 3 Evaluationsbogen**

Die meisten Befragten waren mit der Menüsteuerung zufrieden und haben diese gut verstanden. Dass drei "nur" neutral gewählt haben liegt wahrscheinlich daran, dass es kleine Abweichungen zur allseits bekannten Windowsoberfläche gibt. So kann man z.B. bei offenen Fragestellungen nicht mit der Maus das Feld anklicken. Dies ist leider eine Eigenschaft von Authorware und kann nicht anders programmiert werden.

Frage 4: Die Menüsteuerung ist bedienungsfreundlich

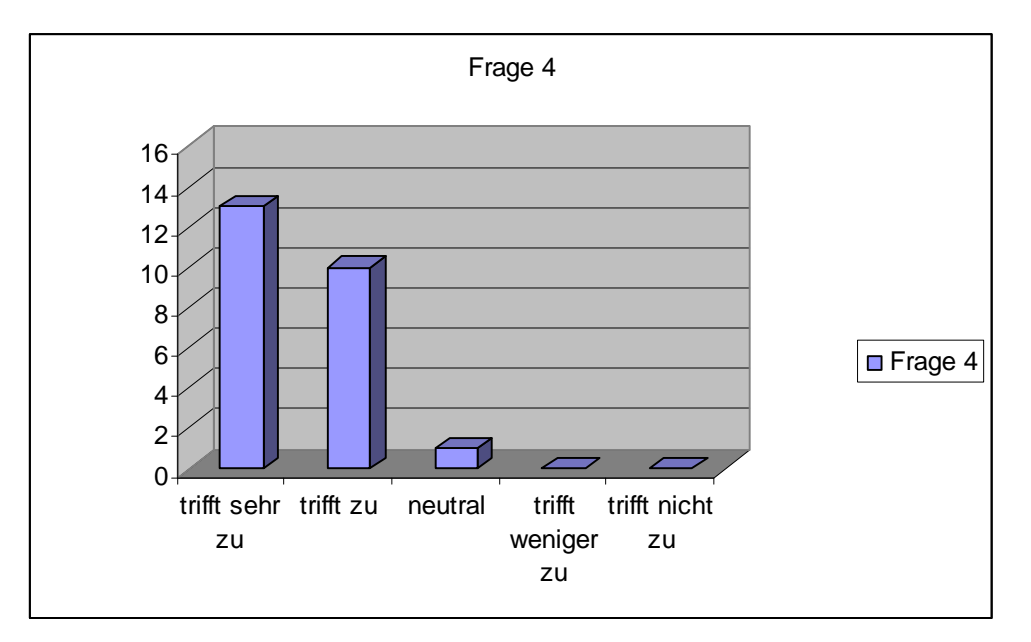

**Abbildung 134 Diagramm Frage 4 Evaluationsbogen**

Auch die Bedienungsfreundlichkeit der Menüsteuerung wurde positiv bewertet.

Frage 5: Man weiß immer in welchem Bereich man sich gerade befindet.

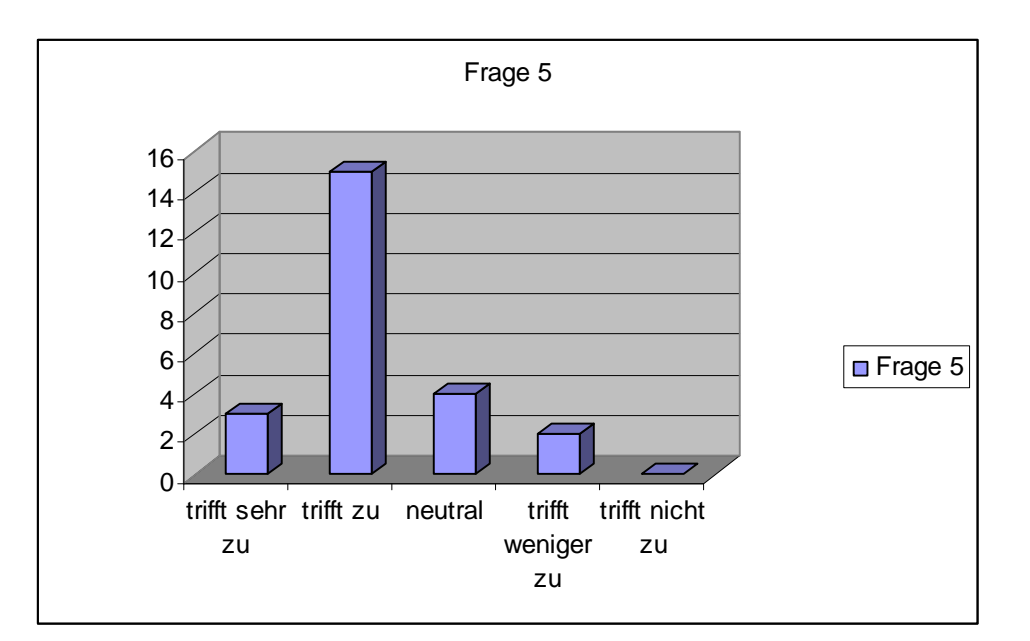

**Abbildung 135 Diagramm Frage 5 Evaluationsbogen**

Obwohl besonders Wert auf eine gute Übersichtlichkeit gelegt wurde scheint das Konzept nur bedingt aufgegangen zu sein. Immerhin wurde einmal "trifft wenig zu" angekreuzt und nur dreimal "trifft sehr zu".

In einer Diskussion mit der Testperson wurde der Vorschlag unterbreitet den "Sonnenring" um die Ikons mit einer kräftigeren Farbe zu versehen. In einem späteren Release kann darauf Rücksicht genommen werden.

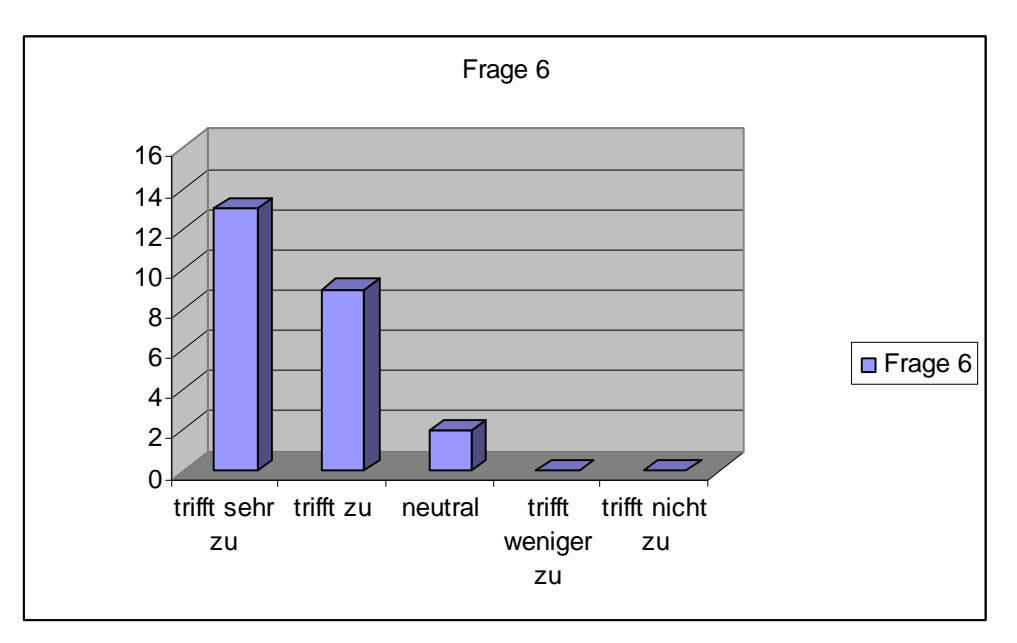

Frage 6: Die Qualität der Videos ist gut.

**Abbildung 136 Diagramm Frage 6 Evaluationsbogen**

In der Einschätzung fast aller Personen die den Evaluationsbogen ausfüllten war die Qualität der Videos gut. Obwohl in dieser Lehr- Lernsoftware Rücksicht auf User mit "schwächeren" Grafikkarten genommen wurde und daher die Auflösung auch im Hinblick auf eine Anwendung im Internet gering gehalten wurde konnte dank der guten Ausleuchtung ein zufrieden stellendes Ergebnis erreicht werden.

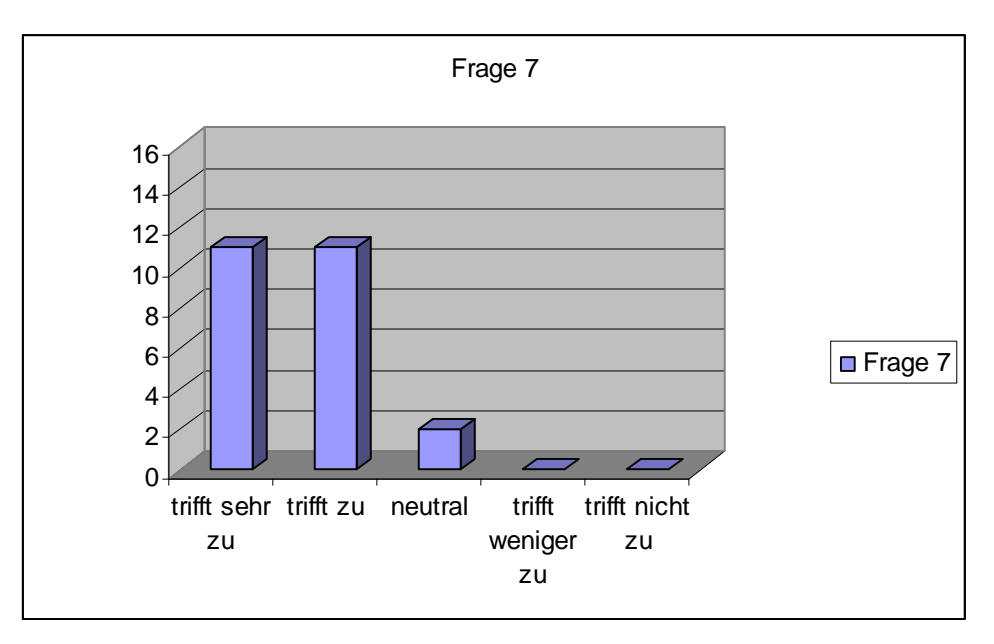

Frage 7: Die Steuerung der Videooberfläche ist gut verständlich.

**Abbildung 137 Diagramm Frage 7 Evaluationsbogen**

Aus der Antwortverteilung lässt sich eine allgemeine Zufriedenheit, die Steuerung der Videos betreffend ablesen.

Frage 8: Die Animationen helfen den Text besser zu verstehen.

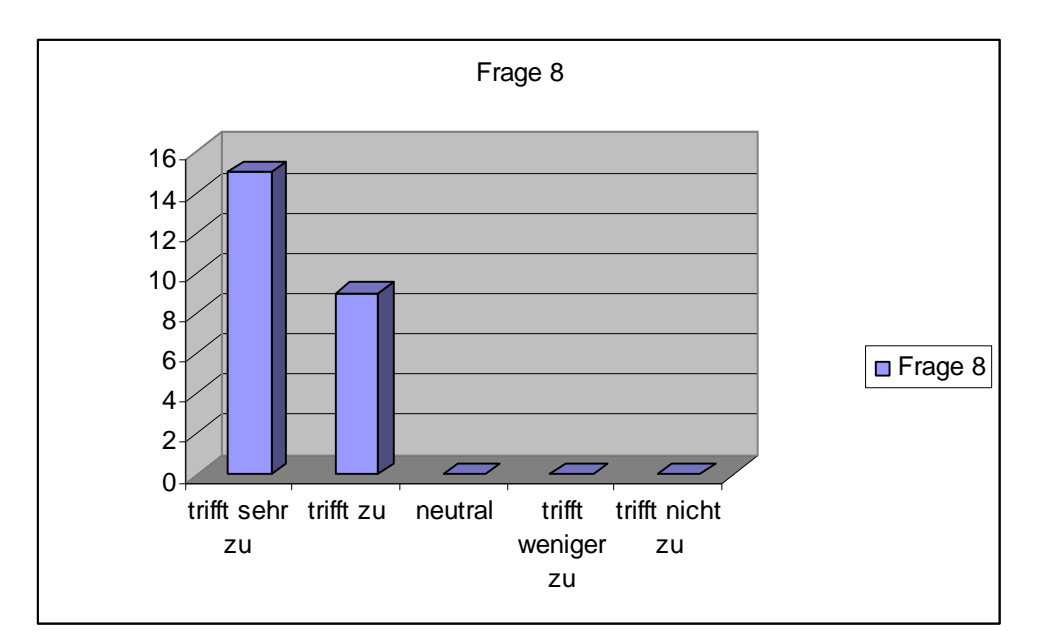

**Abbildung 138 Diagramm Frage 8 Evaluationsbogen**

Anhand dieses Diagramms verifiziert sich die im theoretischen Teil dieser Arbeit dargestellte positive Bedeutung von Animationen für die Verständlichkeit von Inhalten. De facto hat sich niemand negativ zu dieser Frage geäußert. Ganz im Gegenteil weit mehr als die Hälfte aller Befragten stimmte dieser Aussage sehr zu.

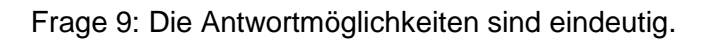

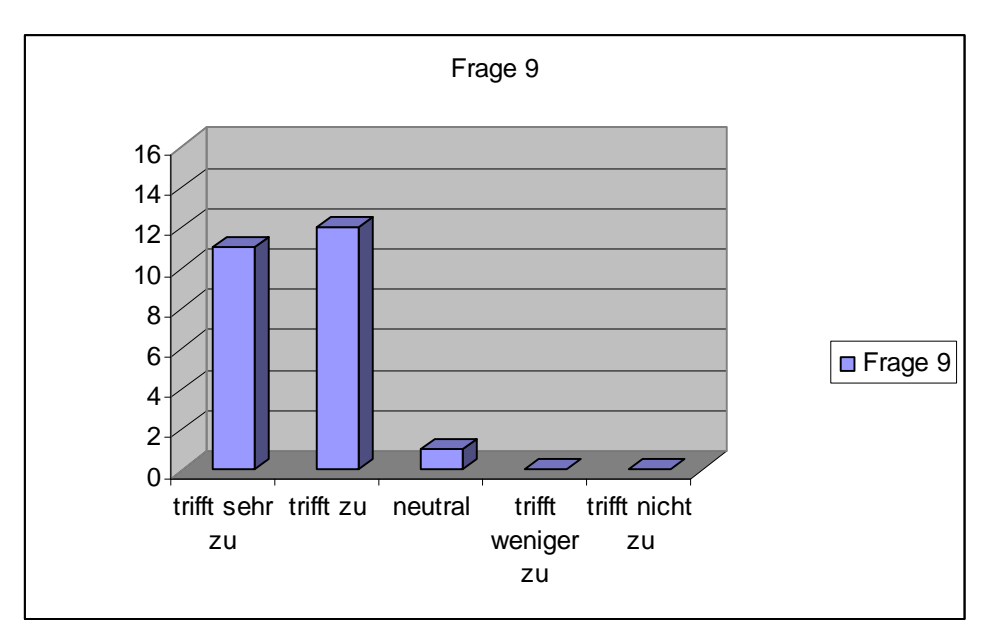

**Abbildung 139 Diagramm Frage 9 Evaluationsbogen**

Im Programm mussten für die, vom Buch vorgegebenen Fragen Antworten erarbeitet werden. Die Hauptproblematik lag bei der Ausarbeitung der falschen multiple choice Antworten. Diese mussten eindeutig, aber dennoch für Unwissende mit der/den richtigen Antworten verwechselbar sein. Bei einer genaueren Befragung der einzigen Testperson die neutral ankreuzte konnte herausgefunden werden, dass nicht die multiple choice Fragen den Ausschlag gaben, sondern die offenen Fragen. In einer zukünftigen Weiterentwicklung der Software könnten zusätzliche Hilfestellungen gegebenenfalls noch die letzte Testperson positiv überzeugen.

Frage 10 wurde nur für Lehrende konzipiert.

Insgesamt wurden 3 Lehrer und eine Lehrerin, allesamt Leibeserzieher/innen befragt.

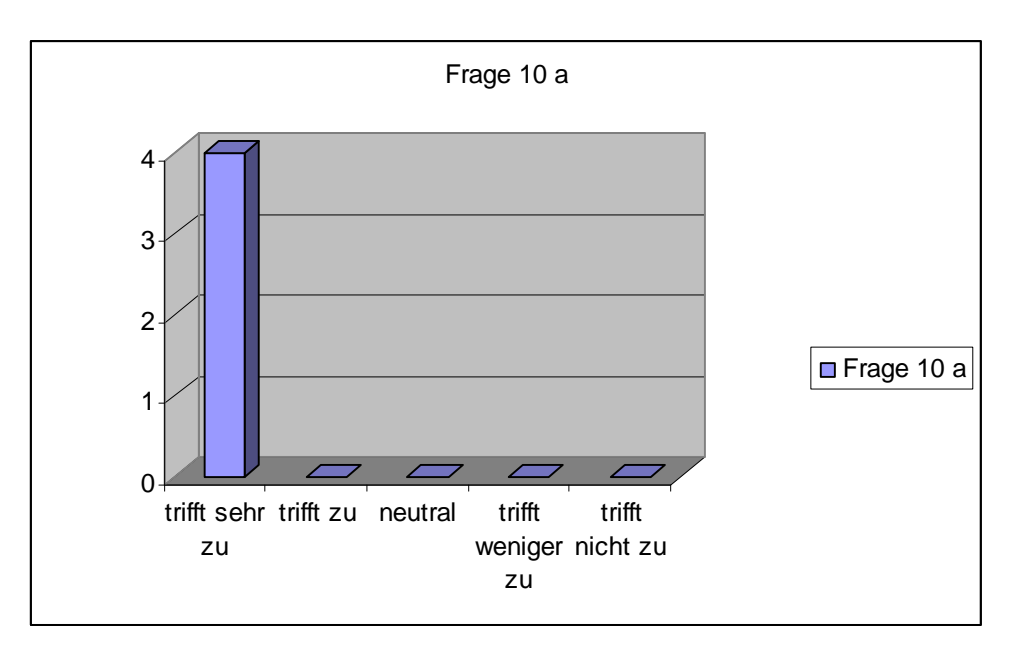

Frage 10: a) Ein Einsatz im Unterricht gut vorstellbar.

## **Abbildung 140 Diagramm Frage 10a Evaluationsbogen**

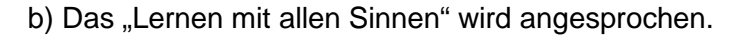

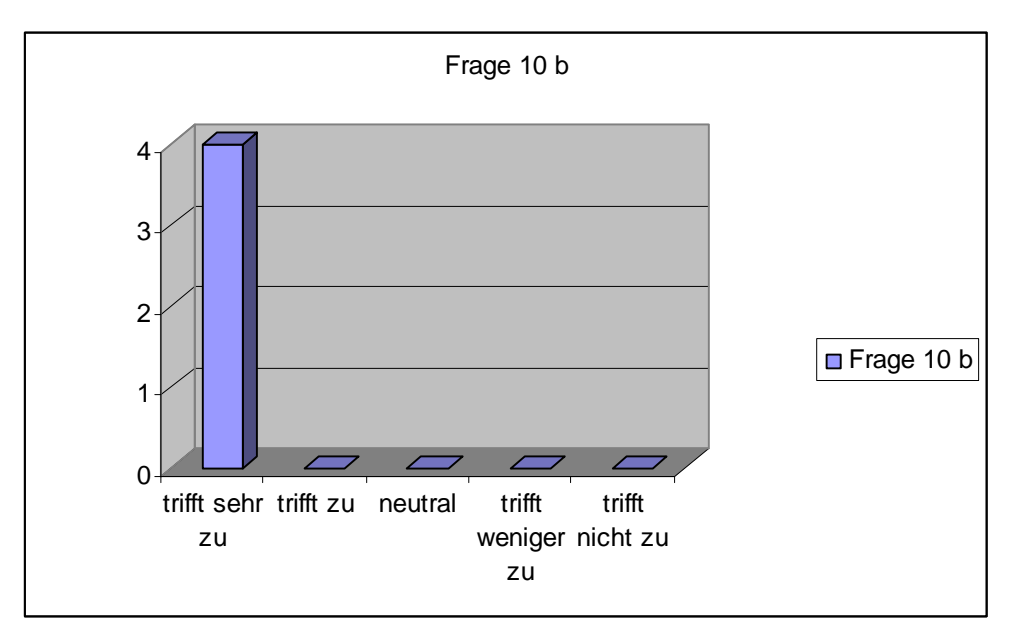

## **Abbildung 141 Diagramm Frage 10b Evaluationsbogen**

Das eindeutige Ergebnis liefert zwar keine statistisch relevante Aussage, lässt dennoch den Schluss zu, dass Lehrpersonal aus dem Bereich des Schulsportes positiv gegenüber diesem didaktischen Mittel eingestellt ist.
Frage 11 wurde nur für Schüler und Schülerinnen konzipiert.

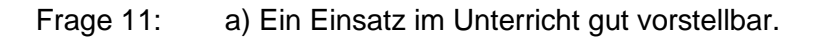

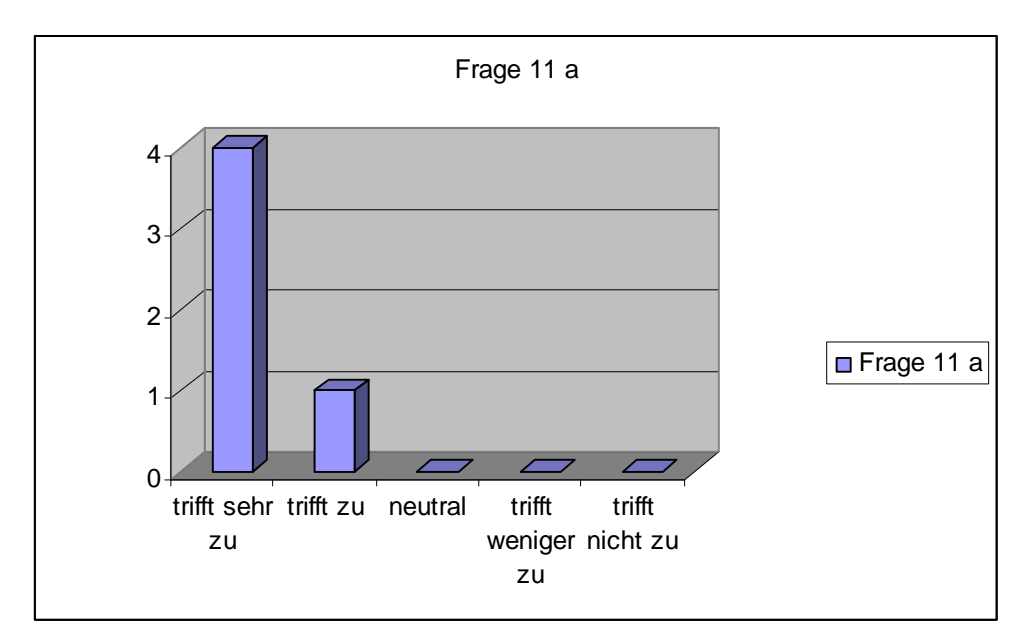

<span id="page-144-1"></span>**Abbildung 142 Diagramm Frage 1 Evaluationsbogen**

b) Das Programm kann zum Erlernen und Vertiefen des Stoffes gut verwendet werden

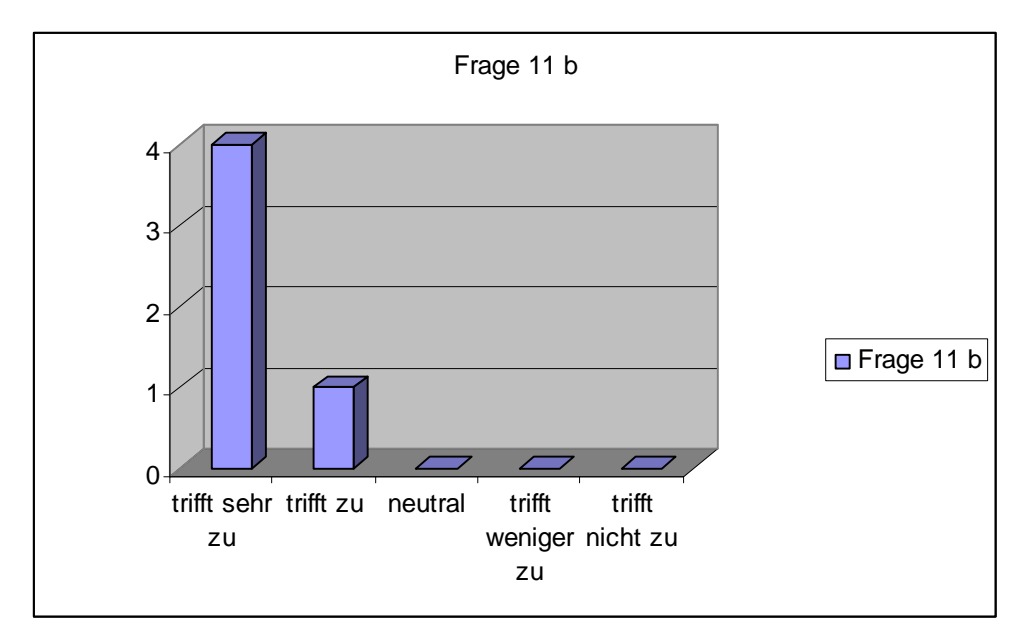

#### <span id="page-144-2"></span>**Abbildung 143 Diagramm Frage 1 Evaluationsbogen**

Auch die Schüler<sup>[1](#page-144-0)</sup> konnten sich einen Einsatz im Unterricht gut vorstellen und waren der Meinung, dass das Programm eine sinnvolle Lernunterstützung darstelle.

<span id="page-144-0"></span><sup>&</sup>lt;sup>1</sup> Wegen meiner Tätigkeit als Erzieher in einem Internat wurden nur männliche Schüler befragt.

Frage 12: Ich würde das Programm weiterempfehlen.

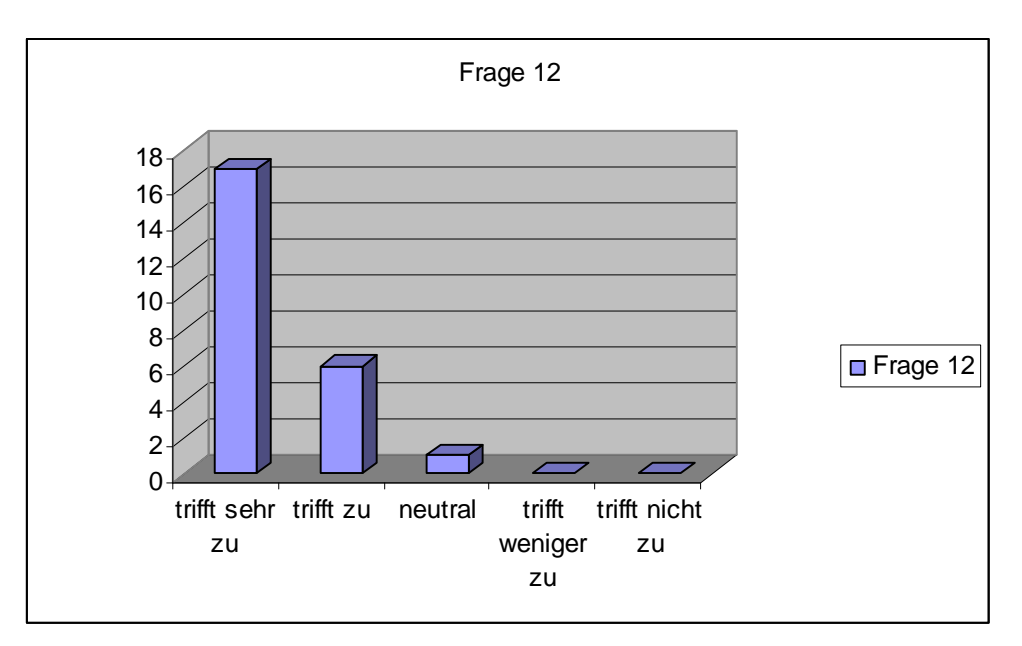

### <span id="page-145-0"></span>**Abbildung 144 Diagramm Frage 1 Evaluationsbogen**

Die Antworten auf Frage 12 zeigen den positiven Gesamteindruck, den die multimediale Programm- CD bei den Befragten hinterlassen hat.

## **4.6 Quo vadis? (Projekt "know how")**

Schon mit der Vergabe des Diplomarbeitsthemas bestand eine implizierte Überlegung das zu fertigende Programm später auch dem Verlag des Schulbuches zu offerieren. Erste Gespräche mit dem Verlag öbv&hpt verliefen aber negativ und so schien dieses Projekt ein rein universitäres zu werden.

Erst nach dem Kauf der Rechte von Know-how durch den VnS (Verlag neues Schulbuch) kamen "fruchtbare" Gespräche zustande. Es folgte eine Einladung zu einer Sitzung im Verlag, bei der auch beide Autoren anwesend waren. Nach einer kurzen Demonstration des bis dahin teilweise fertigen Programms und dem Aufzeigen der entwickelbaren Möglichkeiten wurde eine Zusammenarbeit angeboten. In Zukunft könne man sich vorstellen, dass ich ausgewählte Übungen, Animationen, Videos oder Quizfragen für eine Internethomepage erstelle. Eine eins zu eins Übernahme vom Schulbuch mit multimedialen Erweiterungen, wie es auch das Konzept der Diplomarbeit ist wolle man nicht, da man sich so selber Konkurrenz mache. Solch eine Umsetzung mit allen Texten des Buches würde dem illegalen Raubkopieren Tür und Tor öffnen und senkte dementsprechend auch die Absatzzahlen.

Auch von Seiten der Universität und hier im speziellen Ao. Univ. Prof. Dipl. Ing. Dr. Arnold Baca gibt es positive Signale in Richtung einer Unterstützung dieses Projektes ein zur Verfügung stellen von, in Seminaren produziertem Material könne man sich vorstellen.

Immer wieder wird von der Politik verlangt, dass ein verstärkter Wissenstransfer von den Unis zu Wirtschaft und Öffentlichkeit stattfinden soll.

Bei diesem Projekt hat die Universität die Initialzündung gegeben. Die Zukunft wird zeigen inwieweit sich dieses Projekt in der Wirtschaft wird positionieren können. Dank der ersten Gespräche scheint dies aber wahrscheinlich zu sein.

Neben den privatwirtschaftlichen Verhandlungen gab es auch schon ein erstes Gespräch mit dem Bundesministerium für Unterricht Kunst und Kultur. Hier gibt es allerdings noch keine Konkretisierungen. Ob überhaupt eine Zusammenarbeit zustande kommt ist noch offen.

# **5. Zusammenfassung**

In den letzten Jahren ist die Implementierung von digitalen Medien in unsere Alltagswelt stark vorangetrieben worden. Nicht nur im privaten Bereich sind Handies, PC´s, Laptops,… mit multimedialen Anwendungen gang und gebe, besonders im beruflichen Bereich und auch in der Lehre sind Computer und Software ein bedeutender Arbeitsfaktor geworden. Noch zu meinem Studienbeginn waren Referate und Vorträge der Studierenden meist auf Overheadfolien und Handouts beschränkt. Mittlerweile kann man mitunter Vorträge erleben, die ein wahres "Feuerwerk" an Videos, Animationen und Soundeffekte aufweisen.

Auch in der Lehre werden immer mehr Lehr- Lernsoftwareanwendungen entwickelt. Dennoch scheuen sich noch immer viele Lehrerinnen und Lehrer den Einsatz von PC´s.

Im Sport haben multimediale Anwendungen seit je her eine große Bedeutung. Man denke nur an Videoanalysen beispielsweise im Spitzensport. Diese wurden schon vor dem Einzug computergestützter Systeme eingesetzt. Gerade da im Sport das kognitive Lernen eine besondere Rolle einnimmt sind multimediale Lehr- und Lernsysteme auf dem Vormarsch.

Seit wenigen Jahren können in Österreich sämtliche Schultypen Sportkunde als Wahlpflichtfach anbieten. Dementsprechend ist es auch sinnvoll an einer multimedialen Erweiterung der vorhandenen Schulbücher zu arbeiten.

Mein Programm soll hier einen ersten Vorstoß in diese Richtung darstellen. Diese und weitere Entwicklungen können dem/der Pädagogen/in als "Werkzeug" für einen didaktisch überlegten Unterricht dienen, weil durch sie das Lernen mit allen Sinnen erleichtert wird.

Im Verlauf dieser Diplomarbeit wurden die didaktischen Vorzüge, die Multimedia gegenüber einem Buch bietet dargestellt, aber auch mögliche Komplikationen aufgezeigt. Multimedia ist per se nicht gleichzusetzen mit didaktisch sinnvoller Arbeit. Es bedarf vor jeder Entwicklung einer Analyse der Zielgruppe(n) und der Überlegungen wo die Grenzen des Sinnvollen und Machbaren liegen. So kann z.B. eine grafische Überladung der Bildschirmseite den/die Rezipienten/in in der Konzentration stören oder übertrieben positives Feedback diese/n mitunter demotivieren.

Bei der Herstellung dieser CD-Rom wurde versucht möglichst viele didaktische Konzepte einfließen zu lassen. Wobei das Programm als zusätzliche Unterstützung zum personellen Unterricht oder autodidaktischen Selbststudium konzipiert wurde.

Besonders die Möglichkeiten der Zeitlupen- bzw. Einzelbildansicht aber auch die Animationen mit Sprechtexterklärung stellen einen Kernpunkt der Überlegenheit gegenüber einem "einfach"-medialen Schulbuch dar und rechtfertigen einen Einsatz im Unterricht.

Ich glaube, dass es in Zukunft in dieser Richtung noch sehr viele Entwicklungen geben wird und diese auch immer mehr Einzug in den schulischen Alltag haben werden.

So ist es gut vorstellbar, dass in Zukunft in die Wände von Sporthallen große Bildschirme (z.B. hinter bruchsicherem Plexiglas) eingebaut werden, auf denen vor, während und nach dem Sportunterricht multimediale Systeme (z.B. Analyse-, Lehr-, Lernsoftware,…) zur Anwendung kommen.

## **6. Abstract**

Recent years have seen a steady increase in the implementation of digital media in our daily lives. In addition to a private usage of multimedia applications with mobile phones, PCs and Laptops, computers and software have become an eminent factor in the field of education and our professional lives in general. Whereas it used to be common practice to use OHPs and handouts for presentations at the beginning of my university studies, today audiences are sometimes overwhelmed with a firework of videos, animations, and sound effects. This development of new software applications can also be seen in the area of teaching & education. Still, many teachers seem to be scared of using PCs.

When it comes to sports, multimedia applications have played a major role ever since come to think of video-based analysis in competitive sports. These have already been in use before computer-based systems were applied. Since cognitive learning strategies are of great importance in sports, teaching and learning practices based on multimedia applications are constantly advancing.

Sports theory has been accepted into the curriculum of all types of Austrian schools, thus enabling pupils to choose it as a so-called "compulsory optional subject". Consequently, there is a need to re-equip existing schoolbooks with additional multimedia material.

The program as introduced in my thesis should be seen as a first step in that direction. Among other developments, these "tools" can provide teachers with a fundamental didactic basis, with the aim to facilitate multisensual learning.

In the course of this thesis a comparison between multimedia applications and conventional books shows didactic advantages of the former on the one hand, at the same time presenting possible problems on the other hand. It has to be stated that working with multimedia applications does not automatically imply a didactic usefulness. Consequently a detailed analysis of the target group as well as a thorough weighing of feasibility vs. usefulness has to precede any development. Thus, excessive use of animation on the screen might disturb the recipient's concentration, whereas flamboyant praise might even cause discouragement.

Where necessary, I have tried to include as many didactic concepts as possible when producing this CD-Rom, always bearing in mind two main forms of usage: to provide additional support for classroom teaching, or serve as a tool for autodidactic studies.

The possibilities of slow motion techniques or the display of freeze images, or animation with recorded explanations used on this CD-Rom, are examples demonstrating its superiority in comparison to an "ordinary" school book, which alone would justify an adequate implementation in Austrian classrooms.

I am convinced that the future will bring many new developments in this area, at the same time showing an increasing influx into everyday classroom teaching.

Imagine built-in oversize screens in sports halls, protected behind safety glass, enriching P.E. lessons with multimedia applications (e.g. analysis software, learning software,…).

## **7. Literaturverzeichnis**

Aufenanger, S. (1999). Lernen mit neuen Medien - Perspektiven für Erziehung und Unterricht. In: Gogolin, I. Lenzen, D. (Hrsg.). Medien-Generation. Beiträge zum 16. Kongress der Deutschen Gesellschaft für Erziehungswissenschaft. Opladen. S.61-76. Zugriff am 22.5.2008 unter http://www.medienpaed.fb02.unimainz.de/stefan2005//Publikationen/PDF/aufenanger\_lernen\_neue\_medien\_perspektiv en\_erziehung\_unterricht\_99.pdf

Apolin, M. Redl, S. (2006). Know-how. Ausgewählte Materialien und Übungen zur Sportkunde. Band 1. Wien: öbvhpt.

Burghardt, M. (2006). Projektmanagement. Leitfaden für die Planung, Überwachung und Steuerung von Projekten. Berlin, München: Publics Corporate Publishing.

Holzinger A. (2000). Basiswissen Multimedia. Band 2: Lernen. Würzburg : Vogel Verlag.

Holzinger A. (2001). Basiswissen Multimedia. Band 3: Design. Würzburg : Vogel Verlag.

Keller J. A. (1981). Grundlagen der Motivation. München; Wien; Baltimore : Urban & Schwarzenberg.

Keller M. (1983). Motivational design of instruction.In H. Niegemann et al. (Hrsg), *Kompendium E-Learning.* Heidelberg : Springer-Verlag.

Kerr, B. (J): Effective Use of Audio in Multimedia Presentations. Zugriff am 23.5.2008 unter http://www.mtsu.edu/~itconf/proceed99/kerr.htm

Kerres M. (1998). Multimediale und telemediale Lernumgebungen: Konzeption und Entwicklung. In A. Holzinger (Hrsg). *Basiswissen Multimedia. Band 2: Lernen.* Würzburg : Vogel Verlag.

Kerres M. (2001). Multimediale und telemediale Lernumgebungen: Konzeption und Entwicklung. München ; Wien : Oldenburg Wissenschaftsverlag.

Kuster, J. Huber, J. Lippmann, R. Schmid, A. Schneider, E. Witschi, U. Wüst, R. (2006): Handbuch Projektmanagement. Berlin, Heidelberg, New York : Springer-Verlag.

Lee, D. (1995). Audio-Vision: Audio-Visual Interaction in Desktop Multimedia. Zugriff am am 5.5.2008 unter [http://www.eric.ed.gov/ERICDocs/data/ericdocs2sql/content\\_storage\\_01/00000](http://www.eric.ed.gov/ERICDocs/data/ericdocs2sql/content_storage_01/00000)19b/80/ 13/b4/62.pdf

Miller, G.A., Galanter, E. Prihram, K.H. (1960). Plans and the structure of behaviour. In H. Niegemann (Hrsg). *Kompendium E-Learning*. Heidelberg : Springer-Verlag.

Milheim, W.D. (1993). How to use animation in computer assisted learning. British Journal of Educational Technologie, 24(3), S.171-178. In H. Niegemann et al. (Hrsg). *Kompendium E-Learning*. Heidelberg : Springer-Verlag.

Musch, J. (1999). Die Gestaltung von Feedback in computergestützten Lernumgebungen: Modelle und Befunde. Zeitschrift für Pädagogische Psychologie, Volume 13, Nr.3, S.148-160.

Niegemann, H. Hessel, S. Hochscheid-Mauel, D. Alanski, K. Deimann, M. Kreuzberger, G. (2004). Kompendium E-Learning. Heidelberg : Springer-Verlag.

Pavio, A. (1986). Mental representations: A dual coding-approach. In H. Niegemann (Hrsg). *Kompendium E-Learning*. Heidelberg : Springer-Verlag.

Rheinberg F. (2000). Motivation (3.Aufl.). In H. Niegemann (Hrsg). *Kompendium E-Learning*. Heidelberg : Springer-Verlag.

Rieber, L.P. (1990). Animation in Computer-Based Instruction.

EducationalTechnologie Research & Development. In H. Niegemann (Hrsg). *Kompendium E-Learning*. Heidelberg : Springer-Verlag.

Rollett, B. (1999). Auf dem Weg zu einer Fehlerkultur: Anmerkungen zur Fehlertheorie von Fritz Oser. In: W. Althof (Hrsg.), Fehlerwelten. Vom Fehlermachen und Lernen aus Fehlern. Beiträge und Nachträge zu einem interdisziplinären Symposium aus Anlass

des 60. Geburtstags von Fritz Oser. (S.71-87). Opladen: I.eske & Budrich. Zugriff am am 5.5.2008 unter http://books.google.de/books?id=hyaX6XIFnz8C&printsec=copyright&dq=intitle:fehlerw elten&lr=&as\_brr=0&source=gbs\_toc\_s&cad=1

Scardamalia, M. Breiter, C. (1994). Computer support for knowledge-building communities. Journal of learning sciences, 3, S.265-284. In M. Kerres (Hrsg). *Multimediale und telemediale Lernumgebungen: Konzeption und Entwicklung*. München ; Wien : Oldenburg Wissenschaftsverlag.

Schmale, W. Gasteiner, M. Krameritsch, J. Romberg, M. (2007). E-Learning Geschichte. Wien : Böhlau Verlag.

Schwan, S. (2000). Video in Multimedia-Anwendungen: Gestaltungsanforderungen aus kognitionspsychologischer Sicht. In H. Niegemann (Hrsg). *Kompendium E-Learning*. Heidelberg : Springer-Verlag.

Skinner, B. (1938). The behavior of organisms: An experimental analysis. In H. Niegemann (Hrsg). *Kompendium E-Learning.* Heidelberg : Springer-Verlag Berlin.

Spitzer, D.R. (1995). Supermotivation: A Blueprint for Energizing your Organisation from Top to Bottom. Amacon. In A. Holzinger (Hrsg). *Basiswissen Multimedia. Band 2: Lernen.* Würzburg : Vogel Verlag.

Weidenmann, B. Krapp, A. Hofer, M. Huber, G. Mandl, H. (1993). Pädagogische Psychologie. In A. Holzinger (Hrsg). *Basiswissen Multimedia. Band 2: Lernen.* Würzburg : Vogel Verlag.

Windchitl, M. (1996). Instructional Animation: The In-house Production of Biology Software. Journal of Computing in Higher Education, 7(2), S.78-94. In H. Niegemann (Hrsg). *Kompendium E-Learning.* Heidelberg : Springer-Verlag Berlin.

Wlodkowski, R.J. (1985). Enhancing adult motivation to learn. In A. Holzinger (Hrsg). *Basiswissen Multimedia. Band 2: Lernen.* Würzburg : Vogel Verlag.

Zuckerman, M. (1976). Sensation seeking and anxiety, traits and states, as determinants of behaviour in novel situations. In J.A. Keller (Hrsg.) *Grundlagen der Motivation.* München, Wien, Baltimore : Urban & Schwarzenberg

# **8. Abbildungsverzeichnis**

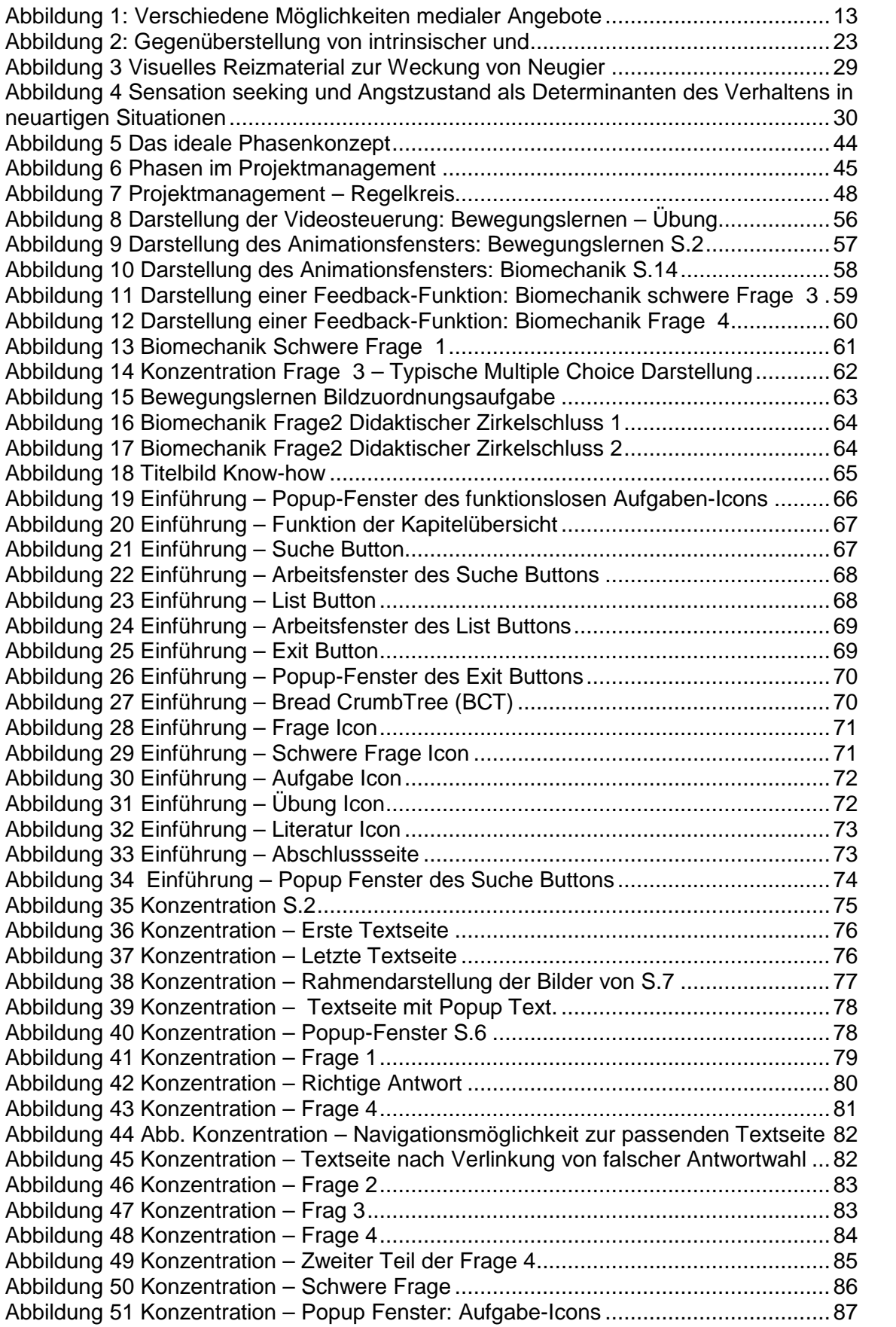

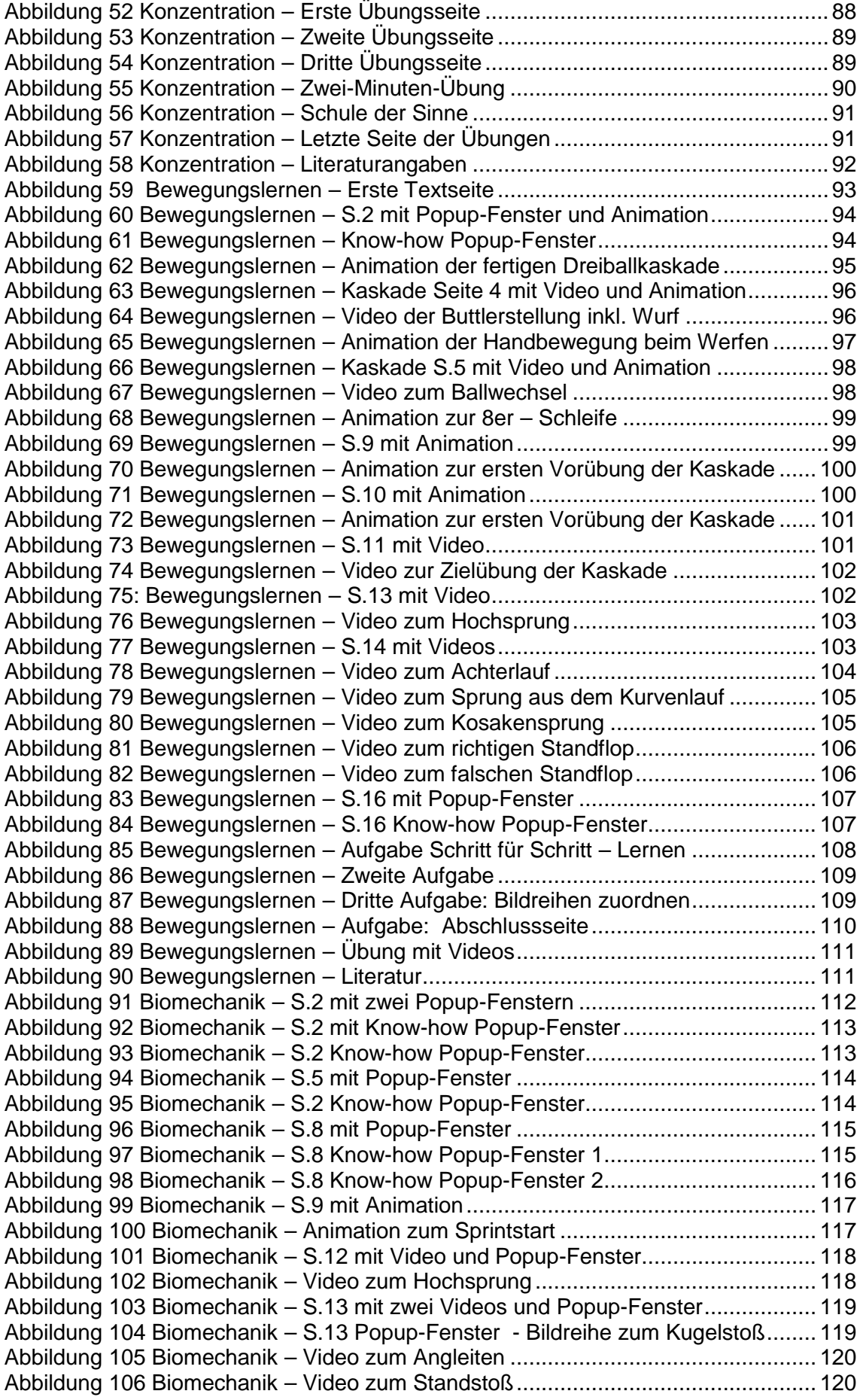

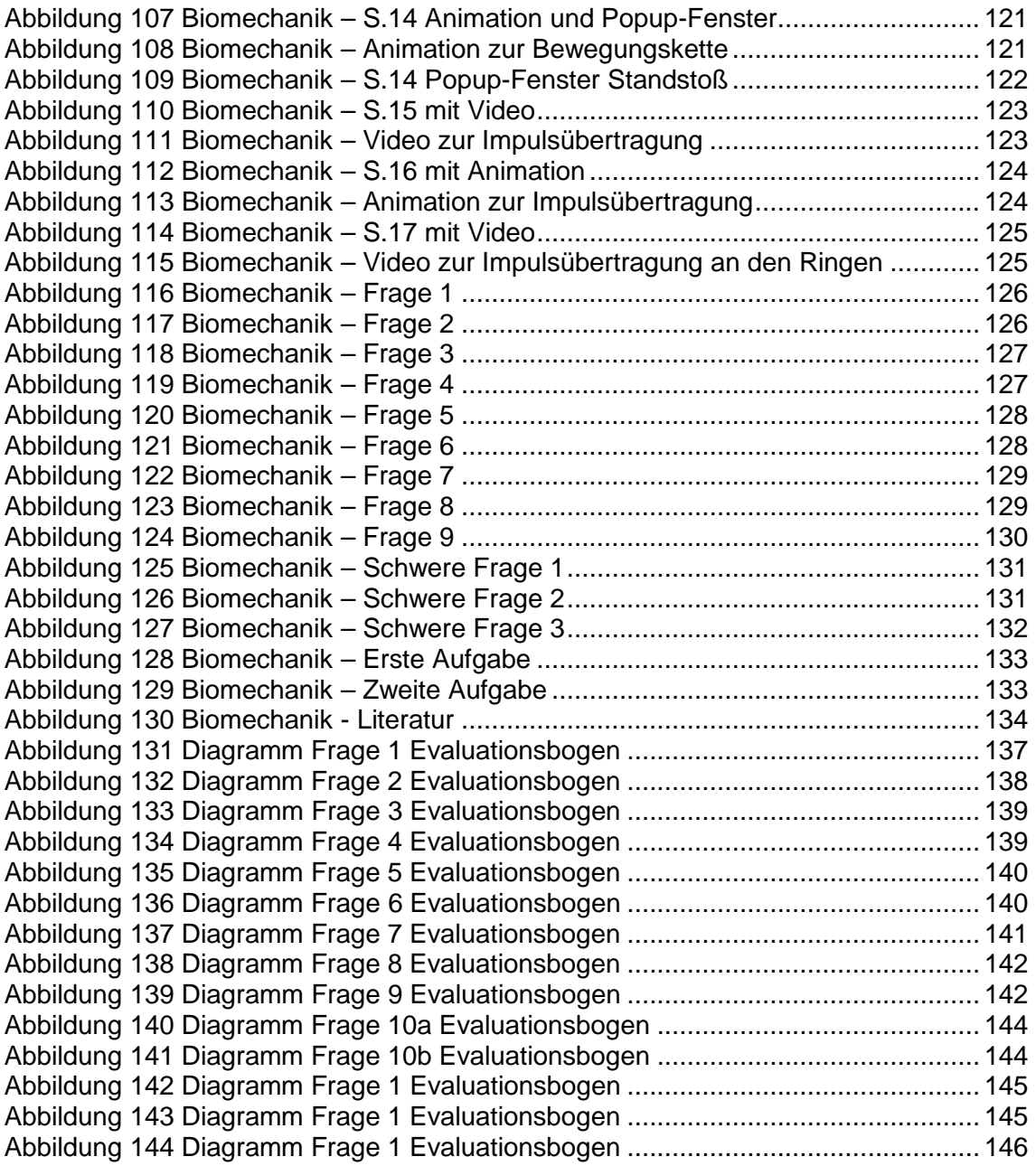

# **9. Curriculum Vitae**

Roman E. Wolfram

1180 Wien

Martinstr.14/8

### **Pers.Daten:**

Geboren am 06.10.1973 in Wien

Österreichischer Staatsbürger

Lebensgemeinschaft

Vater zweier Kinder

### **Bildungsweg:**

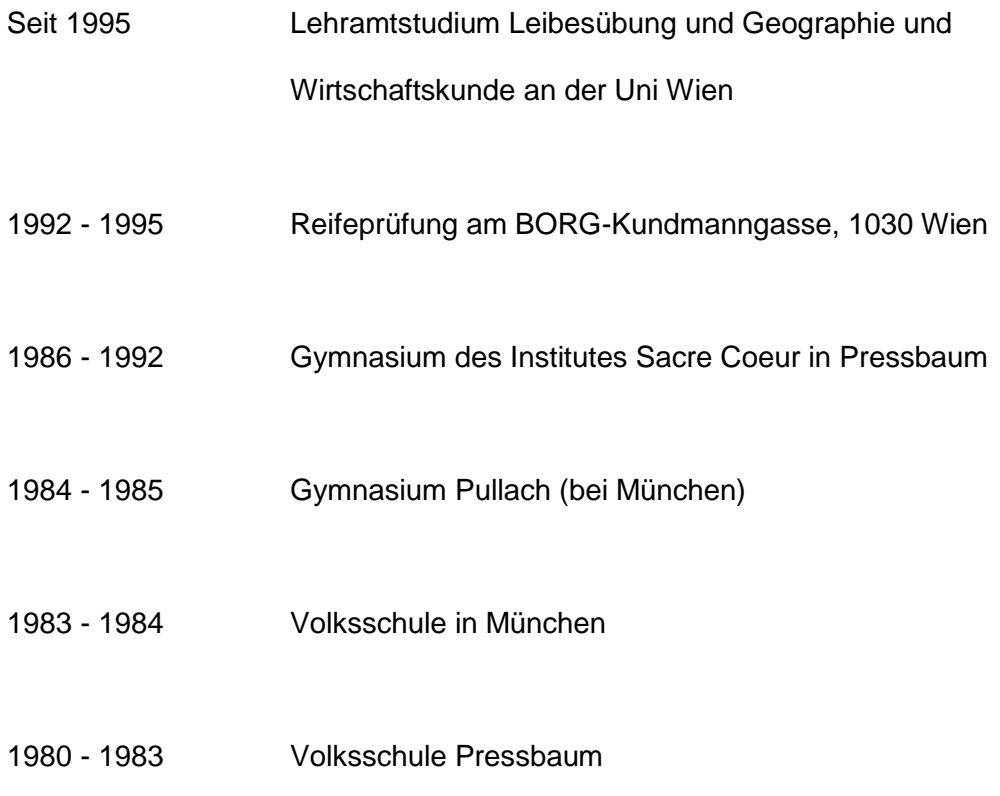

## **Berufspraxis:**

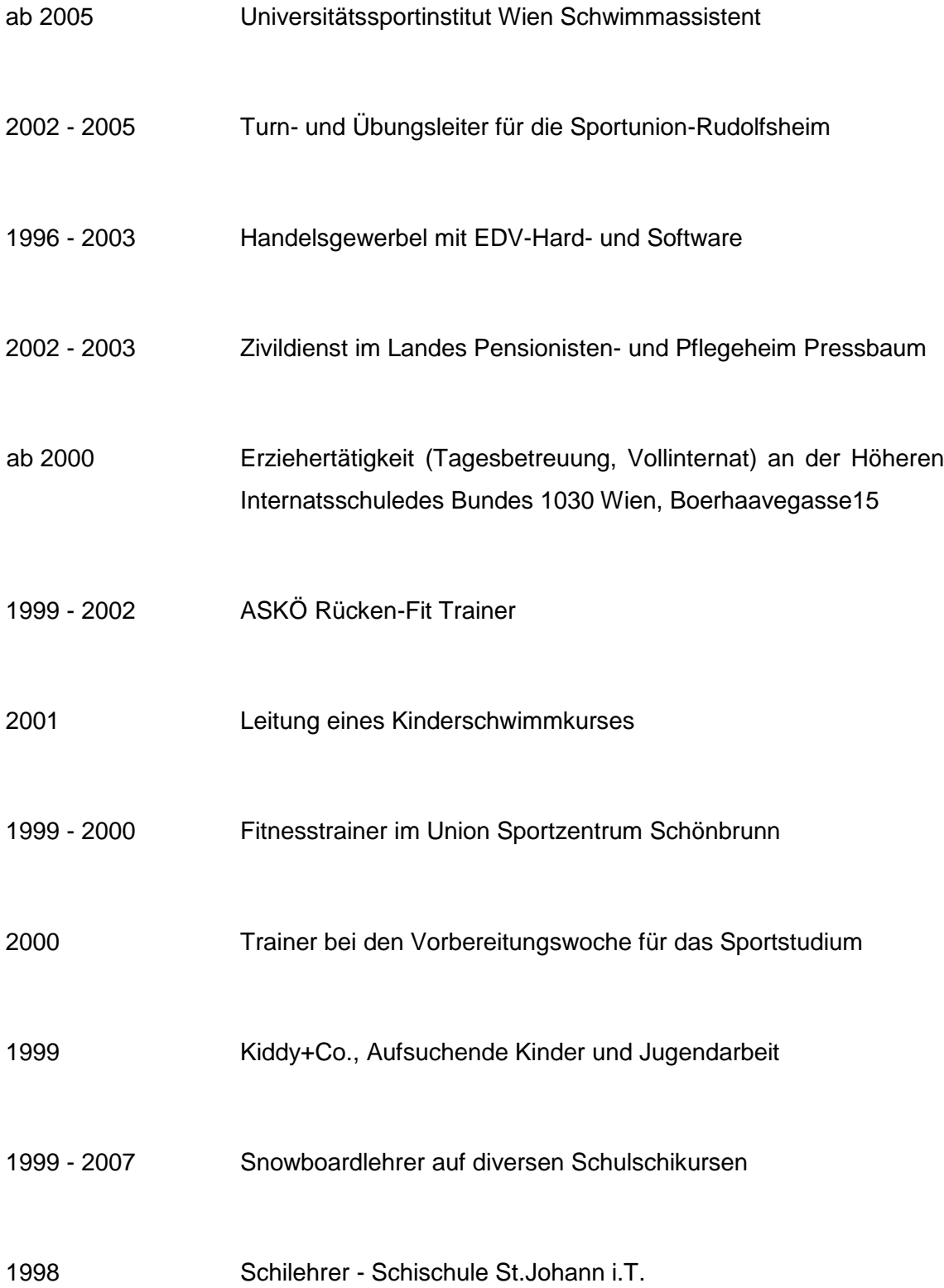